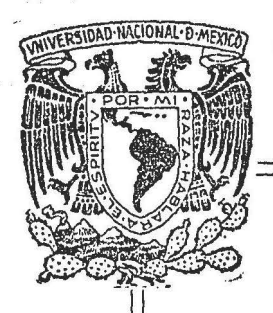

# UNIVERSIDAD NACIONAL AUTONOMA DE MEXICO

Facultad de Contaduría y Administración

## SISTEMA PARA EL APRENDIZAJE DEL CAMINO CRITICO USANDO LA COMPUTADORA

SEMINARIO DE INVESTIGACION ADMINISTRATIVA OUE PARA OBTENER EL TITULO DEa LICENCIADO EN ADMINISTRACION<br>PRESENTA : MA. DE LOURDES ARZATE CISNEROS JE SUS HERNANDEZ ALFREDO SALAZAR ORDZCO AGUILAR

Asesor: lng. Enso Molino Ravetto

# 8568

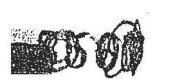

MEXICO, O. F. 1977

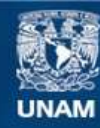

Universidad Nacional Autónoma de México

**UNAM – Dirección General de Bibliotecas Tesis Digitales Restricciones de uso**

## **DERECHOS RESERVADOS © PROHIBIDA SU REPRODUCCIÓN TOTAL O PARCIAL**

Todo el material contenido en esta tesis esta protegido por la Ley Federal del Derecho de Autor (LFDA) de los Estados Unidos Mexicanos (México).

**Biblioteca Central** 

Dirección General de Bibliotecas de la UNAM

El uso de imágenes, fragmentos de videos, y demás material que sea objeto de protección de los derechos de autor, será exclusivamente para fines educativos e informativos y deberá citar la fuente donde la obtuvo mencionando el autor o autores. Cualquier uso distinto como el lucro, reproducción, edición o modificación, será perseguido y sancionado por el respectivo titular de los Derechos de Autor.

### A nuestro maestro:

ING, ENZO MOLINO RAVETTO.

Asesor de este seminario de administración, por la orien tación y apoyo para concluir nuestros estudios profesiona les.

### Al director del C.I.F,C.A.

LIC. JOSE ANTONIO ECHENIQUE Por las facilidades que nos brindo para la util izaci6n del centro de informaticade la Facultad de Contaduría *y* Administraci6n.

A nuestro amigo:

SR. ESTEBAN HOLANDA RAMOS. Por el soporte tecnico que nos dio en el manejo del centro de computo.

## A la U.N.A.M.:

Institución Autora.

de nuestro presente

y futuro.

## I N D I C E

Págs

#### **INTRODUCCION 1**

## CAPITULO I. - EDUCACION EN MEXICO 4

- A) Evolución de la Educación de la transmission de la Educación
- B) Didáctica 17
- c) Métodos de Aprendizaje 20
- o) Educaci6n de Masas 25
- E) Las maquinas en la educación en la singuista de la sua substitution de la substitution de la substitution de

#### CAPITULO II - INSTRUCCION PROGRAMADA 37

A) Generalidades 37 B) Pasos Fundamentales 40 e) Elementos y Operaciones 42 D) Métodos Sistemáticos para el diseño de la instruccion programada. 46 E) Diferencias Individuales  $CAPTTULO$  III - METODOS DE PLANEACION Y CONTROL DE PROYECTOS. A) Generalidades B) Concepto de C.P.M. *y* PERT e) Diferencia entre ambos D) Aplicaciones E) Objetivos 50  $\mathbb{E}$ 8 55 58 63 67 72

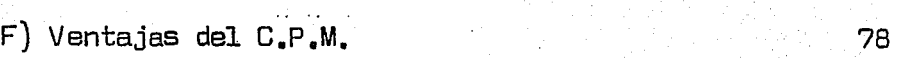

÷.

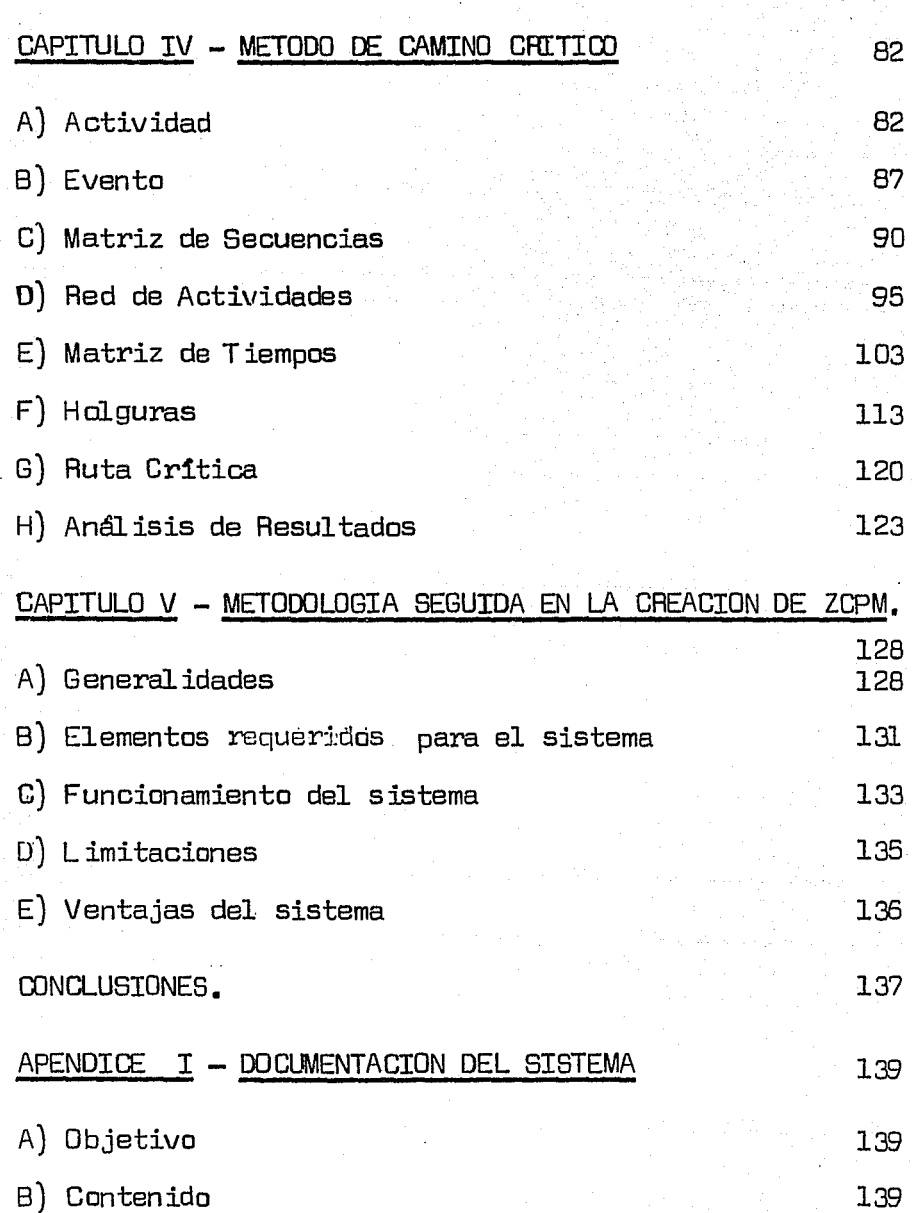

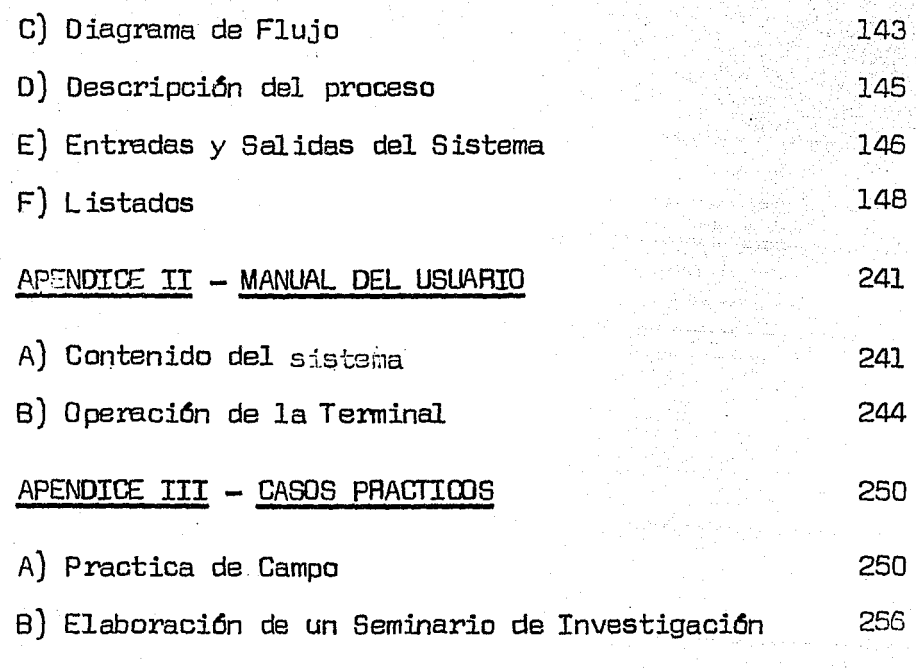

# BIBLIOGRAFIA. 262

#### I N T R o o u e e I o N

A traves de la investigación realizada so bre la educación en México, se encontró el problema de que la demanda de estudiantes es superior a los recursos dispo nibles y por lo tanto, la educación debe buscar nuevas soluciones a estos problemas.

Los avances tecnológicos dan una pauta al permitir aprovechar la computadora como un medio para la educación, a traves de sistemas nuevos y eficientes. Estoha hecho ver la necesidad de elaborar un sistema audodidac tico, tomando como caso práctico la enseñanza del Método del Camino Critico.

Se enfocó el sistema audodidactico hacia el Método del Camino Crítico (C.P.M.) por la valiosa ayuda que proporciona a los problemas de planeación y control en la administración.

El sistema autodidactico llamado ZCPM, sirve a todas aquellas personas interesadas en reafirmar susconocimientos sobre C.P.M.

El presente seminario consistió en la ela boración del sistema audodidactico y el desarrollo a par $$ tir de un marco general del proceso de enseñanza:

 $E1$  primer capítulo describe como ha ido p $r$ o gresando, a traves del tiempo, la educación en México, ana lizando la educación de diversas epocas y lugares.

Se describen los diversos métodos de apren-

dizaje, tratando los métodos usados para la educación en <sup>~</sup> masa, hasta llegar al más moderno, la cibernetica pedagogi ca, la cual utiliza las máquinas como un medio para la enseñanza automatizada o auxiliada por medios automáticos. -En el segundo capítulo se presenta el sistema de enseñanza basado en la instrucción programada; se dan los pasos fundamentales para la elaboración de un sistema de enseñanzaanalizando los elementos y operaciones. Se describen los métodos para el diseño de la enseñanza automatizada, dan ciase las diferencias de cada método.

2

En el tercer capítulo se presenta el método de planeación y control de proyectos, que es objeto de laelaboración del sistema de enseñanza automatizada, tomando como tena principal el método de camino crítico. Se des -criben los conceptos fundamentales de C.P.M., y de Pert, las aplicaciones . posibles : enfocadas a la administra -ción, mencionando sus principales objetivos, así como, sus ventajas.

En el cuarto capítulo se desarrolla en deta lle el método del camino crítico (CPM), dando sus elemen  $tos$ . la interrelación de los mismos que nos conducen al ob jetivo principal de dicho método. Esta parte es esencial para la didáctica del método.

El capítulo quinto describe la metodologíaseguida para la elaboración del sistema ZCPM; las proble mas que se encontraron para su elaboración.

Como esta constituido el sistema ZCPM y elporque de esa determinación, ademas de mencionar las limitaciones que contiene el mismo.

Se incluye la documentación del sistema autodidactico en el apendice I. Se da el objetivo del sistema ZCPM, así como, la descripción del proceso, el diagra ma de Flujo y los listados correspondientes.

En el apendice II se proporciona un manualdel usuario, para la correcta útilización del sistema ZC - PM.

Finalizando con unos casos practicas en elapendice III.

En la elaboración de este seminario de in. vestigación se busco atacar uno de los aspectos trascen dentales de .la educación.

#### **CAPITULO** I

#### EDUCACION EN MEXICO

#### A.- EVOLUCIDN DE LA EDUCACION

La educación consiste en un proceso por o bra del cual las generaciones jóvenes van adquiriendo losusos y costumbres, los hábitos y experiencias, las ideas y convicciones, los conocimientos, en una palabra, el esti lo de vida de las generaciones pasadas. En los pueblos pri mitivos la educación se manifiesta como una influencia espontánea del adulto sobre el niño y el joven. Con el tiempo, se advierte la importancia de este acontecimiento y na ce la preocupación de intervenir concientemente en la formación de las nuevas generaciones.

En efecto, tras la educación primitiva, decarácter difuso y espontáneo ha ido apareciendo, al correr de los tiempos, un conjunto de actos e instituciones orien tados a desenvolver concientemente la vida cultural de lajuventud.

Una etapa ulterior de la vida de la educa ción es el nacimiento de las teorías pedagógicas.

La teoría pedagógica describe el proceso -educativo, busca las relaciones de éste con otros fenóme nos, lo ordena y clasifica, indaga los factores que lo determinan, las leyes a que se halla sometido y los fines - que persigue.

Hecho y teoría de la educación se encuen tran en íntima relación con la cultura de cada época, conla vida del estado, del poder público y del pueblo.

La educación de cada época y lugar es una  $$ manifestación característica de un estilo de vida; pertene ce, por necesidad, a cierta unidad histórico-cultural.

Siete épocas características pueden distinguirse en la vida de la educación en México. Todas ellas reflejan el índole cultural del tiempo en que se producen, y, en todas ellas, se crean instituciones de inconfundible unidad de estilo.  $(1)$ 

1. --

l. La Educación Entre los Pueblos Precortesianos. En la evolución de las culturas prehispánicas pue den distinguirse tres etapas. La primera se caracteriza por una vida primitiva basada en la caza, la pesca y la re colección accidental de productos vegetales. No dominan en ellas las formas de una vida sedentaria y su concepción  $$ del mundo posee un carácter totémico. La educación ostenta un carácter rudimentario, se halla impulsada fundamental mente por el instinto de conservación y predominan en ella los procedimientos imitativos.

Integran la segunda etapa las culturas se dentarias. En ellas los pueblos se elevan a la vida urbana y su sustento depende de una economía agrícola incipiente, se fabrican vasijas y se manufacturan instrumentos de piedra, hueso y madera. La educación va tomando el aspecto de intencionada, una forma de educación en la que se perci ben ya la importancia y las ventajas de educar a las nue vas generaciones.

La tercera etapa es una cultura ritualista. Se le define por un politeísmo basado en el culta a la naturaleza, la representación de varias divinidades por me dio del dibujo y de la escultura, la edificación de tem -plos construídos sobre plataformas para honrar a estos dio ses, un sistema de escritura inventado para llevar los registros de los acontecimientos religiosos y los relativos a la tribu, un calendario y una astronomía destinada pri mordialmente a propósitos rituales. En este grado superior de la cultura americana, la educación adquiere los rasgossalientes de un tradicionalismo pedagógico. Aparece entonces un bien reglamentado sistema escolar con sus procedi mientas conductivos.

2. La Epoca de la Educación Confesional. -La conquista vino a poner de manifiesto las prestacias  $y$ las limitaciones de la cultura y educación indígenas. La raza vencedora se impuso a los vencidos inculcándoles, den tro de las circunstancias de lugar y tiempo y por la per suasián o por la fuerza, el modo de vida y los ideales dela España del siglo XVI.

Teniendo como trasfondo Ia'cultura aborigen, se desarrolla en la Nueva España un tipo característico de educación confesional, que hace gravitar todas sus manifes taciones en torno de un ideal religioso.

La primera tarea educativa de los conquis tadores se polarizó en torno de la evangelización de los a borígenes y de la educación popular indígena.

Muy pronto, los misioneros franciscanos, que constituyeron la vanguardia de esta cruzada pedagógica,

6

percibieron la necesidad de imprimir a la educación un ca rácter práctico, junto a los ideales apostólicos y de eva~ gelización. Esta orientación de la enseñanza culminó en -los primeros ensayos de importancia en favor de la educa ción rural en la Nueva España. Este régimen misional dió las bases definitivas de una transculturación; esta etapacali ficadamente eclesiástica se extiende hasta ya entradala éppca de la Indenendencia.

 $E1$  trasplante de la civilización eu $r$ opea  $$ al Nuevo Mundo, trajo consigo el nacimiento de instituciones educativas típicas, exigiendo cada vez un mayor rangoacadémico, con lo que origina la enseñanza superior. El re mate de estos programas pedagógicos lo constituyó la fun dación de la Real y Pontificia Universidad de México en --1955. ( 1 )

La Real y Pontificia Universidad trajo consigo otro importante suceso. la organización de colegios universitarios, los cuales, dentro de su variedad, ejercie ron manifiesta influencia.

El método de enseñanza en la Universidad - era escolástico, cuyo punto de partida es la lectura de un texto clásico. Tocante a la Filosofía y a la Teología, elmétodo escolástico trata de demostrar y enseñar la concordancia de la razón con la fé por un procedimiento silogístico. Por ello, el catedrático fracciona la materia objeto del aprendizaje en varias tesis o proposiciones.

3. El Período de la Enseñanza Libre. La - guerra de independencia trajo consigo una notoria desorganización política y social. Con el movimiento de Indepen ciencia nacen propósitos político-educativos suficientemente amplios para delimitar una tercera época: la de la ense ñanza libre, que se caracteriza por el anhelo de organizar la vida pedagógica del país sobre la base de una políticaliberal.

La cultura *y* la educación tomaron un nuevo*y* peculiar derrotero. Desde luego, la independencia significó la abolición del índice de libros prohibidos, de la inquisición y de otras instituciones acordes con una con cepción medieval del mundo. Los mexicanos pudieron ya acoger en sus mentes el pensamiento libre y la ciencia moderna, aunque la pobreza económica y los viejos hábitos intelectuales retardaron algún tiempo la evolución esperada.

Sin embargo, se percibe la intención de sus traer la dirección educativa del influjo del clero para po nerla en manos del Estado. Dicho ideal nutre la doctrina que sustentan los políticos de la educación hasta la época de la FBforma.

La expresión más característica y fecunda de la época de la enseñanza libre es el nacimiento *y* desarrollo de las escuelas lancasterianas.

El sistema lancasteriano o de la enseñanzamutua fué inventado para subvenir a la falta de maestros, si tuación prevaleciente en México por esa época. La orya nización de esta escuela consiste en que el maestro, en vez de ejercer de modo directo las tareas de instructor, -

aleccciona previamente a los alumnos más aventajados, loscuales transmiten después la enseñanza a los demás niños.

Los sincerus *y* sostenidos afanes tendientes a suministrar a todas las clases sociales los rudimentos de la cultura humana, trajeron tras de sí la necesidad de- inventar métodos de enseñanza más racionales, practicas yeficaces en los dominios de la instrucción elemental.

4. Origen de la Teoría Pedagógica en México. La vida educativa durante los años de la Intervención y  $$ del Imperio ofrece un cuadro decadente y de notoria desorganización.

Hasta el triunfo de la Pepública, pudo la política liberalista adquirir estructura pedagógica-institucional. Ello ocurrió en las leves Orgánicas de Instruc ción de 1867 y de 1869, gracias a las cuales, por vez primera, vino a organizarse concienzudamente la enseñanza. -Aunque dichas leyes, en particular la de 1869, tuvieron  $$ jurisdicción sólo en el Distrito Federal su influencia fué nacional: se convirtierun en modelos de legislación educativa en los Estados de la República.  $(1)$ 

La Ley Orgánica de 1867 y las direcciones filosófico-positivistas despertaron muy pronto la conciencia pedagógica en el país. El transfondo ideológico de estas leyes fué la corriente filosófica del positivismo que, desde mediados del siglo, habia sido introducida en Méxi-co por Gabino Barreda.

Tanto en los Estados Federativos como en la capital de la República, se dejo sentir un movimiento in -

telectual en favor de los. problemas educativos. El efecto de tal inquietud fué origen en México de Teorías Pedagó - gicas  $(1)$ , pues hasta entonces la educación de la Repú blica sólo había registrado hechos importantes de política educativa y de mera práctica docente. Dichas manifestaciones teóricas encontraron su cause en la prensa pedagógica: periódicos y revistas de educación.

Antonio P. Castilla fUé el que dió las primeras lecciones importantes de didáctica al profesorado me xicano en la capital de la República, y quien trató de superar la enseñanza mutua impartida en las escuelas lancasterianas, proponiendo el sistema simultáneo y el sistema  $mixto.$   $(1)$ 

5. La Educación Urbana, Nuevos Progresos Pe  $d$ agógicos. Importantes y fecundas instituciones coadyuva $\pm$ ron a mirar la vieja estructura política del país. Aparece, en orden de realizaciones, la Escuela Modelo de Orizaba, gracias a los esfuerzos conjuntos de los pedagogos Enrique Laubscher y Enrique C. Pébsamen. Por vez primera, se diseña un plan sistemático en los programas de ciencias peda gógicas.

El programa de Ciencias Pedagógicas compren día tres grandes partes. La primera era una introducción general a la pedagógia. La segunda parte del programa se ocupaba minuciosamente de los principios de la didáctica.- La tercera parte analiza la forma de exponer la materia de enseñanza.

Las ideas pedagógicas de Carrillo son im portantes, habida cuenta de la época en que fueron sustentadas. Entre ellas se destaca el concepto de la forma de enseñar, la cual concibia que existian en general dos ma neras 'de enseñar: los procedimientos sintéticos y los procedimientos analíticos. Los primeros son presa de un artificialigmo; los segundos, acordes con la naturaleza del ni ño, son procedimientos que parten de las representacionesintegrales y orgánicas de éste. Así mismo, es un defensorde la enseñanza objetiva y al propio tiempo, de los méto dos concretos y psicológicos.

Para ventura de estos sucesos pedagógicos,dos grandes políticos de la educación ( Barreda y Sierra ) tomaron a su cargo la orientación política y social de laenseñanza en la época porfiriana. Su acción política se -tradujo en el nacimiento de muy importantes institucionespedagógicas: Escuelas Normales, Congresos de Instrucción,-Consejo Superior de Educación, Restablecimiento de la Universidad, etc.

Se lograron nuevos desarrollos en la teo ría pedagógica y, paralelamente, fecundas repercusiones en los dominios de la práctica docente, bien que por desgra-cia no fueron hasta los centros rurales, como ya lo pedían importantes pedagogos de la época, entre los cuales destacan Gregorio Torres Quintero y Abráham Castellanos.

Castellanos, en la metodología general (didáctica) desarrolla con tino la doctrina de Rébsamen; pero profundiza con manifiesta erudición y original empeño la teoría de los métodos, las formas y los procedimientos dela enseñanza.

Castellanos entiende por métodos el arte de unir el objeto de la enseñanza al sujeto de la misma. Lasformas de la enseñanza según Castellanos son: a) la exposi tiva y b) la interrogativa. Asi mismo, reduce las llamadas marchas del aprendizaje en cuatro: a) la analítica, b) lasintética, c) la progresiva, d) la genética. ( 1 )

6. La Educación en la Pevolución. La primera etapa eficaz de continuidad política tiene efecto durán te el régimen Obregón-Calles (1920 1928). En este periódosurgen instituciones de toda indole en beneficio de los grupos populares.

En materia de educación, se conciben importantes instituciones que agitan y conmueven los grandes núcleos sociales de la ciudad y del campo.

Por una parte, la enseñanza técnica, aten dida ya con predilección en la segunda década del siglo, adquiere nuevos y recios perfiles; por la otra, la educa  $c$ ión rural, de hecho inexistente en la época porfiriana,  $$ se organiza de manera certera y fructifera, que en poco -tiempo se le llegó a ver con admiración por educadores nacionales y extranjeros.

El movimiento agrario, y particularmente los grupos organizados del proletariado de las ciudades, se asocian muy pronto a una corriente de opinión política $\tau$ que, sobre las conquistas logradas en la tercera década ~ del siglo, y segunda de la Pevolución, propugna por darlea la escuela una orientación definida y socialista.

Algunos creyeron que la nueva tendencia cristalizada en normas constitucionales, tras una polémica pública, se oponía, por necesidad, a los postulados de lalibertad de docencia *y* de investigación.

En este debate, la Universidad Nacional de-México puso sus armas y sus hombres al servicio de los  $\dot{\phantom{a}}$   $$ ideales de la democracia *y* de la libertad, conquistando su plena autonomía académica.

Las tendencias socialistas en materia de  $$ educación constituyeron uno de los hechos caracteristicosde la administración gubernamental del presidente Cárdenas  $(1934 - 1940)$ , quien dió su impulso de gran mérito a la cultura popular y a la educación técnica, a pesar del gran índice de analfabetismo existente.

Por su parte, los pedagogos profesionales de México, emplearon las grandes ideas de la pedagógia con tanporánea. En 1923 se revela ya la obra de recepción pe dagógica en un proyecto oficial de reforma para organizarla escuela primaria, conforme al principio de la acción. -Desde entonces, los grandes rendimientos de la pedagógia contemporánea hicieron su entrada a México; lo que, por ~ explicables razones, ha tenido resonancia en las institu ciones docentes *y* de investigación pedagógica.

7. La Educación Actual. Después del año de 1940, la vida educativa en México adquiere nuevas modalidades. La Segunda Guerra Mundial *y* los efectos políticos y sociales que trajeron consigo los tratados de una paz -insegura al concluir esta, la influencia cada dia más deci siva de las relaciones internacionales y el desarrollo eco nomico y cultural de la nación, forman el marco de una dis tintiva etapa pedagógica.

Dos series de importantes sucesos configu ran esta naciente etapa. De un lado las nuevas orientaciones en todos los ramos de la administración, que bajo el influjo de nuevas circunstancias se inspiran en los prin cipios de una democracia social.

Se aspira a rescatar de su secular pobrezaa las instituciones docentes de la República y mejorar enlo posible las condiciones de vida de los maestros. Año - con año aparecen aumentadas en los presupuestos de egresos de la Federación y de los Estados, las cantidades destinadas a los servicios de la educación pública.

Bajo el gobierno del presidente Manuel Avila Camacho se reforma el artículo tercero constitucional que propiciaba una educación socialista, y se formula un nuevo precepto de la educación democrática. Una nueva campaña alfabetizante y un conjunto de muy importantes cons <sup>~</sup> trucciones de edificios escolares son también hechos sobre salientes de este sexenio.

La obra educativa del presidente Miguel --- Alemán Valdés vino a continuar en lo político los pustulados de una educación denocrática y tolerante en lo relativo al problema religioso; todo ello es apoyo de la unidady concordia nacionales. En materia de erección de edifi  $\leftarrow$ cios docentes, se logró, gracias a una vigorosa, sostenida y permanente campaña nacional pro construcción de escuelas, la más alta realización en nuestra historia, debido al tri ple esfuerzo del Ejecutivo Federal, de los Gobiernos de - los Estados y de la iniciativa privada.

Se incrementó la enseñanza politécnica, enconsonancia con los grandes objetivos de esta administra ción: las muchas y grandes obras de utilidad pública y laindustrialización de las fuerzas productoras de la Repúbli ca.

En el sexenio de Adolfo López Mateas, recibe la educación primaria y secundaria un manifiesto incremento cuantitativo, y experimenta la enseñanza superior, en particular la universitaria, ostensibles avances académicos.

El presidente Luis Echeverria Alvarez da asu gobierno una orientación populista. Dentro de ella se anuncia y planea una nueva reforma educativa. Dentro de la cual, cabe subrayar el incremento dado a la enseñanza agro pecuaria y a la enseñanza superior .

Al incremento cada vez mayor de poblacióny, por lo tanto de educación, se crea la Telesecundaria, para subvenir a la falta de escuelas y maestros a nivel -secundaria, bajo la Dirección General de Educación Audiovi sual de la S.E.P.

También se crea, en esta etapa, el Consejo-- Nacional de Fomento Educativo, organismo descentralizado que tiene por objeto allegarse recursos complementarios, económicos y técnicos, nacionales o extranjeros, para apli carlas al desarrollo de la educación en el país, fundandoante todo escuelas por cooperación entre la iniciativa pri vada y la S.E.P.

Se construyeron nuevas escuelas superiores que permiten descongestionar las existentes y comenzarona funcionar las unidades de Azcapotzalco, Iztapalapa y Xochimilco de la Universidad Autónoma Metropolitana.

En 1977, José López Portillo anuncia la -creación de la Universidad Pedagógica Nacional, sistema con el que se impulsará la capacidad de quienes capacitan. Sin olvidarse del problema de analfabetismo que persiste,a pesar, del incremento de un 6% de expansión del sistemaedu cativo sobre el año anterior, ya que no es una variable independiente que pueda resolverse aisladamente.

Así migno establece que las condiciones denuestra época exigen una preparación básica ya que el servicio educativo no solo es un hecho y un esfuerzo, sino  $$ competición de supervivencia como país independiente en un mundo más competitivo.

Establece que la expansión educativa ha  $$ obligado a innovar, a crecer, pero también a impruvisar, por lo mismo, la demanda de educación se ha afrontado porla llanada escuela abierta en todos los tipos de institu ciones y niveles. Donde se convertirá cada centro de tra bajo en un centro de estudios y en escuela a la comunidadmisma.

#### B.- DIDACTICA

Como se ha visto en el inciso anterior, la educación es un proceso siempre orientado hacia ciertos ideales, un desarrollo dispuesto entre una realidad y circunstancias dadas, y ciertos objetivos y propósitos. Gra cías a la educación, la vida humana va experimentando, alcorrer del tiempo, continuados cambios y transformaciones.

Por lo tanto, si la didáctica es la rama de la ciencia de la educación que se ocupa de los problemas de la enseñanza en todos sus aspectos y niveles, es conveniente hacer mención de ella.

La palabra Didáctica tiene origenes griegos, proviene de la palabra griega DIDAS<EIN, que significa enseñar.

La Didáctica es el estudio de los métodos y procedimientos más eficaces en las tareas de la enseñanza, o sea el conjunto de principios que explica y justifican las normas conforme a las cuales ha de ser llevada latarea sistemática e intencionada del aprendizaje.

La enseñanza es un medio intencionado de lo grar una finalidad, esta finalidad es el aprender, Respecto a que la enseñanza presuponga actividad o pasividad del que aprende, eso no es culpa del concepto, esto es inmutable al método, al procedimiento y a la forma de enseñanza.

El que enseña, dirige al que aprende y solo puede haber aprendizaje cuando se adquiere una capacidad - de las actividades escblares más ade cuadas o sean cuestiones relacionadas con la organización escolar, los méto dos, los procedimientos, y las formas didácticas.

c) El mismo conocimiento para la afinación emotiva de la relación maestro-alumno en bien de un aprendizaje más eficaz. — ( 4 )

Para mayor eficacia, la didáctica se divide

La Didáctica General.- Considera las condiciones más adecuadas a que debe responder en general todoaprendizaje, condiciones que han de fundarse en la naturaleza del educando y las características de la materia o -asignatura que se enseña.

en:

La Didáctica Especial.- Como su nombre lo dice, formula los principios pedagogicos relativos a los diferentes y particulares grados de la enseñanza; así mismo estudia las normas que han de regular la práctica del -<br>' aprendizaje de las diversas asignaturas. Ve la manera de realizar en forma concreta los principios y postulados dela didáctica general; trata de aplicar los métodos y recur sos generales de la enseñanza a los problemas específicoscon que el maestro se tropieza en la práctica docente. En- otros términos: estudia las formas concretas que van adqui riendo los problemas didácticos, al tomar en cuenta, en ca da caso, los diferentes grados docentes, las diversas edades de los educandos y las heteréogeneas materias de enseñanza. ( 3 )

#### C.- METODOS CE APRENDIZAJE.

Método en general es todo proceder ordenado y sujeto a ciertos principios o normas, para llegar a un fin u objetivo que de antemano se ha determinado.  $(3)$ 

Para lograr un buen rendimiento en la ac  $c$ ión, hay que proceder con método: quien procede metódica $$ mente alcanza mejores resultados que quien todo lo esperadel azar y la casualidad.

¿Qué ruta, que método debe seguir la ens~ ñanza para lograr de la manera más eficiente y económica  $$ la debida formación del escolar?

El método didáctico es el camino general pa ra llevar a la práctica los fines de la enseñanza. Con elnombre de prucedimientos didácticos se designan los procesós concretos que deben seguirse para lograr los objetivos que tiene ante sí el método.

A continuación se describen y explican algu nas de las formas didácticas o procedimientos, subrayandosus caracteres y recursos:

a) Procedimiento de Exposición.- Tiene porobjeto que los educandos aduieran por si mismos nociones claras y exactas acerca de los objetos de estudio. Aquí es recomendable, en primer lugar, el contacto directo conlos objetos o por medio de exposiciones que puedan lograrse atraves de diagramas o esquemas. La exposición más habi tual es la que se lleva a efecto por el procedimiento oral o recitativo. ( 3 )

b) Procedimiento Interrogativo o Erotemáti~ co.- El procedimiento erotemático (de erotema, pregunta), es la forma didáctica que procede por medio de interroga ciones, o sea la forma de diálogo entre maestro y discípulo. Esta forma puede asumir modalidades:

1) La de preguntas y respuestas previstas y 2) la de preguntas que se van formulando sobre los conocimientos ya adquiridos por los alumnos y que tratan de - -guiar a éstos en el redescubrimiento de nuevas verdades.

Es necesaria la pregunta del maestro cuando suministra al alumno un valioso estímulo para pensar, cuando lo intentado es determinar una posición mental en el alumno, consolidar su fuerza, comprobar y fomentar su saber.

c) La Forma Didáctica-Heurística.- La palabra Heurística proviene del griego HEURJKO, que quiere decír investigación. Por ello se han denominado formas didác tico-heurísticas a aquellas formas de enseñanza relacionadas con la investigación.

d) La Conversación Libre.- La forma de trabajo de la conversación libre puede aplicarse a una mate ria didáctica sistemática cualquiera y ser utilizada comocompensación de otras formas de trabajo menos libres. En todo caso, no es la única forma de trabajo aplicada, sinouna de tantas.

El motivo de la conversación libre, el estímulo para la conversación de los alumnos puede ser suminis trado por el maestro o, mejor, por los alumnos. Los alumnos deben interrogarse a sí mismo, responderse, enseñarsemutuamente, hablar relacionando, o bien escuchar y dejarhablar a los otros. Deben aprender a tratar directamente el objeto de la conversación y necesitan sentir la tendencia de dirigirse a un fin determinado.

e) Observación y Experimentación Didácticas.- Observación y Experimentación son dos formas didácticas in sustituibles en la nueva pedagógia. Observar significa dirigir la atención hacia un objeto o un proceso para estu- diarle. El experimento didáctico es un hecho provocado para observar y verificar conocimientos.

f) La Enseñanza Audio-Visual.- Precursora de esta enseñanza es la enseñanza intuitiva, cuya primeraformulación tuvo lugar en el siglo XVII, bajo el significa tivo nombre de realismo pedagógico.

Por la enseñanza audio-visual se trata de estudiar la cosa en vivo, de utilizar el mayor numero de órganos sensoriales y de motivar la acción del estudiantecon fines a la aplicación de los conocimientos adquiridos. Puesto que la experiencia sensorial y la actividad fisica<sup>y</sup>mental se complementan en el cuadro de aprendizaje.

g) La Programación por Objetivos.- Evitar la dispersión a que puedan llevar los programas de expe - riencias y precisar concretamente las metas del proceso -  $enseñanza-aprendiza_je$ , se propone la programación por obje ti vos.

La programación por objetivos consiste en señalar en el programa una serie de objetivos concretos. ligados entre si, en vez de fijar requerimientos genera - les. En los programas por objetivos, éstos presiden la --- mutuamente, hablar relacionando, o bien escuchar y dejar- hablar a los otros. Deben aprender a tratar directamente el objeto de la conversación y necesitan sentir la tendencia de dirigirse a un fin determinado.

e) Observación y Experimentación Didácticas.- Observación y Experimentación son dos formas didácticas in sustituibles en la nueva pedagógia. Observar significa di· rigir la atención hacia un objeto o un proceso para estu- diarle. El experimento didáctico es un hecho provocado para observar y verificar conocimientos.

f) la Enseñanza Audio-Visual.- Precursora de esta enseñanza es la enseñanza intuitiva, cuya primeraformulación tuvo lugar en el siglo XVII, bajo el significa tivo nombre de realismo pedagógico.

Por la enseñanza audio-visual se trata de estudiar la cosa en vivo, de utilizar el mayor numero de órganos sensoriales y de motivar la acción del estudiantecon fines a la aplicación de los conocimientos adquiridos. Puesto que la experiencia sensorial y la actividad física<sup>y</sup>mental se complementan en el cuadru de aprendizaje.

g) La Programación por Objetivos.- Evitar la dispersión a que puedan llevar los programas de expe -riencias y precisar concretamente las metas del proceso - enseñanza-aprendizaje, se propone la programación por obje ti vos.

La programación por objetivos consiste en señalar en el prugrama una serie de objetivos concretos, ligados entre sí, en vez de fijar requerimientos genera - les. En los programas por objetivos, éstos presiden la --- planificación de la materia didáctica. Se requiere que el alumno tenga a cada momento viva conciencia de la finali dad del aprendizaje.

h) El Trabajo Personal.- Cbmprende aquellas formas de enseñanza en que el alumno por sí solo o guiadopor el maestru, realiza trabajos en el aula o en el hogar.

i) Enseñanza por interrupción.- Un prublema o una tarea deben resolverse. Todo esto podría hacerse por medio de una conversación con toda la clase. En su lugar,el maestro interrumpe la enseñanza para intercalar unos minutos de trabajo en silencio. Papel y lápiz están a mano. Cada uno busca la solución trabajando silenciosamente porsí:'.mismo.

El efecto práctico inmediato de la nueva pedagogía de la acción y del trabajo ha sido la creación de los métodos activos y de las escuelas de ensayo y de reforma.

Estos métodos o ensayos pretenden encauzar la enseñanza con planes, sistemas y procedimientos inspi-rados en la pedagogía activia y en la nueva psicología del niño. Dichos métodos y escuelas han surgido con la inten ción de combatir o transformar la pedagogía tradicional.

### La educación activia demuestra:

- 1) Que el niño no aprende bien sino cuandolo hace personalmente por observación, reflexión y experimentación (Proceso Auto Educativo)
- 2) Que la enseñanza debe adaptarse a la naturaleza peculiar de cada educando, por-.lo menos, a grupos de alumnos de parecido tipo de inteligencia.
- 3) Que debe ponerse en práctica toda ener  $q$ ía creadora, o sea una educación inte gral; junto con la formación intelectual deben ponerse en práctica las aptitudesmanuales.
- 4) Que es necesario organizar la materia de enseñanza de tal modo que llegue a tener un efecto total en la formación del alum no.
- 5) Que precisa socializar el aprendizaje.
- $6)$  Que no se puede educar al alumno con  $$ acierto, si no se conoce el desarrollo biopsíquico de su ser (Pedagogía Psico-Genética). ( 5 }

#### O.- EDUCACION DE MASAS.

Un hecho social, caracteristico de nuestro tiempo, es la existencia de masas, de multitudes de hom ~ bres. Este crecimiento inusitado de la población, extremado, desbordante, ha traído consigo trsnendo s problemas decarácter social, ecnnómico, urbanístico, *y* vinculados a ~ éstos, problemas de índole pedagógico. Obligada por nuevas circunstancias, la técnica de la planificación social, cam bia métodos *y* objetivos.

La educación de masas plantea un doble problema: uno es de indole cuantitativo, otro afecta la ele vación cultural de los hombres.

La pedagogía como ciencia ofrece ya, aten ta a las circunstancias, caminos nuevos: recorre inéditasvias para redimir por la cultura a grupos cada vez más nutridos de hombres.

El término educación de masas suele condu cir a un malentendido. Se cree que, por tratarse de masas, los principios de la pedagogía requieren una total trans- formación. Nada de eso. Incluso la pedagogía clásica ya -había descubierto *y* aplicado el carácter colectivo, social de la enseñanza. El problema es otro, se trata de usar for mas didácticas *y* medios adecuados para dar el mejor rendimiento al estudiante.

Por recursos o medios didácticos se entiende el conjunto de aquellos instrumentos por los cuales laenseñanza se realiza, objetivándose simplificándose. De - entre los medios de educación masiva se encuentran:

a) La Prensa.- Es el que aparece primero en la cronologia de estos medios.

La prensa es un factor decisivo de edu cación extraescolar: contribuye a formar la opinión pública. Su campo de acción  $transc i$ ende, con mucho, la educación cívi ca y política. Los avances científicos, los eventos artísticos, las peripecias económicas y sociales; de todo ello in forma la prensa.

b) El Cinematógrafo.- El cine ha revolucionado en unas cuantas décadas no sólo los medios de comunicación, sino que, en los campos de la enseñanza se le considera como una gran ayuda en la educación de masas.

El cinematógrafo refleja el movimiento ÷ de los objetos, y éste implica la continuidad de un proceso. El cinematógrafo supera en un sentido el valor pedagógico de las imágenes fijas, ya impresas, ya proyectadas. Una película cinematográfica puede aleccionar acerca de sucesos - que tienen lugar en diversos sitios. Una ventaja del cinematográfo es que el estu diante retiene gran cantidad de los he chas contenidos en la película y los recuerda durante mucho tiempo. Además, las películas cinematográficas estimulan las emociones y ejercen una influencia poderosa sobre los modos de conducirse.

El cinematógrafo, como espectáculo, tie ne una creciente influencia cultural. -Pero dadas sus características, se ha venido creando una teoría y técnica especí fica de la película educativa.

c) La Radio. La radio alecciona e instruyeen forma masiva, en la cabal expresión del término, pero puede ser usada, tam bién en grupos de cualquier volumen.

La transmisión radiofónica elimina los problemas de las distancias, además puede y debe utilizarse en forma metódica para propósitos educativos. Es un mediode suplementar, vitalizar, relacionar y, a menudo, modernizar el material del libro de texto.

d) La Televisión.Las posibilidades educativas de la televisión son muchas  $y$  muy im portantes, pero tanto más se requiere un tratamiento adecuado de los programas. -Esta puede suministrar educación y entre namiento que antes no era posible obte ner.

La televisión es una posibilidad contrala enseñanza verbalista. además de ensan char el campo de la observación, ya quese puede observar de cerca a personajesa miles de kilómetros. En los últimos años, la radiofonía y la televisión edu- . cativas se han desarrollado de manera ..... muy considerable. No sólo continúan sien do un auxiliar eficaz como recursos de educación y de ayuda directa a institu ciones docentes de todo tipo, también se ha llegado a crear verdaderas escuelas con su profesorado, alumnos, su metodolo gía y organización. Las nuevas institu ciones constituyen un avance serio para- atender el problema de la educación sistemática de las masas, fortalecido con las intrínsecas ventajas que suministran la palabra oportuna y la imagen viva.

e) Enseñanza por Correspondencia. La ense ñanza por correspondencia consiste en el envío de lecciones graduadas y prepara das por el centro docente, las cuales han de ser estudiadas y contestadas parlas alumnos.

Dichas lecciones comprenden un aparato didáctico de problemas y ejercicios. Enla actualidad se utilizan los métodos del estudio dirigido con técnicas adecua das para el uso de la bibliografía.

La escuela puede y debe utilizar los recursos de la información de masas. Paraello, ha de renovar sus medios didácti cos. La escuela se halla en crisis, pero no sólo afecta la metodología, ya que na ce y prospera al lado de nuevos modelosde vida dentro de un explosivo incremento demográfico. Se impone una radical tecnificación de la enseñanza, so pena de renunciar a una mejor educación.

Pero hay dos circunstancias más: el agobiante crecimiento demográfico y la de formación cada vez más acentuada de la información publicitaria. Frente a tal estado de cosas, las instituciones docen tes han de desmontar sus muros e impar tir por nuevas vías, aprovechando los mencionados recursos técnicos de infor mación, la educación de los más. A elloresponde la llamada Escuela Abierta.

Escuela Abierta. El ténnino escuela abierta se opone al de escuela. cerrada en sus limitaciones especiales. Esta última sólo puede acoger a un número res tringido de alumnos, por mucho que am plíe sus instalaciones. Aquella, a la - inversa, quiere dar cabida a todos, de-rribando barreras de incomunicación.

- f) A la escuela abierta la definen ciertasnotas:
	- l. Ante todo es una escuela integral.
	- 2. El aprendizaje por parte de los alumnos tienen lugar total o parcialmente fuera de las instalaciones materiales del centro docente.
	- 3. División por zonas geográficas de los alumnos.
	- 4. Información impartida por maestros, mediante recursos masivos de comuni cación.

29
- 5. Un equipo de funcionarios docentes yexpertos en los estudios mecánicos de comunicación empleados.
- 6. Planeamiento técnico-pedagógico de los recursos didácticos.
- ?. Control de alumnos.
- 8. Control de la distribución de los materiales didácticos.
- 9. El proceso enseñanza-aprendizaje se lleva a efecto a través de librosguía en poder de los alumnos.
- 10. La división entre educación y certi ficación.

El problema más delicado y difícil de la escuela abierta reside en lograr motivar adecuadamente al alumno.

El ideal de la escuela abierta es una sociedad educativa, en la cual cada estudiante se convertirá, dados los medios de comunicación de masas, un receptor y emisor de la tarea formati va.

h) La instrucción Programada. Es el primer sistema válido en la tecnología de la enseñanza y el entrenamiento, del cual se hablará más adelante.

### E.- LAS MAQUINAS EN LA EDUCACION

El problema de la educación de masas cuen ta ahora con otro recurso que poco a poio va encontrando su camino: las máquinas de enseñanza. Como su nombre lo -dice, se trata de instrumentos mecánicos para ayudar a los maestrus en las tareas de la enseñanza.

En un principio, hacia los años veinte, seinventaron artefactos diseñados para auxiliar en las ta - reas de estimar el aprovechamiento de los alumnos. Fue s.- L. Pressey, primero, quien concibió y realizó la idea de construir máquinas no sólo para medir lo aprendido, sino para que el alumno, por cuenta propia, pudiera ser alee - cionado en diversas materias de enseñanza.

Muchos educadores tanen ante la aparición de las máquinas, ser desplazados, pero las máquinas no des plazarán ni sustituirán al educador. Al contrario, le da rán instrumentos para actuar mejor *y* hacer menos fatigososu trabajo.

Las máquinas de enseñanza son aparatos queofrecen temas e indicaciones para asimiliar programas de conocimientos o habilidades. La materia didáctica se pre senta en una serie de cuestiones, ésto es, en pequeñas uni dades a las que el alumno ha de responder de alguna manera, completando una frase, contestando una pregunta, resolvien do un problema, etc. El conjunto de cada unidad recibe elnombre de i tem.

El alumno por sí mismo, manipula la máquina. Lee en el iten la pregunta y los elementos dados para re -

solverla. Estos elementos son llamados clave. Esta, de acuerdo con la enseñanza activa, dá sólo indicaciones a - fin de que el alumno por infimó esfuerzo encuentre la respuesta correcta.

La máquina consta, a veces, de un disposi tivo de elección múltiple. Elegida la alternativa, ello es, una de las palancas, la máquina se destraba, si la res puesta es certera, presentando el i tem siguiente, hasta - ahora oculto. Si la respuesta no es la debida, la máquinasigue trabada.

El programa, distribuido en items, se desarrolla en forma sucesiva. El alumno lee el tema y la manera de responder. A continuación busca la respuesta. Des - pués, opera la máquina. Si acierta, aparece el siguiente item.

El éxito de las máquinas de enseñanza de - pende de la manera como es ofrecida la materia didáctica.- Esta ha de darse debidamente programada. Por ello, un concepto esencial de esta enseñanza mecanizada es lo que se llama la Instrucción Programada.

> l. Instrucción Programada. En 1954 el do- minio de los métodos y técnicas de educación se enriqueció gracias a la aportación de la enseñanza programada, propuesta por el psicólogo americano B. F. S<inner.

Skinner decía que su invento era la solución a los problemas de la falta de profesores y la multiplicación del nú- mero de alumnos. ( 4 )

El término Instrucción Programada tiene dos acepciones: una amplia, otra restringida. La primera signi fica una enseñanza preparada de antemano y que se registra para poder repetirla cuando sea conveniente. Así entendida, comprende las grabaciones en cinta magnetogónica, las pelí culas y lecciones que se presentan en la televisión, etc.

El libro de texto es una especie de instruc ción programada, pero deficiente. La mayoría de los libros, si uno se limita a estudiarlos, no son suficientes para -aprender, ya que, dar instrucción no significa únicamenteponer esos recursos a disposición del estudiante.

Una de las mayores deficiencias de la enseñanza clásica es la evaluación de los alumnos, así como, el ritmo de aprendizaje que debe llevar el profesor. La -instrucción programada trata de remediar esas deficiencias, en cuanto da una enseñanza más eficas, comprobando si el estudiante llega a dominar las aptitudes requeridas.

El concepto de instrucción programada es  $$ esencial en las máquinas de enseñanza: una máquina de en señanza se carga con un programa de instrucción. Al hacerlo y $^{\circ}$ ser utilizado por alumnos, se da la enseñanza mecánica.

 $Quando$  esta instrucción se concibe de tal  $$ manera que el alumno por sí mismo, con máquinas o no, la conduce y aprovecha, se tiene la autoinstrucción programada.

Se han desarrollado en diversas formas de enseñanza programada:

a) La programación lineal consiste en se guir paso a paso el desarrollo de un asunto mediante una- cadena secuencial de preguntas y respuestas, sin desviacio nes, a través de informaciones dadas en el mismo contexto.

b) La programación ramificada o intrínsecaes una derivación de la programación lineal, ya que corri~ ge la rigidez de la misma, de seguir una secuencia inalterable de preguntas y respuestas.

Es una programación en la ,cual se sugiere giere a los alumnos una información variada, de donde és tos han de obtener la respuesta correcta. Se trata en el fondo de un tipo de prueba de selección múltiple. De ahí su nombre por la circunstancia de enfocar la contestacióna tráves de dos o más interrogantes.

Puede ser de tipo correctivo, para ver y -rectificar el aprendizaje; de tipo ejercitativo, para afir mar conocimientos; de tipo amplificador para extender el saber.

c) La instrucción controlada por el alumno (ICA) trata de programar conforme a unidades de enseñanza sugeridas por el estudiante aunque redacción guiado y supervisado por expertos.

d) La programación individual se empeña enque la programación sea por completo individualizada, aten diendo a las características personales de cada alumno.

34

Las máquinas no son un mero complemento de las lecciones orales: su decisiva introducción significa una revolución educacional. La máquina hace las funcionesde un profesor privado: ofrece la materia, la supervisa ycontrola, repitiendo cuanto sea necesario. Además da la - corrección inmediata impidiendo la persistencia de errores.

i (,

> Existe una variedad de máquinas de enseñanza. La diversidad de estos aparatos de aprendizaje depende de los métodos didácticos conforme a los cuales se elabo ran los programas. Por ello se piensa en máquinas adapta bles a las diferencias específicas de los alumnos.

> En las máquinas de educación se obtiene más educación para más personas sin que educadores competentes sean desperdiciados en las tareas rutinarias.

> 2) Las máquinas de enseñanza son una moda lidad de la cibernética aplicada. En general el término - alude al estudio de los sistemas de automatización, ya demáquinas, ya de organismos.

> La cibernética es la disciplina que estudia los sistemas de control y, sobre todo, de autocontrol en los organismos *y* en las máquinas. Por control se entiendeel envio de mensajes que ponen en movimiento un sistema re ceptor.

> La cibernética es una disciplina que se esta asociando principalmente a la biología, a la ingeniería y a las ciencias sociales. Como ciencia social, la pedagogía no es ajena a establecer relaciones muy estrechas conla cibernética.

Aan no términa la etapa de experimentación de las máquinas de enseñanza, pero ya pueden adelantarse- algunos juicios favorables sobre ellas. Parecen enseñar - más y mejor, distribuir mejor el tiempo y disponer de re cursos más eficaces.

Las máquinas permiten continuar el estudioen casa o acudir a ellas a cualquier hora. 8Jn el profesor a entera disposición. Otra ventaja es que a veces se pro ducen ciertos fracasos en la relación personal entre el - educador y el alumno. Ello no pasa con la máquina.

Las máquinas propician una enseñanza indi- vidualizada. Por ello, el alumno marcha a su propio ritmode aprendizaje. Además existe la posibilidad de perfeccionar los programas constantemente. Otra gran ventaja es el control inmediato del resultado que en la educación tradicional se obtiene al día o a la semana siguiente, cuando posiblemente el interés ha decrecido y quizá ya se ha gene rada una conducta.

El empleo de las máquinas de enseñanza trae rá consigo una inédita organización escolar, cambiará lasformas de administración de la docencia, tendrá que in  $\div$ cluir nuevas tácticas docentes.

En fin, las máquinas pueden ser la salida perfecta de la crisis educativa de nuestro tiempo.

### CAPITULO II

#### INSTRUCCION PRJGRAMADA.

A.- GENERALIDADES.

La instrucción programada o enseñanza automatizada, se debe principalmente a los trabajos realizados hace unos cuarenta años por el doctor Sidney Pressney y re cientemente continuados por el doctor Burrhus Frederick -- Skinner.

Los principios de la programación skinneriana, cosisten en:

a) El principio de la respuesta activa.- En este principio, Skinner señala que con el fin de que se $\cdot$ realice el aprendizaje, el estudiante debe dar una respues ta, hacer algo, tener una conducta activa; es decir, debeexistir un intercambio constante entre el programa (mate rial didactico) y el estudiante.

b) Minimo de errores.- De acuerdo con esteprincipio debe existir un plan de revisiones periodicas - al contenido del programa.

Al elaborar el programa se trata de elimi nar al minimo los errores que pueda cometer el estudiante.

Si existe un gran porcentaje de error en -las respuestas del estudiante, indica que hay deficiencias en el programa. Esto se detecta por medio de pruebas y revisiones, de donde surgieran cambios hasta lograr un pro grama satisfactorio para el aprendizaje.

c) Cbmprobación inmediata.- En base a estep:rinc1p10, se demuestra que, en muchas cosas, la comprobación innediata de lo correcto o erroneo de las respuestasdel estudiante, es un gran estimulante para el proceso deaprendizaje.

La instrucción programada no es una herra-mienta de la enseñanza, no es un simple auxiliar, ni otrométodo más, sino que constituye probablemente el primer - sistema completo de instrucción, que haya surgido en el -arte de la pedagogia. ( 6 )

La instrucción programada, a diferencia de los demás sistemas de enseñanza, descarta lo que es inope rante y desarrolla lo que es funcional, los obliga a re flexionar sobre lo que se esta haciendo y establece un control de calidad para los procesos a los que llamamos educativos.

Según Gabriel O. Ofiesh, las implicacionesmás importantes de la instrucción programada con respecto-ª la educación:

a) La potencialidad de la instrucción pro gramada, es lo que tiene mayor importancia, no su desarrollo actual.

b) En la aplicación de la ciencia a las practicas educativas, la instrucción programada en un paso de considerable magnitud técnica.

c) En su aplicación técnica, se requiere que el aprendizaje programado haga una aportación práctica a la educación.

d) La investigación básica planteara varias cuestiones al alterar el proceso de aprendizaje humano.

e) La instrucción programada concentra la atención, en los ingredientes esenciales del entrenamiento y en el aprendizaje del alumno.

f) Los materiales programados pueden incrementar la eficacia de la educación ya que, se les puede so meter rigurosamente a prueba, evaluar, mejorar y rediseñar.

Una ventaja que tiene la instrucción progra mada respecto a la enseñanza común y corriente, es que - congela el proceso didáctico durante la realización del es tudio, de tal manera, que permite que lo utilicen simultaneamente muchos estudiantes. Además aisla el material di dáctico y su plan de organización, del factor personalidad y otros factores que han aparecido siempre en disoluble - sociedad con el método de enseñanza.

Para la instrucción programada es esencialque la conducta del estudiante se exprese clara, concretay explicitamente; así nadie podra interpretar equivocada mente, cuales serian los resultados del aprendizaje.

Programa es una ordenación sucesiva, lógica y cuidadosamente efectuada de la información necesaria, pa ra garantizar el aprendizaje del material específico. Además se lleva al alumno a participar activamente a todo lolargo del programa mediante la interacción continua con -los materiales programados. Estos se arreglan de tal manera que cada estudiante pueda avanzar a su paso y tener elcono cimiento inmediato de lo correcto o erronio de sus res puestos. ( 8 )

## B.- PASOS FUNDAMENTALES.

Los pasos fundamentales que se deben dar pa~ ra desarrollar los sistemas de enseñanza basado en la instrucción programada son: ( 8 )

a) Un sistema de aprendizaje hace incapie en la importancia del estudiante. Los materiales de enseñanza se presentan de acuerdo con sus necesidades, ha partir del estado actual de su desarrollo.

b) El criterio final de la eficacia de un sistema de aprendizaje es la adecuada ejecución a realizar por parte del alumno. Consecuentemente, el sistema se pone a prueba, se revisa y se vuelve a poner a prueba hastaque satisfaga los requisitos establecidos.

c) Un sistema de aprendizaje no se basa en objetivos vagamente enunciados, sino en una descripción <sup>~</sup> detallada y específica de los que espera o que el estudian te pueda ser déspues de recibida la enseñanza y de las con diciones en la que deberá actuar.

d) Al desarrollar un sistema de aprendizajese eligen las técnicas y los medios didácticos más adecuados para el problema de educación ademas se ponderan con todo cuidado los factores ecónomicos y los técnicos.

La instrucción programada permite relevar al instructor de muchos detalles de rutina y que frecuentemen te son muy importantes.

Por tal motivo, el uso de un sistema de educación automatizado contribuira al alivio del tedio y al mismo tiempo concederá confiabilidad y control de la calidad.

Para todos psicologicamente, llega ha hacerestimulante el uso de procedimiento de educación automatizados por la eficaz ayuda que representa para un aprendiza je más fluido.

# C).- ELEMENTOS Y OPERACIONES.

En la instrucción programada existen cuatro elementos fundamentales (estructuras) y tres operaciones principales (procedimientos) que se pueden combinar para la elaboración del material didactico. ( 7 )

Los elementos fundamentales, son los diver sos · tipos de conducta que se tienen al aprender:

1) Discriminación.

2) Generalización.

3) Concepto.

4) Cadenas.

1) Discriminación.- Se puede decir que el es tudiante conoce la respuesta que debe dar, sabe lo que debe hacer pero no esta capacitado para escoger el momento - . en que debe dar la respuesta, siendo este el problema fun-: damental 'de enseñanza.

2) Generalización.- En una situación que difiere algo que el estudiante ha afrontado anteriormente, este da una respuesta aprendida en situaciones similares anteriores.

3) Concepto.- Es una serie que contine miembros de diversos tipos, pero que comparten ciertas propiedades, las cuales por definición los hacen miembros de laserie. Un estudiante tiene un concepto cuando puede indenti ficar correctamente un nuevo ejemplo (generaliza entre - la serie) y excluir un nuevo antiejemplo {o sea que dis tingue entre miembros, y no miembros).

4) Cadenas. $-$  Comenzando en el principio de  $$ un procedimiento prolongado, el estudiante sigue una se cuencia relativamente fija de pasos en la cual debe terminar. Un paso sirve de estímulo para seguir el siguiente.

Los cuatro elementos fundamentales anteriormente mencionados resultan utiles para clasificar cuadros- (desplegados) y secuencias según sea la conducta que se~ persigue del estudiante.

Operaciones (Procedimientos)

1) Prueba.

2) Introducción.

3) Insinuación.

1) Prueba.- Es el resultado de un proceso prolongado, tal proceso se inicia en un analísis cuidadoso de la materia o especialidad que se va a impartir. El programador debe identificar todo lo necesario: principios, manipulaciones, tecnisismos y la extensión de los ejemplos.

Si no se es experto en la materia, se debe rá analizar la conducta de los que si lo son, para poder especificar claramente en terminas claros lo que significa conocer *y* comprender la materia. Cuando se pueda definir cuales son esas conductas como pueden medirse o ponerse aprueba, se debe estudiar la población estudiantil a la que pretende instruir, con el fin de determinar lo que debe --

 $incluir$  en el programa. Una vez que sepa que es lo que hacen los estudiantes y que es lo que se quieren inducirle ha hacer, estara preparado para trazar un plan de instrucción.

2) Introducción.- Los procedimientos intro ductorios como los describe Skinner, son la solución más sencilla para lograr que el estudiante dé, por vez primera, la respuesta que se desea.

Si se piensa detenidamente en que forma se habría de abordar la etapa de inicio del aprendizaje, para lograr que el estudiante de una respuesta al principio dela instrucción, que tenga cierta relación con la conductafinal que se desea producir, se podra elaborar el procedimiento de introducción.

Introducir mostrando o diciendo es un mediopero no el unico, de resolver el problema de que el estu diante proporcione una respuesta adecuada a la primera vez que se le pide que la de. No se puede garantizar que seracapaz el estudiante de dar la respuesta correcta y en el  $\pi$ momento oportuno sin introducción. Aunque en muchos casosintroducir puede ser el primer paso equivocado de un pro granador.

3) Insinuación.- Es un estímulo suplementa ria, una indicación o un poco de ayuda que facilita al estudiante el hallazgo de la respuesta correcta, pero no ledice la respuesta.

Las insinuaciones estan clasificadas en dostipos muy amplios (Skinner 1957):

 $a)$  La insinuación formal. $-$  Es aquella que  $$ proporciona información al estudiante sobre los elementos- (estructura) de la respuesta correcta, pero no de su sig nificado.

b) La insinuación temática.- Proporciona alestudiante información acerca del significado de la res puesta pero no de sus elementos (estructura).

0).- METODOS SISTEMATICOS PARA EL DISEÑO DE LA INSTRUCCION PROGRAMADA.

Los autores de libro de texto, los fabrican tes de peliculas y los encargados de preparar el plan deestudios en cualquier centro educativo. estan de acuerdo en que una materia debe dividirse en una asociación logíca mente ordenadas de partes. Tomandola como una regla que pa rece tener sentdio claro e indiscutible. Sin embargo los intentos por demostrar esta regla han fracasado en muchasocasiones.

Por lo que examinaremos algunos métodos sistematicos dados por Susan. Meyer Markler para el diseño de la instrucción prugramada, que va más alla de las genera lidades, no muy útiles respecto a que se debe ser logico,ordenado, análitico y sistematico.

a) Matrices.- Se sugiere el uso de las ma - trices para resolver el dificil problema que implica el - orden lógico de una materia.

b) Ruleg Egrul.- Ruleg representa el primerintento de escribir una formula para la elaboración de secuencias de cuadros (desplegados), los elementos por com- binar son:

Pu's: reglas (del ingles rule), principio, generalizaciones o definiciones.

Eg's: ósea, ejemplos (de e. g.).

Los elementos fundamentales del método sis tematico Ruleg se ha usado en los circulos educativos an tes que apareciera la programación.

 $La$  esperanza de los autores del sistema  $Ru$ leg era de producir un sistema que, una vez que el programador hubiera identificado el contenido y lo hubiera dividido en reglas y ejemplos, le proporcionara una secuenciafija de tipos de cuadros (desplegados), dentro de la cualpudiera arrojarse o vaciarse el contenido del material didactico.

El lenguaje de  $FU$  y EG es una terminología – como para describir casí todos los cuadros (desplegados) en los programas verbales. Permite clasificar el con tenido, mientras que la mayor parte de las demás terminolo gias de la programación (insinuación, introducción, etc), $$ clasifican las caracteristicas funcionales del cuadro - -(desplegado) sin tener en cuenta su contenido.

Ningún programa sigue exactamente la fórmula RULEG en su secuencia apropiada, muchos programas reflejan el modo de pensar de los autores RULEG en el sentido de que primero se expresan los principios generales y se trabaja con gran números de ejemplos.

Un enfoque opuesto a la estructuración de  $$ material didáctico, es la ordenación EGRUL que comparte al gunas de las propiedades del método RJLEG, aunque los programadores EGRUL prefieren partir de los ejemplos y conducir a las generalizaciones empleando, ejemplos que los estudiantes puedan trabajar por experiencias anteriores.

c) Matético.-El Termino matético lo creo Thomas F. Gilbert al inventar el dispositivo análi tico para arde- nar los cuadros (desplegados) de un programa y lo desarro- llo para aplicar sistematicamente los principios de la tea ria del reforzamiento. ( 7 )

 $La esperanza de los autores del sistema Au$ leg era de producir un sistema que, una vez que el programador hubiera identificado el contenido y lo hubiera dividido en reglas y ejemplos, le proporcionara una secuenciafija de tipos de cuadros (desplegados), dentro de la cualpudiera arrojarse o vaciarse el contenido del material didactico.

El lenguaje de AJ y EG es una terminología como para describir casí todos los cuadros (desplegados) en los programas *· verbales. Permite clasificar el con* tenido, mientras que la mayor parte de las demás terminolo gias de la programación (insinuación, introducción, etc), $$ clasifican las caracteristicas funcionales del cuadro - --(desplegado) sin tener en cuenta su contenido.

Ningún programa sigue exactamente la fórmula RJLEG en su secuencia apropiada, muchos programas reflejan el modo de pensar de los autores RULEG en el sentido de que primero se expresan los principios generales y se trabaja con gran números de ejemplos.

Un enfoque opuesto a la estructuración de  $$ material didáctico, es la ordenación EGRUL que comparte al gunas de las propiedades del método RJLEG, aunque los programadores EGRUL prefieren partir de los ejemplos *y* conducir a las generalizaciones empleando, ejemplos que los estudiantes puedan trabajar por experiencias anteriores.

c) Matético.-El Termino matético lo creo Thomas F. Gilbert al inventar el dispositivo análitico para orde-nar los cuadros (desplegados) de un programa y lo desarro-llo para aplicar sistematicamente los principios de la teo ria del reforzamiento. ( 7 )

Un programa matético comienza, con un aná lisis detallado de lo que se ha de enseñar. Gilbert insiste enfáticamente en que el análisis debe concentrarse en la actividad del estudiante, no lo que cobre la materia.

Los criterios usados por los mateticos paradividir una materia en unidades son de estos tipos:

1) Se supone que las diferentes respuestas del estudiante son acciones voluntarias cuyo resultado esun efecto perseptible.

2) El ejercicio de enseñanza que elaborara el matético, reflejara la serie más amplia de cuadros (des plegados) que puede manejar el estudiante. -

d) Dimensiones.- La solución al. problema·dealinear el concepto del estudiante con el del experto no reside simplemente en acumular ejemplos. La clave esta enescoger una gama de ejemplos que ilustren no sólo los ti pos centrales de la clase sino también los miembros colindantes.

Otro medio de lograr que el concepto del estudiante con el experto se alinien, es el análisis del caso estandar, que es el ejemplo tipico; lo absolutamente esencial para el concepto (o sea, un atributo que lo define) y distinguirlo con lo que es sólo ruido o material intrans candente para el ejemplo.

Los conceptos llegan por series o sea uno auno, y un ejemplo de un concepto es no ejemplo para otro.- La comprensión de un concepto se comprueban haciendo que -

el estudiante tenga que manejar un nuevo ejemplo y, de ser posible, nuevos no ejemplos.

e) Gerarquías conceptuales.- Consiste en undiagrama de clasificación jerárquica, comenzando por arriba con el concepto más abstracto o general y bajando pro gresivamente por los subconjuntos. Así podemos hablar fa cilmente de conceptos ordenados (estan sobre la misma li nea) y de conceptos subordinados (los que dependen en  $1a$ linea de arriba).

La jerarquia sugiere también los no ejemplos, los que se sacan de los conceptos ordenados y los concep tos subordinados sugieren una gama de ejemplos.

f) Principios.- El aplicar un principio significa, el poder operar al mismo tiempo varios conceptos.

La capacidad del estudiante para aplicar unprincipio depende como haya comprendido cada concepto en la generalización.

g) Definiciones.- El mayor obstáculo que pre senta la definición verbal, consiste.en hayar la serie correcta de palabras. Los libros de texto escolares están - llenos de definiciones que nada definen, y de principios que no pueden aplicarse, ya que resulta imposible imaginar lo que significa realmente ( 8 ).

Un tipo de error en la definición consiste,en definir un concepto relativamente simple y fácil de - ejemplificar en terminos mucho más abstractos que el con cepto mismo~

### E.- DIFERENCIAS INDIVIDUALES.

La instrucción programada, trabaja con un , . sistema de cuenta distinto:

En el logro o rendimiento. En vez de estanda rizar el tiempo de la instrucción y permitir que el logro, varie, los programadores procuran estandarizar el logro de jando que los demas factores varien.

Una de las grandes causas de la ineficiencia de la educación moderna, se deben al esfuerzo por enseñara un grupo de estudiantes a la miema velocidad, dado que existe diferencias entre estudiantes.

1) Programación Lineal.— Un programa puramen te lineal presenta una secuencia fija de pasos dados por cada estudiante que sigue el programa. La caracteristica clave que hace que se haga un programa lineal es, la se -cuencia fija de cuadros (desplegados). En algunos progra mas el paso que sigue el estudiante durante la instrucción esta controlado por el medio (máquina, texto, etc). Lamayoria de los programas lineales que estan presentados en forman de texto o en una máquina, la velocidad que sigue el estudiante por la secuencia de cuadros (desplegados)  $\pm$ puede variar, este es el unico medio en que un programa - lineal es a la medida para los estudiantes, si por a la - medida, queremos decir capaz de tratar a los individuos en forma diferente.

2) Programación Intrínseca.- La estructura básica del material programado intrinsicamente es muy sencilla. En cada paso del programa, el estudiante recibe una unidad de material que debe leer, generalmente un parrafode treinta a setenta palabras. Este material va seguido

por una pregunta de elección multiple.  $(7)$ La respuesta que el estudiante exija determina, directa y automaticamen te el material que habrá de ver a continuación. Si elige la respuesta correcta a la pregunta, se le presentará au tomaticamente, el siguiente parrafo de material en la si guiente pregunta. Si elige una respuesta incorrecta, se le presentará, automáticamente material especificamente escri to para corregir el error particular que acaba de cometer-º se repita algún material previo. Al final de este mate rial de corrección el estudiante será orientado, para volver a la primera representación y contestar otra vez la pregunta original, si ha terminado una rama de primer orden. Sin embargo, el material al que llegue el estudiantecuando comete un error puede ser el comienzo de un subprograma o subsecuencia de material instructivo. Se preguntan en donde fallo el estudiante para explicar el paso más pequeño o desde un punto de vista diferente. Estas disposi ción de material constituye un ejemplo de ramificación desegundo orden.

El rasgo decisivo e identificador de los materiales programados intrinsicamente es el hecho que el - material presentado a cada estudiante esta directamente - controlado por el acierto logrado por el, al contestar las preguntas.

Para permitir que el estudiante efectue este control del programa paso a paso, las preguntas asumen laforma de elección multiple. La elección de una respuesta a una pregunta de elección multiple puede traducirse directa mente de una acción fisica determinada (volver una paginaen particular o apretar cierto botón de una máquina) que.entonces, presentara el material apropiado.

Un programa con preguntas de elección multiple no es un programa intrinseco a menos que cada alternativa de respuesta, conduzca al estudiante hacia un mate - rial preparado especialmente con vistas ha que haya efec  $$ tuado esa elección particular.

La exposición razonada de la programación in trínseca postula que el aprendizaje basico se verifica ... mientras el estudiante está expuesto al nuevo material decada página. La pregunta de elección multiple se hace para descubrir si el estudiante ha aprendido; no esta forzosa mente concebida para representar una parte activa en el - principal proceso de enseñanza.

El cuadro intríseco estándar comprende seispartes:

a) La respuesta que el estudiante ha escogido en el cuadro (desplegado) Previo.

b) Fetroalimentación, o estudio de porque es correcta la respuesta.

c) Nueva información.

d) Una pregunta para probar su comprensión.

e) Dos o más respuestas para elegir.

f) Un número de paginas (o clave de botón)  $$ diciendole a donde pasar según sus alternativas.

De acuerdo con la teoría intríseca, un estudiante aprende leyendo, se emplea la pregunta para comprobar qué tal ha comprendido lo que ha leído, y según que  $$ haya estado escasa de conocimientos o haya malinterpretado lo que leyó, es enviado a diferentes series de material.

Problemas de la programación a la medida.- Cuando la mayoría de la gente piensa en una instrucción verdaderamente individualizada, está pensando en un sólo estudiante que tiene a sus ordenes a su propio maestro. Este es, de una pa  $$ ciencia infinita, y de una gran sabiduría, y esta perfectamente versado en el arte de enseñar. Sabe lo que quiere lograr con su alumno, conoce el estudiante, y conoce también todos los trucos del oficio del maestro. No hace falta decir que una situación ideal de ese tipo existe. Todos los procedimientos instructivos representan un compromiso y probablemente, son - puntos menos que insatisfactorios para los verdaderos soñado res.

Un programador de tendencias eclécticas se en -frenta a tres problemas:

a) $^{\circ}$ - *i* Cuán diferentes son los distintos miem bros de la población estudiantil a quien piensa dirigirse?

b).- ¿Quanto sabe respecto a tener en cuenta -esas diferencias?

c) .- ¿Quales son las limitaciones prácticas para hacerlo?

Podemos observar los diversos problemas y las- soluciones propuestas en términos de decisiones que debe tomar el programador y de las alternativas de que dispone.

Los programas adaptados a ritmo colectivo pre sentados en peliculas, Trasparencias, cintas magnetofónicas, grabaciones, video y demás medios audiovisuales, se ha sometido a procesos de investigación y desarrollo, han sido reconoci

···-·-----~

dos como capaces de satisfacer sus objetivos que son el de enseñar (Susan Meyer M. 1973).

Otra alternativa es si se debe de llevar a la in dividualización la idea original de la programación lineal, osea, permitir que cada estudiante avance según su propio ritmo. El programa que sigue el ritmo del grupo se adapta al audito rio, pero la versión final no es adaptable en ningún sentido.

Un programa lineal se adapta en su etapa de in  $$ vestigación a la población, y en forma limitada a las diferencias estudiantiles. Las diferencias en la velocidad de lectu ras y respuestas son sus rasgos adaptables primordiales. Ade más, siempre que el programa no se presenta en un dispositivomecánico que restrinja al estudiante a la secuencia del progra mador, muchos estudiantes podran volver a ver el programa mascerca de sus necesidades individuales leyendo de nuevo ciertos cuadros y secuencias, proporcionando asi mas práctica o repaso que el programador había previsto.

El modelo intrínseco de programación fue un paso hacía la individualización, adoptado por el modelo lineal. Los programadores estan avanzando hacia modelos a la medida, cuyacomplejidad aumenta, y el progreso más importante ha sido la  $adaptación al conocimiento y el programa a lo largo del programa$ ma, medido por examenes de sensibilidad creciente. La comple jidad creciente puede esperarse, puesto que la argumentación complicada, el computador por ejemplo, proporciona mayor flexibilidad en las oportunidades que se brinda al programador.

## CAPITULO III

### METOOOS DE PLANEACION Y CONTROL DE PROYECTOS.

A.- GENERALIDADES.

En la evolución de la administración, no sola mente se esta disminuyendo el margén de error entre el éxito y el fracaso, entre la ganancia y la perdida, sino que las cosas que administramos frecuentemente parecen ser inadministrables.

55

El rápido cambio tecnológico, la disminución del margen de utilidades, al aumento en ·la competencia, una vida útil más corta para los nuevos productos y un ritmo de vida más rápido, todo se combina para hacer la administración más difícil y exigente.

El administrador de hoy debe localizar, y eliminar inmediatamente, cualquier·. congestión o ineficiencia en laoperación de su empresa si desea mantener, o mejorar, su situa ción competitiva.

Para tomar descisiones efectivas los administradores deben disponer de información pertinente y oportuna. — -Quien toma decisiones hoy en día está constantemente abrumadopor un vasto mar de datos. Frecuentemente, esta información está desorganizada y desconectada del problema en cuestión. Los hechos necesarios, aún cuando presentes, son imposibles de extraer.

Por lo tanto, antes de que se tome una decisión, deben considerarse ciertas cuestiones especificas:

- ¿ ü..lantos cursos de acción se tienen ?
- ¿ ü..lales son los cursos de acción alternativos ?
- ¿ OJal es el costo de cada alternativa ?
- ¿ OJales son los riesgos de cada alternativa ?
- ¿ Cuando debe hacerse la decisión ?
- ¿ Cuales serán las consecuencias si la decisión se retrasa ?

En la administración de proyectos en especial el ria tener las respuestas a éstas y otras preguntas básicas puede ser costoso y aún desastroso, Los costos crecientes de uso inadecuado de mano de obra y la pérdida de tiempo, se deben  $$ controlar. Deben encontrarse medios para desarrollar mejores planes para los proyectos, para asignar más efectivamente losrecursos para las actividades que los forman y para controla~ más de cerca todos sus aspectos.

Todo esto es cierto, ya sea que se trata de ad ministrar un negocio, de supervisar el emplazamiento de un - cohete al espacio, dirigir la instalación de una planta industrial, producir un artículo comercial, o de construir una casa. Muchas personas reconocen este problema de control y muchas - estan trabajando en su solución.

Dos técnicas de planeación y control que aqtualmente se están usando, en la administración de proyectos, sonel PERT y el C. P. N.

Antes de indicar la aplicación de estas técnicas de planeación y control de proyectos, es necesario consideraralgunos conceptos como:

Proyecto: es cualquier tarea que tiene un prin cipio y un fin definibles y que requiere el emplep de uno o de <code>más</code> recursos en cada una de las actividades. (  $\,$  S  $\,$   $)$ 

Hay tres categorías generales de elementos en un

- 1) Operaciones, las cosas que hacemos.
- 2) Recursos, las cosas que usamos.

proyecto:

3) Las CDndiciones o limitaciones bajo las cua - ·les debemos trabajar.

Dentro de estos elementos principales hay cier tas características como:

- a) La secuencia o el orden requierido de las operaciones.
- b} El método de realización de cada operación.
- c} El tiempo y el costo de ejecución asociados- al método.

El objetivo del dirigente del proyecto, es coordinar todos ellos en un plan maestro que debe ser un modelo - de trabajo del proyecto.

Así mismo, el PERT y el C.P.M. son técnicas de- sarrolladas para responder a las necesidades básicas de la administración de proyectos. Tratan de la identificación de lospasos o fases esenciales de un trabajo, de la representación de su secuencia lógica en forma de red, así como de la esti --

mación esperado; estableciendo la duración del proyecto en con junto. Puede por lo tanto decirse que son herramientas básicas en la administración, y que cualquier gerente responsable de cualquier proyecto, se beneficiará con estas técnicas.

B.- C'ONCEPTO DE C. P.M. Y PERT.

El PERT y el C.P.M. están convirtiendose en in dispensables, sin embargo, existe alguna confusión sobre su na turaleza *y* empleo.

En los primeros días del Pert  $y$  el C.P.M. la gen te decía que estas técnicas.no eran necesarias, a causa de que no contenían nada nuevo. Pero el Port *y* el C.P.M. son técnicas, *y* solamente son tan efectivas como la habilidad *y* la experiencia de quien las emplea.

Las reglas son simples; su aplicación, sin embar go, no es simple, ya que requiere un análisis de lo que va a ser realizado. Todos tendemos a preferir estar haciendo y planeando de oído, más bien que a planear antes de hacer.

Critical Path Method (Método de la Auta Critica); ·  $C.P.M.$  es un sistema lógico y racional de planeación, programa ción y control, que permite a todas las personas que intervienen en la realización de un proyecto ver cual es el modo más conveniente de ejecutarlo, prugrarnarlo en fechas de calendario y controlarlo más eficientemente. Este método no modifica al sistema de programación, sino mas bien da lugar a que se hagade una manera más ordenada y por consiguiente con mejores re sultados.

Program Evaluation and Review Technique (Técnica de Valuación y Revisión Programada): Pert es una técnica coor-: dinadora orientada hacia los hechos de un proyecto, es decir,-

hacia la terminación a inicia de las actividades, basada en leyes de probabilidades para la evaluación de los tiem pos de ejecución de cada actividad,

El origen de ambas sistemas data de 1957; par el lado de la Marina se originó el Pert; por el lado de la Remington Rand y la Dupont, se originó al C.P.M.,basados en la premisa de que la planeación y la programaci6n son dos funciones separadas y diferentes, No hay nada nuevo en ninguno de los elementos básicos de estas téc nicas, Sin embargo, la manera en la cual todos estos conceptos conocidos estan rearreglados, es nueva y aún revolucionaria,

Los elementos básicos del Pert y del C.P.M.son un diagrama y una ruta crítica. El diagrama es un modelo del proyecto en conjunto, creado uniendo flechas que representan actividades específicas que deben realizarse, Permite conocer cuales actividades, dentro de todas las-que forman un proyecto, son las que definen la duración total del proyecto.

El tiempo requerido para real izar cada actividad se usa para determinar la ruta crítica, la cual esla cadena más larga desde el principio de un proyecto has ta su terminación, o sea, estas actividades, encadenadasuna después de la otra, son las que marcan la ruta crítica ya que cualquier adelanto o atraso en alguna de ellas, origina un adelanto o atraso en la terminación total delproyecto,

El verdadero valor de estas técnicas se hace evidente solamente después de que la ruta crítica ha sido determinada. Antes de aplicar Pert y C.P.M., por lo tanto, deben determinarse las reglas para crear los diagramas yencontrar la ruta crítica.

Ambas  $t$ écnicas son igualmente aplicables a la planeación, dirección y control, y ambas son igualmente aplicables a cualquier clase de proyecto, siempre y  $$ ruando los siguientes conceptos se tengan constantementeen mente:

1) Que la planeaci6n debe estar ligada a laoperaci6n que se va a realizar; esto es, el plan debe estar orientado hacia la actividad. Intentar planear con -una orientación hacia eventos claves puede producir una respuesta equivocada.

2) La preparaci6n de informes o reportes pue den asociarse a la terminaci6n de actividades, o pueden unirse a la llegada de un evento clave del proyecto.

Para lograr buenos resultados con la aplicaci6n del método Pert o C.P.M. es necesario seguir una secuencia con objeto de sistematizarlo.

El orden es el siguiente:

1.- Lista de Actividades, Se deben poner enforma de lista todas las actividades que forman un proyec to, no importando si estan en orden o no.

2.- Secuencias, Se analiza cada una de las actividades obtenidas élel ·primer punto indicando la se· cuencia que deben seguir.

3.- Dibujo del Diagrama. Consiste en mostrar gráficamente por medio de flechas las secuencias antes anal izadas.

4.- Valuaci6n de Tiempos. Se calcula el tiem po de duración de cada actividad, independientemente de las secuencias. Este calculo se puede efectuar antes del-Dibujo del Diagrama.

5.- Obtenci6n de Ruta Crítica y Holguras , - Se obtienen de acuerdo con los datos de los puntos ante riores y por el método escrito más adelante.

<sup>6</sup> <sup>0</sup> - Análisis. Se estudia si el tiempo de duraci6n total obtenido en el punto 5 es el deseado o si es necesario modificar secuencias o tiempos de duración de las actividades para obtener el tiempo especificado,

7.- Compresión del Tiempo en función del Co~ to. Cuando es necesario reducir el tiempo de duraci6n deuna o varías actividades con objeto de disminuir el tiempo total, se deberá hacer en función de la curva de costo directo de cada una de ellas. ( 10 )

B.- Revisi6n y Control. Un programa se debemantener vivo mediante su supervisión y control de ejecución .. periódica para analizar que sucede cuando se atrase-º se adelante una actividad, y que tan importante es este atraso o adelanto.

El análisis de redes fue desarrollado como una técnica para la planeación, programación y control de proyectos, orientada a computadoras por medio del usode las matemáticas,

Dos herramientas básicas en las técnicas dela administraci6n moderna, son las matemáticas y las computadoras. Se debe tener algún conocimiento de la capacidad de las computadoras eléctrónicas y, siempre que sea posible, ·se debe ser capaz de sacar provecho de su velo cidad y de los ahorros que se pueden obtener empléandolas. La única ocasión en que una computadora debe usarse es cuando se requiere velocidad para ejecutar una gran canti dad de cálculos, o cuando resulte más barato.

No se usan matemáticas para aplicar el PERT $y$  el CP $M_{\odot}$ . Las matemáticas se emplean para desarrollar,  $$ justificar y probar las reglas, las cuales requieren so lamente simple aritmética para ser aplicadas o bien pue den ser programadas en una computadora.

## C.- DIFERENCIA ENTRE AMBOS.

El PERT y el CPM fueron desarrollados inde. pendientemente y aplicados por primera vez durante los ú1 timos años de la década de 1950. Inicialmente, el PERT fue diseñado como una técnica de reporte para valorar  $y$ controlar el progreso fase a fase de los diversos proyectos del programa de proyectiles dirigidos Polaris el cual cubría numerosos contratistas y subcontratistas. ( 9 )

El CPM, por otra parte, fue concebido originalmente como una técnica de planeación, orientada a com putadoras, diseñada para controlar proyectos de construc ción, de ingeniería y de mantenimiento de plantas.

Desde que el PERT y el CPM aparecieron porprimera vez, la mayoría de sus diferencias aparentes handesaparecido. En efecto, las características de una técnj. ca han sido incorporadas a la otra, y viceversa. Una dife rencia que frecuentemente se acostumbraba citar, por ejem plo, era que el PERT resultaba más adecuado para proyec tos de investigación y desarrollo en los cuales aparecían más incertidumbres.

Se decía que el CPM era efectivo especialmen te en proyectos cuyos diversos trabajos podían ser estima dos en tiempo y costo con una aproximación razonable, tales como la construcción de un edificio.

Sin embargo la diferencia básica del PERT yel CPM radica en la forma de valuar los tiempos de ejecución de las actividades.

Para el CPM el tiempo de duraci6n es uno solo, que está obtenido de la experiencia de las personas que hacen la estimaci6n.

Para el PERT, la valuación del tiempo de eje cución de cada actividad, se hace utilizando la teoría de leyes de probabilidades. Es por lo tanto un procedimiento más realista que el CPM, pero más complejo.

Para obtener el tiempo más probable de eje ouci6n de cada actividad y por lo tanto, el tiempo más probable de ejecuci6n total del proceso, se estiman, de acuerdo con datos estadísticos tres tiempos:

a) El tiempo optimista es el tiempo más corto posible en el que la actividad puede ejecutarse.

b) El tiempo medio, es aquel tiempo que puede ocurrir más a menudo, si la actividad se ejecuta va rías veces bajo las mismas circunstancias.

c) El tiempo pesimista, es el tiempo más lar go en que una actividad puede ejecutarse suponiendo que se presentan problemas. Si se efectua una distribuoi6n de estos tres tiempos se orearía una gráfica de frecuencia que recibe el nombre de Campañas de Gauss. Figura l.
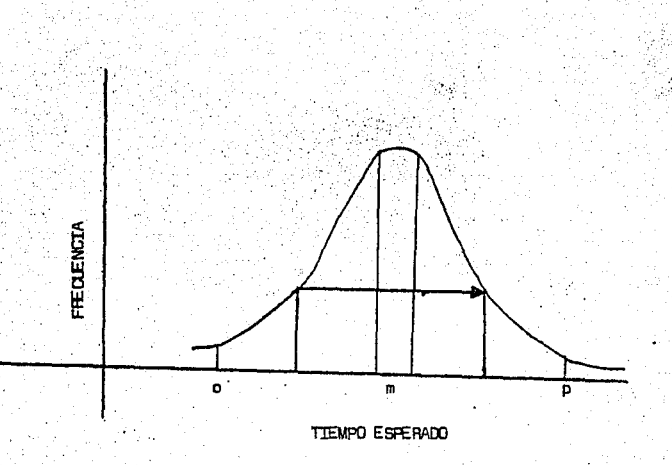

65

#### Figura 1

El tiempo más probable de ejecución de las actividades se puede obtener mediante la expresión:

$$
te = \underbrace{0 + 4m + \cdots p}_{6}
$$
\n
$$
te = \underbrace{1 + 4m + \cdots p}_{6}
$$
\n
$$
te = ttempo \text{ as perado.}
$$
\n
$$
0 = ttempo \text{ or } timplo.
$$
\n
$$
m = ttempo \text{ and } i \text{ or } i \text{ and } j \text{ are } timplo.
$$

p • tiempo pesimista,

 $m =$ 

Los tismpos obtenidos con esta fonrula corresponden a tiempos más probables de ejecución, y se encuentran sujetos a va -<br>riación, Esta variación debe estar dentro de ciertos límites <sup>-</sup> da dos por la expresión siguiente que permite calcular la dispersión. (S):

> $s - p - q$  $\epsilon$

Si el valor de S es muy grande indicará que la estimaci6n de los tiempos optimista y pesimista tie ne variaciones muy grandes y que es posible lograr un acortamiento en la duración de la actividad, Si por el contrario el valor de S es pequeño significará que las es timaciones han sido hechas dentro de un rango de valores $$ pequeños y que no es factible hacer acortamiento de tiempa.

Para los métodos PERT o C.P.M. es indispen sable el control minucioso de la ejecución de cada ac tividad, así como la revisión continua del programa de trabajo.

El diagrama.de flechas, o red de actividades, es camdn a ambos métodos, Es en los cálculos que se hacen  $y$  en el enfasis que se pone sobre varios aspectos de la  $\div$ red, donde surgen diferencias, como se aclaró anteriormen t~.

Sin embarga,: las variaciones entre la manera en que dos personas emplean ya sea el PERT o el CPM, pueden ser mayores que las diferencias entre las técnicas mismas.

El punto importante es que se desarrolla unmodelo de trabajo de un proyecto creando un plan maestroa partir del cual puede prepararse un programa realista.-Esto es cierto cualquiera que sea el método empleado, Laaplicación del enfoque básico, que puede ser denominado planeaci6n de operaciones, es más importante que las re glas especificas por medio de las cuales se aplica la téc nica (PERT o CPN),

#### D.- APLICACIONES.

La aplicaci6n potencial del método de camino crítico o del PERT abarca desde los estudios iniciales para un proyecto determinado, hasta la planeación y ópe raci6n de su programa. A esto se puede añadir una lista <sup>~</sup> interminable de posibles aplicaciones de tipo especifico. Asi, podemos afirmar que, tanto el CPM como el PERT, apli cable y dtil en cualquier situaci6n en la que se tengan: que llevar a cabo una serie de actividades o tareas relacionadas entre sí para álcanzar un objetivo determinado,

En la actualidad, existen literalmente mi les de aplicaciones del PERT y del CPM, Variando de algotan gigantesco como un programa espacial, a algo tan co mdn como la substitución de una válvula en una planta siderúrgica. Los proyectos varían en costo, de unos cuantos miles de pesos, a varios billones. El PERT y el CPM son  $$ universales, en el sentido de su rango de aplicación, tan to por el tipo de proyecto, como por su tamaño.

Dado que el CPM separa la planeación propiamente dicha de la programaci6n, permite simular diferentes caminos y la presentación del proyecto completo en un bloque integrado y coherente, constituye un valioso auxiliar administrativo. El CPM permite la administraci6n por excepciones, la determinación económica de las estrate gías óptimas y muestra, en todo tiempo, el grado de avance en la realización del proyecto.

A medida que se va empleando el CPM en la re solución de distintos problemas se adquirirá mayor expe riencia en su utilizaci6n lo que, a su vez, permitirá eluso de la técnica, eficientemente, a mayor número de problemas.

Esto no quiere decir que para realizar todo proyecto se requiera una aplicaci6n intensiva de la téc nica. El uso del CPM puede ser tan simple o complejo como lo requierá el problema que debe resolverse.

El error que se comete más a menudo es que la técnica se utiliza únicamente al principio del proyecto, es decir, al desarrollar el plan y su programación. -Siendo que el verdadero valor de la técnica se obtiene cuando se aplica en forma dinámica.

A medida que se presentan circunstancias imprevistas que afectan el desarrolla del proyecta, la téonica proporciona el media ideal para identificar y análizar la necesidad de replanear o reprogramar el proyecto. reduciendo al mínima el resultada de dichas contingencias. De la misma forma, cuando se presenta una oportunidad pa $\varphi$ ra mejorar la programaci6n del proyecta, la técnica per mite determinar fácilmente qué actividades deben ser aceleradas para que se logre dicha mejoría.

Na hay duda de que el Pert y el C.P.M. están revolucionando el concepta y el método de administraci6n<sup>y</sup>control de proyectas por la tanta, antes de indicar con mayar detalle como pueden ser aplicadas el Pert y el C.P. M, a problemas de administraci6n de proyectas veremos que es la administraci6n.

Significa muchas casas para muchas personas. Como: producir una utilidad en una empresa, pasar un exa mén, ganar una batalla, o preparar un presupuesto, todo necesita administraci6n.

La administración puede ser generalizada pa<del>.</del> ra cubrir una y todas las actividades que podemos imagi: nar. Esencialmente, la administraci6n puede ser definidacomo: ( 9 )

- 1) Selección de los objetivos de nuestro pr\_9 yecto.
- 2) Determinación de lo que se requiere paraalcanzar estos objetivos.
- $3)$  Asignación juiciosa de los recursos a  $1$ nuestra disposici6n para lograr estos objetivos de acuerdo a un plan y a un pro grama •
- . 4) Control de todo el proceso desde que se decide o acepta hasta su terminación.

Su efectividad se mide por los resultados que logra y, más especialmente, por el tiempo de respuesta del administrador y el método cuando las cosas van mal.

La planeaci6n es una función vital de la administraci6n. Sin embargo, existe la tarea igualmente necesaria y mas específica de la planeación. la programa -ción y la supervisión de los diferentes proyectos individuales que son parte integrante de un plan de conjunto.

La planeación eficiente de estos proyectos constitutivos significa siempre la diferencia entre un <sup>~</sup> proyecto a tiempo y un proyecto retrasado, puede significar la diferencia entre exito y fracaso.

Dada la metodología disponible para determinar la ruta critica y las holguras, el problema se reduce a un problema mecánico. El calculo manual es convenientesin gran dificultad o posibilidad de error, en proyectosdel orden de 150 a 200 actividades, o cuando por lejaníadel proyecto sea difícil tener acceso a computadoras - electr6nicas de éálculo, que solucionen el problema a grandes velocidades con la seguridad de no cometer erro res.

Para tener. ·idea del tiempo de procesamiento, después de elaborar el diagrama y hacer las estimaciones de "tiempo correspondientes, que es, y debe ser una labor netamente humana, el cálculo del programa de un proyecto de 400 actividades podrá ejecutarse manualmente en unas 4 a 6 horas efectivas, con grandes posibilidades de  $$ error. En una computadora electrónica adecuada, el pro blema podra ser resuelto en unos cuatro minutos.

La mecanización del método ha llegado a niveles muy complicados, que el uso de computadoras electró nicas para resolver problemas de Ruta Critica, es bastante simple, ya que no es necesario elaborar las instruc ciones requerida por la máquina, pues en la mayor parte de las computadoras comerciales, existentes en México,  $$ se tienen ya las instrucciones propias, sea que se tratede C.P.M. o de Pert. Para utilizar un sistema de Pert o - CPM existente en una computadora, deben proporcionarleslos siguientes datos:

- i nodo inicial de la actividad
- j nodo final de la actividad
- t tiempo de duración de la actividad,

Con estos datos basta para que la computadora pueda dar resultados en forma de tabla, similar a lausada en el cálculo manual.

La computadora genera la red y automáticamen te puede obtener la nivelaci6n de recursos humanos y ma teriales totales y por especialidad. También puede propo\_!' cionar inf ormaci6n sobre control de costos.

La gran ventaja que se tiene con el uso de computadoras, es la de poder hacer el análisis de variasal ternativas, hasta llegar a la solución adecuada, em - pleando un minimo de tiempo, siempre y cuando las secuencias mostradas en el diagrama y los tiempos de ejecuci6nesten correctamente estimados.

El grado de facilidad que se quiera tener en la aplicaci6n de la técnica depende de las posibilidadesy necesidades específicas del usuario y de las circunstan cias derivadas de cada proyecto,

Otra de las ventajas de esta técnica es que-. facilita la administración simultánea de varios proyectos.

Debe mencionarse que, al igual que en otrasmuchas situaciones, la habilidad en la aplicación del C.-P.M. se adquiere con la práctica. A medida que se conocemás la técnica se hacen evidentes nuevas aplicaciones. -Aparentemente no hay limite para futuras aplicaciones delas técnicas de C.P.M. y Pert.

E.- OBJETIVOS.

Las decisiones frecuentemente obligan a unacompañía a desenbolsos importantes de capital. Los proyec tos que tales condiciones ponen en movimiento conducen a la necesidad de coordinar la miriada de funciones inter dependientes que deben ser consideradas para producir unpl an y un programa.

72

Adn más importante es la necesidad de ser ca paz de incorporar cambios, a medida que ocurran e inmedia tamente conocer el efecto de cada uno de ellos. Lo que se requiere entonces, es un sistema dinámico de planea ción y de programación que no solamente produzca el mejor plan y el mejor programa iniciales posibles, sino que sea suficientemente dinámico para reaccionar a condiciones mo dificadas y adn producir el mejor plan y el mejor programa.

La administración se esta orientando, cada vez más, hacia los metodos científicos más modernos parala solución de sus problemas. Los métodos científicos raramente son el resultado de la casualidad. Son el produoto de un enfoque sistemático a la definición de un pro blema y al desarrollo de una solución.

La función de la administración se realiza mejor como un balance entre la habilidad subjetiva y el método objetivo. Su efectividad se mide, realmente, por-1 os resultados alcanzados. ( 9 ) ,

El Pert y el  $C.P.M.,$  como técnicas de la  $-$  ciencia de administración, son particularmente utiles: en la administraci6n de proyectos en general y especialmente en sus fases de pleneación estratégica y planeación de operaciones, ( 9 ).

El propósito de cualquier técnica de la cien cia de la administración, tal como el Part y C.P.M., no  $\sim$ es usurpar las funciones del administrador, sino propor cionarle las herramientas que sean necesarias para hace~ lo capaz de· administrar realmente.

Al aplicar Pert o C.P.M. a un proyecto, el objetiva es producir un plan y un programa, así como prop6rcionar un método de control durante la realizaci6n del proyecta.

Obviamente, la planeaci6n es una funci6n vital de la administraci6n. Dentro de la amplia área gene ral de la planeaci6n, sin embarga, existe una tarea igual mente vital y más específica, la programación y la supervisi6n de los diferentes proyectos individuales que son parte integrante del plan conjunto de administración.

Planeaci6n es la determinación de las necesi dades de recursos del proyecto, y su orden necesario deaplicación en las diversas operaciones que deben reali zarse, para lograr los objetivos del proyecto. ( 9 )

Hasta aqui no se ha hecho referencia a fe  $$ chas de calendario. Nuestra única preocupaci6n es la planeación; para realizar un trabajo eficiente la planeación <sup>y</sup>la pragramaci6n deben separarse.

La secuencia debe ser:

1) Planeaci6n:definir las necesidades.

2) Asignaci6n de recursos: satisfacer las necesidades.

Si se siguen estas dos pasos a través del análisis de la red del·C.P.M. y el Pert, automáticamentese produce un programa. En otras palabras, los recursos deben determinar el programa, y no al revés.

La planeaci6n se vincula a la consideraci6nde limitaciones externas. La entrega de una computadora debe coordinarse, cuidadosamente, con los esfuerzos de programaci6n y con las planes para cambiar del viejo sistema al nuevo. El costo es un factor, tanto el costo deltiempa de la computadora como el costo de la programaci6n e instalación. Otro factor, es que las limitaciones ex ternas deben ajustarse al plan antes de que se asignen los recursos a las actividades del proyecto, De este modo, si la entrega no puede hacerse cuando se desea, la priprj dad de recursos puede dirigirse a otras actividades más criticas.

Programa, puede definirse como una tabla detiempas de calendario para asignar o aplicar recursos a las actividades de proyecto, dentro de los limites disponibles. Tal asignaci6n tiene lugar hasta después de que el plan maestro haya sido trazado, refinado y aprobado. - Al desarrollar un programa, el prop6sito principal es ter minar el proyecto en el mejor tiempo y al menor costo. -( 9 )

Desde que un proyecto se concibe hasta que se términa, la administraci6n debe ser capaz de ejercer control sobre toda la operaci6n. Uno de los objetivos del Pert y del C.P.M. es propórcionar la base de un control sistematico, de tal modo que la administración necesite intervenir solamente cuando el proyecto esté fuera de pro grama, o en caso de rualquier otra dificultad, Esta práotica es conocida como administración por excepción.

Muchos factores se combinan para prop6rcio nar esta clase de control, pero ninguno es más importante que la comunicación. El Pert y el C.P.M. son excelentes herramientas de comunicaci6n porque muestran graf icamente las relaciones mutuas entre todas las actividades de un proyecto, e indican, claramente, donde recaen las responsabil idades,

El Pert y el  $C_e P_e M_e$ , o cualquier otro sis tema de administración de proyectos, por supuesto, debe proporcionar una solución del problema al rual está dirigido. Aún más que esto, debe proporcionar una solución que tome en consideración el papel y la funci6n de la administración. La solución más elaborada de un problema no tiene valor si no puede ser controlada efectivamente porla administración. El Pert y el C.P.M. no solamente pro porcionan a la administración el control, sino, lo que es más importante, pueden ser controladas por la administración. Estas son las razones de su éxito y creciente popularidad.

Los tres elementos fundamentales de un pro yecto son: operaciones, recursos y restricciones. Si va mas a controlar un proyecto, debemos coordinar estos tres elementos diferentes, frecuentemente contradictorios, enun plan maestro que llevará a cabo el proyecto completo,en el mejor tiempo, al costo mínimo, y con el grado mínimo de riesgo. Además en un plan maestro, existen ciertasnecesidades de operación que deben ser satisfechas. El plan debe ser dinámico. Debe darnos la habilidad para:

1) Revisarlo y actualizarlo de inmediata.

- 2) Considerar los costos de varías al ternativas, en dinero y en tiempo.
- 3) Entender y valorar, sin tardanza, el efec to de un cambio.
- 4) Establecer criterios para la asignaci6n y programaci6n de recursos.
- 5) Proporcionar un vehículo de comunicacióny asimilaci6n.
- 6) Proporcionar criterios para valorar la precisi6n de las estimaciones y ayudar arefinarlas para usos posteriores.

La administración de proyectos queda mejor servida con un sistema de control de tiempo real, que haga posible responder a una situación de acuerdo a su grado de urgencia. Si se requiere una respuesta inmediata, el sistema debe proporcionar a la administración los me dios necesarios. Si no se requiere acción, la administración no necesita siquiera ser informada. Así es como debe operar la administración por excepción.

Por medio del mecanismo del Pert o del C,P,M., las operaciones y restricciones se combinan para producir un rango de planes que reflejan varios gastos de tiempo y dinero, Estos planes se resumen sobre las curvas de costo total del proyecto, que muestran los costos directos e indirectos, así como los tiempos y costos combinados, Una vez que la administraci6n haya seleccionado uno de ellos, se conocerán las necesidades de recursos y su orden de  $$ apl icaci6n,

El sistema no puede tomar decisiones, pero puede proporcionar mejor información sobre la cual basarlas decisiones, No proporcionará un substituto para hacer efectiva la supervisi6n de una linea, pero mostrará dónde no están siendo cumplidas las responsabilidades, Lo mejor  $de$  todo, es que es una técnica relativamente simple de  $$ aprender y usar, que mejora la comunicación en todos losniveles de un proyecto,

En un sentido, por lo tanto, el ciclo dinámj. co puede usarse como un mecanismo de simulación para es tablecer:

> 1) Los mejores nivel es de recursos que deban asignarse al proyecto.

- 2) El mejor uso de estos niveles de recursos al programar cada actividad del proyecto,
- 3) La verificación de la sensibilidad a cambios de las estimaciones de duración, deuna decisi6n antes de que sea tomada tanto en la planeación como en la programa ci6n.

77

Debe tenerse en cuenta, dos falacias en la a plicación de técnicas tales como éstas a la administra ci6n y control de proyectos:

1) Suponer que estos métodos harán todo.

2) Suponer que no pueden ayudar,

Por lo tanto, estas técnicas se deben saberutilizar para lograr los resultados deseados,

Por lo tanto, si se pertenece a una nueva ge neración en la administración. esta nueva generación no puede arriesgarse a operar solamente sobre su intuición, como fue capaz de hacerlo la administración del pasado. -Ya sea que nos guste o no, como miembros de esta nueva generación estamos obligados a entender y a usar todas  $\div$ las técnicas nuevas de administración a nuestro alcance,

F,- VENTAJAS DEL C,P,M.

En la planeación, programación y control· de un determinado proyecto o proceso la técnica de C,P.M. presenta las siguientes ventajas:

a) Resumen <sup>en</sup> un sólo documento la imagén general de todo el proyecto, lo cual nos ayuda a evitar omisiones.

b) Permite descomponer un proyecto en activi dades de diferentes ordenes de importancia, y organizar la planeación, programación y ejecución de un proyecto de acuerdo con esa descomposición,

c) Permite coordinar eficientemente el traba<br>jo de los diferentes grupos involucrados en cada una de las partes de un proyecto, durante las fases de planea -ci6n, programaci6n y ejecuci6n del mismo.

d) Permite determinar cuales son las actividades de un proyecto que controlan su duraci6n (actividades criticas) y las halguras o márgenes de tiempo disponj bles para retrasar la terminación de las otras actividades, sin retrasar la terminaci6n del proyecta.

e) Permite utilizar la experiencia del per sonal directivo de los diferentes grupos responsables deun proyecto, para elaborar en conjunto un plan maestro,que puede incluir todas las actividades del proyecto.

f) Permite determinar la forma de expeditarun proyecto para lograr costo directo minimo.

g) Permite determinar de antemano los recur sos (materiales, personal, equipo, capital, etc;), requeridos en cualquier momento durante la ejecuci6n del pro yecto,

h) Permite comparar planes y programas alter nativos para un mismo proyecto, o para una parte de él, y seleccionar el que mejor se adapte a las condiciones propias de la empresa encargada de ejecutar el proyecto o la parte en cuestión.

i) Permite análizar el efecto de una situa ci6n imprevista, y tomar las medidas correctivas que procedan,

j) Pemite que el personal directivo principal de un proyecto **s6lo** tenga que intervenir cuando ocu rre alguna situación imprevista.

k) Permite deslindar las responsabilidades de los diferentes grupos de personas encargadas de un pro yecto **o** de parte de él.

1) Permite hacer sustituciones de personal directivo en cualquier momento sin transtornar la ejecu  $$ ci6n de un proyecto,

m) Permite encauzar la experiencia adquirida en la ejecución de proyectos similares, y por lo tanto, la elaboraci6n de planes estándar.

n) Es un importante auxiliar en el entrena miento de personal, Se .cónvierte en un medio efectivo decapacitación de personal. Ya que ilustra la importancia  $$ individual de cada actividad y la interdependencia en laejecución de las distintas tareas,

o) Es una guia para el refinamiento del proyecto. A medida que progresa la realización de un proyeoto, aparecen sugerencias y nuevas oportunidades para ha cer más eficiente su ejecución.

p) El plan de trabajo queda representado gráficamente por medio del diagráma de flechas, que hacemás fácil de interpretar el criterio que siguio la persona que trazó el plan.

q) Por lo que respecta al control del trabajo, es más sencillo de ejecutar, ya que se ha observado que sólo un 10% aproximadamente del total de las actividadesson criticas, por lo que éstas se podrán vigilar con ma yor cuidado.

r) Para los directivos de una obra es más fácil tomar una decisión sobre todo en caso de atraso, concentrando la atenoi6n en las actividades criticas.

Estas son algunas de las maneras como el método del Camino Critico· puede ayudar al responsable de administrar un proyecto. Al aplicar esta técnica, el ejecutor se dará cuenta de que obtendra mejores resultadosutilizandola al maximo, pues su aplicación dinámica pro pórciona una visión general y actualizada del proyecto,lo que permitira tomar decisiones sobre bases objetivasy bien informadas,

## CAPITULO IV

82

#### METODO DEL CAMINO CRITICO

A.- ACTIVIDAD.

Una actividad es una parte del proyecto que se determina tomando en cuenta las consideraciones si - quien tes:

a) Que la iniciaci6n de dichas partes del proyecto depende de la terminaci6n de otra o de otras,

b) Que de la terminaci6n de ella dependan las iniciaciones de otra u otras partes del proyecto.

c) Que para la real izaci6n de esa parte se requiera un mismo tipo de equipo, personal obrero, admi nistrativo o téaiico, *y* de ser posible se le pueda asig nar una partida del presupuesto total.

Una actividad u operación se representa poruna flecha, como se muestra en la figura 1, La longitud de le.'flecha y su direcci6n no tienen aquí ningun signifj cado, es decir, no es proporcional al tiempo ni a los recursos correspondientes, La cola de la flecha representael inicio de la actividad y la cabeza de la flecha representa el fin de la actividad, El trazo de la flecha puede hacerse con linea recta, curva o quebrada.

Las actividades implican consumo de tiempo y requieren la aplicaci6n de recursos como fuerza de trabajo, "horas máquina, etc,

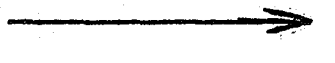

#### ACTIVIDAD U OPERACION

## Figura l.

 $S61$ o una flecha puede ser e $m$ pleada para re  $$ presentar cada actividad. Sin embargo, un trabajo puede ser segmentado y representado por varias flechas, cada una de las cuales es dnica pues representa uno y s6lo unsegmento de la actividad total.

83

Actividades Ligadas. Se dice que las actividades están ligadas cuando la iniciación de una de ellasdepende de que se haya tenninado la otra u otras. La aotividad ligada se usa para dar claridad al esquema o para conservar la secuencia del mismo. En el caso mostrado enla figura<sup>2</sup>, las actividades B y C están ligadas a la aotividad A.

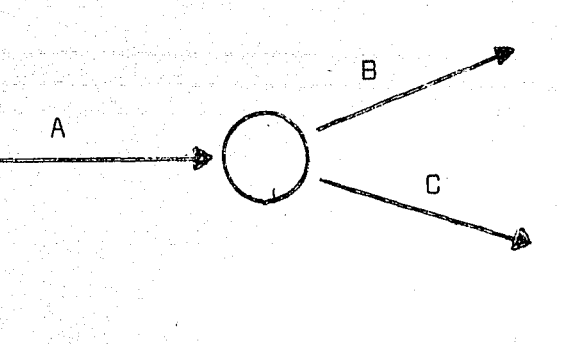

Figura 2.

Actividades Concurrentes. Se les llama concu rrentes a aquellas actividades que terminan en el mismo evento, es decir, las cabezas de sus flechas coiciden enun mismo nodo. Figura 3.

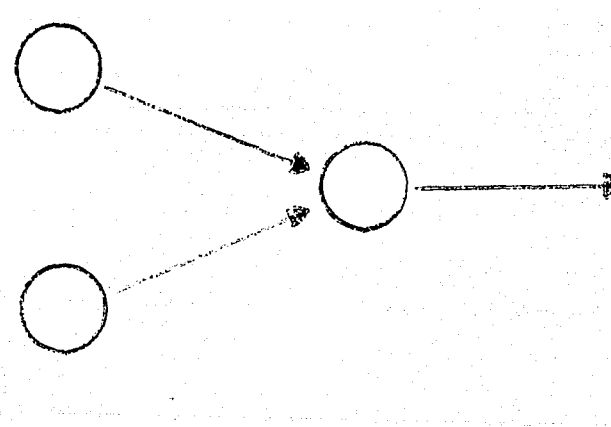

Figura 3.

Actividades Divergentes. Son divergentes aquellas actividades que empiezan en el mismo evento, esdecir, las colas de sus flechas coinciden en un mismo nodo. Figura 2.

Actividades Simultaneas. Se dice que dos actividades son simultaneas cuando, completamente o en parte, pueden ser ealizadas en un mismo intervalo de tiemposin entorpecerse mutuamente. Figura. 3

Actividades Artificiales. Estas actividades realmente no existen; se utilizan en los diagramas solo en casos especiales segdn se describe en el inciso D, deeste capítulo. Se representan las actividades artificia les por medio de flechas discontinuas, uniendo los even tos involucrados. Como se muestra en la figura 4.

-------> Figura 4.

Estas actividades no tienen asignado ningdn tiempo para realizarse; en otras palabras, no consumen  $$ tiempo,

Ouraci6n de las actividades, Todas las actividades de un proyecto tienen una duraci6n normal, determinada por la calidad y cantidad de recursos que en ellase inviertan, Esta duraci6n puede acortarse, pero tendráque aumentarse seguramente dichos recursos,

Puede también alargarse la duración de unaactividad y en algunas ocasiones, est6 podrá incrementarsu costo *6* reducirlo. En ciertos casos, el alargar la duración de una actividad, no influye en la duración de larealización total del proyecto, en otros sí, El primer caso sucede cuando, simultaneamente a la actividad, A ha de realizarse las actividades ligadas  $B \vee C$  cuya duración total es mayor que la duración de la actividad A,

En términos generales se define la duraciónde una actividad como el tiempo necesario para realizar dicha actividad; incluye no sólo el tiempo de trabajo sino también cualquier tiempo de espera necesario para -que la actividad quede terminada.  $(9)$ 

La sistematización del C,P.M. se inicia conla 1 ista de actividades:

Lista de Actividades. Para poder ejecutar un proyecto es necesario conocer de qué actividades consta, y es conveniente colocarlas en una lista con objeto de no dejar a la memoria, de una o varias personas, los conceptos que fornan el trabajo.

.,

Esta lista de actividades se puede hacer a partir de conceptos generales, ya definidos éstos se desglosarán en conceptos detallados tanto como se desee. Esmuy importante hacer hincapié en que en esta lista debenestar incluidos todos los conceptos o actividades que for man el proyecto. Estos conceptos los podemos dividir en - *¡* tres grupos:

1) De Proyectos: generales, detallados, es tudios, anteproyectos, etc.

2) De Trámites: administrativos, especificaciones, concursos, fabricaciones, adquisiciones, trans portes a la obra, inspecci6n, etc.

3) De Ejecución: todas aquellas actividadesque pertenecen directamente a la ejecución, como son le vantamientos detallados, caminos de acceso, construcci6nde cada parte que forma el proyecto, etc. Si el proyectono es netamente ingenieril, a este grupo pueden pertene cer todas las actividades que no estén comprendidas den tro de los 2 grupos anteriores.

Al hacer la 1 ista de actividades no es necesario que se tome en cuenta, la cantidad de trabajo por ejecutar, el tiempo en el que se deban efectuar, bastarácon contestar la siguiente pregunta:

 $\mathfrak{z}$  Qué vamos a hacer ?

No es indispensable que la lista de activi dades guarde un cierto orden, pero sí es indispensable -

que en ella aparezcan todos los conceptos de que constael proyecto, dependiendo del grado de detalle con que sedesee elaborar el programa, Sea que se trata de un progra ma general, o que se trata de programas detallados de cada concepto, que forma el programa general,

*<sup>t</sup>*B ,- EVENTO,

Un evento significa la terminación o iniciaci6n de una parte especifica del proyecto *y* queda fijadaen un instante dado, es decir, no consumen ni tienpo ni  $recursos, (6)$ 

El evento ocurre cuándo todas las actividades concurrentes en él han sido terminadas. En el diagrama de flechas, se les llamará eventos a las uniones de flechas y se les representará por medio de circulas o nodos,

Los eventos se numeran para tener una desig. nación secuencial de las actividades (flechas), Es reglageneral numerar los eventos en tal forma que el número de la cola de cualquier flecha sea siempre menor que elde la cabeza de la flecha corespondiente. Debe existir un evento al principio y otro al final de cada actividad. -Lo mismo que la Red de Actividades se inicia con un sóloevento y termina en un evento único. Uno de los motivos por los cuales es ventajoso numerar los eventos es el deproporcionar a cada flecha (o a la actividad que represen ta) una identificación única, utilizando como designación los numeras de los eventos corespondientes,

Por ejemplo, en la figura 5 la actividad A podría representarse como la actividad i, j, recordandosiempre que i debe ser menor que j. En el Caso de la fi gura 6 la actividad B podría identificarse con los nume ros 1, 2.

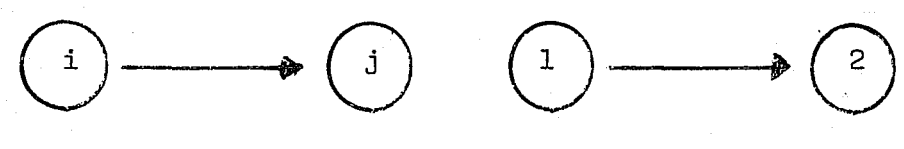

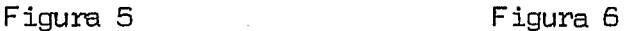

Los eventos pueden ser:

Eventos Predecesores. Son los eventos inme diatamente anteriores a un determinado evento.

Eventos Sucesores. Son los eventos que si guen inmediatamente a un cierto evento. Figura 7.

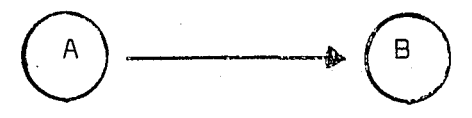

A es evento predecesor del evento B

B es evento sucesor del evento A

Figura<sub>7.</sub>

Por medio de un ejemplo se podrá comprenderlo anteriormente señalado (actividad, lista de activida des y evento):

Supongase un viaje al extranjero. Para po derlo realizar haremos primero una descripción general, puede ser como sigue (lista de actividades):

A - Conseguir el pemiso en la dependencia- a la que se pertenezca,

B - Conseguir dinero para realizar el viaje,

C - Mandar arreglar el coche,

D - Sacar pasaporte.

 $E -$  Mandar hacer ropa.

F - Tiempo de traslado al sitio de destino.

Es recomendable que la descripción general sea hecha por una persona familiarizada con los requeri mientas del proyecto, Cada una de las actividades quedará representada por una flecha que nos indica el sentido enel que se va a desarrollar ésta. El inicio y terminaciónde la actividad se representará con un nodo o evento.

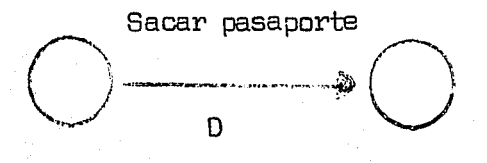

Para poder ennumerar los eventos se obtendrán primero las secuencias,

#### C.- MATRIZ DE SECUENCIAS.

Después de haber elaborado la lista de actividades y de tener la seguridad que no se ha pasado por alto ningún concepto, se debe hacer un análisis de las secuencias de cada una de las actividades.

Existen dos procedimientos para conocer lassecuen cias de las actividades:

a) Por antecedentes.

b) Por secuencias.

En el procedimiento por antecedentes se preguntará a los responsables de los procesos, cuales activi dades deben quedar terminadas para ejecutar cada una de las que aparecen en la lista.

Debe cuidarse que todas *y* cada una de las actividades tengan cuando menos una antecedente. En el ca so de ser iniciales, la actividad antecedente será cera.- En la tabla 1 se muestra la lista de actividades del ejem plo; quedando la lista, de la siguiente forma:

A - Conseguir le permiso.

B - Conseguir el dinero.

C - Mandar arreglar al coche,

 $D$  - Mandar hacer ropa.

 $E - F$ otos y acta de nacimiento

91

- F Pasaporte. A second state of the state of the state of the state of the state of the state of the state of the state of the state of the state of the state of the state of the state of the state of the state of the sta
- $G V$ isa.
- $H -$  Traslado.

\* Se desgloso la actividad, obtenci6n del pas~ porte, en tres actividades.

El el segundo procedimiento se preguntará alos responsables de la ejecución:

- ¿ Que actividad se realiza anterionnente ?
- ¿ Que actividad sigue ?
- ¿Que actividades pueden ser simultaneas o con curren tes ?
- .¿ Cuales actividades deben hacerse al terminar cada una de las que aparecen en la lis ta de actividades ?

Es conveniente que se analicen las actividades una por una por separado, y se coloque la secuencia de cada actividad en una lista, o en una matriz con objeto de no dejar a la memoria las secuencias, que nos ser virán para hacer un buen diagrama de flechas o red de ac tividades, base fundamental del sistema  $C.P.M.$  (11)

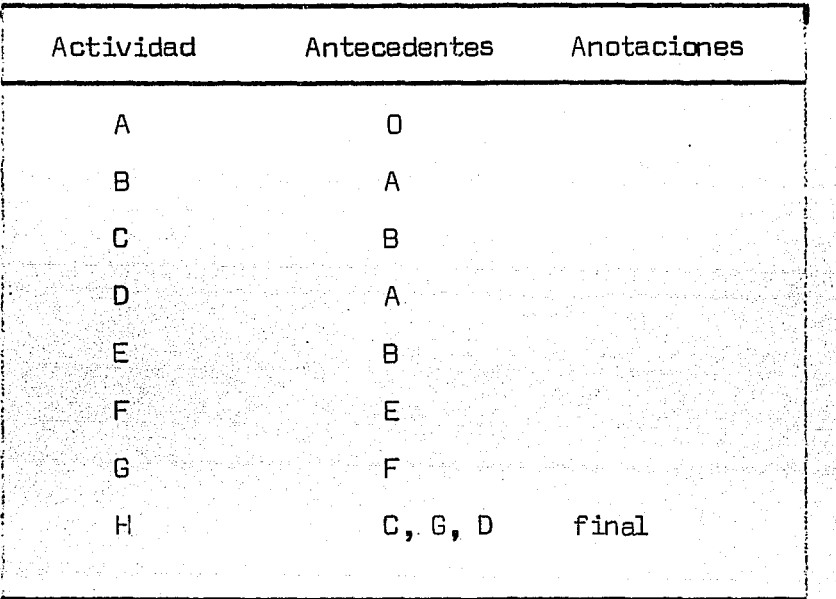

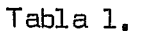

Para elaborar secuencias no es necesario tomar en cuenta el tiempo de ejecución de las actividades,esta fase se puede considerar como la planeación integral del proyecto por ejecutar.

Al establecer las secuencias se debe tomar en cuenta las siguientes limitacimes:

- 1) Limitación física. Depende de la naturale za del proyecto,
- 2) Limitaciones de recursos. Dependen de los recursos de que disponga para realizar el trabajo, éstos pueden ser de personal, equipo, etc.

3) Limitaci6n por decisiones del responsable del proyecto,

Se puede observar que las secuencias s6lo pueden darlas personas con experiencia, conocimiento  $y$ criterio sufucientes en ese tipo de trabajo, con objeto de que los resultados que se obtengan sean satisfactorios, Seria absurdo pensar en lograr una planeación correcta, si está hecha por personas que desconocen la forma como se debe desarrollar el proyecto en estudio,

Es por eso que al elaborar las secuencias de ben concurrir los responsables de cada actividad para que indiquen qué requisitos se deben satisfacer en el desa rrollo de la actividad que le corresponde,

Para este efecto vamos a presentar la Matriz de Secuencias del ejemplo, iniciando con la actividad cero que servirá para indicar solamente el punto de parti da de las demás, La informaci6n debé tomarse una por unade las actividades listadas, sin pasar por alto ninguna de ellas, Tabla 2,

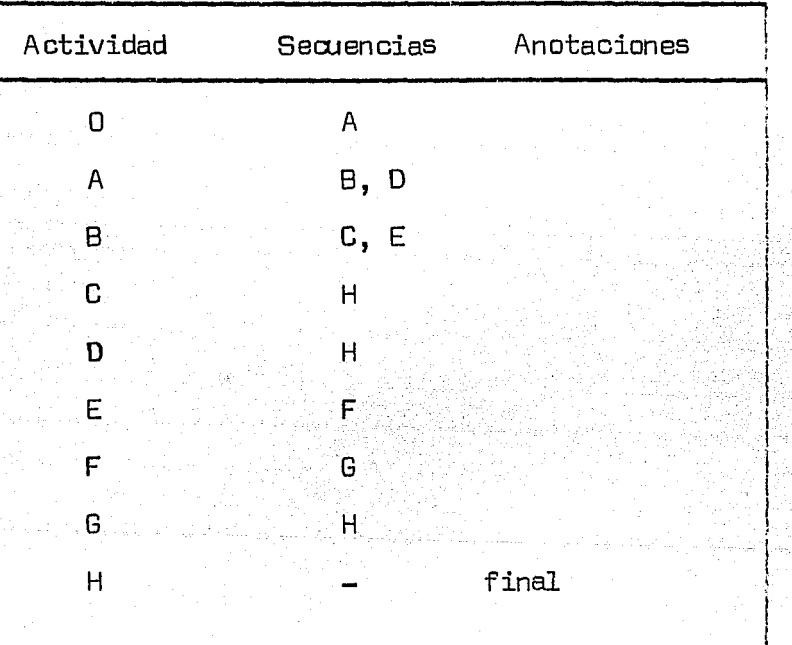

Matriz de Secuencias.

Tabla 2.

Si se hace una matriz de antecedentes es necesario hacer después una matriz de secuencias, ya que esta última se utiliza para dibujar la red de actividades.

Esta matriz no es definitiva porque generalmente se hacen ajustes posteriores en relación con la  $\div$ existencia y disponibilidades de materiales, mano de obra y limitaciones de ejecución.

# O,- REO DE ACTIVIDADES.

El diagrama de flechas o red de actividadesrepresenta las actividades que componen un proyecto, en forma tal que se indican sus eventos, secuencias, inte rrelaciones y el camino crítico. ( Figura 8 ).  $(9)$ 

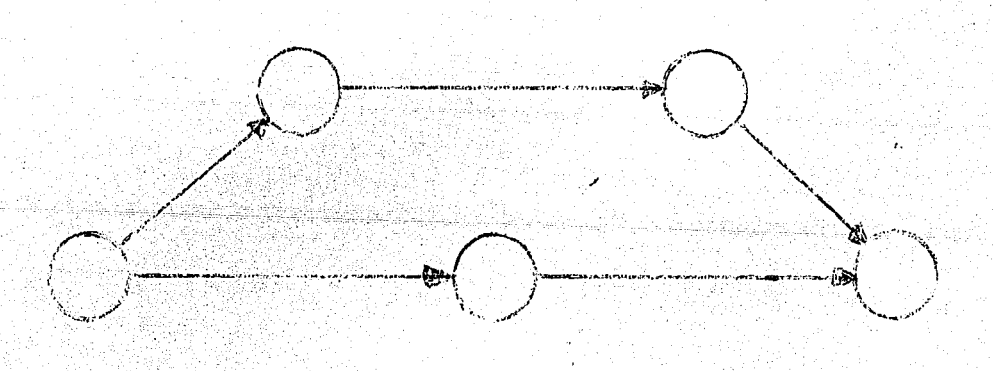

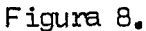

Diagrama de Flechas.

Donde las flechas representan las actividades y los círculos ( nodos ), representan los eventos.

El diseño primario de la red es un diagramalógico que representa la planeaci6n del proyecto sobre la base de las interdependencias naturales de las diferen tes actividades, sin tomar en cuenta tiempos, costos  $y$ recursos disponibles ( Matriz de Secuencias ).

La red de actividades se inicia con un sóloevento y términa también en un evento unico.

La longitud de las flechas que las representan no es proporcional tiempo ni a los recursos corres pendientes. Debe tenerse presente, que si dos o más actividades se inician o concluyen en cierto evento, esto nosign ifioa que principian o terminan en el mismo momento.

En la construcción de la red debe evitarse :.. lo siguiente:

1) Dos actividades que parten de un mismo evento y llegan a un mismo evento (Figura 9 ).

Incorrecto Figura 9

Esto produce confusi6n de tiempo y continuidad, debe abrirse el evento inicial o el evento final endos eventos y unirlos con una actividad ficticia ( Figu ra 10 ) •

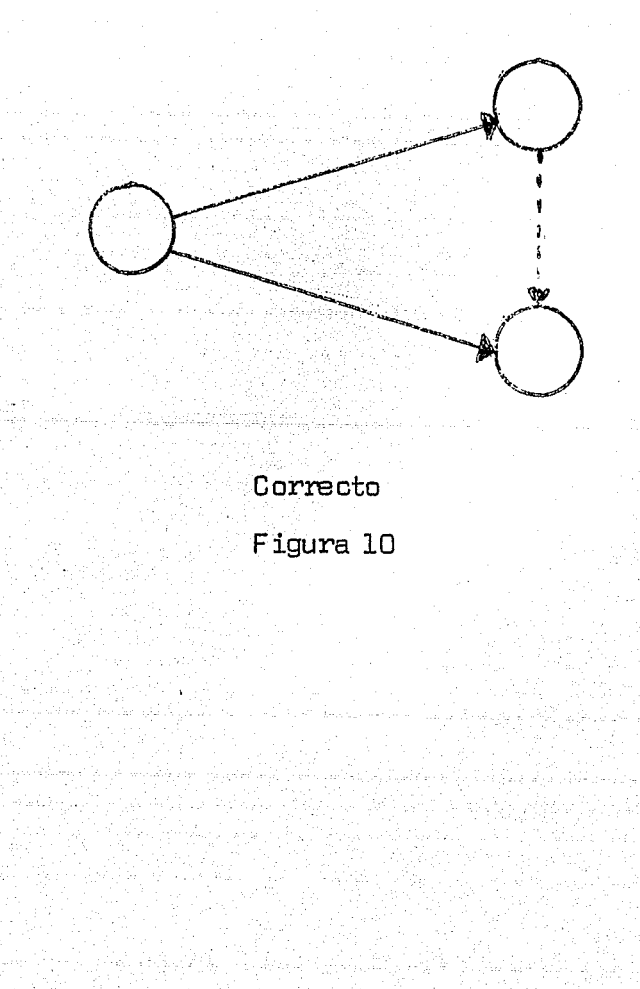

2) Partir una actividad de una parte inter media de otra actividad  $($  Figura 11  $)$ . Toda actividad deotro,

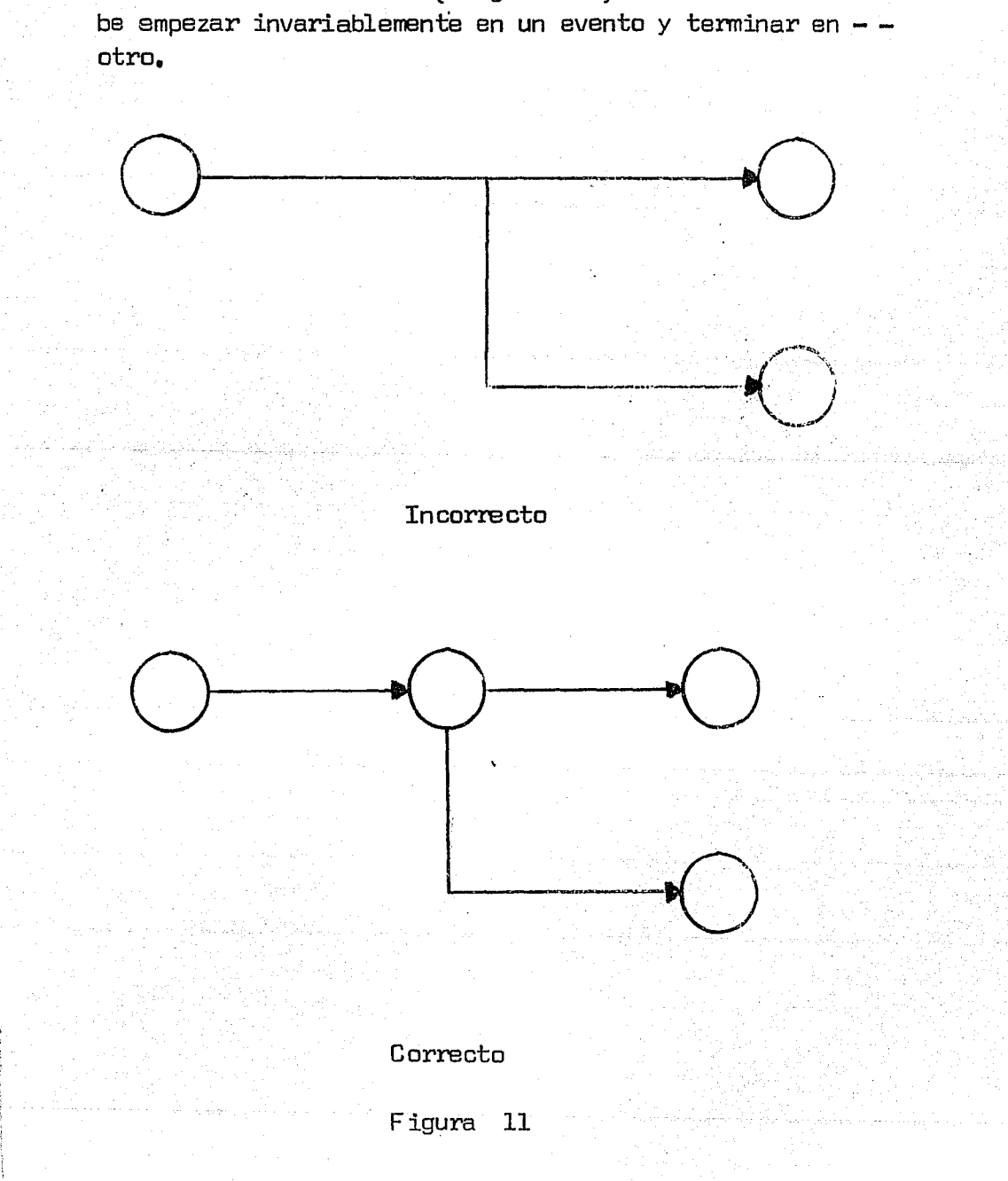

3) Dejar eventos sueltos al terminar la red- ( Figura 12 ). Todos ellos deben relacionarse con el even to inicial o con el evento final,

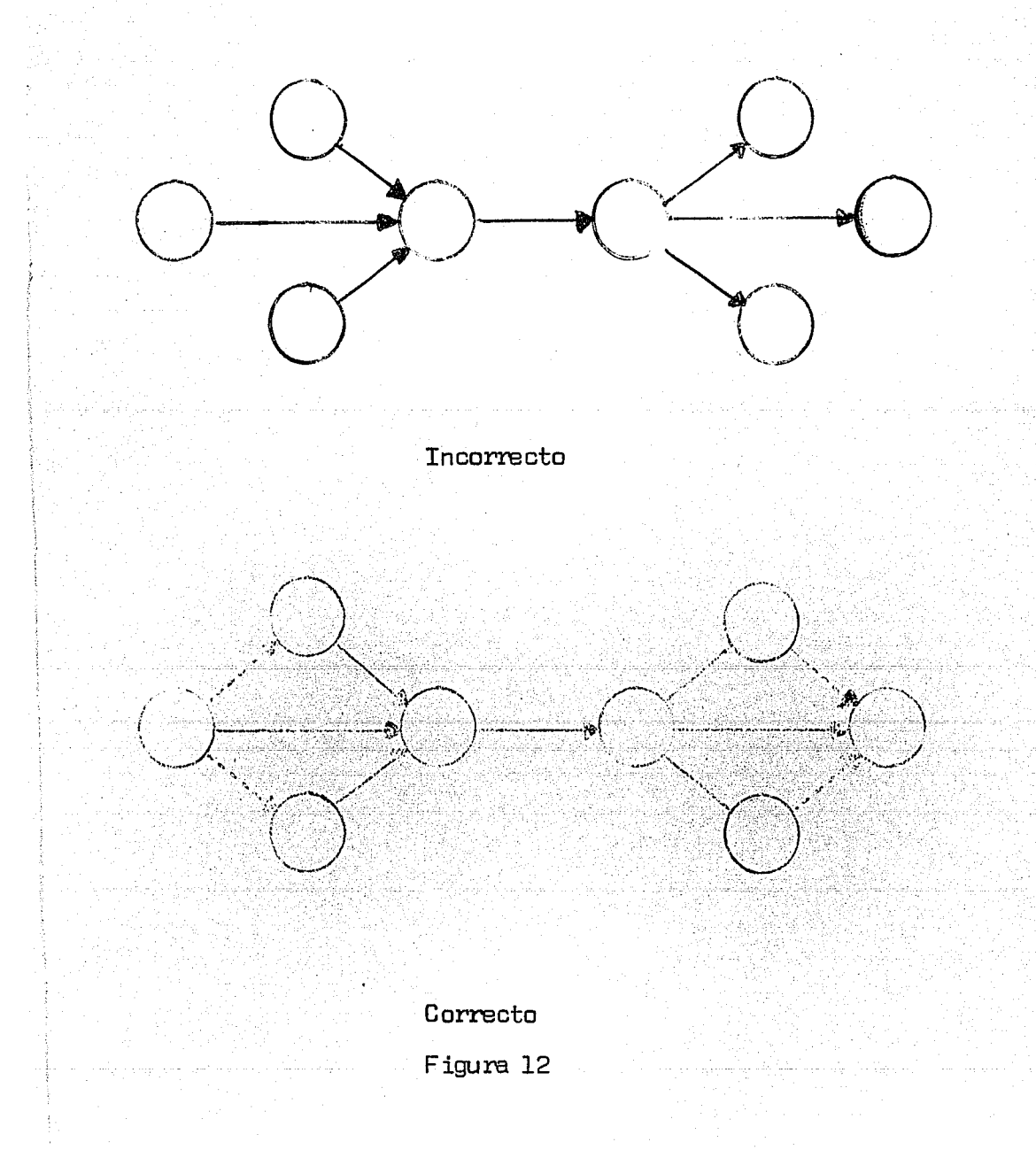

Un diagrama de flechas quedaría tal como semuestra en la Figura. 13

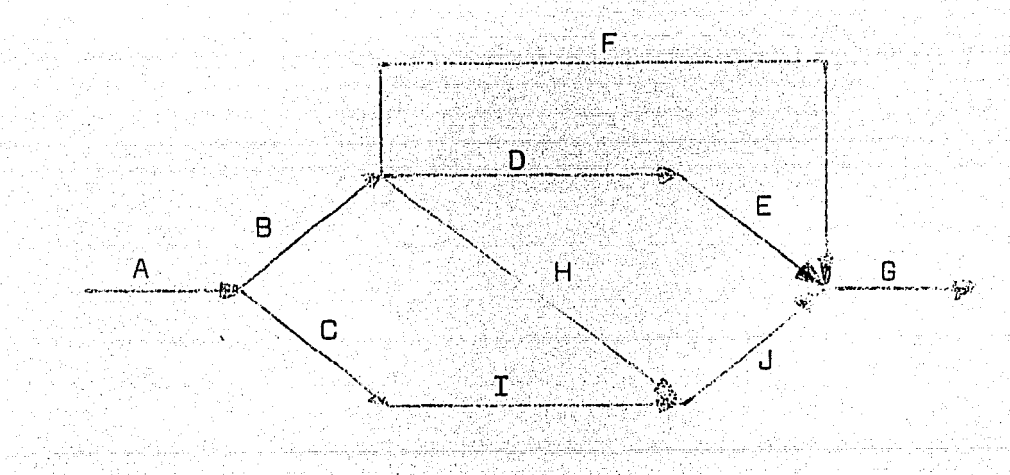

Figura 13

Colocando los eventos y numerandolos de acuerdo con las reglas dadas al definir eventos, el dia grama quedaría como se muestra en la figura .14
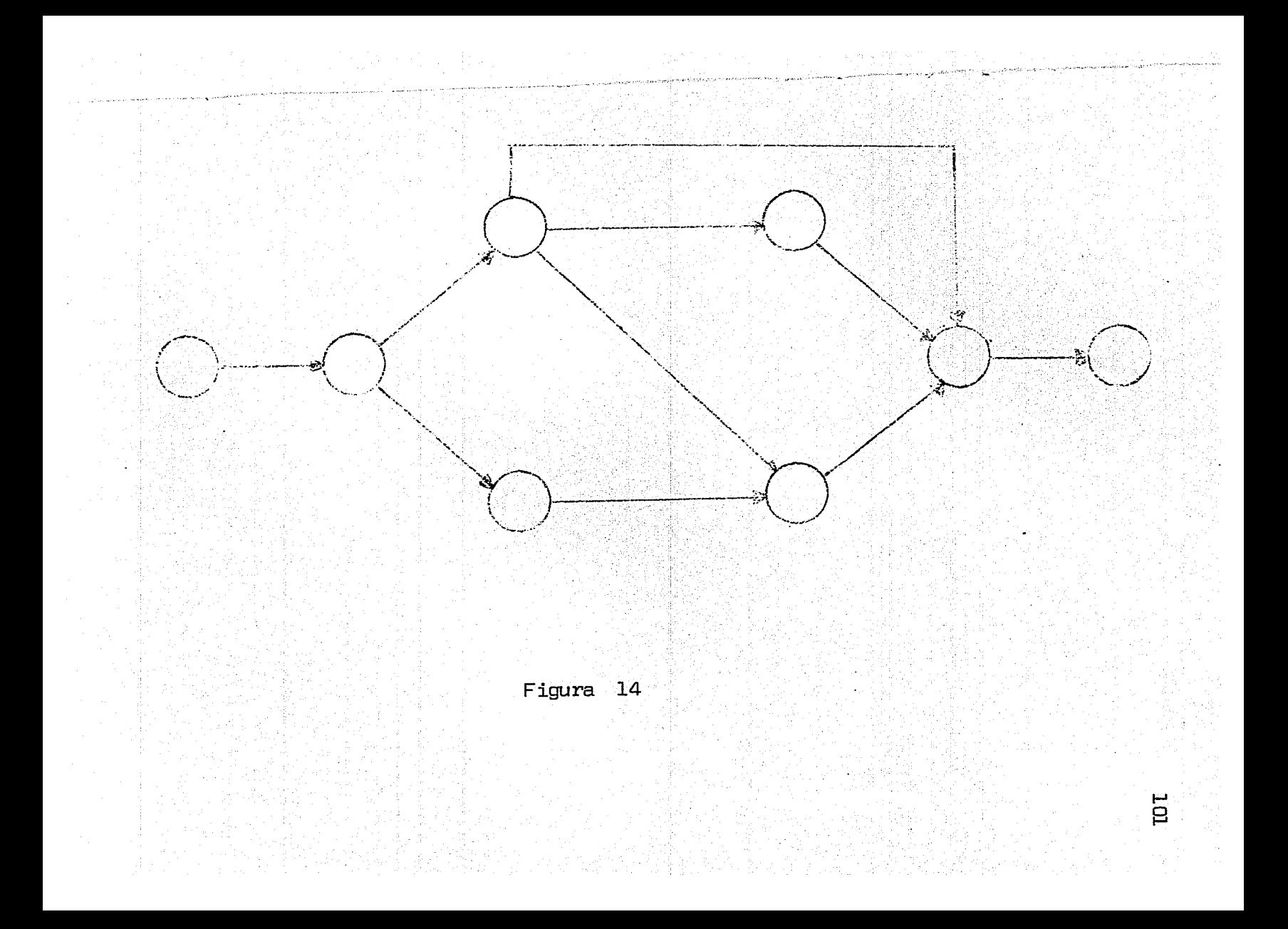

El ejemplo del viaje, de acuerdo con la ma $\div$ triz de secuencias, quedara representado como se muestraen la figura 15.

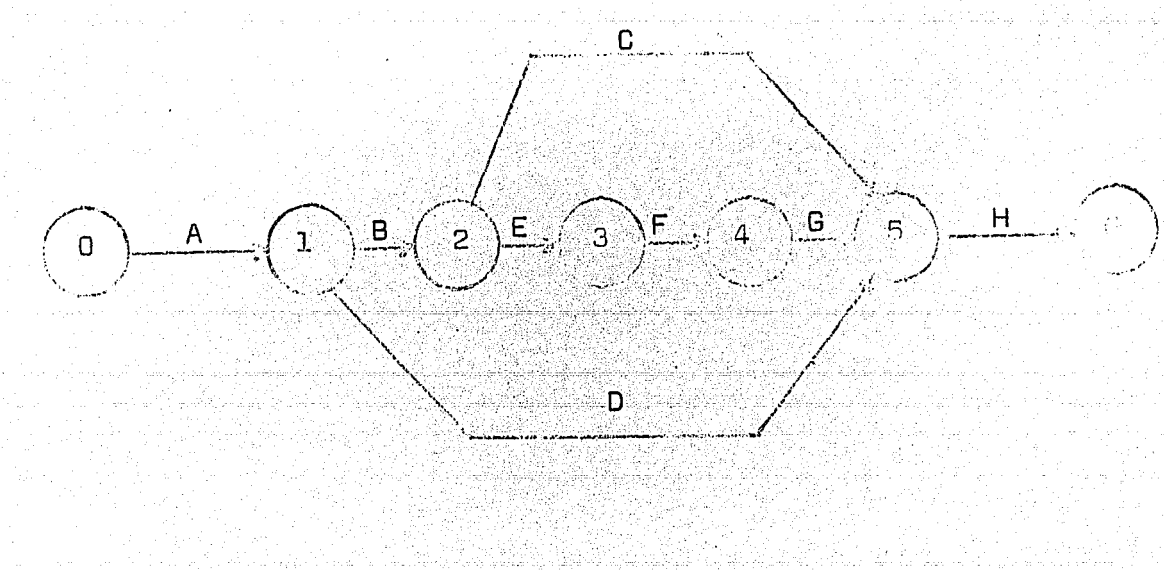

Figura 15

1-' o f\)

Como se puede observar queda representada gráficamente la planeación del viaje mostrando las secuen cias de cada una de las actividades y ennumerando así mis mo los eventos que constituyen el proyecto,

0,- MATRIZ DE TIEMPOS,

Algunas de las preguntas formuladas por personas que tratan de planear y programar un proyecto con la tecnica C,P,M., son éstas:

¿ Que tan precisas deben ser las estimacio nes de las duracicnes de las actividades de un proyecto ?

¿ Como toma en cuenta el programa de un pr:g yecto ciertas incertidumbres ?

¿ Considera tales variables la planeaci6n y programací6n de un proyecto con la tecnica C.P.M. ?

Puesto que la aproximación de nuestras estimaciones de la duraci6n de las actividades y de las necesidades de recursos es muy importante, mientras tengamosun buen método para manejar estimaciones, produciremos un buen resultado,

La valuación de los tiempos de duración de las actividades, la debe hacer las personas que tengan experiencia suficiente en el tipo de actividad a que se refiere cada concepto de la lista. Debera estar de acuerdo con los recursos de que se disponga

quedaron establecidas al hablar de las secuencias. De lacorrecta valuaci6n de tiempos de duraci6n dependerá que se puedan obtener resultados apegados a la realidad.

Esta valuación no debe hacerse tomando en cuenta las fechas probables en que se desee ejecutar lostrabajos con respecto al calendario sino en tiempo absolu  $to$ . estimando la cantidad de obra por ejecutar de acuer  $$ do con los recursos con que se cuenta y el .procedimientoque se va a seguir.

La duración de las actividades puede medir  $$ se en dias, semanas, horas o cualquier otra unidad de tiempo; dichas unidades serán las mismas para todas las actividades del proyecto. ( dij ) •

Para establecer la duración de las activi dades, en la tecnica Pert, se requieren tres tiempos esti mados, para cada una de las actividades en particular. Es tas estimaciones se harán para calcular la duración de -las mismas y son:

a) Tiempo óptimo.- Es el que representa el tiempo minimo posible sin important el costo o cuantía -de elementos materiales y humanos que se requierán; es - simplemente la posibilidad física de realizar la activi dad en el menor tiempo.

b) Tiempo medio.- Es el registrado con mayor frecuencia en la ejecuci6n de las actividades basado en experiencias del informador.

c) Tiempo pésimo,— Es el máximo que consume una actividad, no considerando contratiempos muy especiales,

Mediante la formula de la tecnica PERT obten dremos un tiempo llamado standar  $($  t  $)$  o duración de la  $$ actividad, que recibe la influencia del tiempo óptimo - - $( o )$  y del pésimo  $( p )$  a la vez.

# $t = p + 4m + p$ 6  $t =$  tiempo standar

- $o =$  tiempo  $6ptimo$
- $m = .$ tiempo medio
- $p =$  tiempo pésimo

Esta f6rnula está calculada para darle al tiempo medio una proporci6n mayor que los tiempos 6ptime> y pésimo que influyen. Esta proporción es de 4 a 6. Ta  $$ bla 3,

Cuando no hay incertidumbre, debe hacerse so lamente una estimaci6n del tiempo ( C,P,M. ) Por lo tanto, debemos hacer la mejor estimación posible, y después, con trolar el proyecto de una manera dinámica. Tomando en - cuenta, el control de los cambios, la habilidad para ha oer revisiones inmediatas y conocer en el acto los resultados de un cambio, Estos factores son de mayor importancia en la tarea de controlar el proyecto en conjunto,

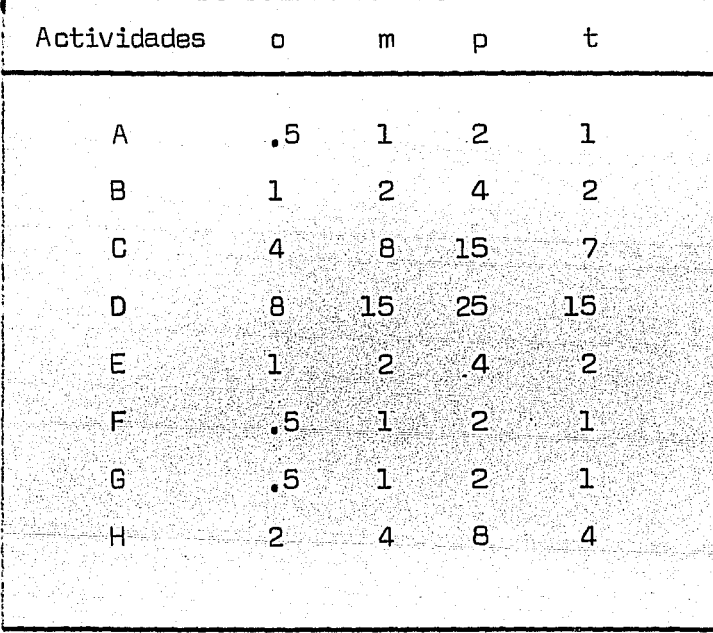

Matriz de Tiempos.

f

Tabla 3.

Existen otros tiempos que son calculadas en base a los prímeras, estos son:

1) Tiempo Primero o Tiempo de Ocurrencia más Proxima del evento. Es lo más pronto que puede ocu rrir o suceder un evento. Se debe recordar que un eventoocurre cuando ya se terminaran todas las actividades queacaban en dicho evento y se puede empezar todas las actividades que comienzan en  $\epsilon$ l. (TPi).

2) T iempa Ultimo o Tiempo de Ocurrencia más-Lejana del evento.- Es lo más tarde que puede ocurrir unevento sin ocasionar alargamiento, o retraso en la dura ción total del proyecto.  $($  TUi  $)$ .

106

Como se menciono anteriormente, todo proyecto debe tener un evento inicial y un evento final. Este evento inicial o cero se le asigna un tiempo, que será igual a cero, puesto que al iniciar un proyecto se parte de cero - $(TP = 0)$ .

.Asi mismo, recuerda que las actividades estan-1 imitadas por los eventos, la actividad A esta limitada por el cuento i, <sup>j</sup>

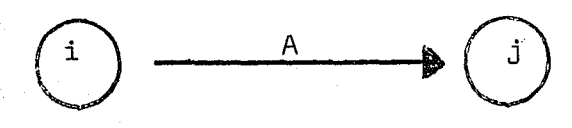

El evento i, es donde se inicia una activi  $\div$ dad y el evento j es donde termina esta actividad  $(A)_{\tau}$ En la red de actividades, Figura 16

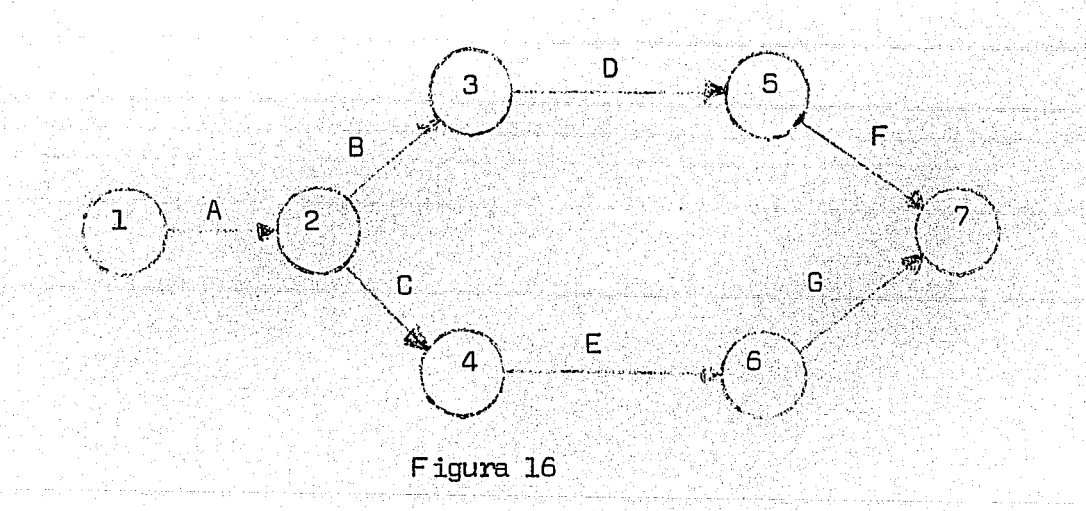

El evento 1 es el evento i de·la actividad - A, en este avento se inicia la actividad A,

El evento 2 es el evento J de la actividad-A, en este evento termina la actividad A, pero también, el evento 2 es el evento i de las actividades B y C, porque en este evento se inician las actividades  $B \, y \, C$ , sinembargo, el evento  $J$  de la actividad B es el evento  $3y$ el evento J de la actividad C es el evento 4, ya que cada actividad termina en el mencionado evento,

Tomando en cuenta lo anterior, si partimosdel evento inicial  $6$  cero  $(i)$ , cuya TP =  $0$  y le suma mas la duraci6n de la actividad A, se obtiene el tiempo del evento j, que pasa a ser el evento i de la actividad-º actividades que le siguen,

Por lo tanto no se puede saber cual es el  $$ tiempo primero de ocurrencia del evento 7, si no se sabecual es el tiempo primero de ocurrencia de los eventos anteriores o procedentes al evento, 7,

Cuando termina más de una actividad en un evento, se toma el tiempo mayor como TPJ ( tiempo primero de ocurrencia del evento  $J$ ), ya que no hay evento hastaque todas las actividades que llegan a él esten conclui das.

Para el calculo de los tiempos primeros exis te una formula:

 $TPJ = MAX$  ( $TPI + DIJ$ )

donde TPJ es el tiempo primero del evento J

TPI es el tiempo primero del evento i

DIJ es la duración de la actividad i - J

Max es el maximo,

Al aplicar la formula al ejemplo del viaje, se inicia con la actividad A:

donde TPi = o

 $TPJ = 1$ 

 $D_{\text{L}}$  = 1  $TPJ = Max ( 0 + 1 )$ 

El tiempo maximo es 1, ya que es la unica $-$  - actividad que llega al evento l,

De la misma forma que se calculo el tiempo primero, se calcula el tiempo ultimo; pero partiendo delevento final hacia el evento inicial, por lo tanto, se calculará el tiempo ultimo del evento i.

Para comenzar el calculo de los tiempos ulti mas se le asigna al evento final del proyecto el tiempo ultimo igual a su tiempo primero:

 $TUE = TPE$ 

será:

donde TUE es el tiempo ultimo esperado

TPE es el tiempo primero esperado

Si se va del evento final al inicial, para llegar al tiempo ultimo del evento 5, se tiene que calcular antes los tiempos ultimos de los eventos sucesores  $$ del evento 5.  $($  Figura 16 $)$ .

En esta ocasión, debido a que se parte del evento final hacia el evento inicial se substrae la dura- $\operatorname{cifn}$  de la actividad  $i - J$ .

La formula para calcular los tiempos ultimos

 $TUI = MIN$  (  $TUI = DiJ$  )

donde TUI es el tiempo Ultimo del evento i TUJ es el tiempo ultimo del evento J DiJ es la duraci6n de la actividad i - J MiN es el minimo.

En el calculo de los tiempos ultimos del pro yecto del viaje que se tomo oomo ejemplo quedará :

El evento final es el evento 6, este eventotiene un tiempo primero de 20, por lo tanto tiene un tiem po ultimo de 20  $($  TUE = TPE  $)$ .

Para saber que tiempo ultimo tiene el evento 5 se aplica la formula:

> $TUL = 20$  $D$ iJ = 4  $TUI = Min (TUU - Dil)$  $TU$ j = Min  $(20 - 4)$ TUi = 16

 $E1$  tiempo ultimo de i es 16, puesto que es  $$ la unica actividad que se inicia en el evento 5, en casode que se inicie mas de una actividad en un evento ( 2 ) se calculan todos los tiempos y se escogera el menor de - ellos para que sea el tiempo ultimo de ocurrencia de dicho evento  $(2)$ .

En la tabla 4 se muestra los Tiempos Primeros y los Tiempos Ultimos del ejemplo del viaje.

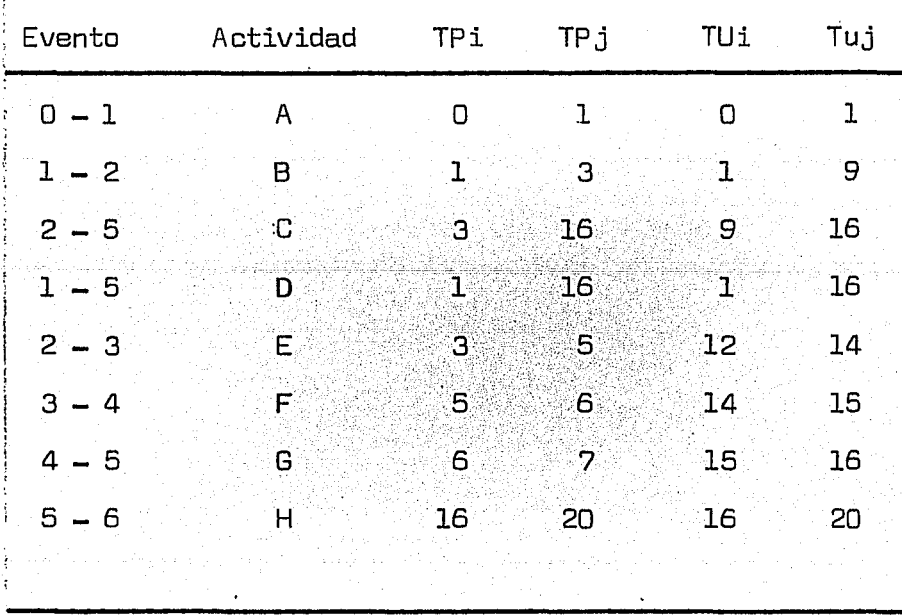

Tabla 4.

Tanto la matriz de secuencias como la matriz de tiempos se reúnen en una sola matriz, llamada Matriz de Información, que sirve para construir la Red de Acti vidades. Tabla 5.

La matriz de información no contiene los Tiempos Primeros ni los Tiempos Ultimos de las activida  $des<sub>•</sub>$ 

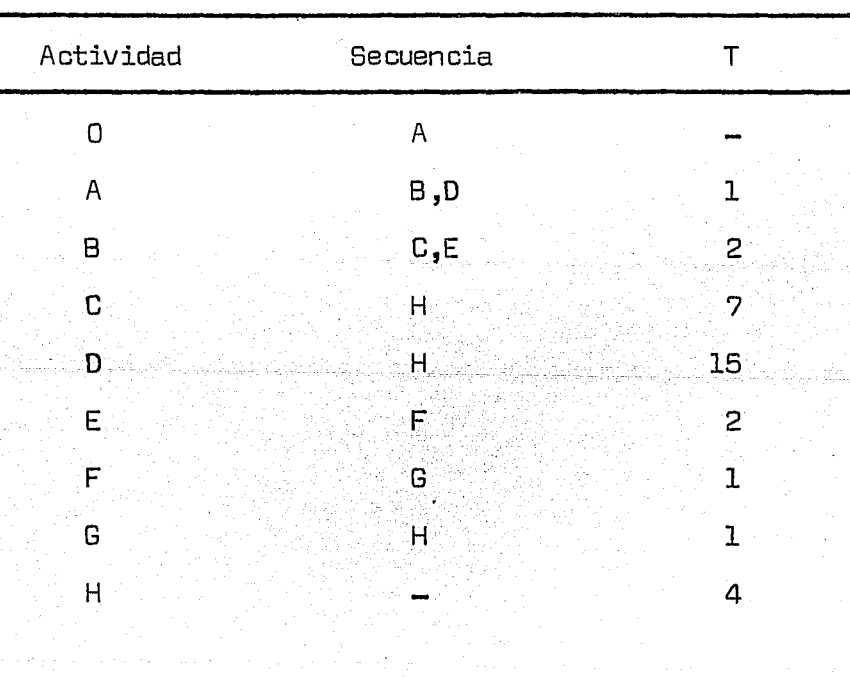

Matriz de Información.

Tabla 5.

E.- HOLGURA.

Compoiendo los tiempos de iniciación más proximos y más alejados de cada actividad, es posible esta blecer:

1.- Si una actividad es o no critica. 2. - <sup>Y</sup>cuál es la ruta critica.

Pero antes trataremos los conceptos sobre los cuales se apoya el significado real de la ruta critica. En consecuencia, enfatizaremos el análisis de Holgu ra, si es que existe, de una actividad con relación a todas las demás actividades del proyecto.

Holgura, es la diferencia entre el tiempo primero y el tiempo último concedido, representa la flexi bilidad, o sea la libertad que tiene una actividad para alargar su tiempo de ejecución sin perjudicar otras actividades o el proyecto total. Figura  $(17^{\circ})$ .  $(9)$ 

· . {··,,\ Actividad ( i, <sup>J</sup> 0 • ) • .-."' • • 1 j -- -:, \_,--····-··- ·r·-...... \ TUi\TPi)---.,,.\_----------- ~Uj l TPjJ L. .I .... ,.!?..J .. \_.~ ' j .) .. ~, .. ~~ \ ... *J. \_\_* / <sup>l</sup> ; >:)· ... El tiempo máxii:no disponible, es la---~¿,.: diferencia entre la iniciación más pr6xima y la terminación másalejada.

Figura 17

Por medio de las holguras se da uno cuenta, que actividades se pueden efectuar simultaneamente y en caso de que se llegue a retrasar alguna actividad, poderdestinar los recursos de esa actividad con holgura.

Las areas o actividades con holgura no solodisponen de tiempo, sino también de recursos humanos y  $$ materiales.

La holgura nos ayuda a determinar el Camino Critico o Ruta Crítica, ya que esta formado por eventos de holgura cero.

Existen tres tipos de holgura:

a) Holgura Total de la Actividad.- Es el incremento de tiempo que puede darse a la duraci6n de una actividad sin que se modifique la fecha de terminaci**ó**n to tal del proyecto.

Para calcular la holgura total de la activi dad se utilizará la siguiente expresión:

> $HTij = (TUj - TPi) = Dij$ HTij = Holgura Total de la actividad i TUj = Tiempo Ultimo del evento j TPi = Tiempo Primero del evento i  $Dij$  = Duración de la actividad i j

b) Holgura Libre de la Actividad.- Es el incremento de tiempo que puede darse a la duración de una actividad sin que se modifique la fecha primera de inicia ción de las actividades que le siguen.

La holgura libre se calcula con la siguiente formula:

 $H_i$  ij = (TP j - TP i) - Dij

H.\_ij · = Holgura Libre de la Actividad i j

TPj = Tiempo Primero del evento j

.· , \_\_ , */* 

... ~~TR.i .· Tiempo Primero del evento i

Dij = Duración de la actividad i j

c) Holgura Independiente de la Actividad.-Es el incremento de tiempo que puede darse a la duración de la actividad sin que se modifique la última fecha en que deben terminar las actividades que le anteceden, ni la primera fecha de iniciación de las que le siguen.

La holgura independiente se calcula:

 $H1i,j = (TPj - TVi) - Dij$ 

Hiij = Holgura Independiente de la actividad i <sup>j</sup>

 $\mathbb{TP}$ j $^+ =$  Tiempo Primero del avento j

TUi = Tiempo Ultimo del evento i

#### Dij = Duraci6n de la actividad i j

La holgura total es el exceso de tiempo disponible sobre el tiempo requerido, su existencia indica que puede haber cierta libertad al programar la inicia ci6n de una actividad, La ausencia de holgura indica queal programar, no hay posibilidad de escoger la iniciación, si es que se va a cumplir el tiempo de terminación más pr6ximo del proyecto, Si no hay holgura, la actividad escrítica; todas las actividades críticas forman la ruta crítica, Mientras que es posible que en un proyecto hayamás de una ruta crítica, ninguna actividad puede ser critica sin pertenecer a una ruta crítica,

Tanto la holgura libre como la independiente siempre deben ser menores o iguales a la holgura total.

En muchas ocasiones la holgura independiente puede ser negativa, esto nos indica que dicha actividad no tiene holgura independiente, ya que· si la actividad se inicia en su fecha última, tendremos que acortar la duraci6n de la actividad o actividades que le siguen en una cantidad igual a la que nos marca la holgura independiente, cosa que en muchas ocasiones es impracticable eco n6micamente, pero no por eso deja de ser dtil el conocimiento de este tipo de holgura.

Por lo que respecta al uso de la holgura total es muy peligroso permitir que una actividad utilice toda la holgura total, ya que si así sucede todas las actividades que inmediatamente le siguen automáticamente se vuelven críticas. Esto no sucede en el caso de las hol guras 1 ibres o independientes que se pueden usar comple tamente sin afectar la terminación total del proyecto.

Por lo que respecta a las actividades críticas, cualquier atraso afecta la terminación total, y cual quier adelanta produce ganacia en la terminación, Cuando- se trata de acortar la duración del proyecto bastará cona.cortar alguna· o algunas de las duraciones de las actividades críticas,

Las holguras son para usarse, pero se debe tener cuidado de no sobrepasarlas, ya que la innovación que presenta el método, es precisamente el conocer cuá les actividades son críticas, cuáles no lo son, y el margen u holgura de que se puede disponer en estas dltimas; de esta manera se podrá hacer una programación en fechas, lógicas, racional, y sobre todo, económica, ya que se tie ne la facilidad de poder hacer una repartici6n adecuada de los recursos disponibles,

También el control del trabajo se podrá ha cer más eficientemente, si se sabe que las actividades no criticas tienen un determinado margen de retraso sin afee tar la terminación total,

Si en el desarrollo del trabajo se preveé un atraso que afecte a la terminación, se puede tomar las providencias necesarias acortando alguna a algunas de las actividades que siguen, pudiendo escoger con bastante anticipaci6n las más adecuadas,

Se elabora la siguiente tabla, en la que que dan concentrados los datos del proyecto, obtenidos por medio de las matrices anteriores, Tabla 6,

118

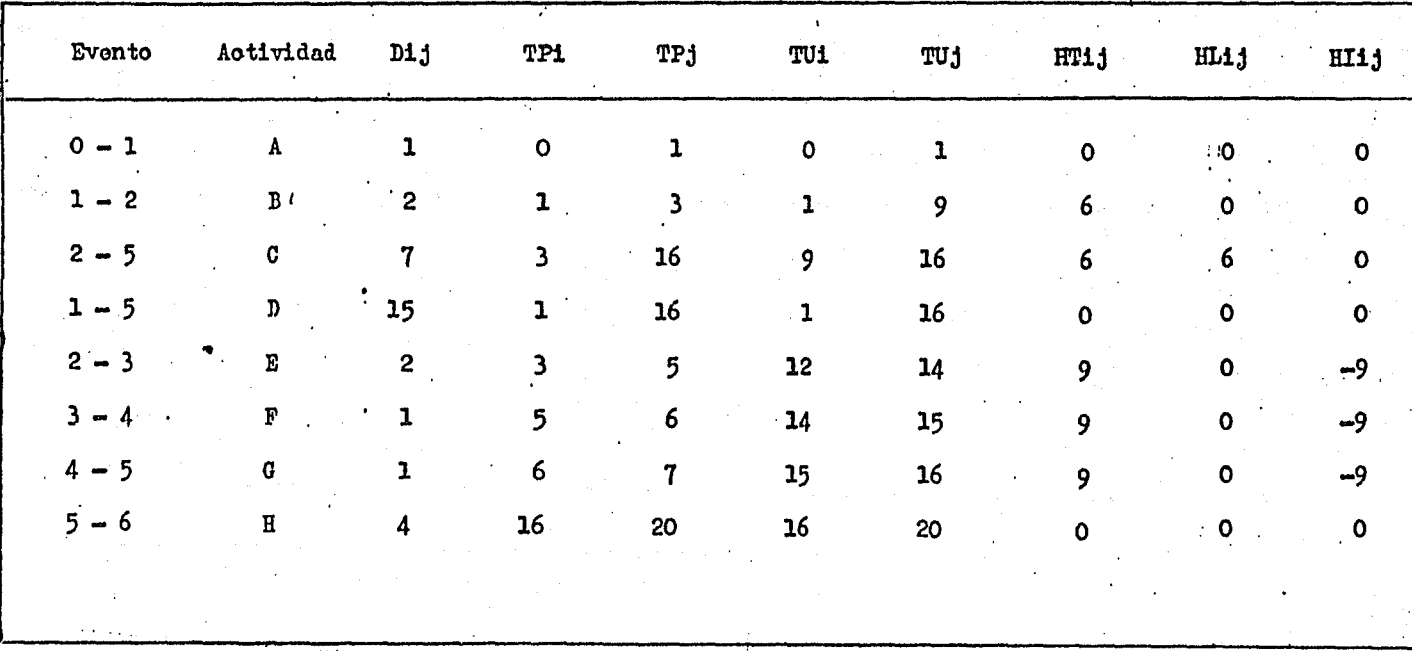

Tabla  $6_\bullet$ 

## G.- RUTA CRITICA

Recuerde que programar significa elaborar algu na representación para la duración de las actividades, calcular los tiempos de iniciación y terminación de las activida des y determinar las holguras del proyecto; así una vez programado el proyecto, será posible conocer cuales son las actividades que no pueden atrasarse en su inicio o alargarseen su duración sin causar un retraso en la terminación del proyecto.

Analizando la matríz de resultados  $(\text{table 6}),$ vemos que hay eventos en los que los' tiempos primero y ultimo coinciden o sea que son nodos criticas, ya que solo en esa fecha pueden realizarse si se desea que el proyecto no se re- $\text{trace.}$  En cambio hay nodos que tienen tiempos ultimo y prime ro diferentes o sea que no son criticas.

Las actividades que marcan la fecha de realiza ción de los nodos críticos, son actividades críticas, y el ca mino que se sigue a lo largo de las actividades críticas reci be el. nombre de ruta crítica.

Son actividades no críticas, las que pueden re trasarse dentro de ciertos límites sin afectar la duración to tal del proyecto. Para estas actividades no es necesario que empiecen en la fecha primera que marca el nodo de iniciaciónpueden tener una fecha posterior de iniciación, con la únicacondición de que no retracen la iniciación de las que inmedia

tamente le siguen, o sea que tienen un cierto margen u holgadura.

121

Con la definición de actividades críticas y de ruta crítica, ciertos hechos son evidentes:

1) La duración del proyecto es igual a la suma de las duraciones a lo largo de una ruta crítica, desde la . iniciación del proyecto hasta su terminación; esto es, una ru ta crítica es la cadena más larga desde el principio hasta el final.

2) Una demora en la iniciación, o en la terminación, de una actividad crítica, retrasará la terminación del proyecto en una cantidad igual.

3) Si se aplican más recursos para reducir laduración del proyecto (costos), deben seleccionarse actividades que sean críticas.

4) Debe darse prioridad de asignación de recur sos a las actividades críticas. Sí los recursos son limita dos, las actividades críticas quedan rigidamente programadaspor su iniciación más proxima y las actividades no criticas se programan para igualar los niveles de recursos.

La ruta crítica del ejemplo queda representada, como red de actividades en la figura 18 y como matríz en la tabla 7.

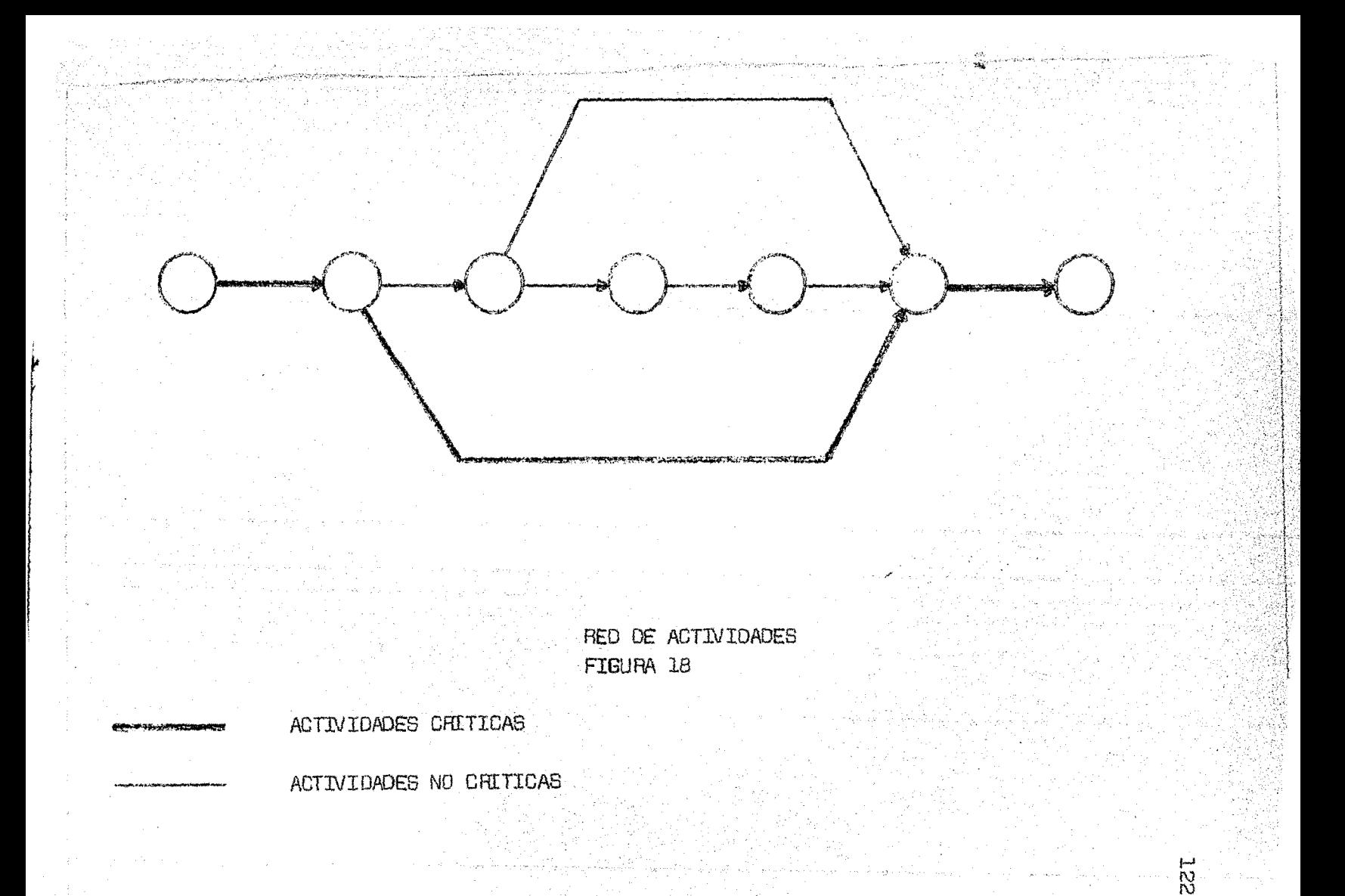

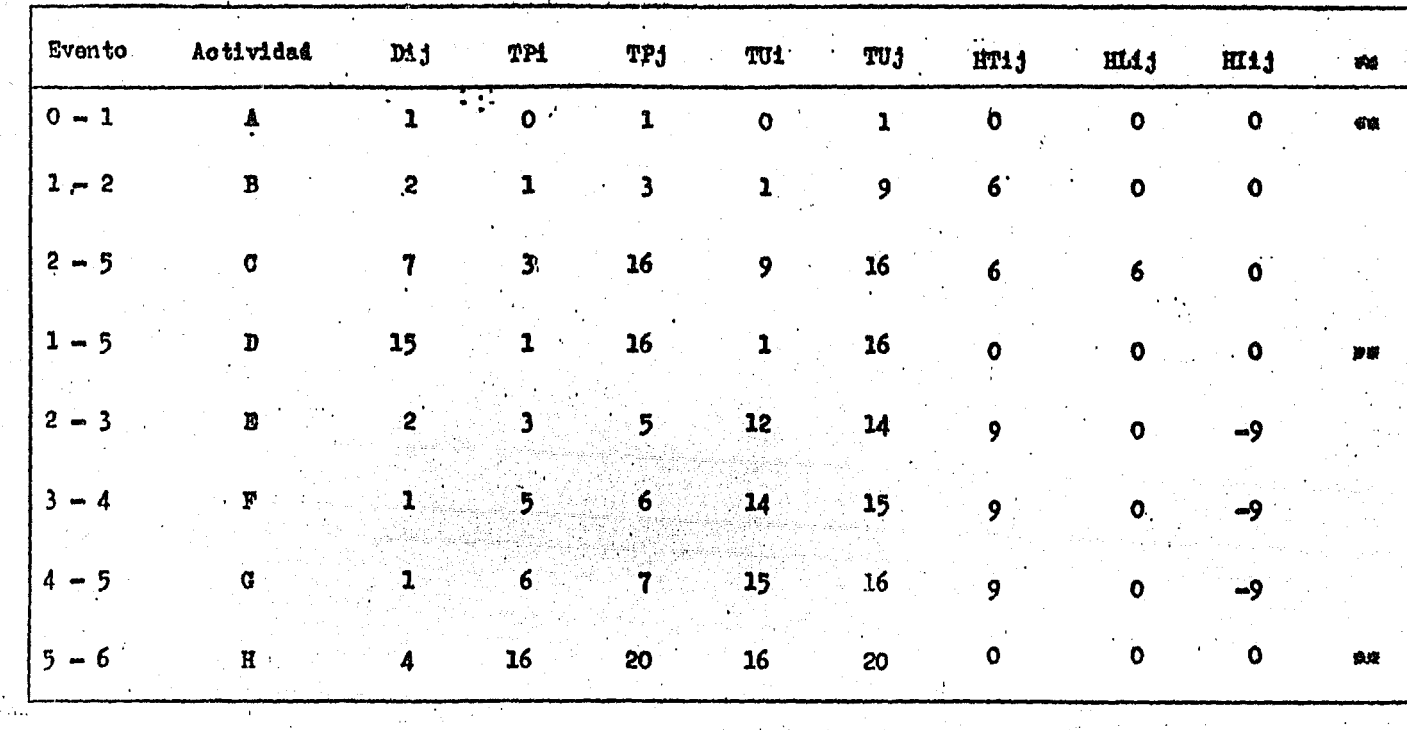

Matriz de Resultados

Tabla 7

\* Estas son las actividades criticas.

ដ bis.

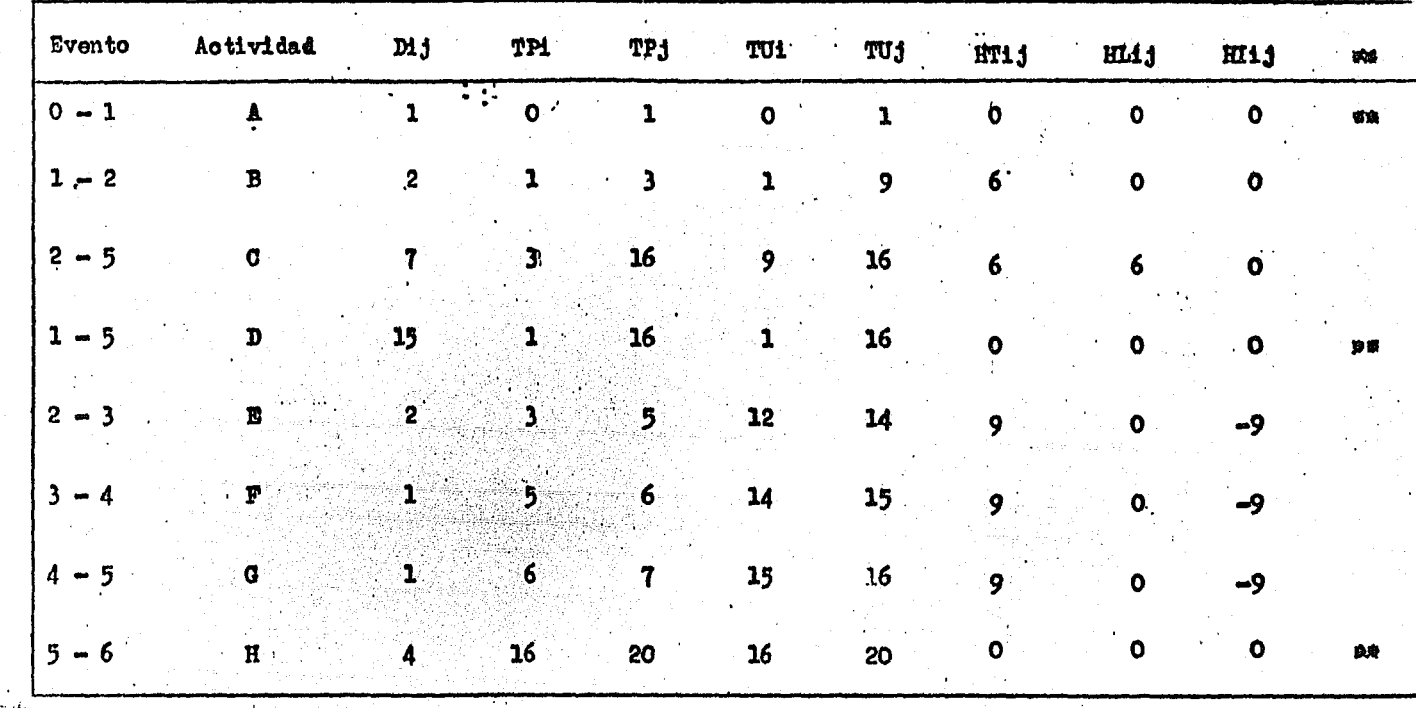

ΙZΙ ដូ

Matriz de Resultados

Tabla 7

\* Estas son las actividades criticas.

H.- ANAL.IBIS DE FESULTADOS.

Con la red de actividades *y* el cálculo de la ruta crítica no se da por terminada la técnica de C. P. M. Esto es solamente el principio. La ruta crítica no es, nece sariamente lo más importante, ya que conociendo solamente laruta crítica es imposible, llegar al programa final.

Al aplicar la técnica C. P. M. a un proyecto,el objetivo es producir un plan *y* un programa, así como pro porcionar un método de control durante la realización del pro yecto; esto es, servir como una herramienta en la administración del proyecto. Determinar la ruta crítica es el primer paso, *y* unovital, en el uso de C. P. M., en la administración de un proyecto.

Al planear se debe recordar que en la mayoríade los casos un objetivo se puede lograr de diferentes mane ras, por lo cual, con miras a obtener las mejores alternati vas, se debe hacer un listado de las alternativas posibles ytratar de conocer las ventajas, desventajas y caracteristicas de esas alternativas con relación al objetivo.

Una vez que se ha realizado la planeación conviene evaluar los recursos disponibles tanto en el presente como en el futuro para cada una de las alternativas, es decir,

123

una vez elaborado un plan de acción lógico se plasma en un- - .diagrama de floche.s o red de actividades,se estima el tiempoy recursos necesarios para llevar a cabo las diferentes actividades. Esto nos permite evaluar el costo de mano de obrade varias alternativas, seleccionar las más economica.

Por lo tanto, la ruta crítica más larga en unproyecto queda determinada, no tanto por la duración de los diversos trabajos, sino por el numero de hombres o de máqui nas que puedan ser asignados para terminar cada actividad, in dependientemente de la capacidad total de recursos. Dichosrecursos pueden ser humanos, económicos y físicos. Para la asignación de los recursos se toma en cuenta:

1,- Limitaciones de Tiempo.- Se determina el tiempo normal de ejecución del proyecto por medio de la red de actividades y si no se puede hacer en el intervalo disponi ble,se debe comprimir la red el tiempo necesario, calculandoel costo incrementado.

2.- Limitaciones de Recursos.- Se puede dar el caso de tener recursos humanos o materiales limitados, para solucionar este problema se estudiará sobre la red, que actividades de las limitadas se deben hacer primero y cuales después. Una vez que se toma la desición, se hace el ajuste enla matriz de secuencias  $y$  se reconstruye la red correspondien te con estos ajustes.

3.- Limitaciones Economicas. - Se determina el costo óptimo para conocer si se puede hacer el proyecto con los recursos económicos disponibles. Si se puede hacer se buscará el tiempo total más favorable para las necesidades y ob jetivos del proyecto.

Existe una relación directa entre tiempo de realización de cualquier proyecto y su costo. Por lo tanto, todo proyecto tiene su punto óptimo de realización, una vezque tenemos a nuestra disposición esta información, podemos utilizar el método de camino crítico para sacar conclusiones de diferentes alternativas de programación, cada una con sucosto correspondiente.

#### Así mismo, la ruta crítica se utiliza para:

- 1) Considerar alternativas.
- 2) Refinar la lógica
- 3) Refinar las estimaciones de tiempo en las actividades críticas.
- 4) La asignación de recursos

Al formular cualquier programa, el requisito pedido es nivelar el uso de los recursos. Esto se logra usar! do la holgura total para seleccionar el mejor tiempo de ini ciación de las actividades.

Generalmente el programa da bases suficientespara decidir entre varias alternativas en caso de que las haya.

Una actividad intrínseca unida a la planea- ción es el Control, es decir, la verificación de lo ejecutado contra lo planeado, y en caso necesario, la modificacióndel programa mediante una nueva planeación parcial.

En el control del proyecto es necesario determinar con presición el avance de cada una de las actividadesasí como, el que corresponde al proyecto total. Una forma efectiva del control es el uso de gráficas que permite vigi lar visualmente el desarrollo de las actividades.

En virtud de que cada uno de los procesos componentes del proyecto es conducido por distintas personas que tiene la responsabilidad de iniciar y terminar sus activida des a tiempo, es necesario que se tenga la gráfica de control en donde se pueda observar tanto el avance de su proyecto, co mo su rendimiento.

En estas gráficas, se puede agregar, en la par te superior un esquema de la secuencia de las actividades mos trando en donde se encuentran las holguras totales, para queel responsable del proceso tenga una idea precisa de su disp~ nibilidad de tiempo. Se hace un pormenor de los recursos, para conocer su disponibilidad en las fechas programadas.

Al mismo tiempo se debe indicar, en caso de op timización, que recursos adicionales son necesarios, para que llegado el momento se pueda tomar la decisión de acelerar el $$ trabajo sin contra tiempo.

## CAPITULO V

128

### METOOOLOGIA SEGUIDA EN LA CREACION ZCPM

A.- Generalidades.

ZCPM, es un sistema constituído por dos pro gramas, que penrd. te la enseñanza del método de Camino Critico por computador.

En el sistema ZCPM cada estudian te puede  $trabajar$  a su propio ritmo, y tener acceso libre el mate rial didáctico presentado, así como ayuda de la computadora cuando se le presenten problemas en el aprendizaje.

Para la organización de este proceso de enseñanza, ZQPM lo divide en tres módulos, los cuales es-tán consti·tuídos por un conjunto de lecciones. Cada módulo se termina con una evaluación que verifica la com- prensión del tema discutido y le indica al estudiante la continuación de acuerdo a la clase de respuesta que haya dado.

La evaluación de cada módulo está diseñada, presentada y procesada por la computadora.

Asi mismo, cada uno de éstos módulos se dividió en tres lecciones.

ZQPM se desarrollo en el Centro de Informática de la Facultad de Contaduría y Administración, utilizando para su elaboración el lenguaje denominado FORTRAN.

El proceso de enseñanza se lleva a través -

de una terminal y/o Teletipo. Donde se efectúa un proce so interactivo.

Los elementos usados del Hardware son:

- Unidad Central de Proceso (32K)
- Unidad de discos magnéticos
- Impresora
- Lectora de tarjetas
- Terminales de Display

Se usó del Software:

- Sistema operativo MSOS 4.1
- File Manger 1.0
- Fortran IV versi6n 3a.

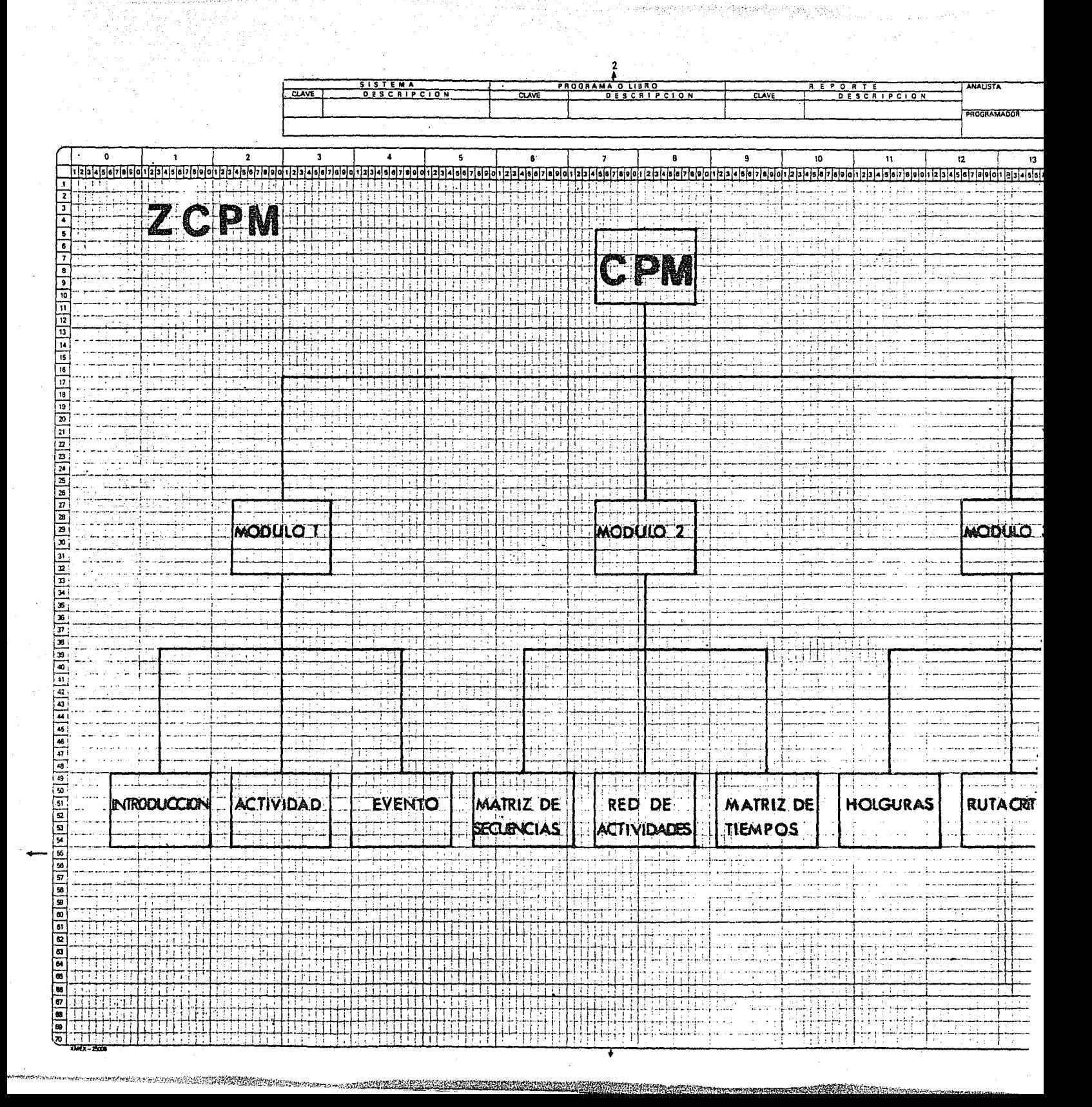

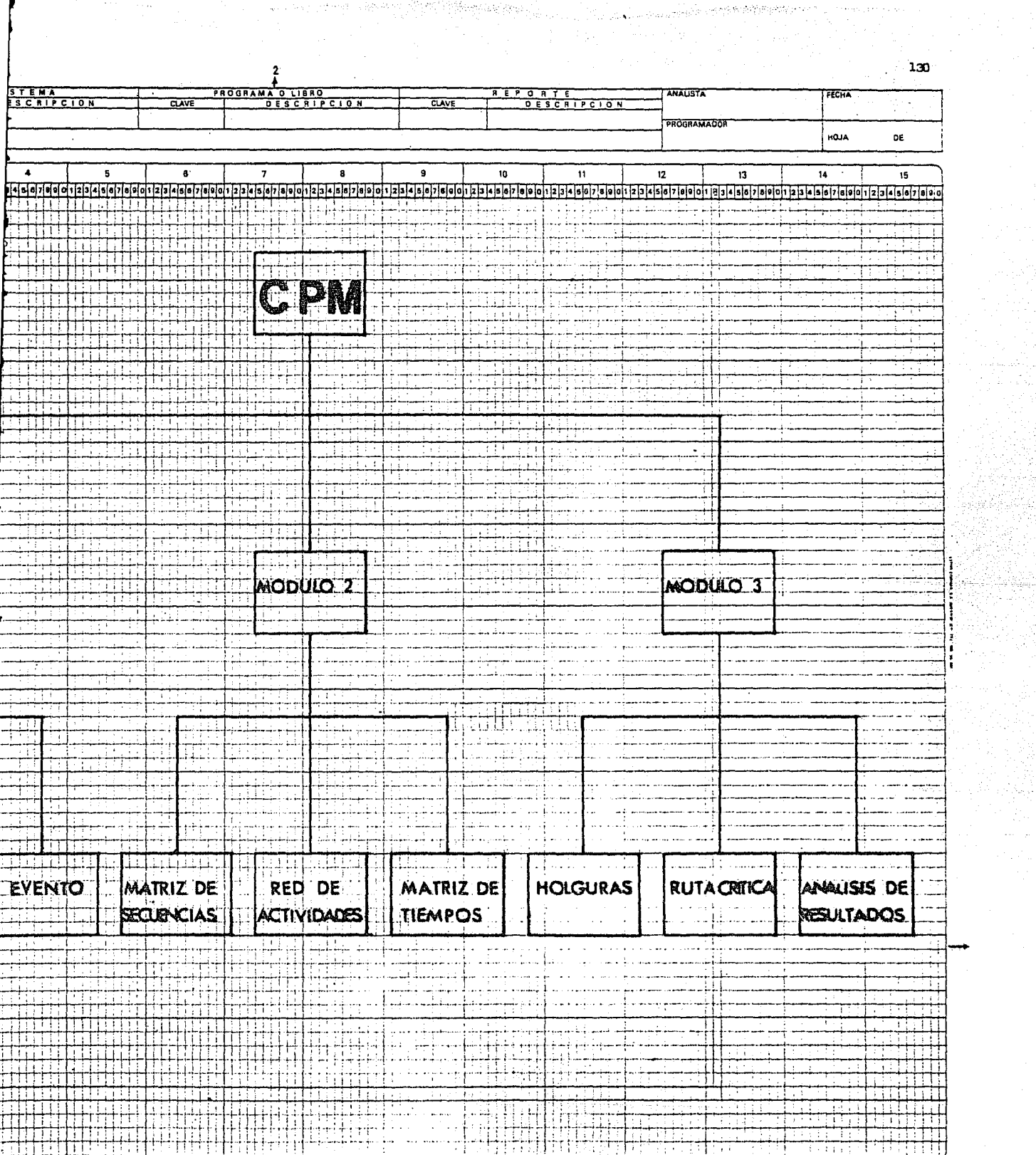

à.

전경

ÿ.

 $\lambda$ 

contextos

**STATISTICS** 

 $\mathcal{L}$ 

B.- Elementos Requeridos para el Sistema.

El sistema ZCPM requiere de ciertos elementos para lograr su objetivo. Estos elementos son:

> 1).- Una Institución de Enseñanza.- La cual realizará funciones académicas y admi-ni strati vas.

131

- 2).- Personal docente.- Que dará las bases para lograr el proceso de aprendi.zajedel método de Camino Crítico, incluyen do la difusión y distribución del mate rial didáctico que se elaboró para - éste sistema. Así mismo, proporcionará apoyo en las deficiencias que se le en contrará.
- $3$ . Financiamiento. Para su producción ydi stri bución.
- $4)$ . Centro de Computo. El sistema está ba sado en una computadora, por lo tantoes imposible que se lleve a cabo el sistema si no existe una computadora.
- 5).- Personal Técnico.- Tanto analistas, programadores y operadores se requieren para lograr su funcionamiento.

/

- 6).- Hardware.- Se deberá contar con termi nales y/o teletipos.
- 7).- Software.- La computadora deberá traba jar en tiempo compartido.

c.- Funcionamiento del Sistema.

El proceso de enseñanza de CPM se desarro- llará levando a cabo las siguientes fases: ;

- 1). Conocimientos teóricos, preliminares de C,P.M.
- 2) .- Capacitación para usar el equipo en forma adecuada.
- 3).- La interacción entre computadora y estudiante.

Cabe destacar la asesoría del profesor en éstas tres fases,

Los conocimientos preliminares de C.P.M. se pueden encontrar en el capítulo III y IV de éste seminario de investigación. Concluida esta fase se procederá-ª la lectura del manual del usuario, contenido en éste seminario, que capacitará al estudiante en el manejo del si. stema ZCPM, así como en el manejo de la terminal.

De haberse cumplido las fases anteriores se pasará a la ejecución del sistema ZCPM, en computadora.

El sistema presenta tres posibilidades:

1) .- Conocer teoría
2) .- Presentación de ejemplos.

134

3).- Practicar el método.

El sistema seguirá la secuencia que determi ne el estudiante. Solamente existe una posibilidad de que la computadora decida el camino a seguir. Esta posi bilidad se presenta en el momento de la evaluación. Si se efectúa una evaluación al estudiante y esta no es satisfactoria, no podrá proseguir con la secuencia del sis tema.

Las evaluaciones se presentan al término de  $c$ ada módulo  $(inci so A)$ . Pudiendo proseguir con el siguien te módulo, ó suspender por ese momento y continuar  $\alpha$ alquier otro día en el módulo que se quiera.

El sistema está diseñado de manera que el estu diante pone en juego los conocimientos aprendidos, de tal forma que puede darse cuenta de lo que ha aprendi do y del avance de su aprendizaje.

### D.- Limitaciones.

En la elaboraci6n del sistema ZCPM se encon traron ciertas limitaciones, entre las cuales se mencionan:

- 1) .- Capacidad de memoria de la computadora CDC-1700 que tiene el C.I.F.C.A.
- 2).- La experiencia del alumno en cuanto al uso de equipo de cómputo es nula.
- 3) .- Disponibilidad de recursos (terminales).
- 4) .- El costo es una de las limitaciones más importantes en el sistema. Los cos tos mensuales para el equipo y personal necesario dentro del C.I.F.C.A. son de\$ 406, 905.75. Tomándose solo los costos de equipo y personal por ser los más significativos.  $(17)$

E.- Ventajas del sistema.

En el análisis de la efectividad del sistema se determinaron las ventajas del mismo. Siendo éstas:

- 1) .- La inversi6n que se hace para diseñary desarrollar un sistema se recupera en incremento del aprendizaje del estu di.ante.
- 2).- El sistema al ser flexible, promuebe la evaluaci.6n permanente y se adapta a condiciones cambiantes,
- 3) ,- El sistema tiene la posibilidad de expansi6n,
- $(4)$ ,  $-$  El material didáctico tiende a elabo $$ rarse en la mejor forma, además de que se puede mejorar, puesto que el sistemapropone LOS mecanismos para lograrlo.
- 5) ,- El sistema busca un aprendizaje más in dividual que le brinda más atención yapoyo al estudiante.
- 6).- Tratar de satisfacer en la mejor forma la creci.ente demanda educativa.

7).- Permitir al estudiante la retroalimen-

#### CONCLUSIONES

Se ha llegado a una serie de conclusiones con relación al problema educativo en forma general.

La educación en México presenta graves defi ciencias que solicitan solución a la mayor brevedad posi ble.

Al encontrarse deficiencias que afectan laformación y la cultura del hombre, se limita, así mismosu desarrollo, generando así, una problemática educativa.

La solución a la problemática educativa deberá lograrse a partir de planes que beneficien a toda la población y no, a núcleos sociales específicos.

Para lograr el éxito de éstos planes se deberá aprovechar el avance científico y tecnológico que se tiene hasta la fecha.

A través del sistema propuesto, se muestrauna posible solución parcial a la problemática educativa.

Si se toma en cuenta la limitación de los recursos y sus deficiencias, se logrará un máximo aprove chamiento, siempre y cuando su administración sea la ade cuada.

 $t$ ación de su aprendizaje, es decir,  $$ los errores cometidos durante la interacci6n le determinarán sus fallas, así como sus aciertos le permitirán verificar su aprendizaje.

- 8).- Poder aclarar conceptos de C.P.M,
- 9) .- Practicar la aplicación del método decami no crítico •
- 10).- Averiguar hasta donde se domina éste método.

Claro está que el sistema tiene sus desventajas, ya que se requiere de una ardua actividad de chou mentaci6n para poder presentar un proceso de aprendizaje en su mejor forma. No tomando en cuenta que algunos delos elementos más importantes del sistema resultan deseo nacidos para las personas que los van a utilizar.

Además crearía nuevas responsabilidades a la institución que decidiera implantar este sistema.

## Apéndice I

**Documentacion del Sistema m** 

A.- Objetivo

El sistema ZGPM tiene como objetivo brindar las condiciones necesarias para dar un proceso de ense- ñanza apoyado en la computadora. Se desarrolla con la finalidad de proporcionar al estudiante una instrucciónindividual, tratando de lograr un proceso dinámico y fle xi. ble.

Por medio del material didáctico generado, los alumnos tendrán una interacción fácil y efectiva con la computadora, además de poder contar con el profesor, que actuará como asesor. Logrando así un aprendizaje - con nuevos apoyos didácticos que le ayuden a optimizar su aprendizaje.

El sistema ZCPM está orientado a proporcionar los oonocimientos escenciales del método del Camino-Cri tico, asi como su adecuada aplicación en la adminis- tración y control de proyectos.

B.- Contenido

El sistema ZCPM consta de dos programas: el de :creación de un archivo (ZCREA), y el que en escencia desarrolla el proceso de apreriaizaje (ZCPM).

A pesar del uso de la computadora y los cos tos que ésto implica en un proceso de enseñanza, se justifica por las ventajas que proporciona.

Además de que los avances tecnológicos nostrae reducciones en los costos de equipo de cómputo. Augurando mayor aplicación de sistemas de enseñanza apoyados en computadora.

Se ha tratado de que el sistema ZCPM resulte lo mejor posible, sin embargo está sujeto a modificaciones según lo requiera.

1) .- Programa ZCREA .- Este programa permite la generación de un archivo en disco a partir de un paquete de tarjetas. Las caracteristicas de este archivoson:

• La organización es Index Seguential

- Se le identifica con el número 100
- El registru es de 389 carácteres como máxi mo .
- La llave para accersarlo es de 4 digi tos .
- . La información que contiene es alfanuméri ca.

En el inciso F de éste apéndice se localiza rá el listado del programa ZCREA.

2) .- Programa ZCPM.- Es un programa interac tivo, que permite conocer y reafirmar los conocimientosdel método de Camino Critico, a través de una terminal o de un teletipo .

El prugrama ZCPM está constituido por una serie de subrutinas:

> . IWRITE, esta subrutina se utiliza para ge nerar el desplegado citado en el programa principal, en la terminal.

1).- Programa ZCREA.- Este programa permite la generación de un archivo en disco a partir de un pa- quete de tarjetas. Las caracteristicas de este archivoson:

- La organización es Index Seguential
- Se le identifica con el número 100
- . El registro es de 389 carácteres como máxi mo .
- . La llave para accersarlo es de 4 digitos.
- . La información que contiene es alfanuméri ca.

En el inciso F de éste apéndice se localiza rá el listado del programa ZCREA ..

 $2)$ . – Programa ZCPM. – Es un programa interac tivo, que permite conocer y reafirmar los conocimientosdel método de Camino Critico, a través de una terminal o de un teletipo •

El programa ZCPM está constituido por una serie de subrutinas:

> , IWRITE, esta subrutina se utiliza para ge nerar el desplegado citado en el programa principal, en la terminal.

• IEVALl, en esta subrutina se le efectúa una evaluación al estudiante •

- IEJERl, se utiliza en la elaboración de la lista de actividades para el proyecto del estudiante •
- IEJEMP, subrutina para generar los despl§\_ gados de dos proyectos que utilizan el mé todo del Camino Crítico para su administración y control.
- IPROYE, en la elaboración de los ejerci- cios para los estudiantes se llama a esta subrutina,
- . IEJER2, la subrutina que tiene a cargo, los cálculos que requiere el métndo del - Camino Crítico en los proyectos que intro duce el estudian te.

Para la correcta utilización del programa - ZOPM, se requiere haber generado el archivo 100 con el programa ZGREA,

Tanto el listado del programa principal  $-$ ZOPM, como los listados de las subrutinas que necesita se encontrarán en el inciso F de este apéndice.

C.- Diagrama de Flujo

Eh el siguiente diagrama de flujo se mues- tran las entradas,procesos, salidas y requerimientos del sistema ZCPM.

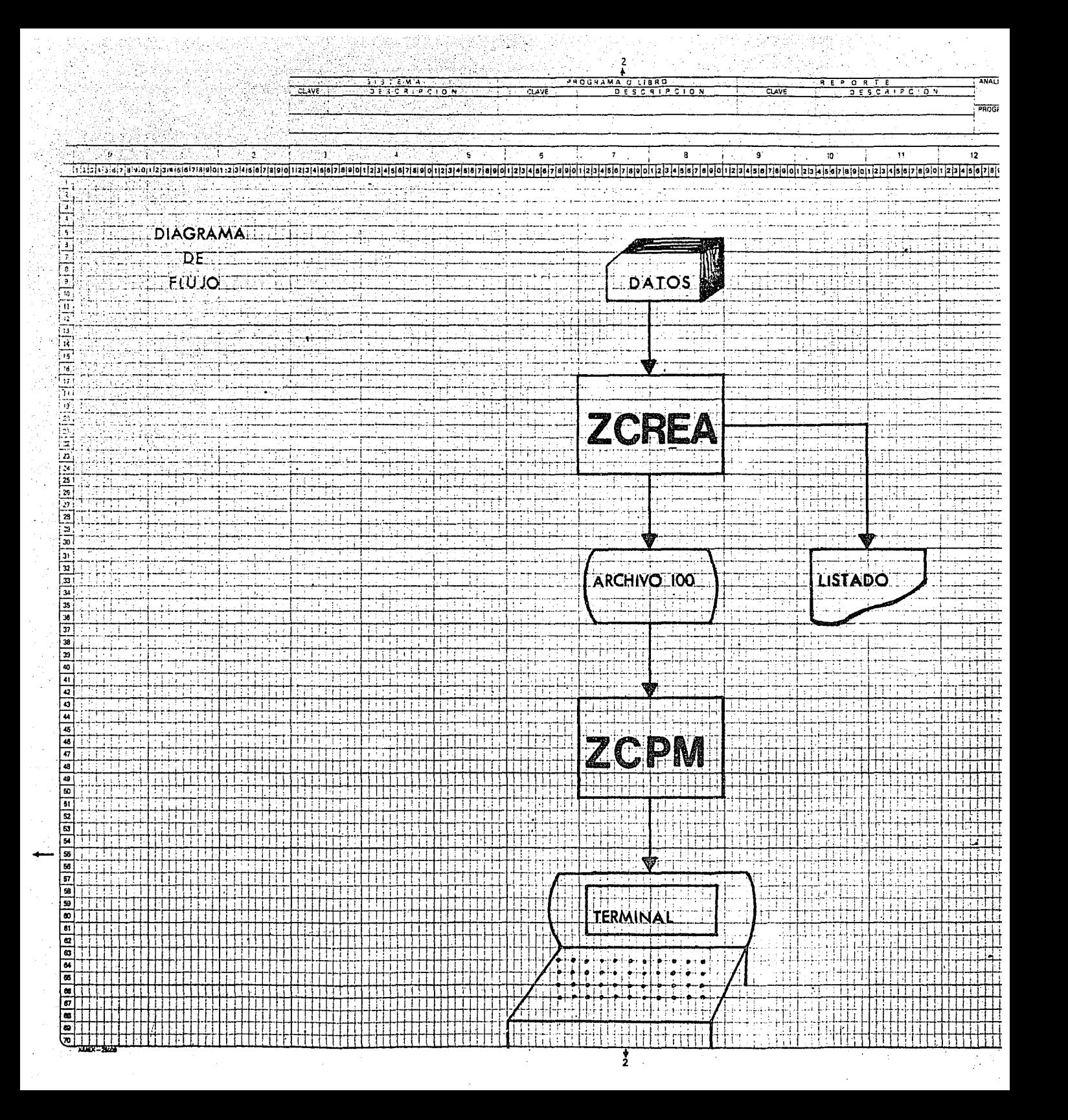

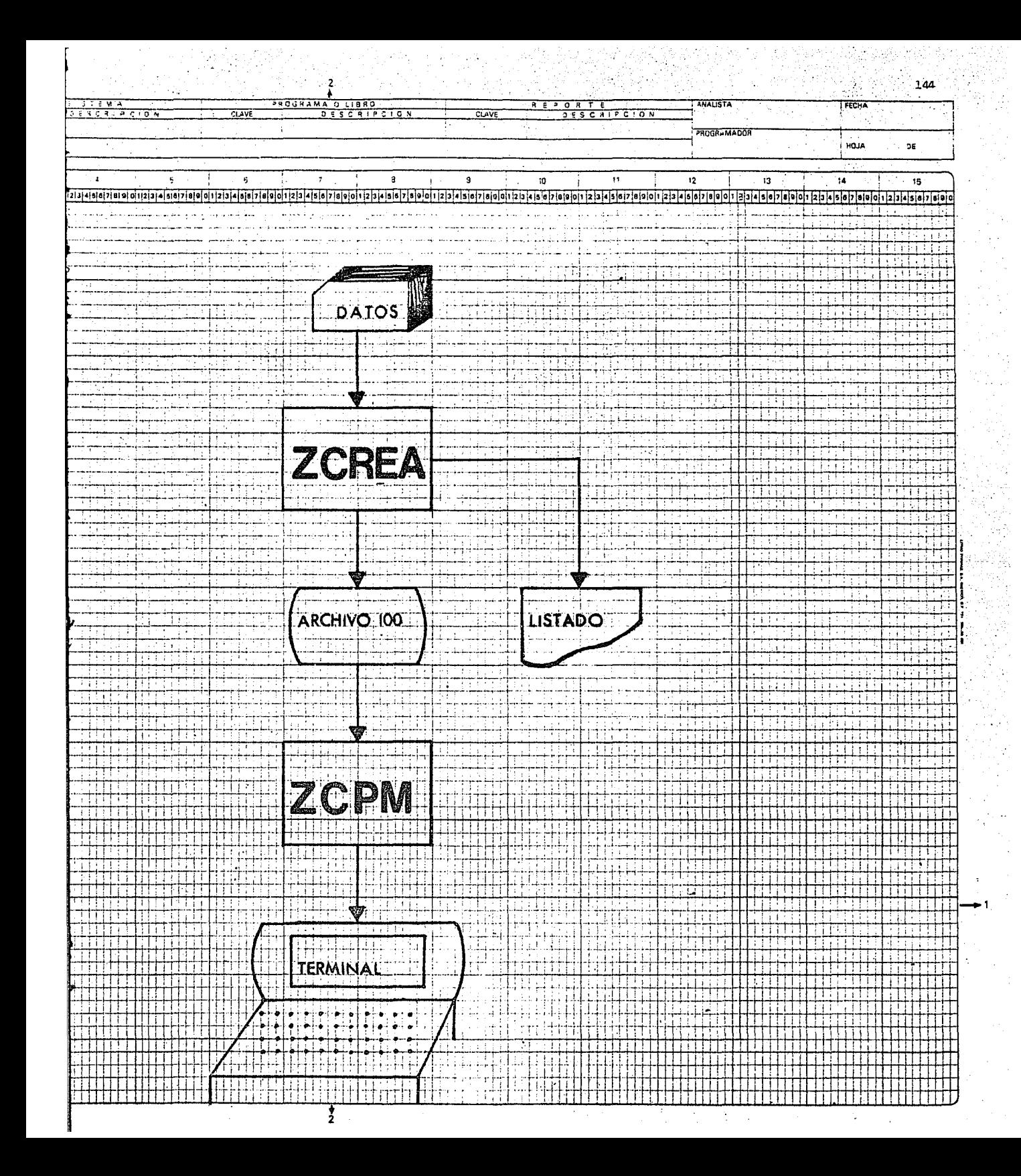

D. - Descripción del Proceso.

El proceso se inicia con la carga del pro- grama · ZGREA. Este programa para procesarse requiere de entrada un paquete de tarjetas que contienen el material didáctico que se le dará al estudiante.

El paquete de tarjetas al ser procesadas en la computadora con el programa ZGREA generará un archivo en disco, identificado con el número 100. Así mismo se generará un listado; este listado es el contenido del archivo 100 que se generó.

Ya contando con el archivo 100, se procedea cargar el programa ZCPM, junto con sus respectivas sub rutinas.

Al iniciar la ejeGución del programa ZCPM, se inicia el proceso interactivo del estudiante con la computadora. Empezando, así mismo, el proceso de aprendizaje.

El programa ZGPM, va desplegando el material didáctico que contiene el archivo 100, la secuencia de éstos desplegados lo va eligiendo el estudiante a tra vés de la terminal o el teletipo.

E.- Entradas y Salidas del Sistema ZCPM

En vista de que existen dos programas compo nentes del sistema ZCPM, se verá las entradas de cada uno.

Programa ZCREA .- Este programa acepta dostipos de entrada:

> $1$ ).- El material didáctico que se le presen tara al estudiante. Es un conjunto de-2 hasta 10 tarjetas, que llevan su lla ve de acceso y la infonnación requerida.

146

- 2) .- Las preguntas elatoradas para la eva-luación del estudiante. Este tipo deregistro se forma de la siguiente mane ra:
- . Es una serie de 10 tarjetas .
- . Las tres primeras tarjetas corresponden a la pregunta que se le hará al estudiante. Llevando en la primer tarjeta la llave de acceso,
- Las tres siguientes tarjetas dan un desplegado de aceptación, si la respuesta dada por el alumno es correcta.

• Se utilizan las siguientes tres tarjetas-

en un desplegada que indica que la res- puesta que ha dada el estudiante es incorrecta •

• La última tarjeta es la que tiene la respuesta correcta a la pregunta que se hizo al estudiante.

En el programa 7CPM, existen cuatro tipos de entrada por terminal y un tipo de entrada por el archiva 100:

- 1).- Al pedir una respuesta al estudiante,ya sea para seguir una ruta, o para evaluar su respuesta, el tipo de entra da varia de 1 a 3 dígitos. La cual será indicado por el mismo programa.
- 2) .- En la elaboración de ejercicios se pide una descripción de las actividades componentes del proyecto. Esta será alfanumérica de 1 a 150 carác teres.
- $3)$ . $-$  Para dar los tiempos calculados en los ejercicios de los estudiantes se harácon tres dígitos, un espacio y tres di gi tns.

F.- Listados

En éste inciso se han incluido los listados de los programas que componen el sistema ZGPM. Aparecen de la siguiente forma:

- 1).- Programa ZGREA
- 2) .- Programa ZGPM
- 3) .- Subrutina IWRITE
- 4) .- Subrutina IEVAL1
- 5) ,- Subrutina IEJER 1
- 6) .- Subrutina IEJEMP
- 7).- Subrutina IPRDYE
- 8) .- Subrutina IEJER 2

Concluyendo con el listado del contenido del archivo 100, es decir, todo el material didáctico que sele presenta al estudiante.

- 4).- Al determinar la ruta critica y saberlas actividades criticas se pide una entrada alfanumérica de cbs carácteres.
- 5).- Registru formado por una llave de acceso de cuatro digitos y 389 carácteres de informaci6n.
- Las salidas en el programa ZCREA son:
- Un archivo identificado con el número 100 con una organizaci6n Index Seguential .
- Listado del contenido del archivo generado, tal y como aparecerá en la terminal que se usará en el proceso de aprendizaje.

Salidas del programa ZCPM .- Da una serie de desplegados ya sea por terminal o Teletipo, que llevarán la secuencia que determine el estudiante que este en con tacto con esta terminal o teletipo.

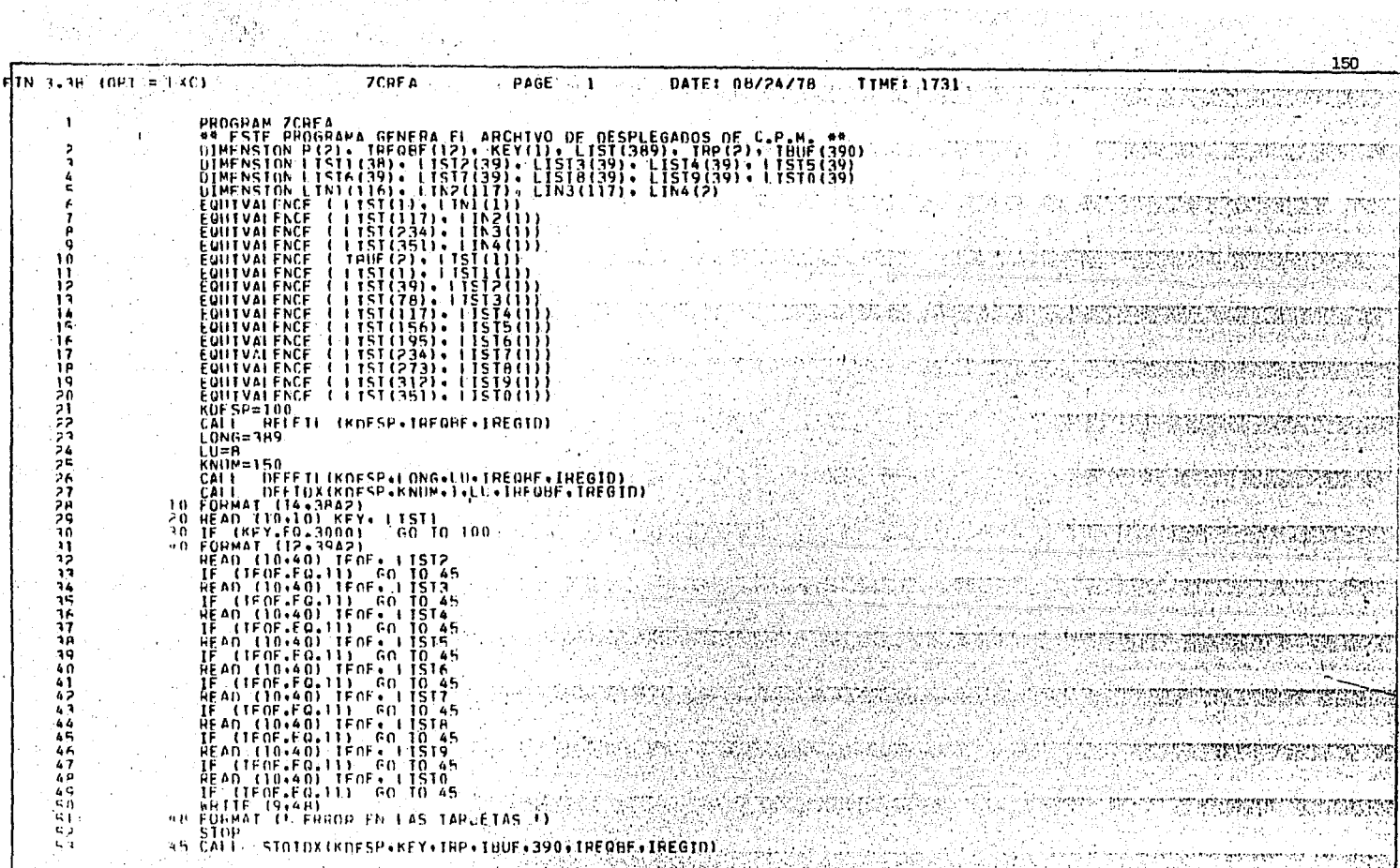

CENTRO DE INFORMATICA FACILIZAD DE CONTADURIA Y ADMINISTRACI

Ĵ.

TN 3238 1001 AURXCY STATES AND ACRES TO PAGE 22 STATES ONTER 109724778 TO TIMES 1731 UN A ξκ, 정부 나는 이 ्राह द्वार्थिक पर 사용기를 위해 하다.<br>2013년 - 대한민국의 ang isi AŚ. 86. **AR** ëä  $\alpha$ áž. -93  $1 = 1 + 2$ 94  $\mathbf{a} \in \mathcal{A}$  is 60 10 111 95  $116$   $\bar{1}$ = $1002$ 96  $\frac{1}{117}$   $\frac{60}{152002}$   $\frac{70}{111}$ -67 98  $60.70.111$ -a q 510 1=4002 100  $\begin{array}{c}\n 310 \\
 60 \\
 70 \\
 11 \\
 821\n \end{array}$ iöï 102 e Balanca 103 CALI ATVIDX(KDFSP+1+50000+IRP+1RUF+390+IRFORF+IREGID) 104 105 e san de la participa de la participa de la participa de la participa de la participa de la participa de la pa<br>La participa de la participa de la participa de la participa de la participa de la participa de la participa d<br> 106 ำกัว 회사에 설명하는 사람들 환자와 CENTIFIC INFORMATION FACTURAL CONTEGUES 领鼠 网 派 电排

ZCRFA COMPAGE 3. DATE I 08/24/78 JIME 1 1731  $F\left(W, 3, 9B, 109E, 7, 100\right)$ 108 WRITE (9+LIN2). **WRITE (941N2)**<br>
WRITE (94515) 11N4<br>
ELECTRE (94515) 11N4<br>
ELECTRE (94515) 60 TO 11B<br>
11e WRITE (99.65)<br>
120 STORMI (<sup>1</sup> CONCLUIDO EL LISTADO 1)<br>
120 STORMI (<sup>1</sup> CONCLUIDO EL LISTADO 1) 169 MMMana 11n  $111$ 112  $113$ **116** L 225  $115$ ា់តែ  $\frac{1}{2}$  ,  $\frac{1}{2}$  ,  $\frac{1}{2}$  ,  $\frac{1}{2}$  ,  $\frac{1}{2}$  ,  $\frac{1}{2}$  ,  $\frac{1}{2}$  ,  $\frac{1}{2}$ -117  $\mathcal{L} \rightarrow \mathcal{L}$ 도 2019년 12월<br>19일 - 대한민국의 전 (남동 12.1%)<br>기타 Sy S W. Provincial i vatis 19  $\sim 100$  and  $\sim 100$ فلأرجع وتوزع 18 metr 经预算 en alle se<br>La velle se A FINALGYORDAY n ni majibiya (ji dar -10 iteis yn re as the community of the community of the community of the community of the community of the community of the c<br>The community of the community of the community of the community of the community of the community of the comm <u> 1999 - Paris Partis, poeta politik a portografia (m. 1989).</u><br>Naskiĝoj ge eta 1927 PERSONAL idaya a san san yan **CENTING OF INFORMATION TABLE CONTADURIALY ADMINISTRACION** kas allan s an aya

3 September 253.

 $FIN = 1001 = KCD$ **EXAMPLE 2018 PER 2019 PAGE** DATE: 08/24/78 TIME: 1731  $\mathcal{L}_\mathrm{f}$  ,  $\mathcal{L}_\mathrm{f}$  , and  $\mathcal{L}_\mathrm{f}$ PROGRAM LENGTH \$0502 ( 1282) EXTERNALS<br>Geste Capini Gecx – pagend Releil Defil Defiox<br>Stoinx Yregin Yinerd For – Rivinx<br>Fioinx Yregin Yinerd For – Rivinx 5.53 istri (1920) 1996 <del>- 201</del>9년 ster i i i i ser<br>Sterne i i serie i i serie i i serie i serie i serie i serie i serie i serie i serie i serie <br>Sterne i serie i serie i serie i serie i serie i serie i serie i serie i serie i serie i serie i serie i seri Power Care Care anna Albanas Stor ann a i (1966) je posledení vydrenici Portugal do Stringenie a Portugal de Petersona a principal.<br>Microsoft (1966) je politika je posledené politika a principal de politika (1966) je politika je politika (19<br>Microsoft (1966) je n de contra de la companya de la del companya de la<br>Persona de la decida de la decida de la companya de la companya de la companya de la companya de la companya d<br>Persona de la companya de la companya de la companya de la <u>non Stran</u> 199927 CASABANAS 1853  $\mathbb{Z}[\mathfrak{m}^{\mathbb{N}}]$  $\mathcal{F}_{\text{max}}(x) = \mathcal{F}_{\text{max}}(x)$ 网络欧洲 网络马尔科 **ARANGER** nja om and a complete the complete of the complete state of the complete of the complete of the complete of the complete of the complete of the complete of the complete of the complete of the complete of the complete of the compl i provinci stanov područja i na dobitni stanovni stanovni stanovni stanovni stanovni stanovni stanovni stanovn<br>Područja stanovni stanovni stanovni stanovni stanovni stanovni stanovni stanovni stanovni stanovni stanovni st 310 2013년 1월 1일 2013년 1월 12일 2013년 1월 1일 2013년<br>1월 12일 - 대한민국의 대한민국의 대한민국의 

्य जन्मदे सि

CENTRO DE INFORMATICA FACULTAD DE CONTADÚRIA Y ADMINISTRACION

TIPEL 1731  $\label{eq:RFCRFA} \mathcal{L}(\mathcal{L}(\mathcal{L})) = \mathcal{L}(\mathcal{L}(\mathcal{L})) \otimes \mathcal{L}(\mathcal{L}(\mathcal{L})) \otimes \mathcal{L}(\mathcal{L}(\mathcal{L}))$ PAGE DATE: 08/24/78  $5 - 1$  $F\left(1N-3+2P-10P1\right) = 1 \times C$ 

 $\Delta$  :

Cows.

**Contractor** 

**Contract** 

SYNBOLS \*\*\*\* elene LTST OF

# $d$ <sub>ONSTANIS</sub>

-------

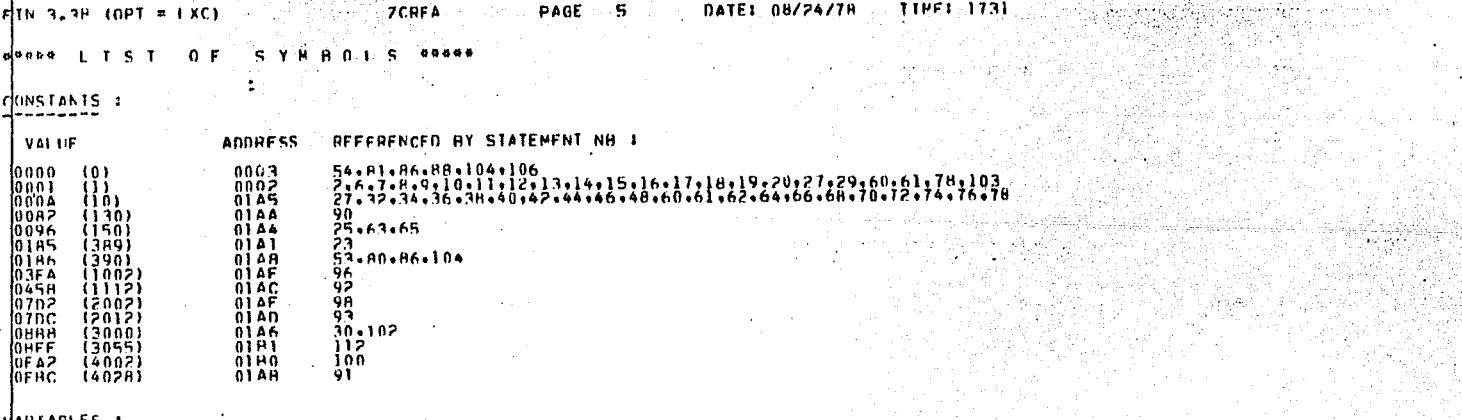

 $\alpha$  -  $\alpha$  -

 $154^\circ$ 

k. g.

Q.

#### **IPTAPIES I**

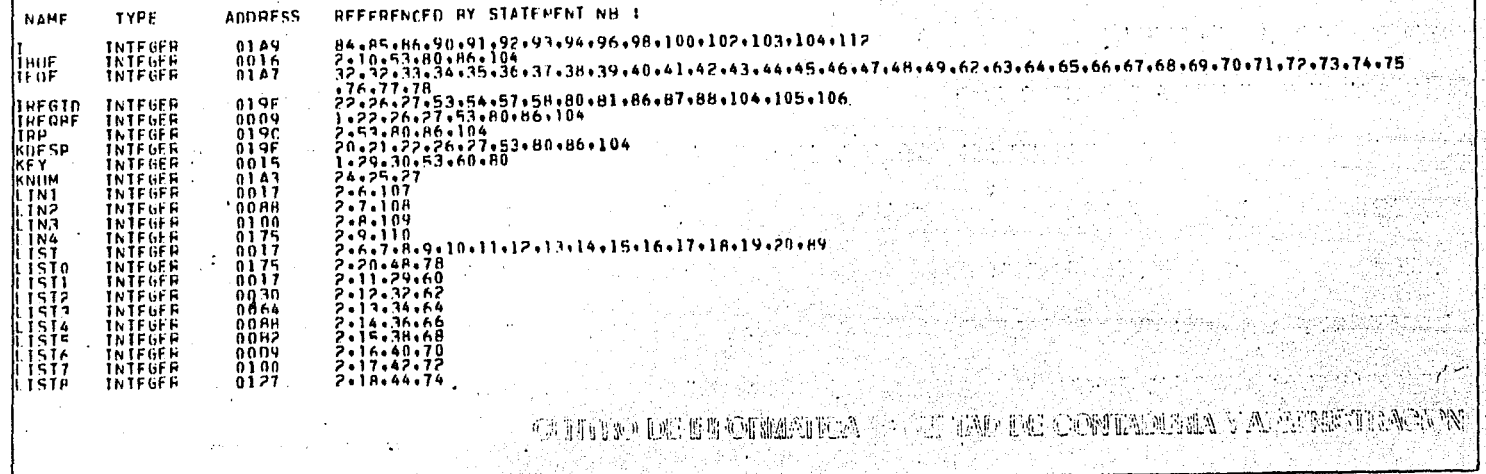

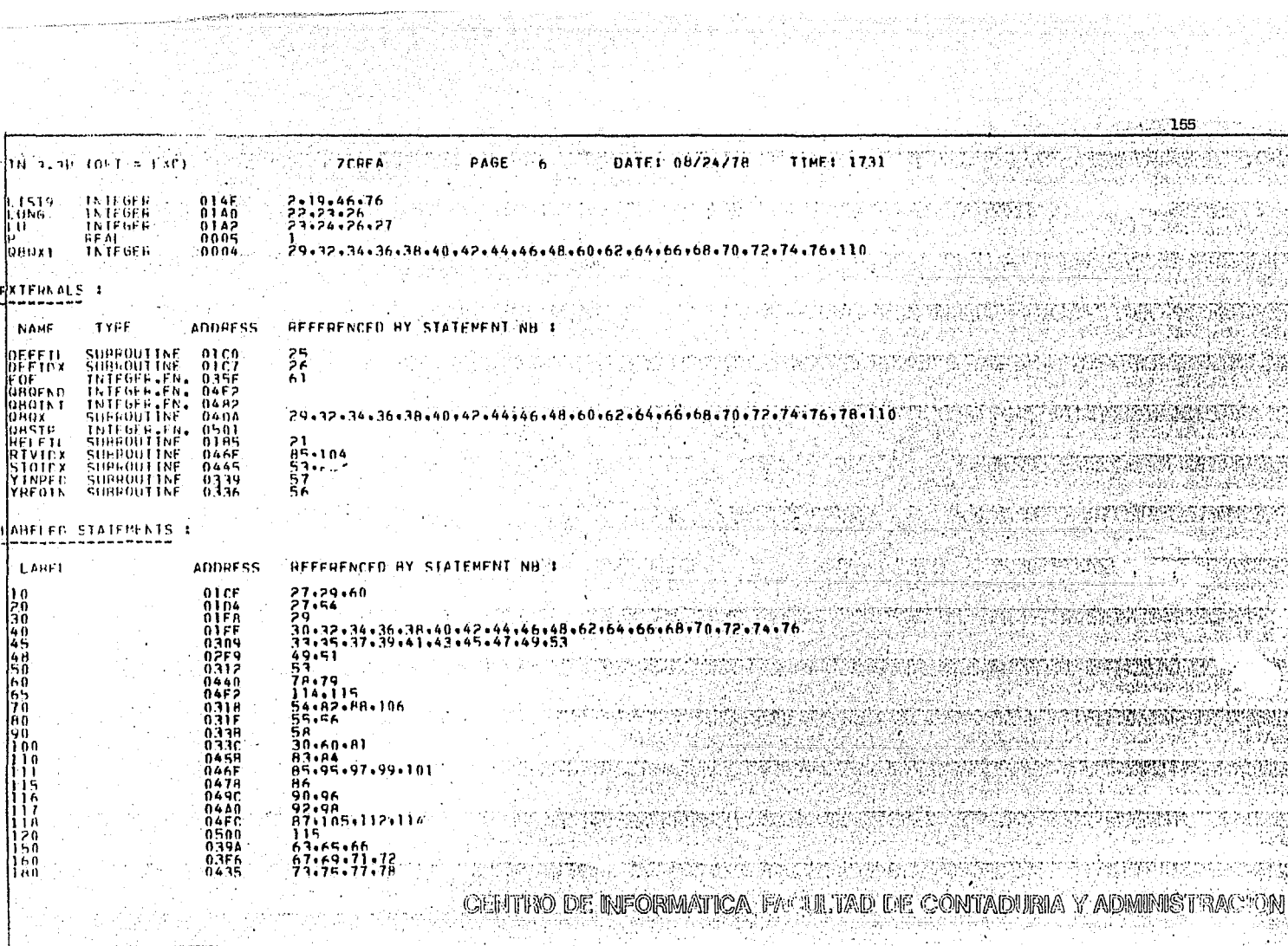

A. ing dit

 $\sim$ 

아이에 있을까? 2006 andjerje Gue 문장 선생님께서 사용되어 있다.<br>사용 *행 상*산분호 관련이 버려온

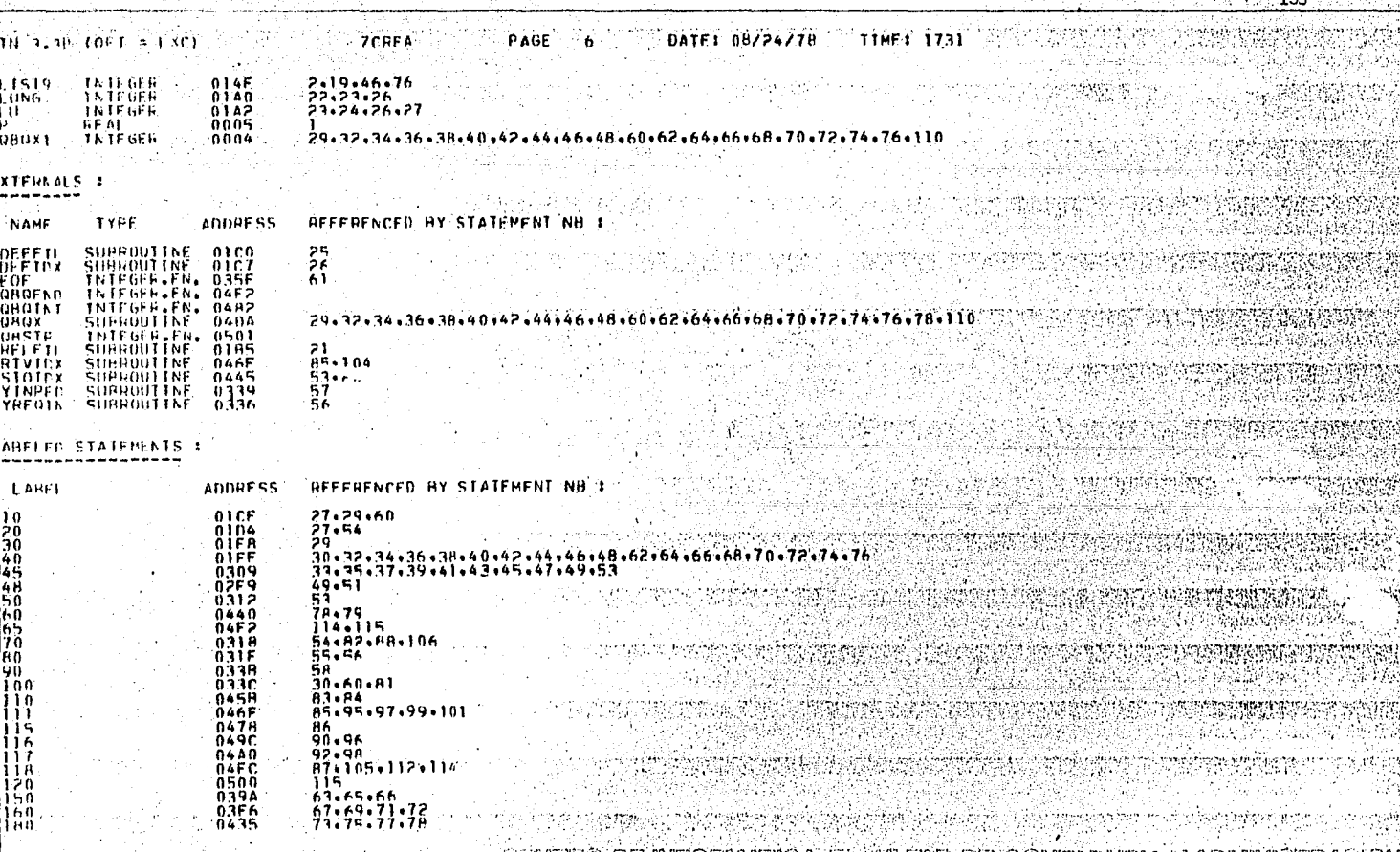

erfantuntum mengagu titulan.<br>Atas sejak kelu

 $\sim$ 

CENTIVO DE INFORMATICA EM ARTIAD DE CONTADURIA Y ADMINISTRAC ୍ତି M ¥

an<br>So**nes** and

a gundê<br>Ger

Ñ.

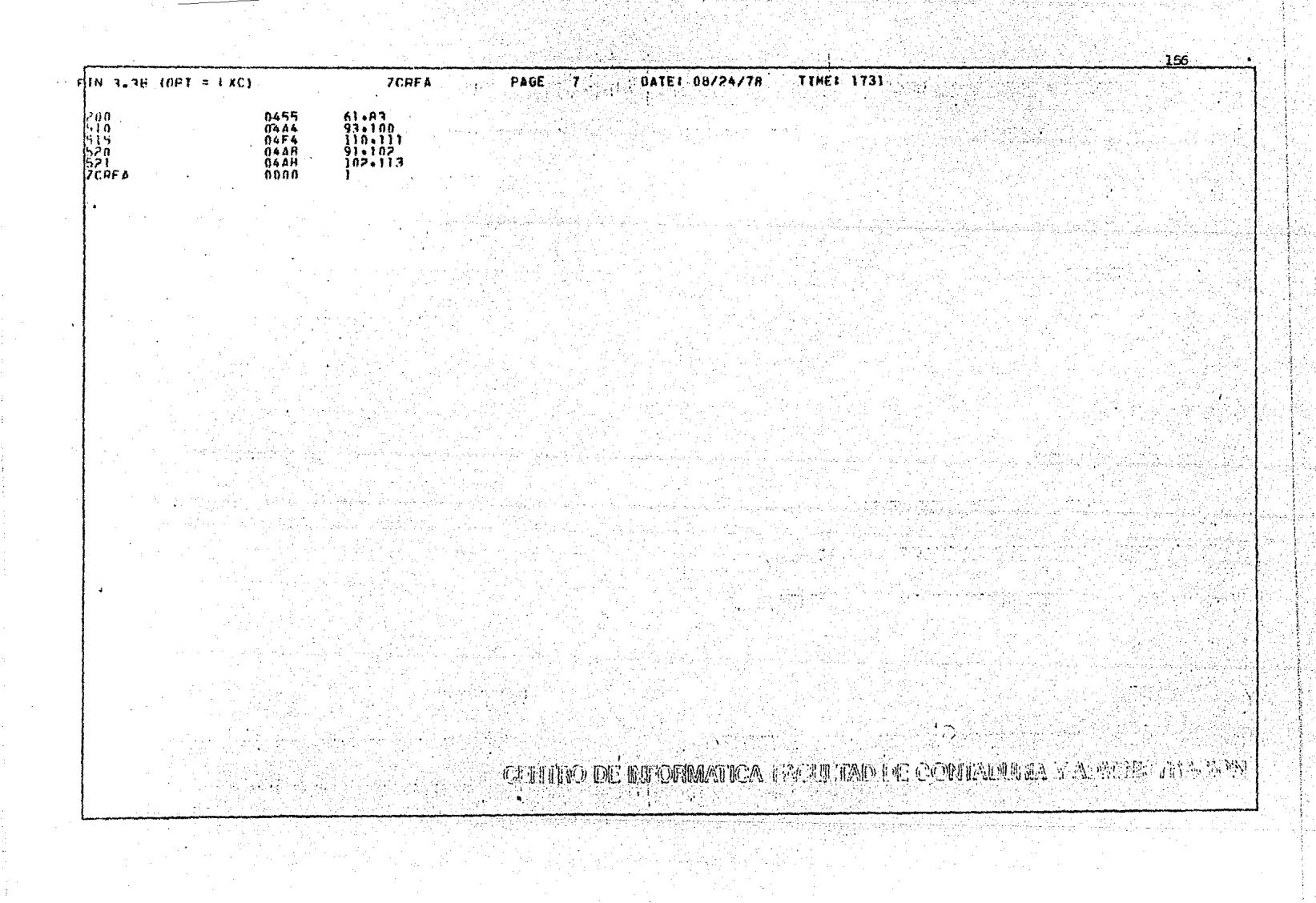

ICH-ZER-HHOGPANA PHINCIPAL<br>SISTENA COC/17 MM SIST- OP- DISCO VERSION 5-9 FFCHA DE HOY: 08/24/78 PROCESADO FN LINAM MSOS 5  $(01/13/77)$ condeceded 23532333323332<br>- 3333333333333 ,,,,,,,,,,,,,,  $777$ ccc.  $777$ **NHN**<br>NHN W rrc rcc **NHH** rcc PPP<br>PPP<br>PPP<br>PPP<br>PPPPPPPP NMH. rrë **ANA**<br>EXAMPLE rrë rra ccccccccccc MMM<br>MMM<br>MMM  $\frac{p}{p}$ 55555555555555<br>555555555555 77777 7777777 erith 医前缀 SHRYSKUS OG KY ଏ ବ୍ୟବସ୍ଥ TERS SIMENTI Ville tier CENTRO DE INFORMATICA, FACULTAD DE CONTADURIA Y ADMINISTRAC We have a strip ili ya mishi ya kutoka wa Tanzania

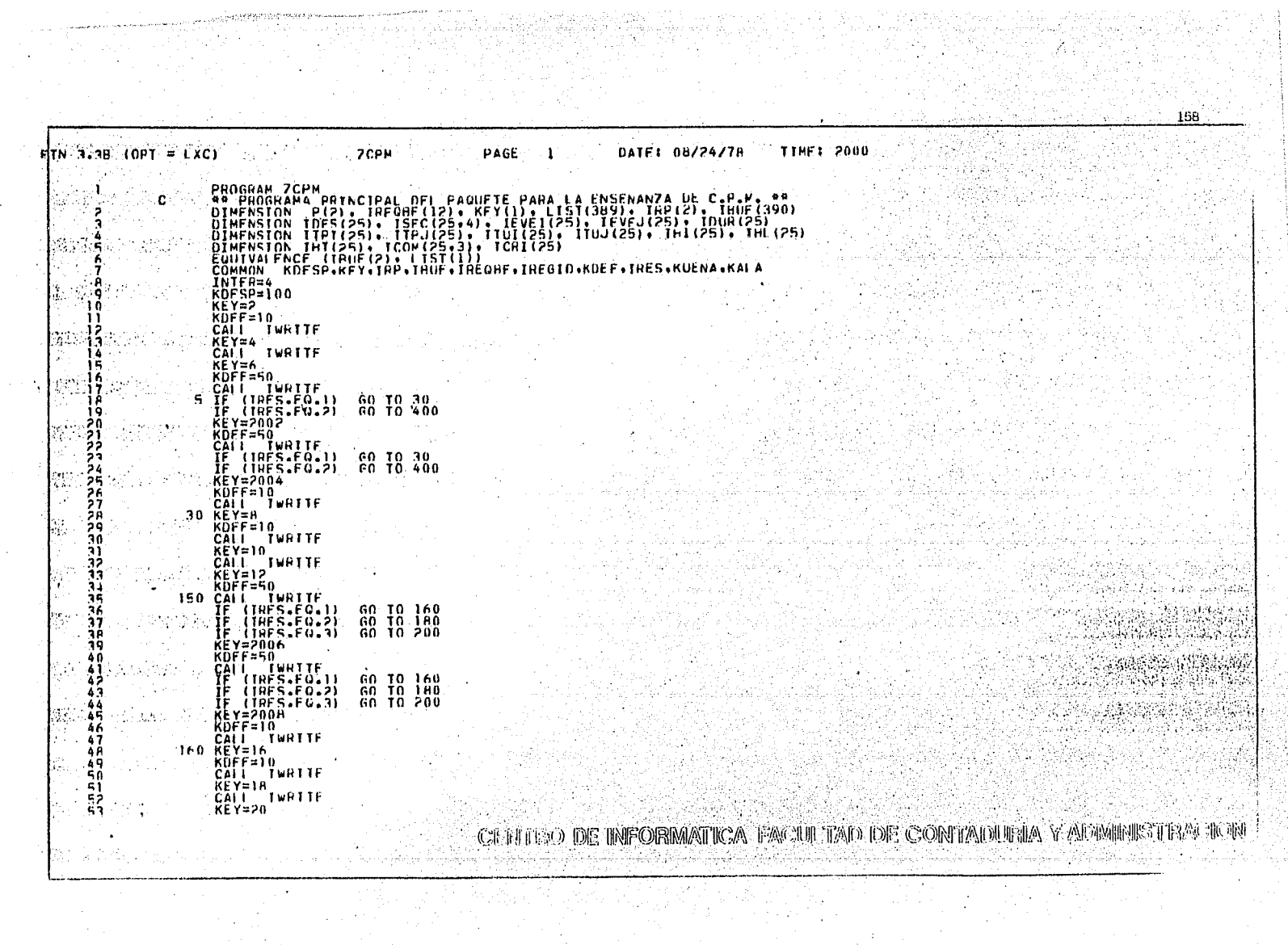

 $\sim$ 

 $\sim$ 

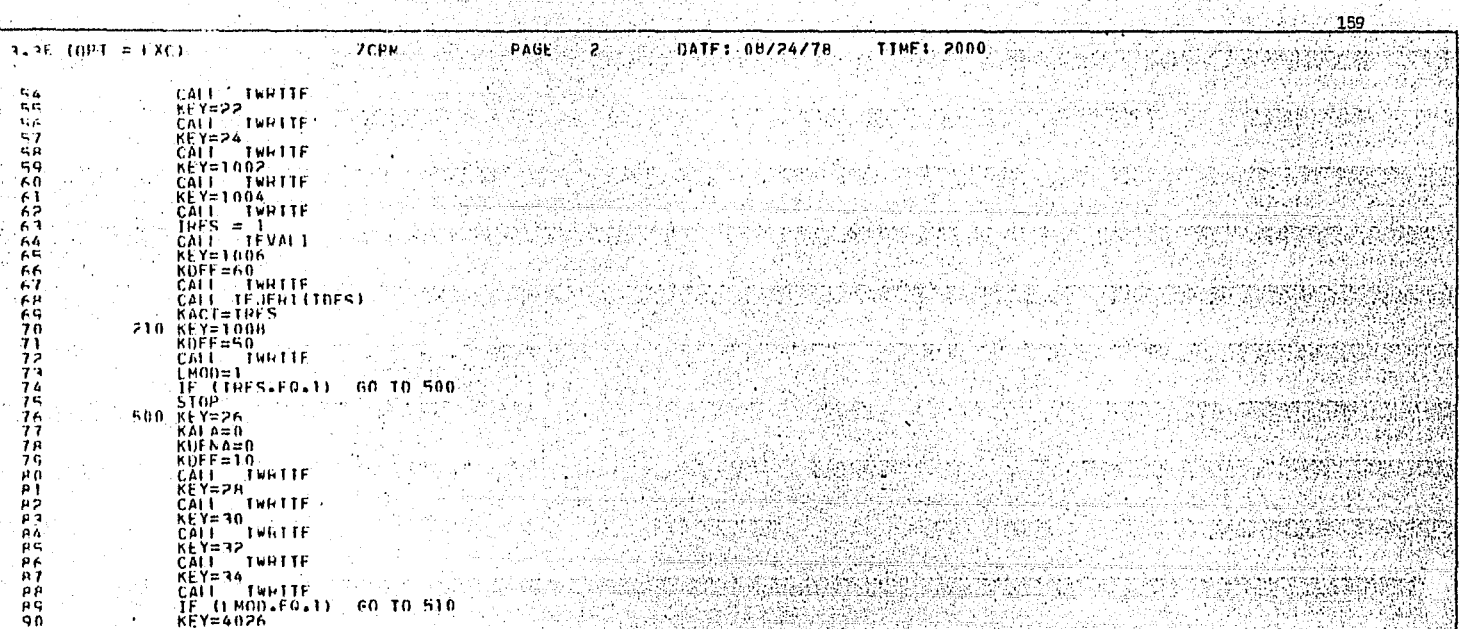

mattisco<br>Signum

iturgi<br>S

있는

OG).

៨1ម

 $\mathbf{c}_{\mathbf{A}}$ ्रद ti d  $5.7$ ήÀ  $59$ 60

ΪĤ ÄР  $63$ 64 ÄË

-73 うら 73 74 żš 76

77 ΪŔ 79 ĤЙ ЪÏ 'nЬ pэ  $\frac{\hat{\mathsf{p}}\hat{\mathsf{q}}}{\hat{\mathsf{p}}\hat{\mathsf{q}}}$  $\frac{96}{87}$ ρè  $\mathbf{p}$ ٩ń

91

-92

53

94

95.

 $101$ 

102

 $103$ 

 $104$ 

106

in Tow

 $\sim$ 

210

500

er mars.

la sur alpat

 $KDF = 60$ tings institu CALL TWHITE Malaysia ayaa saha 작년  $510$ ,  $KACT = 10F5$ -95

\_KEY=4004<br>- HKFS=KACT<br>- CALL - TWATTE<br>- CALL - TWATTE<br>- CALL - TENTER - ON<br>- CALL - TENTER - THE STREEC - TEVEL - IFVEJ, IDUR, TTPL, TTPJ, TTUL, TTUL, THE TWO CALL -THE CIRTI

,<br>KOFF=10<br>CALL TWBITF<br>KEY=38<br>KEY=38 apos politicism 398 CALL TWRTTE

CONTRO DE INFORMATICA FACILLIZAD DE CONTADURIA Y ADNIMIST **BACKWM** 

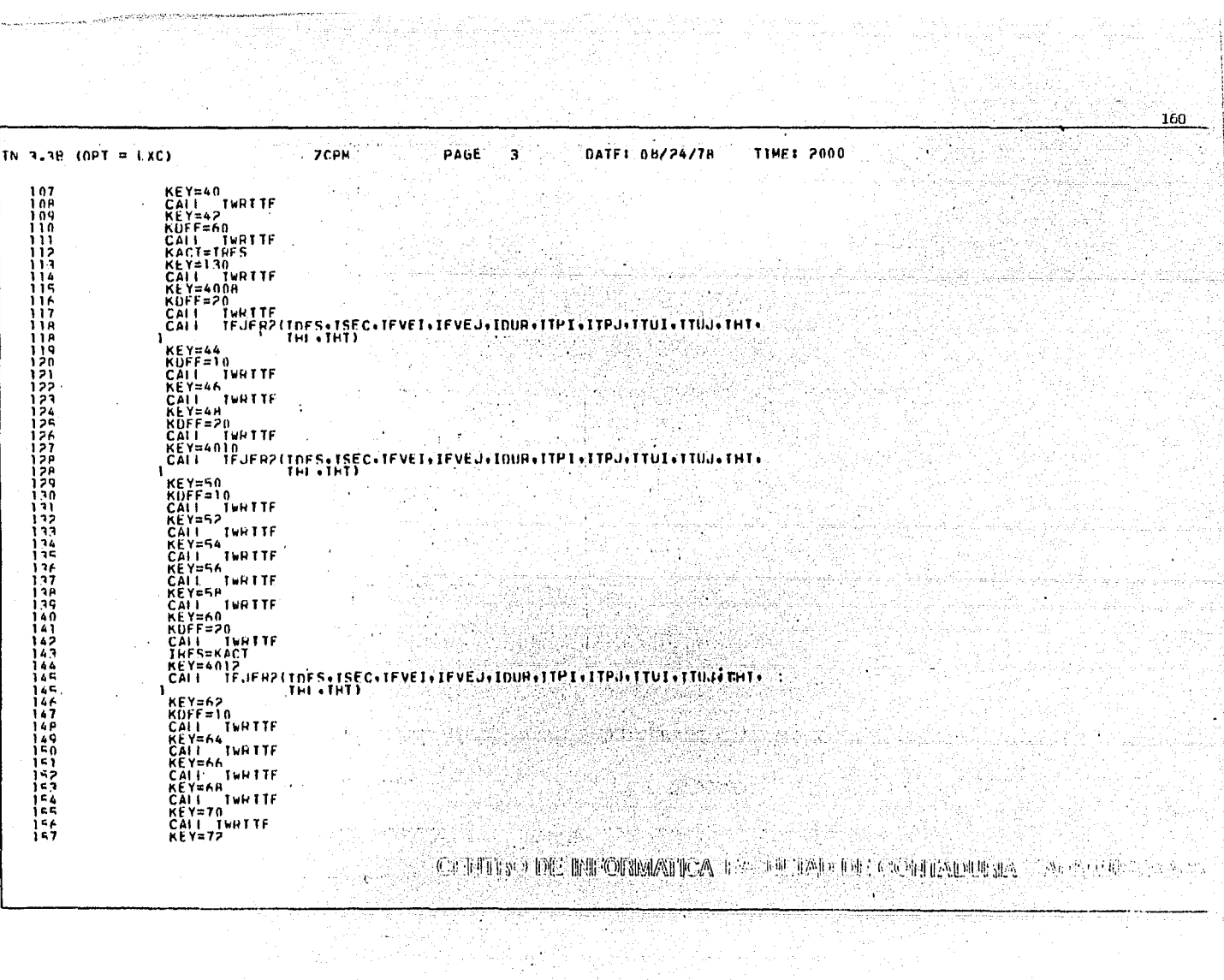

7. X

e e trong

 $\ddot{\phantom{1}}$ 

TIME: 2000 DATE: 08/24/78 ZCPN ALL PAGE  $\mathbf{z}_i$  $PTN = 3.38 \cdot (OPT) = 1.001$ GM. KDFF=20<br>CALL INRITE<br>- KEY=4014<br>- CALL - IFJFR2(IDFS-ISEC+TFVEI+IFVEJ+IDUR+ITPI+ITPJ+ITUJ+ITUJ+IHT+)<br>- CALL - IFJFR2(IDFS-ISEC+TFVEI+IFVEJ+IDUR+ITPI+ITPJ+ITUJ+ITUJ+IHT+) 158 jsg 160 161 161 فقأ  $163$  $\frac{1}{2}$ 164 165 CAI I TFVAL1 166 KALA= KALA - KUFNA -167 IF TRAIA - 51 576-520-530 168<br>169<br>170 520  $KP=7H$  $KDFF = 50$ -171 CALL TWRTTE LROD=2"<br>IE (IRES.FO.1) GO TO 550 לו<br>בלו STOP 174 530 KEY=76<br>KUFF=20 iżs 176 CALL TWRITE לְרָוֹ<br>178 550 KEY=80 179 KALA=0<br>KUFNA=0 iaó ÌĦ  $KOFF = 10$ j R2 CALL TWRITE 1B3 **KEY=H2**  $184$ KŪFF=10 CALL TWHITE 186  $KEY = H4$  $\frac{187}{188}$ CALL TWRTTF **KEY=HA** 189 чś. CALL TWRITE 190 **KEY=RA** د ن 191 CALL TWHITE រទះ IF (1806-20-2) 60 10 560 194 i sa ngayar Ý.  $\frac{1}{36}$ ∴ŘEY=12H<br>KDFF=10 CALL TWRITE<br>KEY=4002<br>KOFF=60 All education and 199 suri CALL TWRITE<br>CALL TEJERILINESI 200  $201$ KEY=4004 202  $\frac{505}{205}$ – CALLES VURTIE<br>10 FORMAT (TAX, VDEV-BX+VD!+9X+'SIGHE'!\7X)<br>10 FORMAT (TAX, VDEV-BX+VD!+9X+'SIGHE'!\7X)<br>CALL | FUER2 (THES, LSEC+TEVEI+IEVEJ)[DUR+TTPI+TPL+TTD.1+TTUJ+THI+. 2067<br>208<br>208 THE CHIEF. -1 ΄κΕΥ≕4006 209 CHRITRO DE IMFORMATICA FACTULIATORE CONTADURIA Y AUGULIE TRAVIO

ាស៊ា

161  $3.38$  (OPT = LXC) **7CPM TIME: 2000** TΝ PAGE  $\overline{4}$ DATE: 08/24/78 15P  $KDFF = 20$ 159 CALL TWHITE 160  $KEY = 4014$ CALL LIFUFR2 (TDFS+TSEC+TFVET+IFVEJ+IDUR+TTP1+ITPJ+TTU1+TTUJ+THT+ 161 THE THTE 161 ı.  $KEY=74$ 162 163  $KDFF = 10$  $CHI$   $\frac{1}{2}$   $\frac{1}{2}$   $\frac{1}{$ 164 165 CALL TEVAL I 166  $167$  $R_{\text{A}} = R_{\text{A}} = 51$   $R_{\text{H}^2} = 520.520.530$ 169 520 KEY=78 -170  $KDFF = 50$ 17ï CALL TWRTTE 172 LBOD=2<br>IE (TRES.FO.1) 60 TO 550 iżâ **STOP** 174 530 KEY=76<br>KDFF=20 175  $176$ CALL TWAITE 177 17A 550 KEY=80  $179$ ian  $KAI A = 0$ KUFNA=0 1B) KÖFF=10 خفز **TR3** CALL TWHITE 1 A A 185 KDFF=10 186 CALL TWRITE 1 A 7 KEY=H4 1 P.R **CALL TWRITE** 189 **KEYEA6** 190 CALL TWRTTF i 41 **KEY=RA** CALL TWRITE<br>IF (LMOD-E0-2) 60 TO 560<br>IF (LMOD-E0-1) 60 TO 560 192 i qʻi 194 AND MERSING ALL MANUS ាំជុំគ្ ø  $KDFF = 10$ | 96 CALL TWRTTF |97<br>|98 e al  $\frac{199}{200}$ KOFF=60 Web ago.  $\sim$ CALL TWETTE<br>CALL TEUFRITTDESI 201 KEY=4004 202 가능 **203**<br>204 KDFF=20 CĂLL INSIE<br>WRITE LINTER.10) 205 .FÖRMAT (4X, MNFM.HX, MOM, MS. LGUFM, 7X)<br>.READ (INTER) 206  $10$ 207 CALL IFJFR2(InFS+ISEC+IFVEI+IFVEJ+IDUR+ITPI+ITPJ+ITU1+ITU3+IHI+ 2ÖA TH (THT) 20B 1 209 **KEY=4006 CENTRO DE INFORMATICA FACULTAD DE CONTADURA T / A.B. 亚洲油STTE/ A.A. T(C)N** 

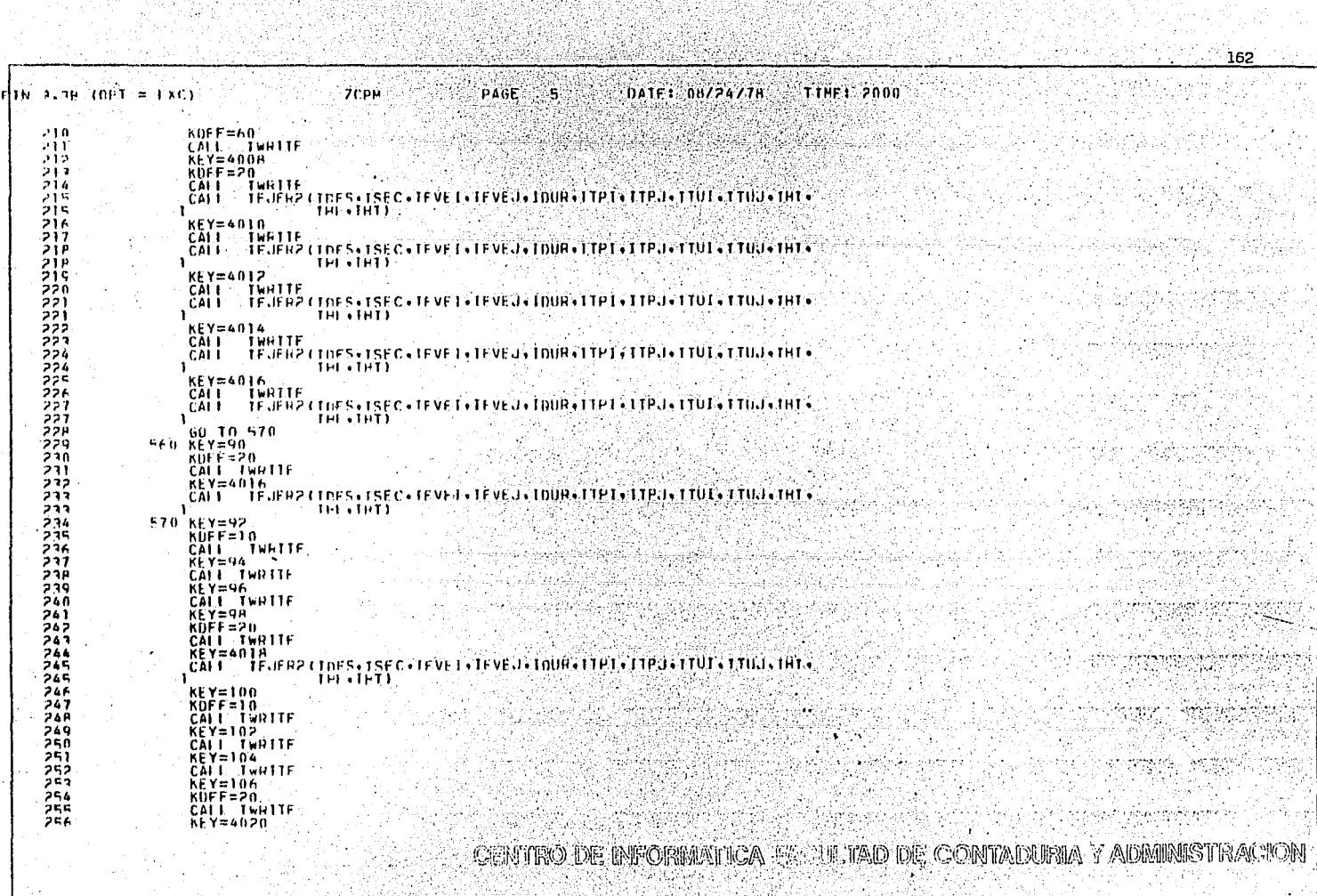

월요일 1월

 $\mathcal{L}$ 

748

551

in Creij<br>Prvi Cre

iti aya<br>Tan

 $\mathcal{P}^{\text{c},\text{c}}(\cdot)$ 

-19

Wa.

مي پوءِ ڪر*ا*ءَ

Ĵм.

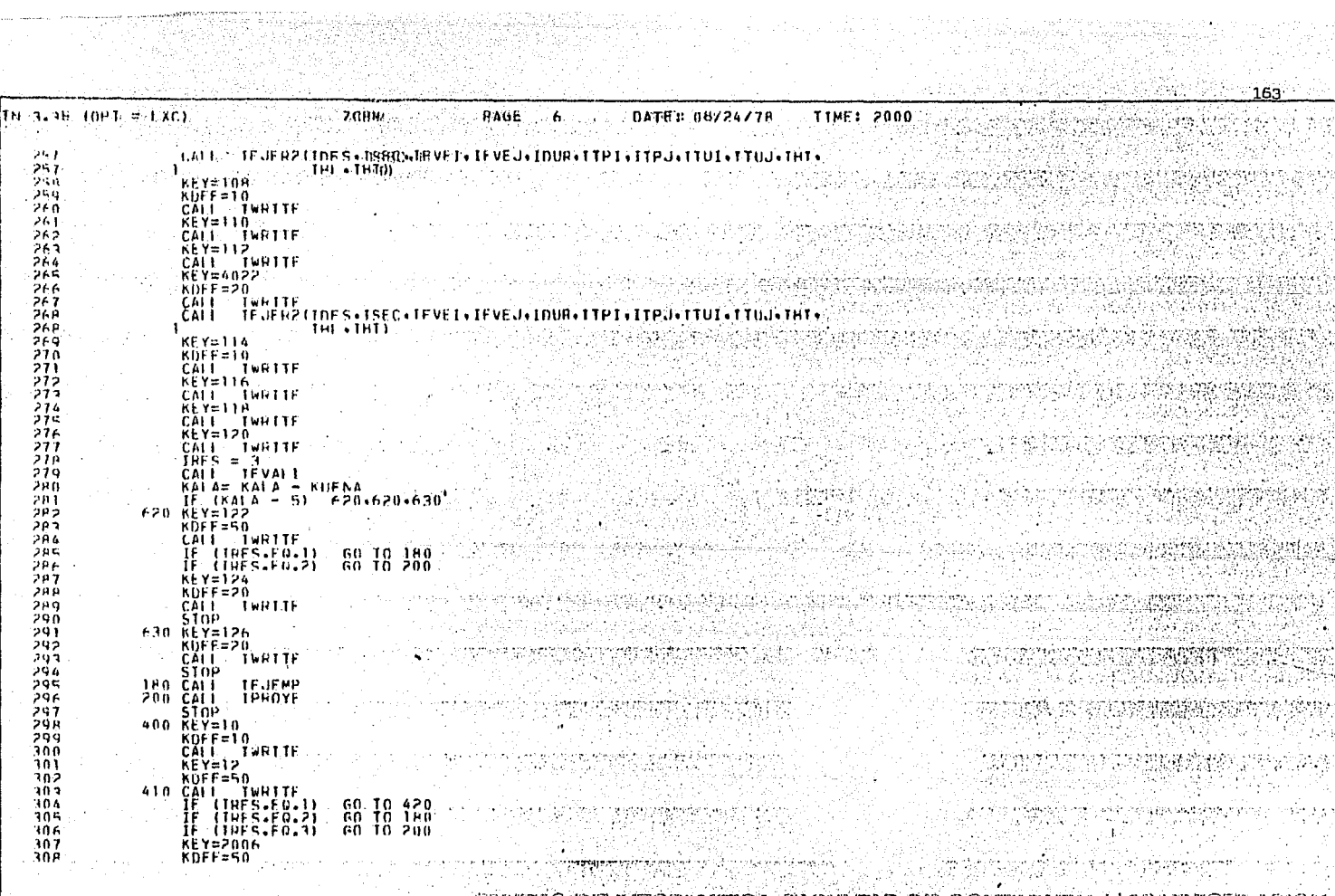

<sub>다. 1</sub> 전화

CENTRO DE DFORMATICA FAQUITAD DE CONTADURIA Y ADMINISTE ACTORI 그대 저장 정복적 회

i strije u Astronomski<br>Specifika i strije

164  $\frac{1}{2}$  T40) 85.5 MHz **ZCPM** PAGE  $\mathbf{z}$ DATE: 08/24/78 **TIME: 2000**  $\overline{a}$  $\cdot$ 389 CALL TWRITE  $\sim$ "(TRES.FO.)<br>(TRES.FO.)<br>(TRES.FO.3) 60 TO 420<br>60 TO 1HD<br>60 TO 200  $\prod_{\mathbf{F}}$  $319$ 912 **KEY=200H** 313  $314$  $KDFF = 10$  $\sim$ CALL TWRITE<br>420 KEY=14<br>KOFF=50  $\mathcal{L}$  $\frac{312}{317}$ אוֹרָ<br>פור 430 CALL TWRITE  $\sum_{i=1}^{n}$ IF (IRES.FO.)) 60 TO 160<br>IF (IRES.FO.)) 60 TO 500<br>IF (IRES.FO.)) 60 TO 550  $\mathbf{r}$  $\lambda_1<\cdots<\lambda_n$ KEY=2010 122567890 KET=""<br>CALL INFITE<br>LAL INFITE<br>IF (THES.FO.1)<br>IF (THES.FO.2)<br>IF (THES.FO.3)<br>KEY=2012  $\tau_{\rm t}$ 60 TO 160<br>60 TO 500<br>60 TO 550 -74 ÷, ÷.  $\Delta$ **KEY=2012**<br>KUFF=10<br>LALL TWRTTE<br>LMOD=1<br>GO TO 160<br>STOP<br>END  $\rightarrow$  $\sim$   $\sim$ Cela  $\frac{1}{3}$ नोरेन  $\mathcal{M}(\mathcal{M})$  and  $\mathcal{M}(\mathcal{M})$  $\frac{1}{2}$ a jiha  $\sim$ G.  $\mathcal{R}_\mathrm{e}$  and  $\sim$  $\mathcal{L}$  $\mathcal{L}_{\mathrm{R}}$ A.  $\mathbb{R}^n \mathbb{R}^n$ 耳状征 理理温度 - 7

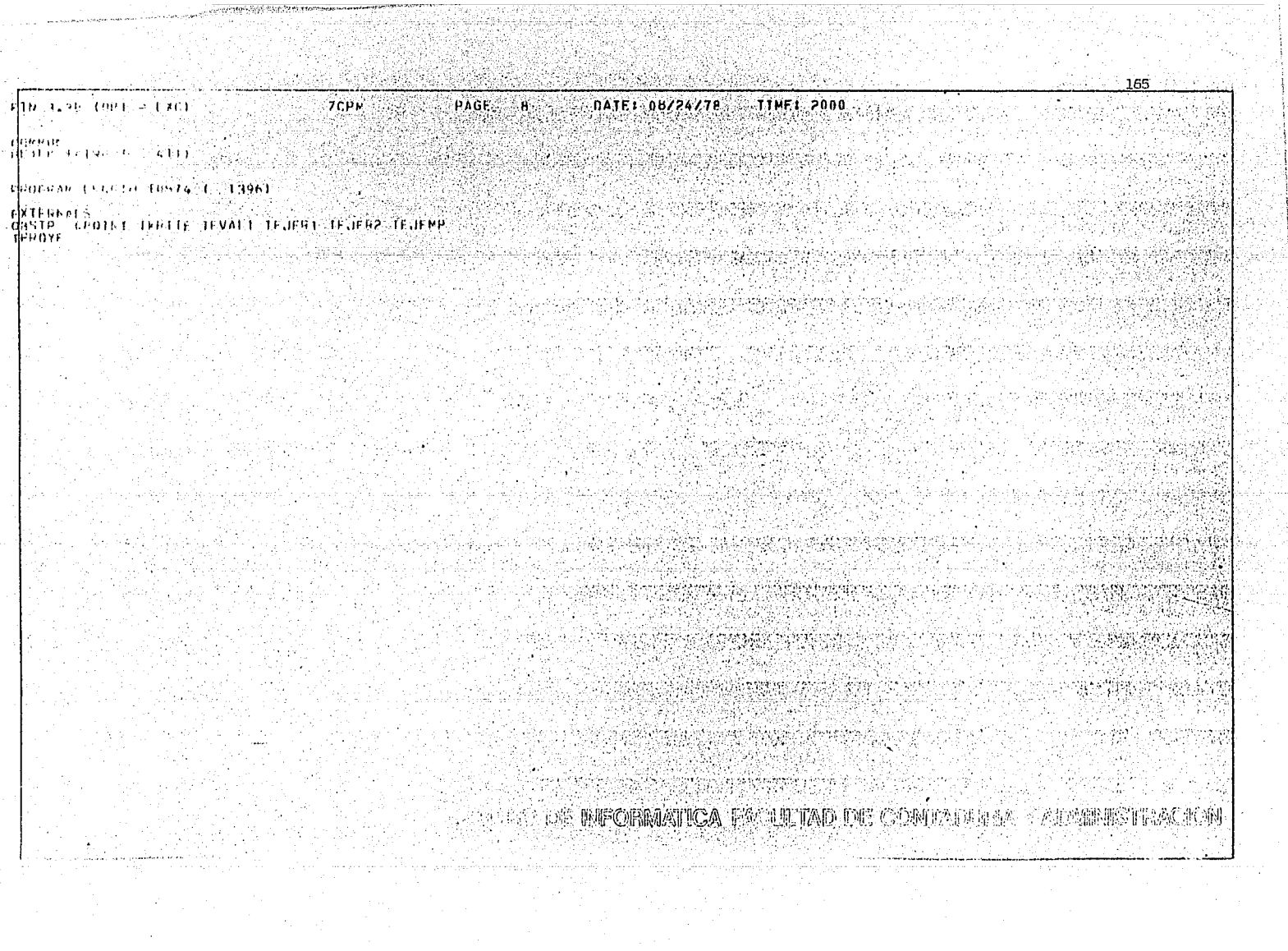

÷,

ing<br>19
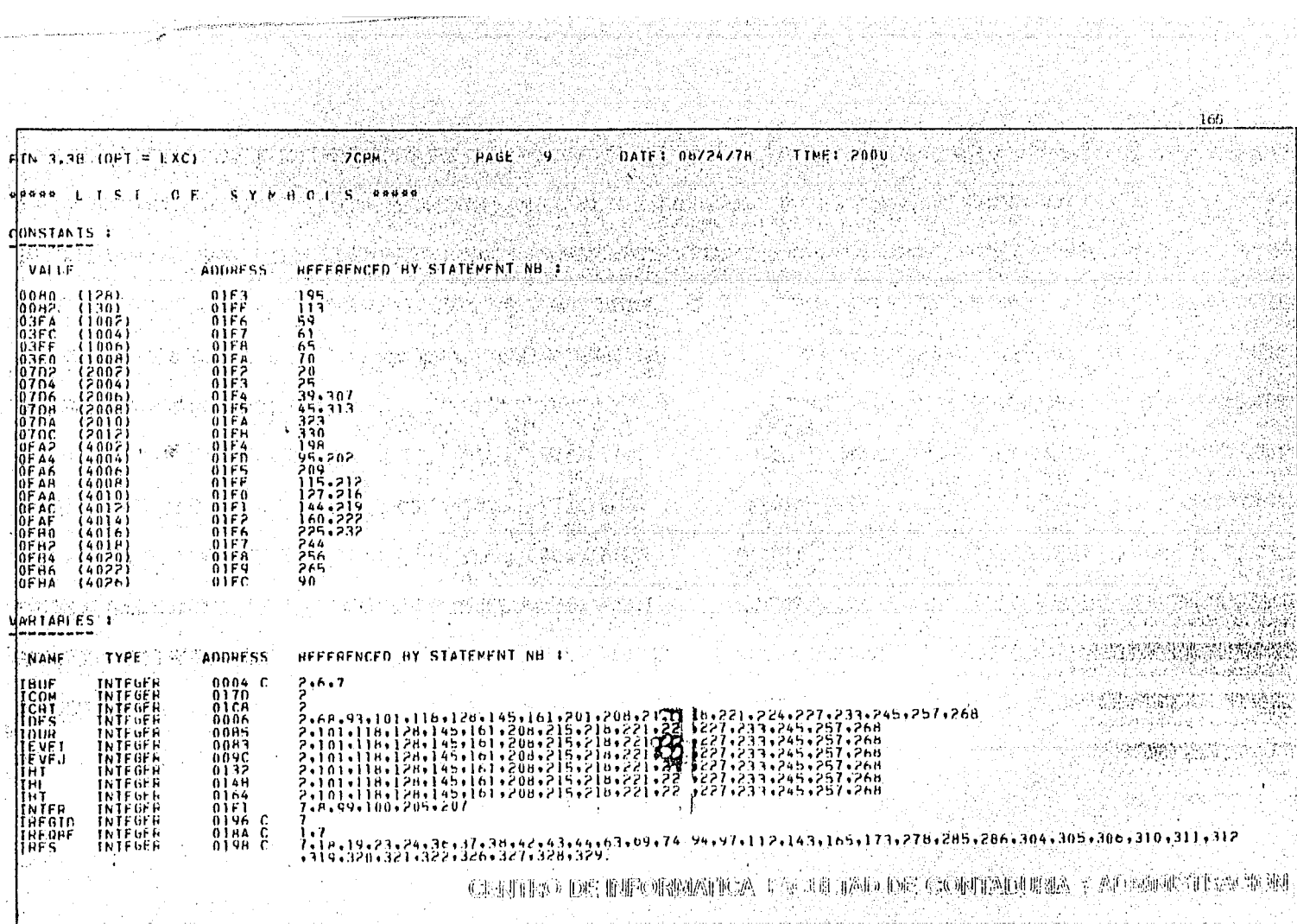

 $\frac{\partial \mathcal{L}_{\mathcal{M}}(\mathcal{L}_{\mathcal{M}})}{\partial \mathcal{L}_{\mathcal{M}}(\mathcal{L}_{\mathcal{M}})} \leq \frac{\partial \mathcal{L}_{\mathcal{M}}(\mathcal{L}_{\mathcal{M}})}{\partial \mathcal{L}_{\mathcal{M}}(\mathcal{L}_{\mathcal{M}})} \leq \frac{\partial \mathcal{L}_{\mathcal{M}}(\mathcal{L}_{\mathcal{M}})}{\partial \mathcal{L}_{\mathcal{M}}(\mathcal{L}_{\mathcal{M}})}$ 

.<br>Lietuvos sentyminės partininkas

 $\sim$  .

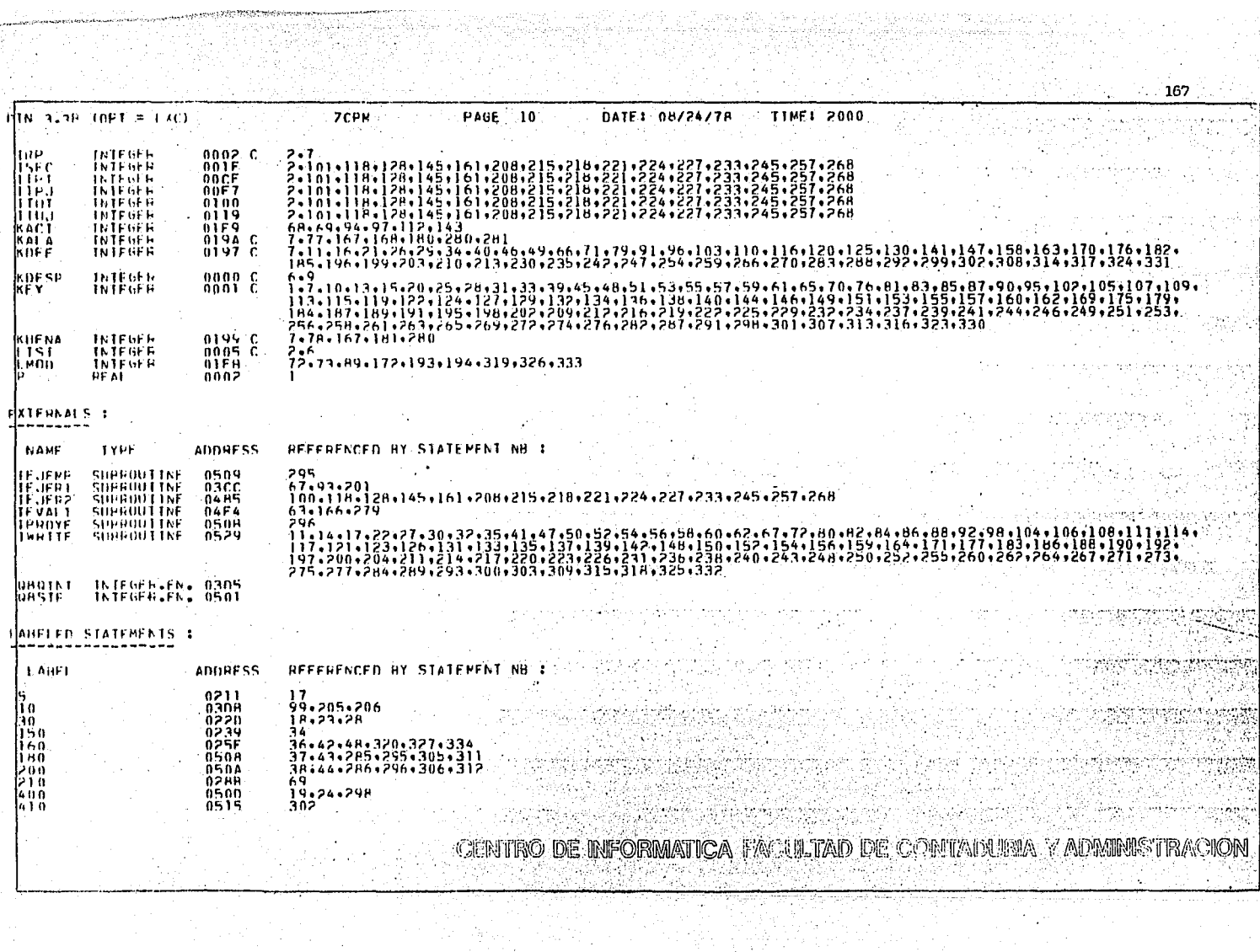

r and farfully in the second state of the farmer of the state of the second state of the second state of the s<br>The second state of the second state of the second state of the second state of the second state of the second<br>

rên zir

¥ s.

932

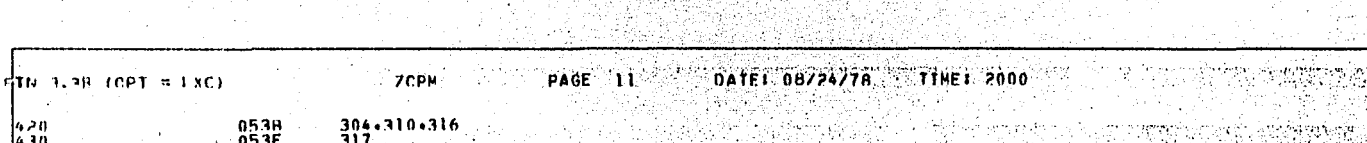

유민이는 한 번 사람들의 의원들을 하고 있었다.

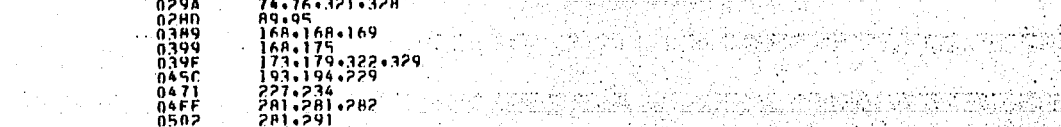

ï.

공원 일

医后腺炎

Territori

0000

**ACPM** 

sikang peng 299223 

anazar ameri<br>Banara

of the

아는 어머리의 남자동사는 가정으로 만들어 있다. 과 대통 TAXA(1) 전도 3년 소 시도라면 실시 보기 시작되

g 1940.43 医性格氏试验检呼吸 医单的 CENTIRO DE INFORMATICA FACULTAD DE CONTADURIA Y ADMINISTRACION

有人做的 计替换

FIN 3.38 COPT PLACE AND COMPUTER THRITE THAT PAGE IN THE DATE: 08/24/78 THE PROOF SUBROUTINE TWATTE<br>2. C.C. DELLA LECTURA Y DESPLEGADC DEL ARCHIVO (1989), TRP(2), THUF(390)<br>2. COMMON FOCE (TRUF(2), TRP-112, INFY(1), LIST(389), TRP(2), THUF(390)<br>2. COMMON KOFSP.KEY, TRP.18UF.IREGETT.KEGTD.KDEF.IRES.KULNA SALE COMMITTEE (BROWN) ENTERTAINMENT INCONSIDERATION<br>
25 CORMAT (BROWN) PESPIESTA PORMATO 991/1<br>
25 CORMAT (PRESSURSTA PORMATO 991/1)<br>
36 FORMAT (PI)<br>
36 FORMAT (PI)<br>
40 FORMAT (PI)<br>
36 CANA RIVIDX (KDFSP-KEY-00-IRP) FAILL Seznikov a sa angloka ng salikitan problem 2002 - 139<br>
139 - The Hotel (1918 - 1153)<br>
139 - The (KDFF-F0-50) - 60 TO 130<br>
169 - The (KDFF-F0-50) - 60 TO 130<br>
169 - The Company (1918 - 10)<br>
169 - AEAD (1918 - 10) A KAMBILANG MENG 166 1987. A

**测定性**的 经需要的 SYSTEM NATIONAL

an yang bermudukan.<br>Sejalah pertama 1921년 2012년 2월 1일<br>이 번째 작성 3월 2일 11월 12일 Manas Police (1999)

ma terra finitation de राजित है।

البراق وأواقلا والمستواء أدواء

يبا برايجارز الهضامسي **CENTRO DE IMFORMATICA FACULTAD DE CONTADURIA Y ALESSA** de Carto isti Tengan dan Kabupaten Sela かんれん こうしか

1961년 2월 2일<br>1972년 - 대한민국

R ISAN TANGGUNI

부분들은 의학자 사진과<br>1973년 1월 1일

大分类的 **TTHE: 2000 72** DATE: 08/24/78 SUBBOUTINE TWRITE<br>SALLO DE PRINCE TRESPLEGADO DEL ARCHIVO (1910), TRP(2), TRUE(390)<br>2. POLITVALENCE (TRUE(2) PER LIST(1), VETTICIAL), TRP(2), TRUE(390)<br>2. COMMON KDESP,KEY, TRP, TRUE, TREGID, KDEF, TRES, KULNA, KALA  $\frac{1}{3}$ <br>  $\frac{1}{3}$ <br> ्रा स्थल करोत्र में देश tik System  $\chi^2_{\rm eff}$ 높고하다  $10.11$ - Leider (1985) 나는 말을 알려 있다. **通常的 的现在**  $\langle \psi_{\ell} \rangle / \langle \psi_{\ell}$ 第四日 くっしょう あいみん しょう 2010年10月1日4月1日 in sa P and the company of the REVENIA PRATA **LOARD AND THAT 以平平 电控制器 经经济保险** CENTRO DE IMFORMATICA PACIFITAD DE CONTADURIA Y ALERE 全部的 脱氢性 in anns ains american est constituire

 $170 -$ **TIME: 2000** PAGE 2 DATE: 08/24/78 **Executive TWRTTE** TN 3.38 (OPT = LXC) 8 (2010) S s 그 가

иоммог HLANK \$0198 ( 411) **Constancial** Pilipinas. PROGRAM LENGTH \$00A2 ( 162) EXTERNALS<br>RASTP GROTNT ONGX - ORGEND RTVTDX YREGIN a qishi niyashti birida **NEW YORK STATE OF THE SHOWER TELLS** 动工作 **STARBOOK** AWSTRON maked the  $\label{eq:reduced} \mathbb{E} \left\{ \mathbb{E} \left[ \mathbb{E} \left[ \mathbb{$ .<br>NGC 1488 SIMBAD SI C. Parties ##남자 이 모스트 an dina kacamatan ing Kabupatèn Bandarén<br>Kabupatèn Bandarén wij d relative real in a a wa kati the Martin World **PERMIT**RANCE 거 식사가 있는 sillamine St 난달다  $\mathcal{L}_{\mathcal{L}}$ isk <sub>ka</sub>n 1.55 오랜드의 민주 민주장은 Barbaratt standard av med at 医大脑病 251450 iku u And San Seri أوالأنا والمتافية والمتلافي والتقاسير والمتابع المتهجر والمتجار والمواريخ المؤرخ والمنا 不得的事物的 **EXIMELE AN ORIGINAL** napis I (440)

igne yng y Arweilferbart **BARBARA** PROPERTY 的现在分词 网络

 $\begin{bmatrix} \gamma_1 & \gamma_2 & \cdots & \gamma_N \\ \text{redu} & \gamma_1 & \cdots & \gamma_N & \gamma_N \\ \text{redu} & \gamma_1 & \cdots & \gamma_N & \gamma_N \\ \text{for } \gamma_1 & \cdots & \gamma_N & \gamma_N & \gamma_N \\ \end{bmatrix} \begin{bmatrix} \gamma_1 & \gamma_2 & \gamma_1 \\ \gamma_1 & \gamma_2 & \gamma_1 \\ \gamma_1 & \gamma_2 & \gamma_2 \\ \vdots & \gamma_N & \gamma_N \end{bmatrix} \begin{bmatrix} \gamma_1 & \gamma_1 \\ \gamma_1 & \gamma_2 \\ \gamma_1 & \gamma_2 \\ \vdots & \gamma_N \end{bmatrix$ ter termine and the second of the second second second second second second second second second second second<br>The conditions of the conditions of the conditions of the conditions of the conditions of the conditions of th **CHAIRD DE IMFORMATION (DE L'ACTIFUDE CONTADIRES AVAINTS DE CONTADIRES EN L'ACTES)** Alband Color 事項

ていしょう きょうかいく

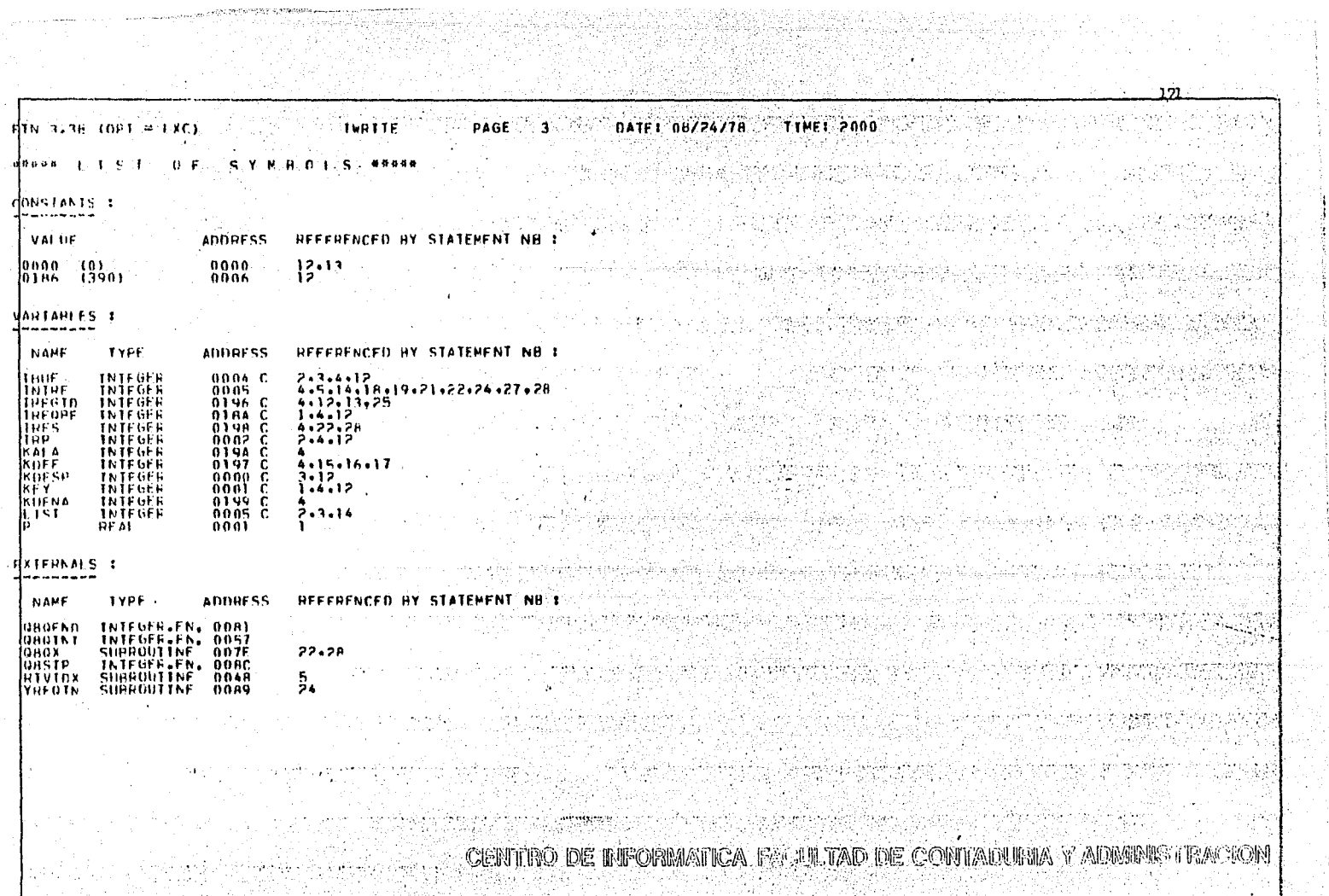

<del>किंग्टर पुरुष क</del>ामिल पुत्र

그리는 그대로 지수는 말을 했다.

l<del>ings</del>apparasawa<br>19 Meter 19

 $\mu\,/\lambda$ 

한 화재 회원<br>대학교

Rande

A.

 $\omega = \omega$  .

ज़िला के सम्मी में प

 $\sim 100$ 

 $\sim$ 

 $\bar{A}$ 

ùД. الفكيف

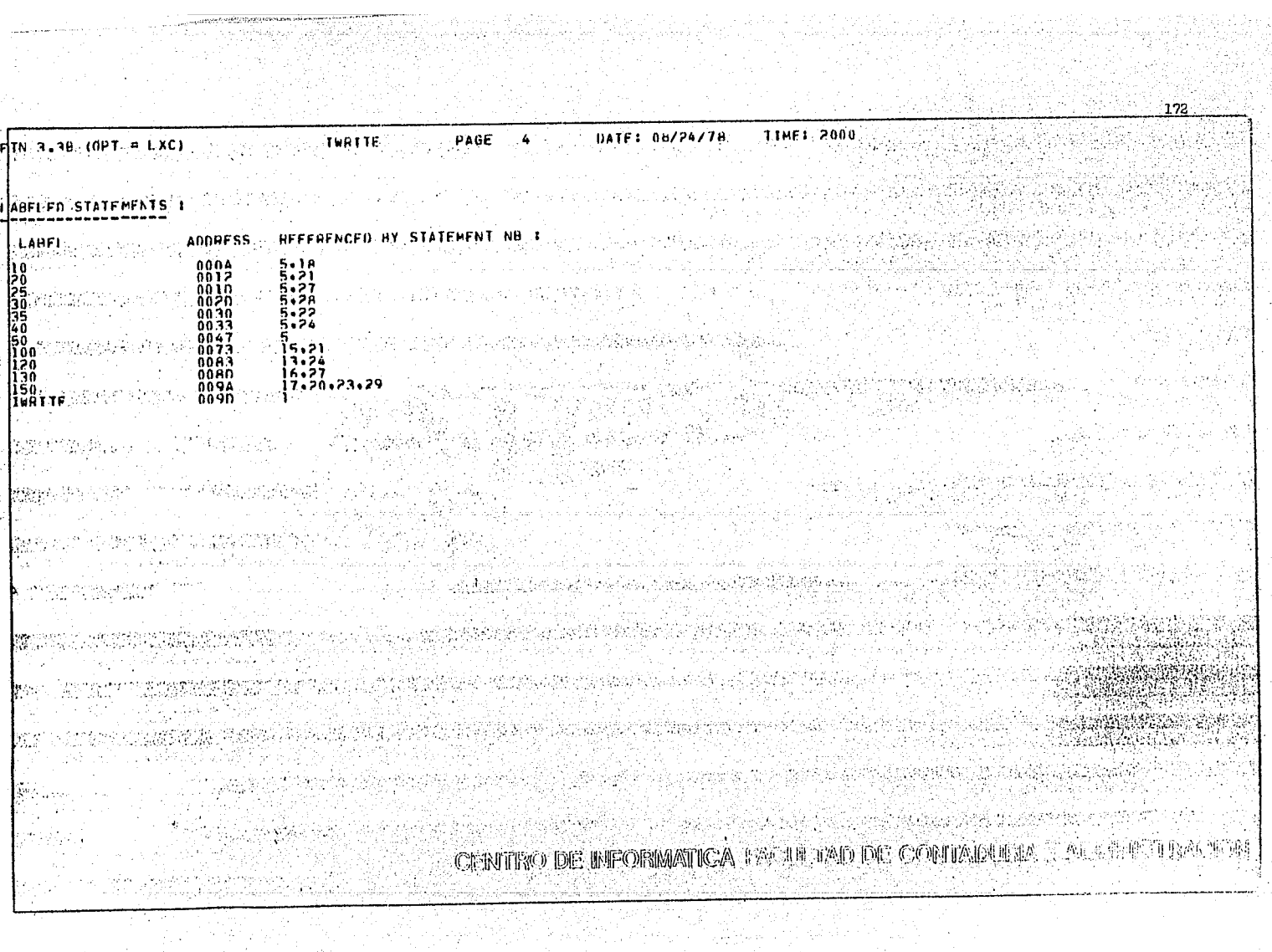

na Chiller<br>Shirt

ria.

 $\sim$ 

 $\mathbf{v} = \mathbf{v}$  .

**CIFVALI** DATE: 08/24/78 TIMEL 2000  $IN = 1.39$  (OPT = 1 XC) PAGE 1  $\sim$ 문화 사람들의 SWIMSELFULLING CONOCTMIENTOS AUQUIRIDOS DE LOS MODULOS SP<br>DIMENSION (P(2): IRFORE(12): KEY(1): [JSI(389): INP(2): IRUE(390)<br>DIMENSION (INJERIA): IN2(117): LIN3(117): LIN4(2)<br>DIMENSION (PREGIA) SURROUTINE TEVALLED  $\mathcal{A}_{\mathbf{X}}$  and  $\mathcal{A}_{\mathbf{X}}$  $e<sub>1</sub>$ **POMENS INCE (FRIE (2), 1151(1))<br>EQUITVALENCE (FIST(1)), 1161(1))<br>EQUITVALENCE (FIST(1)17), 1162(1))<br>EQUITVALENCE (FIST(234), 1162(1))<br>COMMON, KOESP-KEY-TRP,THUE,TREGHF,IREGID+KDEF,TRES-KUENA-KALA<br>COMMON, KOESP-KEY-TRP,THU** 10 서 1960년<br>대한민국  $INTFR = 4$  $\mathbf{H}$ 12 ŘΥΑ≕Ω ïPRFG (1)= 0  $12$ ipres (2)= 0 개최 수원인 14 iPHFG (3)= Ö 15  $IPRFG (4) = 0$ 16 န်းများ တွေ့ရောက်တာ (ပါးသည် တွေ့ရောက်တွေ့ရောက်တွေ့ရောက်တွေ့ရောက်တွေ့ရောက်တွေ့ရောက်တွေ့ရောက်တွေ့ရောက်တွေ့ရောက်<br>ပါးသော မိုးကို အောက်တိုင်း တွေ့ရှိပါ ပြုလုပ်ရောက်တွေ ရောက်တိုင်းရောက်တွေ ရောက်တိုင်းရောက်တွေ အတွက် ပြုလုပ်ရောက IPRFG (5)= 0  $\mathbf{1}$ 14. 21. A. XX 18 (PHFG(6)=0-19 IMOD=TRES Gr. 20  $10 \times 1$ 募 다 - 이 연장이라면 전망 포함을 발휘할 수 있<br>이 사이에서 아이가 있는 것이 있습니다. CALL YNUMAL(X)<br>IVAR= X \* 100 òч IF (TVAR NF.0) GO TO 20  $\frac{24}{25}$  $10.98 - 1000$ ÎF (IVÂR-FÒ-O), GO TO 10<br>IF (IMOD-FO-2), GO TO 30 <u> 이 사람 사람은 아</u>프 26 20. Ser 1  $77$ IF (IMOD.FG.3) - GO IO 43. 'nф ITOT=15 29 25 ÎF (IVAR-LT-16) - GO TO 90 30  $IVALUATE = IVALUATE = 15$ 31 ĞÓ TN 25. ЭŻ. 30.  $1101 = 35$ IF (TVAR. I. 14.4ND, TVAR. 61.15) 60 10 90<br>IF (TVAR. L. 140 60 10 37<br>IVAR= 1VAR - 20  $33$ 35. '도와무용' 보일하나 74 35 36 GO TO 35  $37$  IVAR = TVAR + 15 37 **GO TO 35** ÄÈ TTOTHES<br>IF (IVAR: I-56-AND-IVAR-GT-35) GO TO 90<br>IF (IVAR: I-56) GO TO 55 39 ITOT=55 40 45 43  $10$ AR=  $104R - 26$ 42 - AD 四路路路 오는데 25,535대 10,000 (19)<br>19) 200 (19) 200 (19) 200 (19) 20 GO TO 45 47  $55$  IVAR = IVAR + 20 44 तिकारी संदेशिया कर्तुहोत्ति । इति संतरं संतरं संतरं संतरं संतरं संतरं संतरं स्थान कर्तुहोत्ति ।<br>तेष्ठां स्थिति । तत् संतर्गते संतरं संतरं संतरं संतरं संतरं संतरं संतरं संतरं संतरं संतरं संतरं संतरं संतरं सं ÄR **GO TO 45 REY: TVAR + 3000<br>CALL - RIVIDX (KOF SPAKEYADA IRP+IRUF+390+IRF0BF+IREGIN)** 40 KEY= TVAH + 3000 ۵£,  $47$ IF LIBEGINARE ON GO TO 60. A CHAIN TO CALL THE COUNTY OF A 48  $\label{eq:constr}$  CENTIFO DE INFORMATIÓA FASILIAD DE CONTADURIA Y ADMINISTRACION WHITE (INTERVITNI) 49  $50$ KYA=KYA+1 51 16 FORMAT (\* **RESPUESTA 1/1** 52 WRITE (INTER+ 16). The contract 15 FORMAT (11) 53

 $173<sub>1</sub>$ 

174 11 de julio **TTME: 2000** DATE: 08/24/78 **TFVAL1** PAGE 2 **ПТN-3.38 (ОРТ = LXC)** ₩ú. ಲಾಯಿತು READ (INTERVIS) TRES<br>IF (INES-FO.LIN4(I)) 60 TO 80<br>KALABKALAIL ... **GA** -65 ENITE (INTER-110)<br>
110 FORMAT (PRESSURE)<br>
110 FORMAT (PRESSURE)<br>
WHITE (INTER-15)<br>
HATTE (INTER-16)<br>
FRANCE (INTER-15)<br>
TE (INTER-1700)<br>
FRANCE (INTER-1700)<br>
120 FORMATT (INTER-1700)<br>
120 FORMATT (INTER-1811)<br>
BEIT (INTER-:ËÄ -57 ΞÀ . R O وارتبه الصائرة بالتواصل  $\mathcal{L}^{\mathcal{L}}$ **CAN** in anns -61 فقا . 63 he.  $\sim 100$  k  $\rm{g}$ 64 Service Co. TG. Ä6 67 meganitas 그대 이외 사람  $\mathbb{E}[\mathcal{E}]$ READ (INTER-15) TRES<br>IF (IRES-EQ.1 TN4(1)) GO TO 80 ∶KA  $69$ KALA=KALA=THER-LINE<br>
BO TO TO SOLOMONIA<br>
ENTERACKWALE=THER-LINE<br>
SOLOMONIA=KALA=KEY = 3000<br>
SOLOMONIA=KALA=KEY = 3000<br>
GO TO TO SOLOMONIA=THER-LINE<br>
CALA=THER-LINE<br>
CALA=THER-LINE<br>
CALA=THER-RAM-PRODUCERS EN LAS PREGUNTAS  $\sim$ 70 .71 de las 9g).<br>Stor - 72  $73$ 74  $75...$ werk. 76 iur i 17 7Ř 79 總 A O RT. R2 (TVAR 67, Trav) 00 TO 95<br>(TPREG(IND) NE, TVAR) 00 TO 100<br>(TVAR EQ. TTOT) 60 TO 95 ÄЭ  $\mathbb{Z}_2^m$  $\frac{84}{85}$ IVAR=TVAR + 4 ÄÄ 95 00 10 90<br>95 1 1H00-50-11 60 10 96 **A7** 陸 ÄŘ<br>AL<br>90 k. **GO TO 90**  $91 +$ W).  $\frac{3}{2}$ a bar **GO TO 40** 94  $\frac{35}{36}$   $\frac{22}{30}$   $\frac{20}{30}$ **RETURN** END. 공동 각 그리다 **ARMENTS COMPANY** 72. 사진학<br>사건 and the **READERS** SECTIONS AND  $\sim$ **的**规则是 **CENTRO DE BEORMATICA FACULTAD DE CONTAUTA DE PREFETIVAL E** 

TINE: 7000 PAGE 3 DATE: 00/24/78 TINE: 7000  $\lim_{x \to \infty}$  and  $\lim_{x \to \infty}$  and  $\lim_{x \to \infty}$ **STERNOON**  $H = 40198$  (  $-411$ )

davvar

والأواقي ويتوافقه فيتعادل والرابية

BHOGHAM LENGTH \$817E L. 382). 전 대학부 소리 Periodi Sultan EXTERNALS<br>HELOT GROTNT GROX – QAQEND FLOAT YNIMAL RTVIDX<br>MHEDIN  $\frac{1}{2\sqrt{2}}\frac{1}{2}$  is played by - 1989 61 I 박스타

医心肌瘤 医心室 的复数化复数的复数形式 **TERNAL QUESTION** 

**Alaska Campion College Albert** فتقيادها والمرابيب r str Stillmanns 876 N.Y 

S RASKINI (PART

IV. Japan esta ellerindra

**PAGE 22 BOARD WAY** 조화 직원 WANTER TENNES 상(1966-19

r gefyndlos stragfygerfyddod yn diffin en en dyn fys y sy'n en en ei til seffer til yr yn y y dyn y gefyn y ei<br>Y ferthio a fysiol yn y gyfyr yn y fysgllt da ei ferdyn, y fysiol yn y ffin y ferth i y gyfer y y y y gyfeiri CENTRO DE INFORMATICA FACULTAD DE CONTADURIA Y ADMINISTRACIÓN

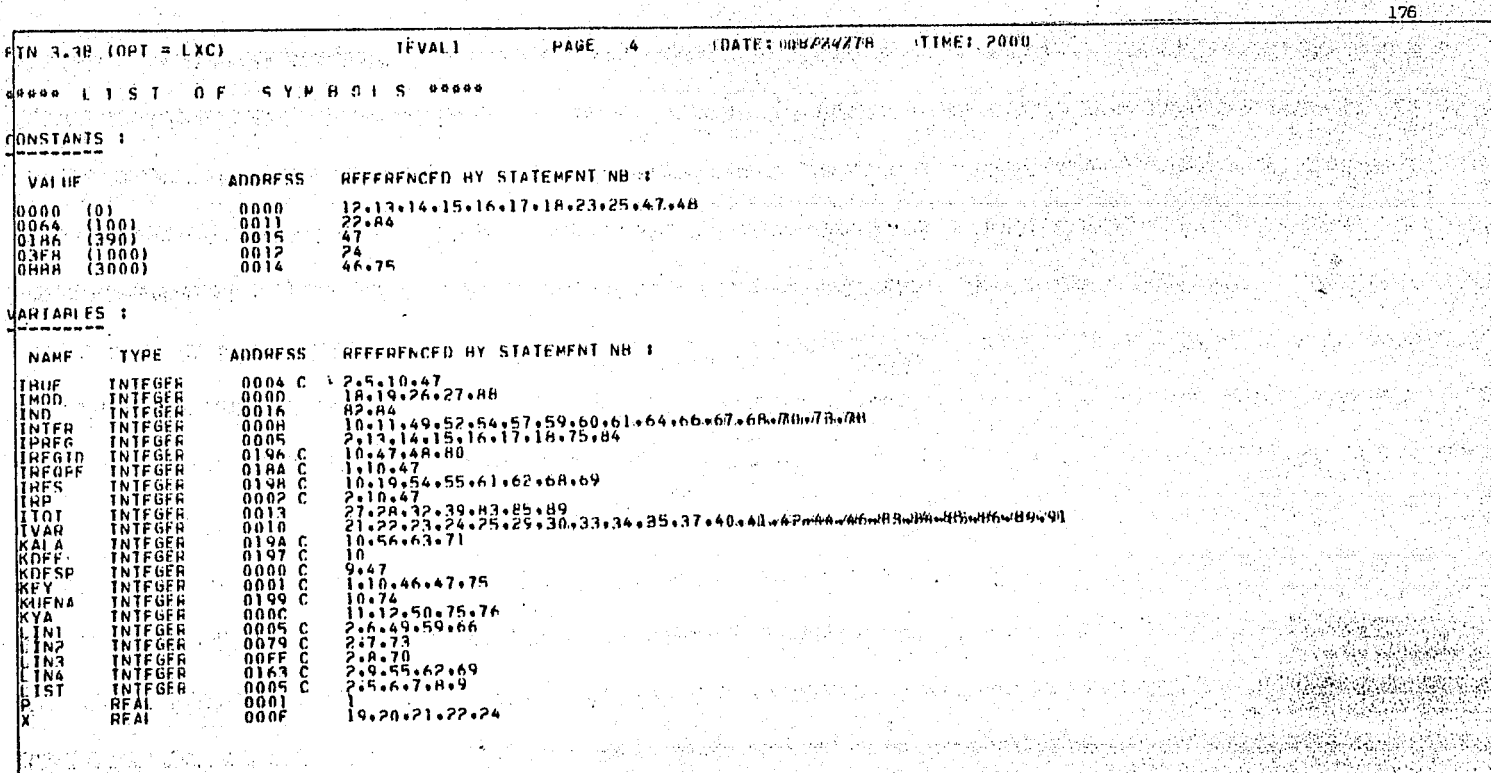

 $\label{eq:recon} \frac{1}{2} \frac{1}{2} \frac$ 

**CENTRO DE INFORMATICA EVA LA TALIATA DE ME LO PERRO** 

ya ta ta Kanadin A

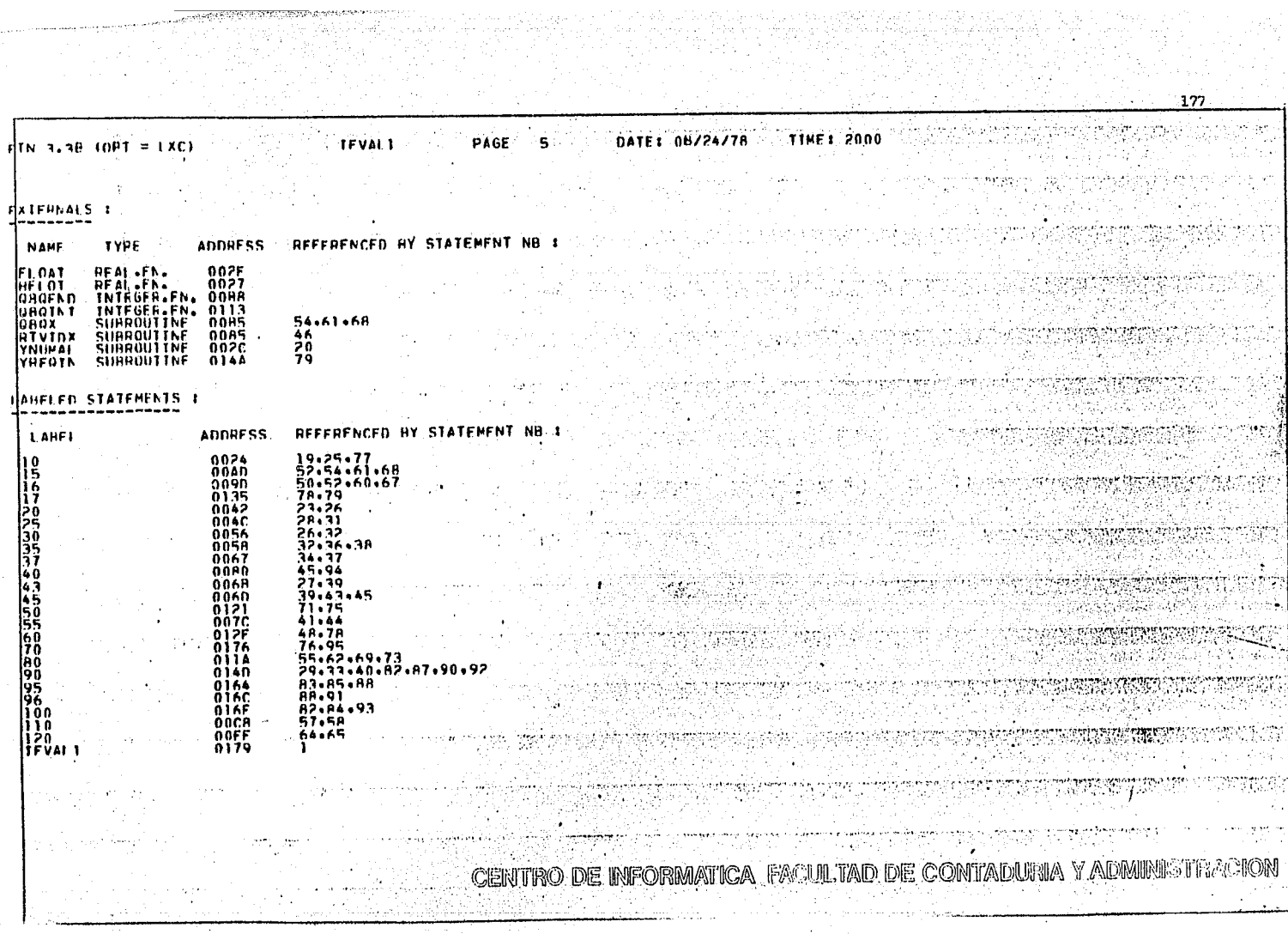

 $\label{eq:2} \mathcal{F}(\mathcal{A}) = \mathcal{F}_{\mathcal{A}}(\mathcal{A}) = \mathcal{F}_{\mathcal{A}}(\mathcal{A})$ 

og vir kristinas.<br>1991 - Victoria Victoria e Santa La Parte de Santa Victoria.<br>1992 - Victoria e Santa Victoria e Santa Victoria.

haip

Persian Se

하는 소화회의

TIME: 2000 DOSSAN WARE SALL AND HOTEL

างอยู่สองสังคัน อังคันอยู่ เพราะอยู่สองสังคร ได้ ได้ เพราะ<br>เจ้าหลัง (มาร์ต (มาร์ต) (มาร์ต (มาร์ต (มาร์ต (มาร์ต (มาร์ต )<br>แห้งแห้งเป็นเจ้าหลัง (มาร์ต ได้มาร์ต เหลือ (มาร์ต ) ได้ เ

**DATE: 08/24/78** 

PAGE 1

(Aleksandra er)

```
SUBROUTINE TE FRICIDES)<br>O'MENSION P(2) TSIMICOS DATOS DEL ALUNNO EN UN ARCHIVO **<br>OIMENSION P(2) TSIMICO) DES(20)<br>OIMENSION TREGRE(12) LETTILL LIST(389) TRP(2) THUE(390)
\mathbb{E} \left\{ \mathcal{L}^{\mathcal{A}}_{\mathcal{A}} \left( \mathcal{L}^{\mathcal{A}}_{\mathcal{A}} \right) \geq \mathcal{L}^{\mathcal{A}}_{\mathcal{A}} \left( \mathcal{L}^{\mathcal{A}}_{\mathcal{A}} \right) \geq \mathcal{L}^{\mathcal{A}}_{\mathcal{A}} \left( \mathcal{L}^{\mathcal{A}}_{\mathcal{A}} \right) \geq \mathcal{L}^{\mathcal{A}}_{\mathcal{A}} \left( \mathcal{L}^{\mathcal{A}}_{\mathcal{A}} \right) \geq \mathcal{L}^{\mathcal{A}}_{EQUIVALENCE ("THUF(2)", TSTP(1))<br>EQUIVALENCE (THUF(2)", TSTP(1))<br>COMMON KDESP.KFY.THP.THUF.TRECHF.IREGID.KDEF.TRES.KUENA.KALA
                                                                                                                                                                                                                                                                                               i in de su sang
                                                 \mathcal{G}(2)TNTFR=4
                                      100 FLUES-LI-21) 60 TO 150<br>- 100 KRY-4030<br>- KRY-400<br>- 60 KRY-4000<br>- 150 KRY-4000utov (vocco-kry-o-1
                                           150 KEY=4000<br>
CALL BETWEEN (KDFSP-KEY+9)16P+TAUF+390+TREGIA)<br>
CALL BETWEEN (WDFSP-ROL) 60 TO 210<br>
WATE (INTER-DESCRIPTIAS!//)<br>
105 FORMAT (ALL BETWEEN)<br>
165 FORMAT (ALL - 1)<br>
TO CONTINUE<br>
190 CONTINUE<br>
190 CONTINUE<br>
190 
                          \sim \sim\frac{20}{210}RETURN
                            \mathbb{Q}^{Q\text{-}\mathrm{G}\text{-}\mathrm{d}}_{\mathrm{G}\text{-}\mathrm{d}}CALL YRFOIN(IRFOID)
                                                                         END.
```
HTN 3.38 (OPT = LXC) AND CALL TO TEUFRICO

 $\langle \cdot \rangle_{\rm A}$  in

 $\label{eq:2} \mathcal{L}_{\text{MSE}}(\mathcal{L}_{\text{R}}^{\text{M}}) = \mathcal{L}_{\text{MSE}}^{\text{MSE}}(\mathcal{L}_{\text{RSE}}^{\text{MSE}})$ 

 $\overline{\mathcal{O}}(\mathbb{Z}_p^m) \cong \mathbb{Z}^m$ 

TA SPACES PARTY

 $\sim 8$  and  $\sim 10^{12}$  .

(中) 感染的  $\langle \langle \mathcal{L}_{\mu\nu} \rangle \rangle$  and  $\langle \mathcal{L}_{\mu\nu} \rangle$  .

iyê v

남 121,56%

n grupkenige krise is

 $\sim$   $\sim$   $\sim$ à

riggen.

(41, 65 S)

ns l

 $1.119$ 

10.

m

12  $\mathbf{12}$  $\alpha$  .  $\frac{18}{15}$  $\mathcal{L}^{\mathcal{A}}$  .

16

1 A ΪŸ

.20

÷. 嶽

ייניגיגיאוגיאוג<br>את את הי

u bangan.<br>Kabupatèn

بداوا الجد

steret. .17 C . 188.

age<br>S

擦

616 Aniel V. Ste 

178

2. 小川平

 $\sim 10^{-1}$ 

istir f

in a shippin

gyy ruck ins TERMANINGUM 241413 , 1960 No. 4<br>1960 No. 4

CENTRO DE INFORMATICA FACULTAD DE CONTADURIA Y AUMINIST

**Children** 

179  $11N$  3.38 (OPT = 1XC) **STEPHENT** PAGE Ż. DATE: 08/24/78 **TIME: 2000 GOMMON** HLANK \$019B 1  $4111:$ HROGHAM LENGTH \$8074 L  $-1161$ EXTERNALS<br>GRSTP - GOPKUP OBFRFP OBOTNI OBOX<br>FIVIDX -YEFOIN **ORDEND TWRITE**  $\mathbb{C}[\mathcal{A}]^{\mathbb{C}}_0$ 할까겠 in sin a 未附近的 milijas.<br>Pirmai a google Khroniert \*시 유효합니다 25 A.C 308-438<br>Roja 7020212.246 001 GW. 어머니는 아이를 만들어 주었다. -221 74 T.S ة 14 لوبا 1968م والأرباب الأرباب المكونة للأول STANDS DESCRIPTION 그만 고지 많은 CENTRO DE INFORMATICA FACILITAD DE CONTADURIA Y ADMINIST

ika a gilber.

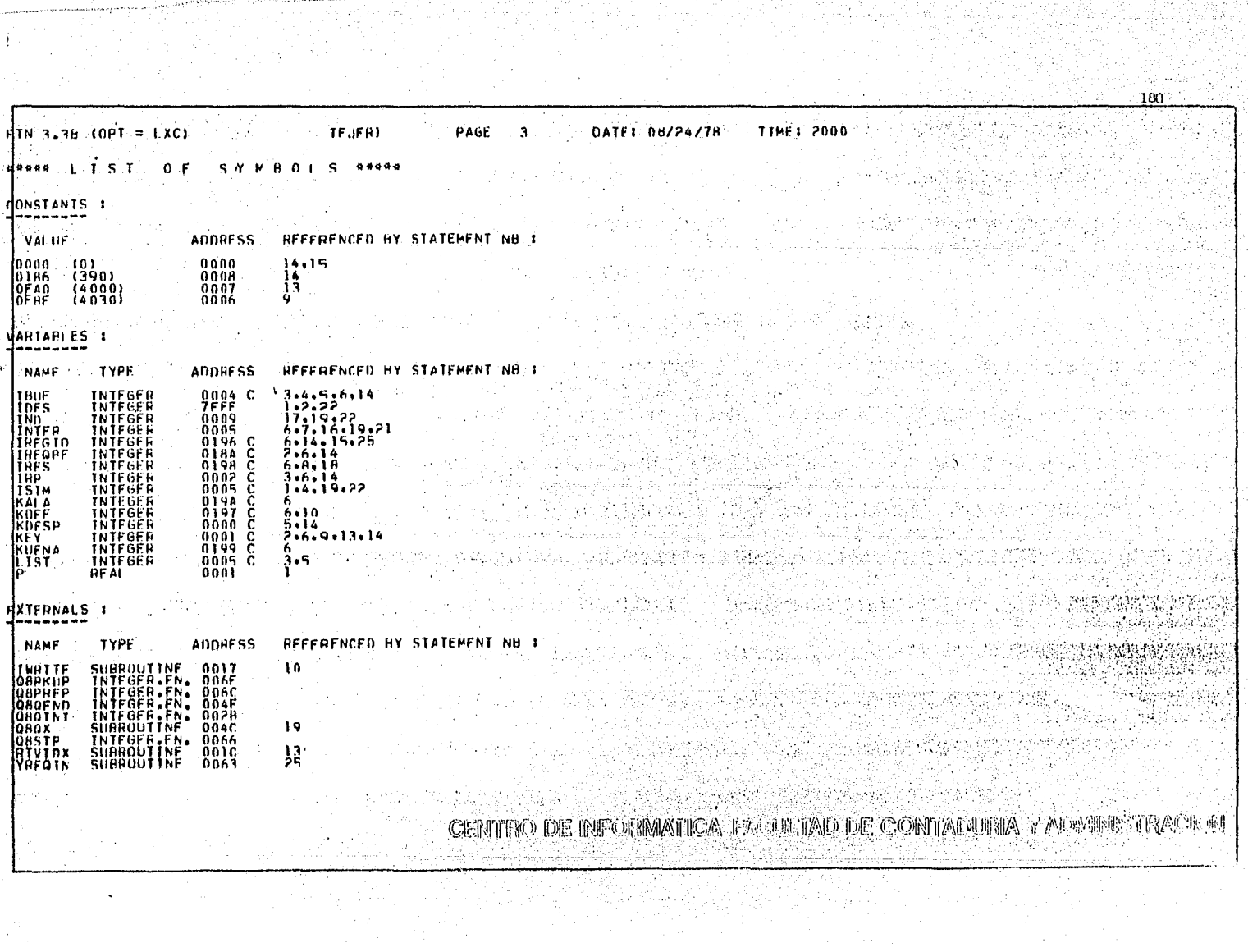

a da wasan da wasan ƙwallon ƙafa ta ƙasar Ingila.<br>'Yan wasan ƙwallon ƙafa ta ƙasar Ingila.

 $\sim 10^{-1}$ 

나는 나는 사람들과 해도 하고 있다.<br>대한민국의 사회 대학 사회 사회

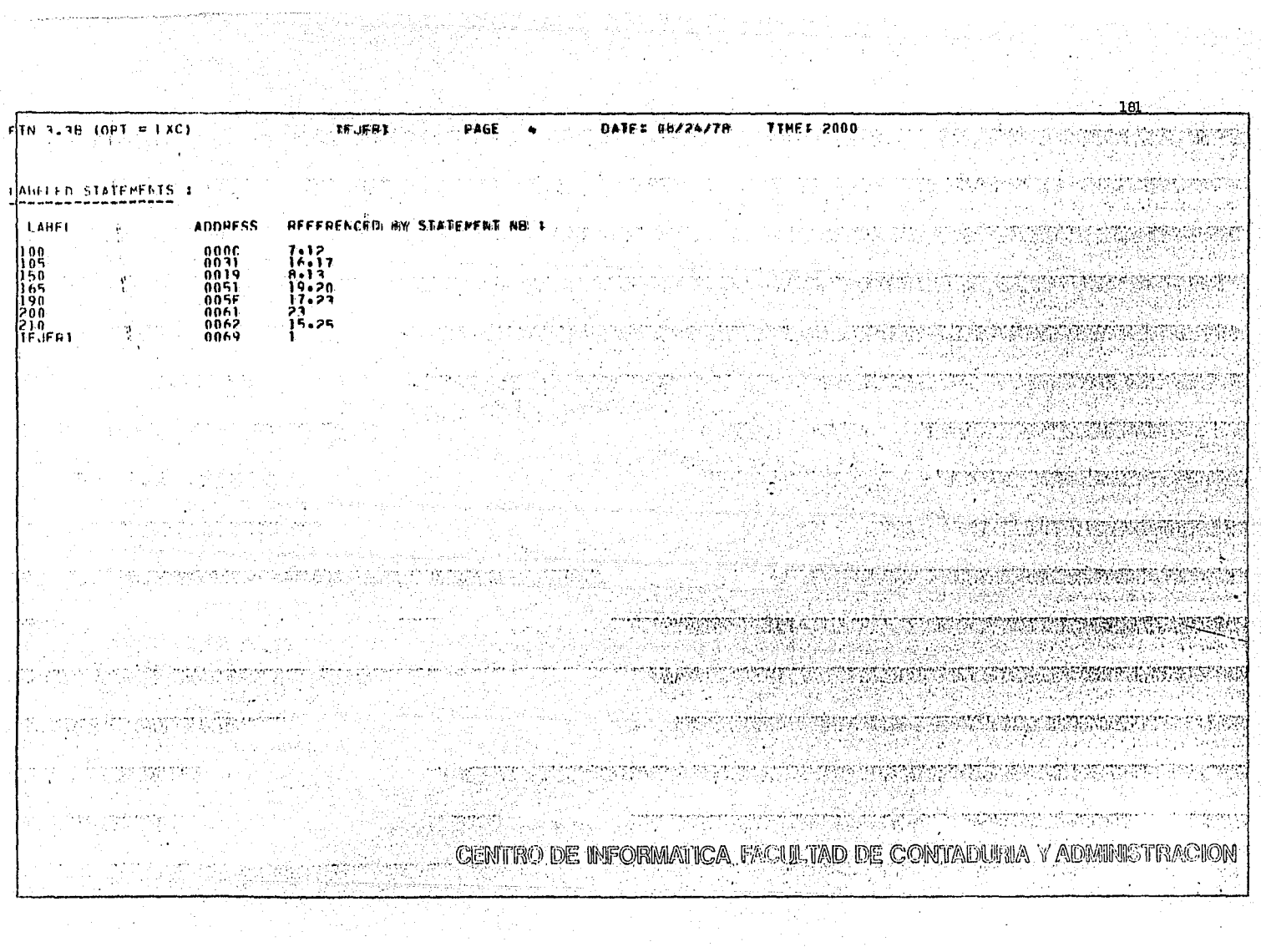

 $\sim$ 

 $\sim$ 

**TTHEI 2000** PAGE 1 . DATE: 08/24/78 TNGA ABRORAT A KOLOR REGERE TI TEJENA SUBROUTINE – TEJENP<br>DINFNSTON – PL2). TREGBELLES KYVII). LIST(389). TRP(2). TRUET390)<br>DINFNSTON – PL2). TREGBELLES KYVII). LIST(389). TRP(2). TRUET390)<br>COMMON – KOESP.KEY.TRP.THUE.TREGBE.TREGIO.KOEF.TRES.KUENA.KATA egyezh ku َ وُ -22 Ã. ្គុ<br>ស្រុក ស្រុក ស្រុក ស្រុក ស្រុក ស្រុក ស្រុក ស្រុក ស្រុក ស្រុក ស្រុក ស្រុក ស្រុក ស្រុក ស្រុក ស្រុក ស្រុក ស្រុក ស<br>ស្រុក ស្រុក ស្រុក ស្រុក ស្រុក ស្រុក ស្រុក ស្រុក ស្រុក ស្រុក ស្រុក ស្រុក ស្រុក ស្រុក ស្រុក ស្រុក ស្រុក ស្រុក INTER=4 **REV=1010** 60 Ä. ۰. KDFF=10"<br>CALL TWRTTE KEY=1012  $\mu$  ,  $\mu$  o 65 KÖFF≐20 KDFF=20<br>CALL TWRITE<br>KEY=1054<br>CALL TWRITE<br>CALL TWRITE<br>KEY=1014 30 الأمشاء فتغاو بكاراتها للورد وبركزونا 12. ះរោះ i dal AR. 14 iskos:  $\mathcal{Q}^{(1)}_{\alpha\beta\gamma\delta\delta\delta\delta\delta}$ i G KDFF=20 lan satur 16  $\mathcal{O}^{\mu}(\mathcal{G})$ CALL THRITE яď s ell 部门花园  $KF = 1056$ A. ÎЯ KDFF=10  $\mathcal{O}(\frac{1}{2\sqrt{2}}\log n)$ iä CALL TI TWRTTE 20 he.  $\begin{matrix} \overline{\text{KE}}\\ \text{CAL} \end{matrix}$  =  $\begin{matrix} 0.16 \\ \text{WRTTE} \end{matrix}$ 31 CALL<sup>-</sup> **KEYE1018** 小说 23 KĎŕF≐Ž0" 74 CALL THATTE ķq. ्रेदे ۰. 26 KDFF=10<br>CALL TWRTTE 신랑동물 57  $\langle \hat{\eta}_i \rangle$ ЭÀ i se ્રષ્ટ્ KEY=1020 29 Δ,  $KDF = 20$ ٩ň CALL TURTTE 1007-00 äï 32  $\hat{\mathbf{G}}^{(i)}_t$  $KDFF = 10$ 33 CĂLI TWRITE<br>KEY=1024 ٠, ्र<br>२८ RDFF=20<br>CALL TWRITE<br>REY=1062<br>RDFF=10.0176 골유 医皮肤活剂 36 感 ٦٨ 79 CALI TURTTE  $40$ KEY=1028 41  $\epsilon_{\rm{c}}$  .  $KDFF = 20$ 42 CALL TURTTF د ه KEY=1064 welio ya Titu 44 KDFF=10<br>CALL TURITE  $\Delta E$  $\langle \delta_{L} \rangle$ 66  $K EV = 1030$ 47  $KDF = 20$ 4 P CALL TURTTE<br>KEY=1066 ke.<br>Mu  $\frac{16}{50}$ 79.TT  $\mathcal{L}_\mathrm{c}$  ,  $\mathcal{R}$  $KDF = 10$ ΞÏ CALL TWRTTE 2020년 XX XX XX DE INFORMATION FACTULIAD DE CONTADURIA Y ALBIBISTIVA 52 **KEY=1032** og K -53

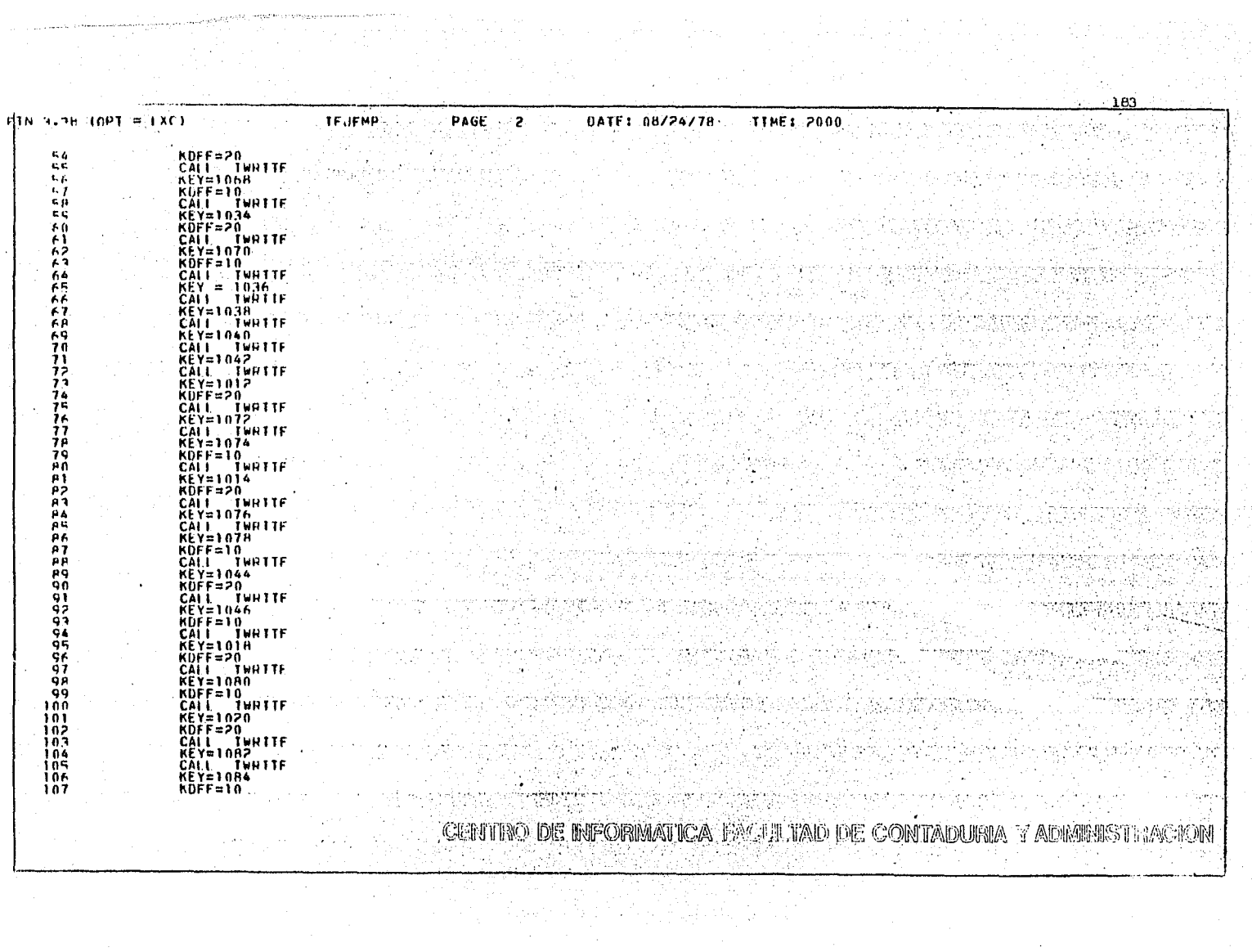

 $\sim 10^{11}$  km  $^{-1}$ 

 $\sim$ 

10. C

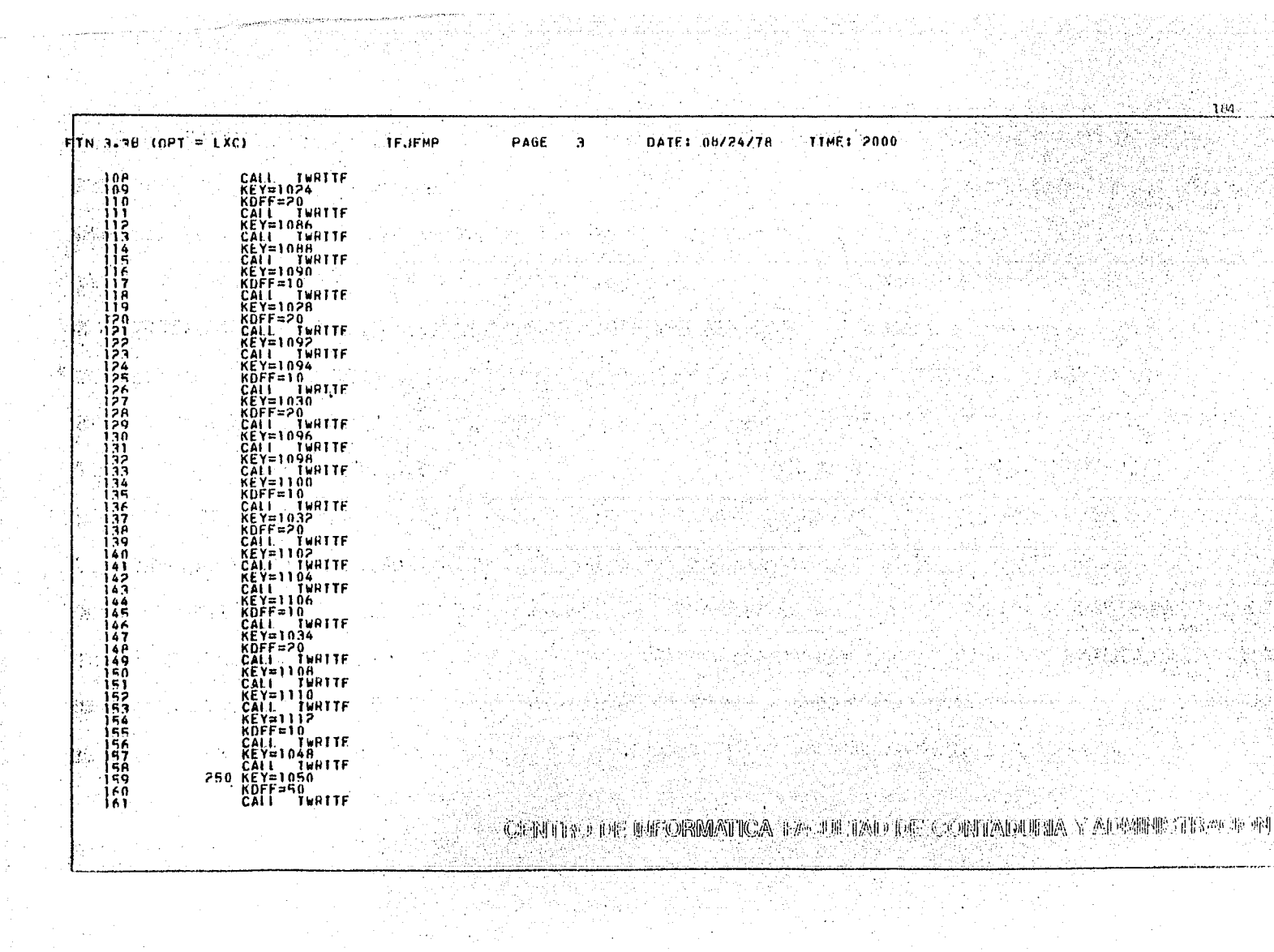

- 11  $\sim$   $\frac{1}{2}$ 

 $\label{eq:2.1} \begin{aligned} \frac{\partial \mathcal{L}_{\mathcal{F}}}{\partial \mathcal{L}_{\mathcal{F}}} & = \frac{1}{2} \frac{1}{\sqrt{2}} \left( \frac{\partial \mathcal{L}_{\mathcal{F}}}{\partial \mathcal{L}_{\mathcal{F}}} \right)^2 \left( \frac{\partial \mathcal{L}_{\mathcal{F}}}{\partial \mathcal{L}_{\mathcal{F}}} \right)^2 \left( \frac{\partial \mathcal{L}_{\mathcal{F}}}{\partial \mathcal{L}_{\mathcal{F}}} \right)^2 \left( \frac{\partial \mathcal{L}_{\mathcal{F}}}{\partial \mathcal{L}_{\mathcal{F}}} \right)^2 \left( \$ 

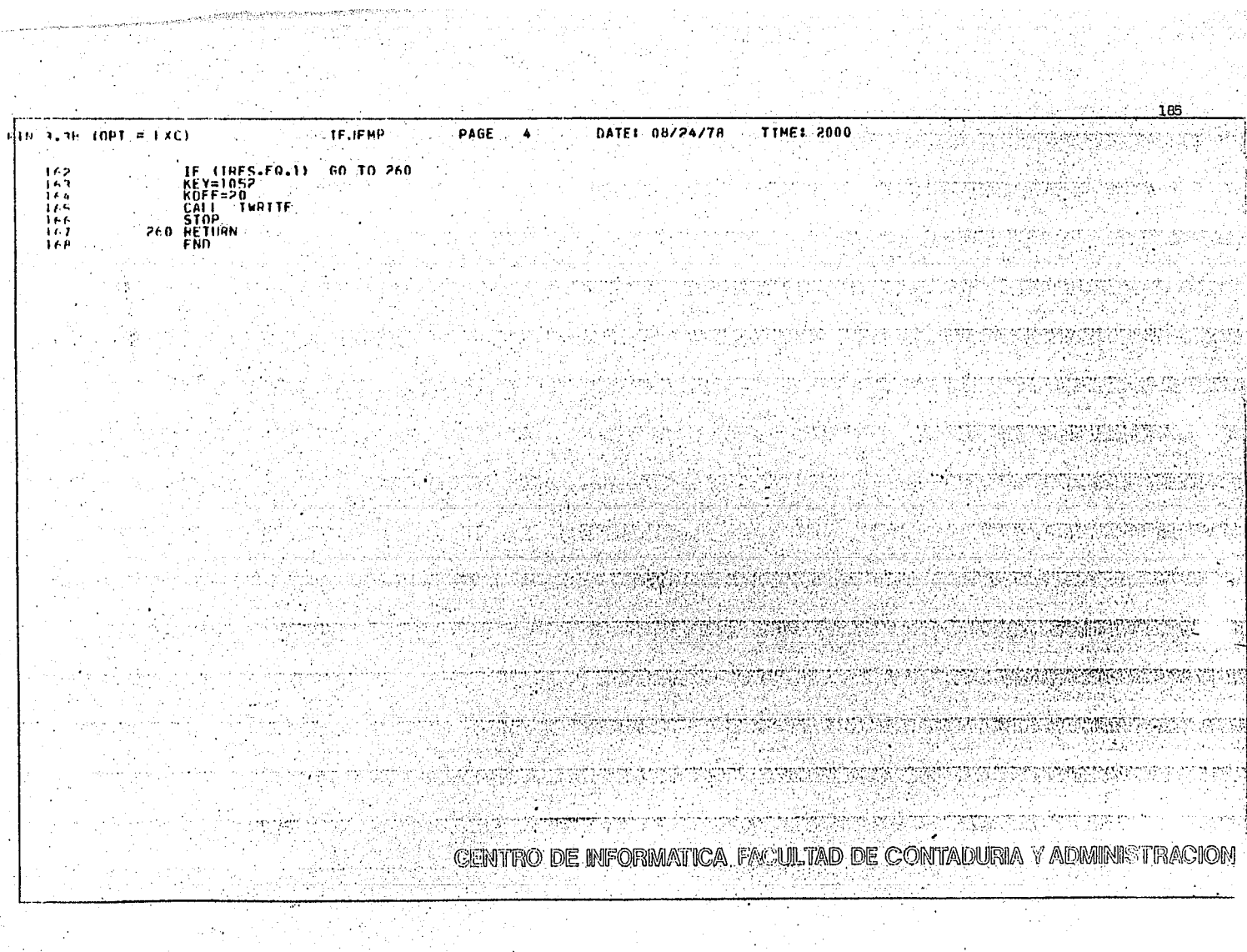

 $\cdot$ 

**College** 

 $\sim$  2  $\gamma$ 

GR.

 $F(\mathbf{X} | \mathbf{X}) = \mathbf{X} \mathbf{X} \mathbf{X} = \mathbf{X} \mathbf{X} \mathbf{X}$ TIME: 2000 **TF.IFMP** PAGE DATE: 08/24/78

TOMMON<br>FLANK \$0198 ( .411)

RROGRAM LENGTH \$0178 ( 379).

r San Utili Pay

FXTERNALS<br>GBSTP INRITE e So

la ch

h.

 $\leq 166$ 

**CENTIRO DE BEORMANICA FAQUETAD DE COMIADUELA 7 ADEBIE 115 A.** 역도 19일

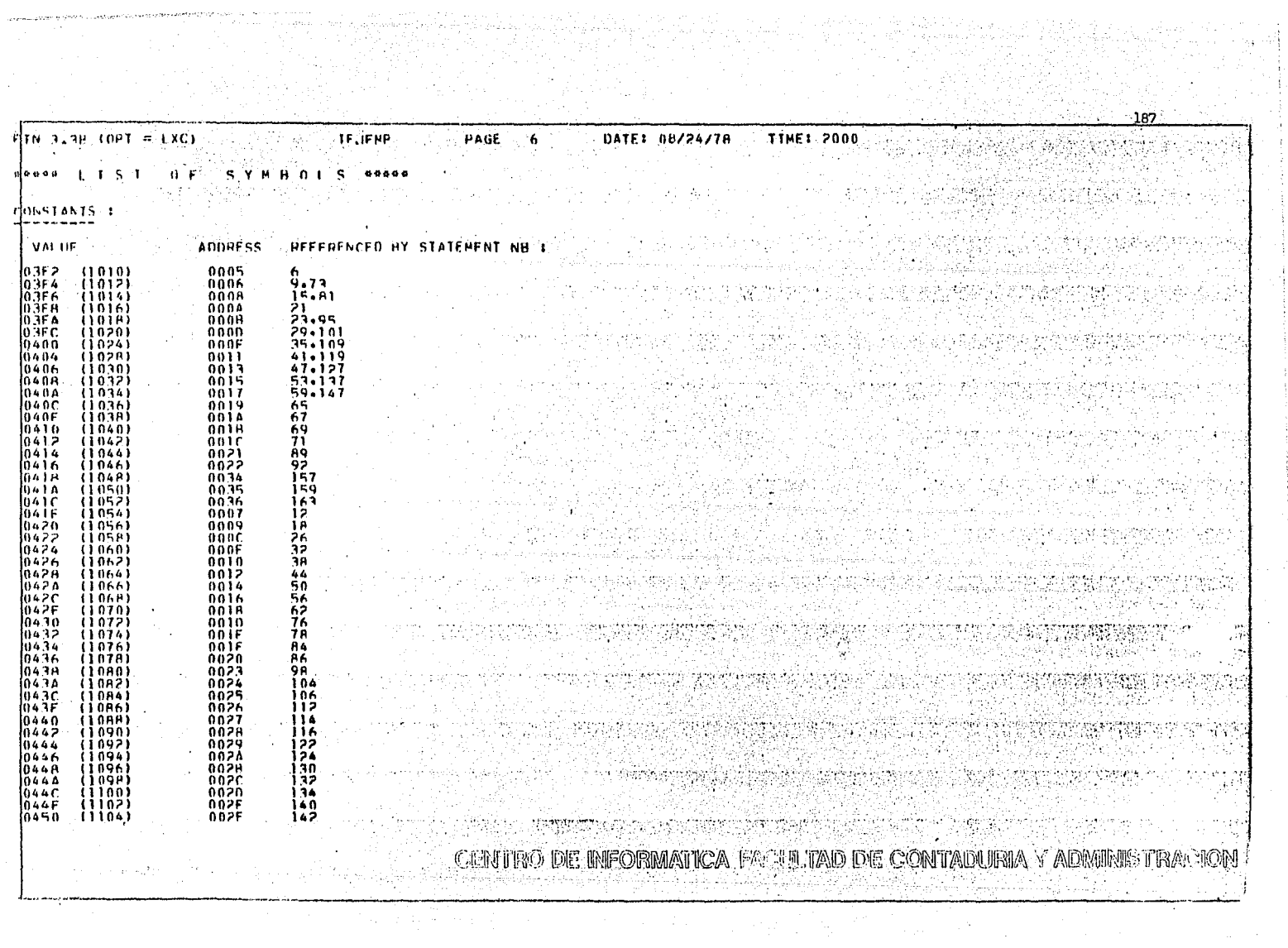

s.  $\langle$ 

المعجلات وومعت بالمصري ويعيي والمرادين

 $\sim 10^{-1}$ 

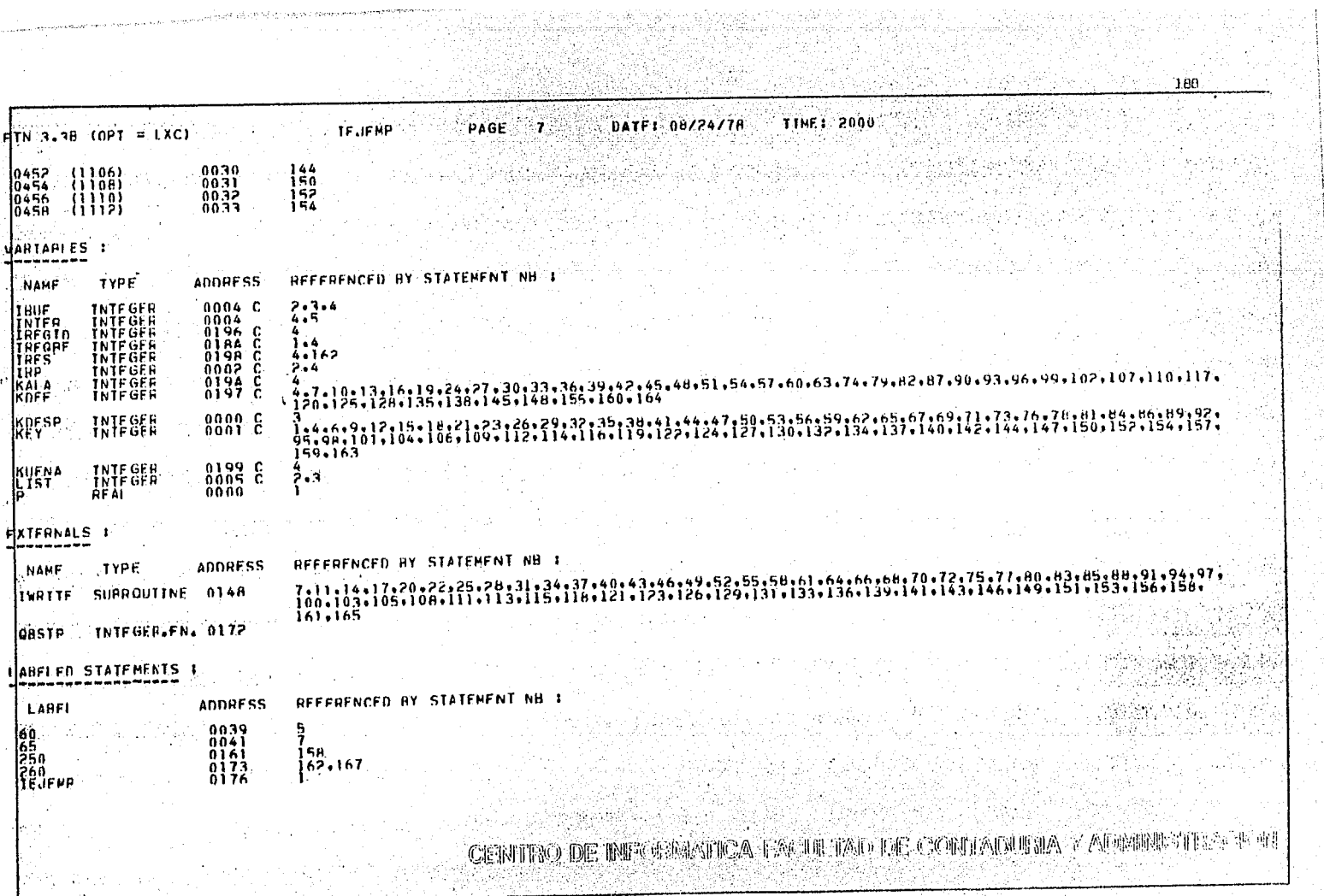

 $\bar{\alpha}$ 

بقي به تعلق بايد از ايرو ا

n.

S.R

Ú. 

ting<br>Si

 $\sim$ 

۰,

 $\mathbf{r}$ يباريكس جلافين وأحدثه elin alan ≀oPT = LXC) **TPROYE** PAGE 1 **DATE: 08/24/78 TTME: 2000** alan Ka SUBBOUTINE IPACYF<br>DIMENSION PARA FEECTUAR UN EJERCICIO COMPLÉTO \*\*<br>DIMENSION IDES(25) .ISEC(25+4) .IEVEI(25) .IEVEJ(25) .IBUE(390)<br>DIMENSION IDES(25) .ISEC(25+4) .IEVEI(25) .IEVEJ(25) .IBUE(25)<br>DIMENSION IPI(25) .IEPJ(25) SUBJOILTINE - TROOVE  $\mathbf{r}$ . EQUIVALENCE (TRUE (2)+ LIST (1)) INTFR=4 KEY=4002 KÑFE≈n0 ١Λ CALL TWRITE<br>CALL TEJERITTIESI  $\mathbf{H}$ iż **KEY=4004** 13 ing sa kat 경우 소리 사람 개우 **RDFF=20**<br>CALL TWRITE<br>WRITE (INTER<sub>1</sub>10) . . i c i٤ 10 FORMAT (4X. TOFT.AX. 10' . 9X. 'SIGUF'. 7X) 11 ह करें जी HEAD (INTER)<br>CALL TEJERPLINES+TSEC+TEVEI+IEVEJ+INUR+ITPI+ITPJ+ITUI+ITUJ+TH++ 1 P j9 **CONTRACTIVITY OF A STATE OF A STATE OF A STATE OF A STATE OF A STATE OF A STATE OF A STATE OF A STATE OF A ST** 19 **KEY=4006** s of Port (1971)<br>Se encontrador 20 21  $k0$ ff=60 22 CALL TWRITE KACT=THES 55  $\frac{5}{25}$  $KEY = 1.30$ ing tingging tingging ang ang ang ang pag-ang ang pag-ang ang pag-ang pag-ang ang pag-ang ang pag-ang pag-ang<br>Pang-ang pag-ang pag-ang pag-ang pag-ang pag-ang pag-ang pag-ang pag-ang pag-ang pag-ang pag-ang pag-ang pag-a 1. 인천 정권 CALL THRITE ŘÉΥ=400¨  $\overline{z}$  $KDFF = 20$ CALL TWHITE<br>CALL TEJER2(TOES+TSEC+TEVEI+IEVEJ+IDUR+TTPI+ITPJ+TTUI+TTUJ+THT+ ЭŔ translation of 1,199,19 55 żq THE STHTE n. 30 KEY=4010 KOFF=20 71 그의 안화 감독의 CALL TWRTTE<br>CALL TEJER2(TheS+TSEC+TEVEJ+IEVEJ+IDUR+TTPI+TTPJ+TTUI+TTUJ+THT+ 32 ٦'n  $33$ ι 10 (101) — προσπαθής του προσπαθής της προσπαθής της προσπαθής της προσπαθής της προσπαθής της προσπαθής της e esta **IRES=KACT** 虇 **KEY=4012** ٦٨ KDFF=20  $\overline{37}$ CALL TWRTTE<br>CALL TEJER2(<u>IDES<sub>1</sub>)SE</u>C+1EVEI+IEVEJ+IDUR+ITPI+ITPJ+TTUI+TTUJ+THT+ ЭÁ TAN DE LA MATRIA DI SESSIONE<br>L'UNITE DE L'ANCIA DE L'ANCARD A POLITIKA MENDENALA<br>A POLITIKA PROVINCIA ٩Ä  $-1H + 1HT$  $\sim$ KEY=4014 99 RDFF=20<br>CALL TWATTE<br>CALL TEJER2(<u>Ines<sub>t</sub>is</u>ec+tevel+ievej+idur+ttp1+ttpj+ttu1+ttuj+tht+ 40 囍 <u>The List of the spectrum and the spectrum of the spectrum of the spectrum of the spectrum of the spectrum of the spectrum of the spectrum of the spectrum of the spectrum of the spectrum of the spectrum of the spectrum of </u> 42 THE CTHTE **KEY=4016** 43 group of the con- $44$ KDFF=20 And the control of the ಿದೆ. ಕರ್ನಾಟಕ 45 CALL THRITE<br>CALL TEJER2(TheS+TSEC+TEVEI+IFVEJ+IDUR+TTPI+ITPJ+TTUI+TTUJ+THT+ ĂŔ 46 D. S. THE GIRTED AND MOTOR CONTROL COMMUNICATION ON A CONTROL CONTROL 47 **KEY=401A** 그 아이들 어머니는 아이들을 보고 있었다. 75M 정기 전 VS - 35 - 37 San C CEHITRO DE INFORMATICA, FACULTAD DE CONTADURIA Y ADMINISTRACION

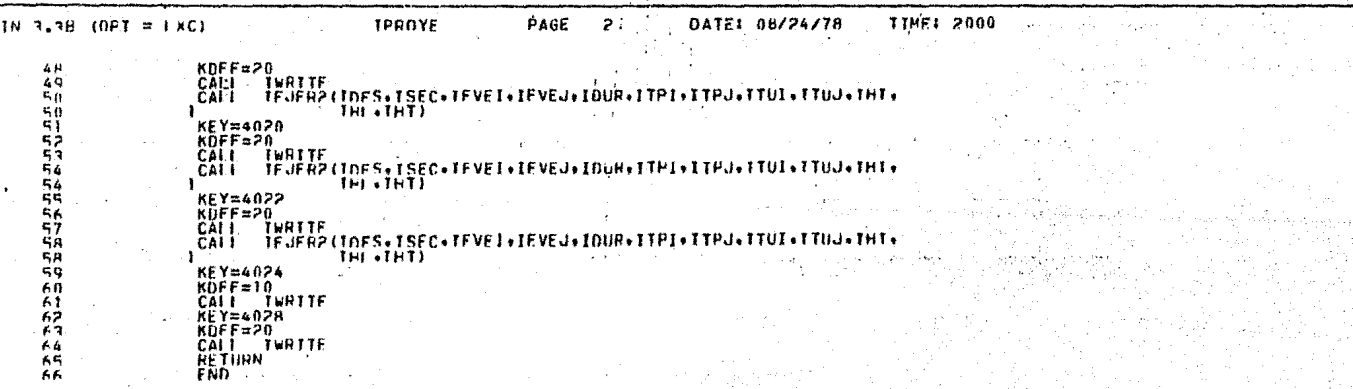

**CHEFING DE REORRATION ENTERTAINMENT COMPANY, A MENTE DE SE** 

191 TPROYE PAGE 3 DATE: 08/24/78 TIME: 2000  $4116 + 4.39$   $-10197 = 1.001$ doeren. I  $40.06730150333344441137733$ ПРОБРАМ (ЕВЕТН 90263, С., 739). FIXTERNALS<br>HBOTNT THETTE TEJERT TEJER2 न हो। यो कोशाना London Pol  $\mathcal{F} \in \mathbb{R}^{n \times n} \times \mathbb{R}^{n}$  is a set of  $\mathcal{F} \in \mathbb{R}^{n \times n}$  ,  $\mathcal{F} \in \mathbb{R}^{n \times n}$ 的特色 ु उन्हें शेर्व ferne kaj kaj projiti t DENNIS OAR Sandy Mille

s Alejoj, el medio employato prestanto

in the socioes of which were CENTRO DE INFORMATICA FAQULTAD DE CONTADURIA Y ADMINISTRACION

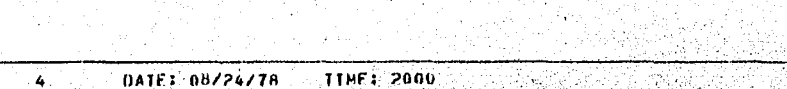

*BRANCE LTST OF* SYMBO1 s \*\*\*\*\*

MONSTANTS :

FTN 3.38 TOPT = LXCL

**Section** 25

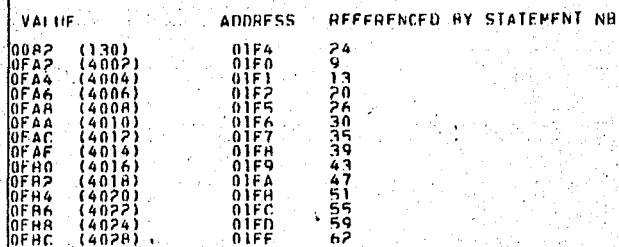

TPROYE

PAGE

**VARTAPLES 1** 

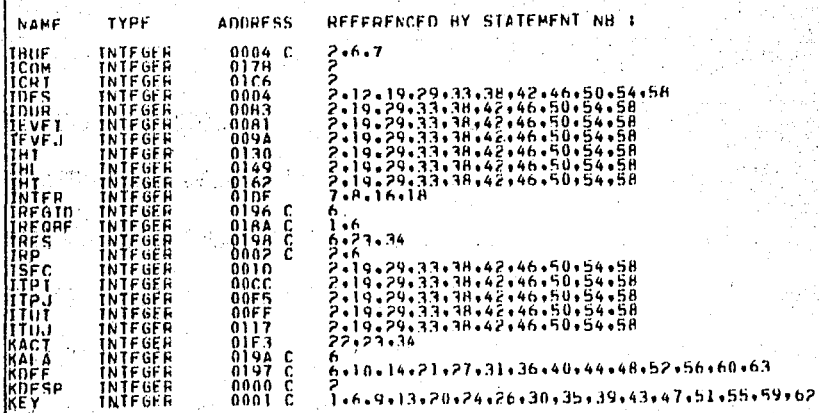

CENTRO DE INFORMATICA FACTULIAD DE CONTALIBIA Y ALEBERTINA E EL

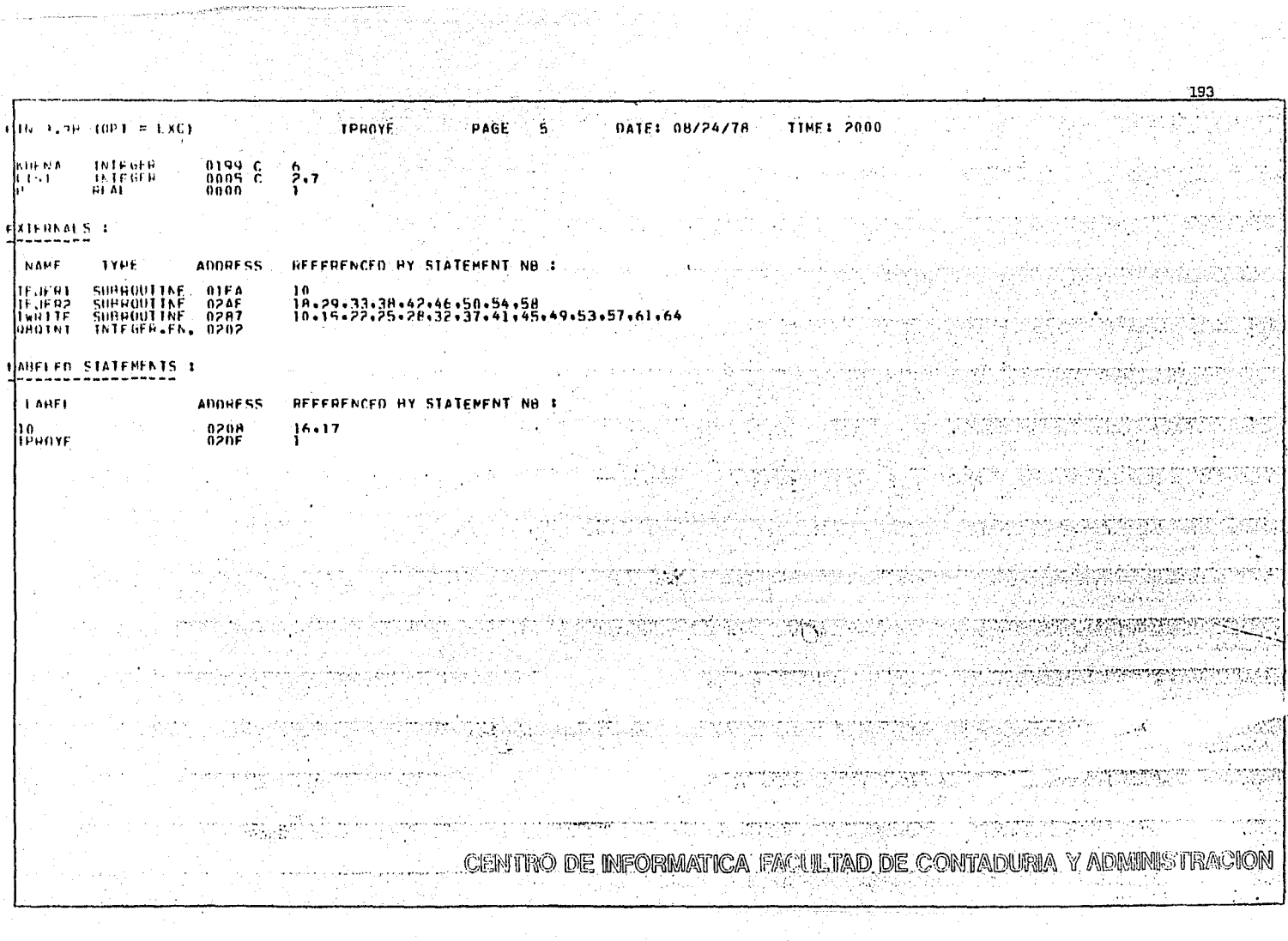

 $\mathcal{A}(\mathcal{A})$  and  $\mathcal{A}(\mathcal{A})$  .

194 ĸ. **∏TN 3.38 (OPT = LXC) LIFJER2** PAGE DATE: 08/24/78 **TTME: 2000** ਾ SUBROUTINE IF, IFR2(IDES: ISEC: IFVEI: IEVFJ: IDUR: ITPI: ITPJ: ITUI: SUBROUTINE IF INSTITUTES IS A PRESENTAR LAS MATRICES & CONFINITION TILL, THE COPS PARA PRESENTAR LAS MATRICES & COPIN TILL, THE COPS PARA PRESENTAR LAS MATRICES & COPIN TIPLE (390)<br>DIMENSTON PERSON TO BECOPE (22, KEYLI), L  $\alpha$  ,  $\beta$  ,  $\alpha$  $\sim 1$ C **DIMENSION INTIZED** DINENSINN ITAA(36), KTAA(25)<br>EQUIVALFNCE (TRUE(2), ITST(1))<br>COMMON KDESP.KEY.IRP.IBUE.IREGAF.IREGID.KUEF.IRES.KULNA.KALA ö INTFR=4 IF (KFY.FO.4012)<br>IE (KFY.FO.4012) 10 GO TO 120 WEY-E0.40141 60 10 390<br>60 10 700<br>60 10 740<br>60 10 780 11 12 IKFY FÖ.40161 Ï٦  $KFY.F0.40101$ Ì۵ i٩ (KFY.FO.4022) IF. **60 TO H20** 16 IF (KFY.NE.4004) **GO TO 1**  $\begin{array}{cccc} \text{KACT=TRFS} & 60.10.1 \\ \text{KACT=TRFS} & 1.00 \\ \text{D} & 0.01 \\ \text{IF} & \text{KRFY-FG-400A} & 60.10.2 \\ \text{IF} & \text{KFFY-FG-400A} & 60.10.2 \\ \text{IF} & \text{KFFY-FG-400B} & 60.10.4 \\ \text{HHIF} & \text{HHYFFA} & 1.05 \\ \text{S} & 0.04 \\ \text{S} & 0.04 \\ \text{S} & 0.04 \\ \text{S} & 0.04 \\$ 17 iÅ į9 60 TO 20 **CARACTER AREA** 60 10 40 **THEAD INTERVIOLITATION**<br>10 FORMAT (12) 60"TA"||00''<br>|WHITE (INTER-25) IDES(I)<br>|FUAMAT (4X-1DE1-0X-1-9X-15IGUE1-7X)<br>|HEAN (INTER-30) (ISEC(I+J), J=1+4)<br>|HEAN (INTER-30) (ISEC(I+J), J=1+4) 25. FORMAT (4A2) 30 WHITE (INTER+45) IDES(I) 31 40 32 45 FORMAT (7X.Al.17X)"  $\mathbf{a}$ RËAN (TNIËRSSO) TËVETITI» TNOS TEVEJITI 34 50 FORMAT (12.A1.12) 96 メニートー 36 100 CONTINUE LE (KEY NE 4008) GO TO 110<br>IF (TRES-EO 0) GO TO 110<br>LRES=KACT+TRES  $77$ ٦Ŕ 39  $40$  $00105$  T=K+LRFS 鸫 LATE (INTERCIOS)<br>102 FORMAT (73+151+35x)  $43$ HEAN (INTER SO) TEVET(T), INO, TEVEJ(T)  $\frac{44}{45}$ IDUR (1)=0 IDFS(1)=524  $\frac{46}{47}$ 105 CÖNTINUF  $1,20$ **RETHRN** 00 150 1=1.25' 48  $\frac{1}{20}$  $ITAH(T)=T-1$ ŘŤAH (Ť)¤Ô  $\frac{1}{2}$ 150. **CONT TNUF KACTALHES CA IN ITEO IONE BHOWMANINGA. ISACUNTARIA COMPUNISHEN A SCAR CONFECTIVE CONTRACTOR IONE AND SCAR CONTRACTOR SCA** 

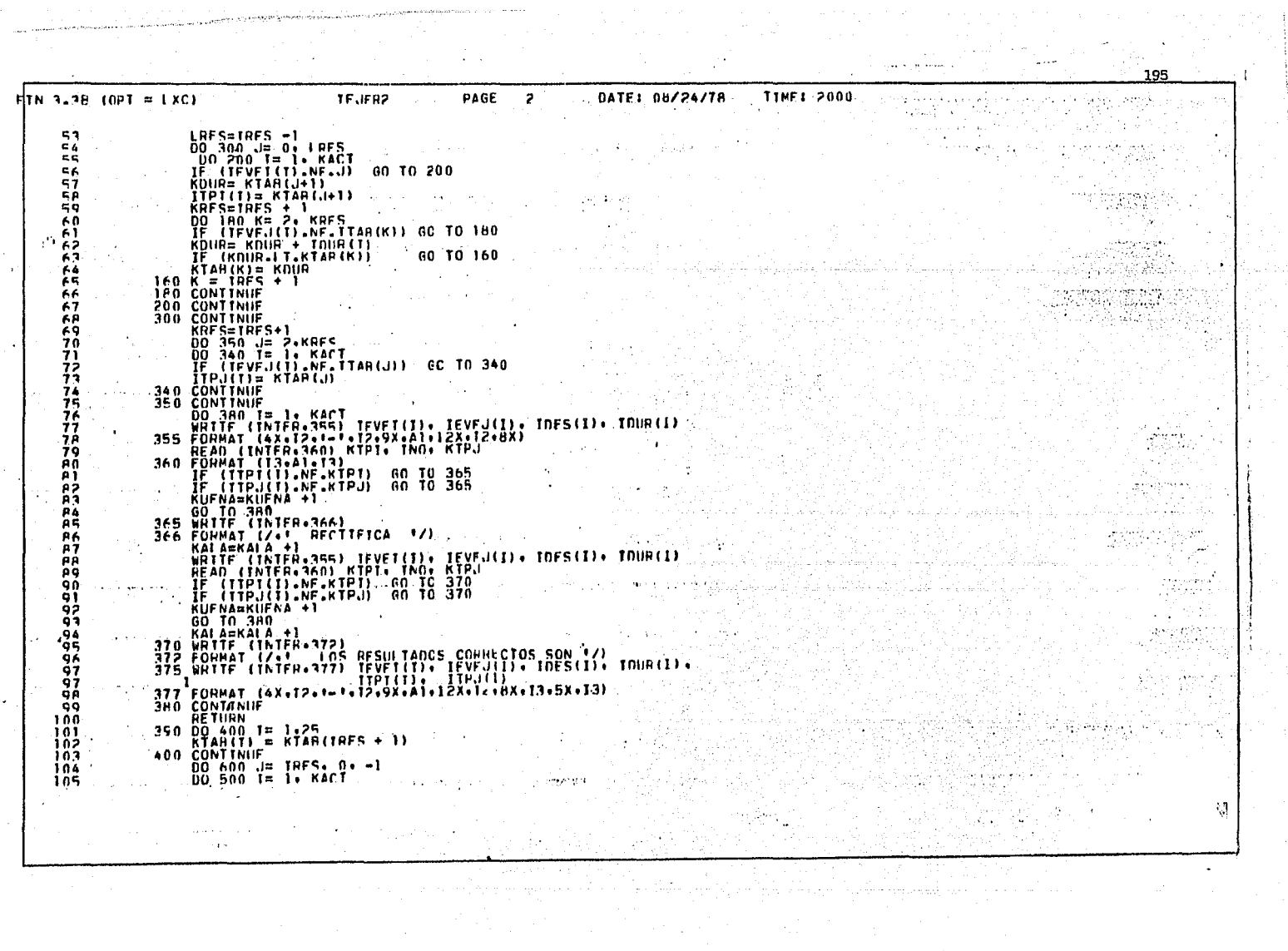

**TEJER2** ИТN 3.38 (OPT = LXC) ... PAGE DATE: 08/24/78 **TTHE: 2000**  $\mathbf{a}$ IF (IFVEJ(I).NE.J) GO TO 500 106 107  $\begin{array}{ll}\n\text{R}\text{D}\text{U}\hat{\text{R}} = & \text{KTA}\hat{\text{R}}\left(\text{J+1}\right) \\
\text{I}\text{I}\text{U}\text{J}\left(\text{I}\right) = & \text{KTA}\text{R}\left(\text{J+1}\right)\n\end{array}$ 그 오 오래 아니 108 – 00'440'K="TGFS+"|+ −1<br>- IF (TFVFT(T)-NF-TTAR(K)) = 60 TO 480<br>- - КОНР = KOHP − TOHP(T)<br>- - ДЕ (KOHR-GT=KTAR(K)) = 60 TO 460 169 iïo  $111$ and Nati  $112$  $\mathcal{L}^{\text{max}}$  $113$  $RTAH(K) = KOIB$  $-460 K = 1$ 114 **4PO CONTINUE**  $C = 1$ iís  $\mathbf{r}$ ii٤ 500 CONTINUE iiz CONTINUE<br>DO 640 J= 1, IRFS<br>DO 640 J= 1, NACT<br>ITUIII)= KTAP(...)<br>ITUIII)= KTAP(...) 11P  $\frac{1}{2} \sum_{i=1}^n \frac{1}{2} \sum_{j=1}^n \frac{1}{2} \sum_{j=1}^n \frac{1}{2} \sum_{j=1}^n \frac{1}{2} \sum_{j=1}^n \frac{1}{2} \sum_{j=1}^n \frac{1}{2} \sum_{j=1}^n \frac{1}{2} \sum_{j=1}^n \frac{1}{2} \sum_{j=1}^n \frac{1}{2} \sum_{j=1}^n \frac{1}{2} \sum_{j=1}^n \frac{1}{2} \sum_{j=1}^n \frac{1}{2} \sum_{j=1}^n \frac{1}{2} \sum_{j=$  $\label{eq:3.1} \frac{1}{\sqrt{2}}\left(\frac{1}{\sqrt{2}}\right)^{2}\frac{1}{\sqrt{2}}\,.$  $\mathcal{A} \in \mathcal{M}$  , we can also 119 120  $121$ 640 CONTINUE 122 ר לו 00 680 1=KACT...-1<br>
HI(I)= (ITP.(II) - ITPI(II)) - IDUR(I)<br>
HI(I)= (ITP)(II) - ITPI(II)) - IDUR(I)<br>
HI(II= (ITP)(II) - ITPI(II) - IDUR(I)<br>
HITTE (INTER-655) IFPI(II) - IEVI(II) - IDES(I) - IDUR(I) -<br>
WHITE (INTER-655) IFPI 124 00 680 T=KACT.I.-I  $125$  $126$ ゴラウ  $\mathcal{L}_{\text{max}}$  , where  $\mathcal{L}_{\text{max}}$ 12A 12P 129 130  $131$ כרו 133 is A 134  $\sim 10^{-11}$ ias 136 KALA=KALA + 1<br>HEAD (INTER-360) HIPPI(I), IPPI(I), IDES(I), IDUR(I),<br>HEAD (INTER-360) HIPPI(I), RIPI(I)<br>IF (ITUL(I),NE-KTPI) GO TC 870<br>KUENAEKUEN, NE-KTPI) GO TC 870 137 138 138 п. 139 140 141 KUFNA=KUFNA +1  $142$ 60 TO 680<br>670 WHITE (INTER-672)<br>672 FORMAT (1741) 108 RESULTADOS SON 17)<br>680 ABLASS (1741) 108 RESULTADOS SON 17) 143 144 145 146 WHITE (INTER+677) TEVET(I), IEVEJ(I), IDES(I), IDUR(I), ITPT(T),  $147$  $147$ 627 FORMAT (4X-12-1-12-08X-A1-12X-12-8XX-13-5X+13-5X+131-5X+131  $14A$ 169 **680 CONTINUE** išn 700 DO 730 1=1. KACT  $151$ THE CONTRACTOR (THERESA) (THERE IS NOT THE CONTRACTOR OF THE CONTRACTOR OF THE CONTRACTOR OF THE CONTRACTOR OF THE CONTRACTOR OF THE CONTRACTOR OF THE CONTRACTOR OF THE CONTRACTOR OF THE CONTRACTOR OF THE CONTRACTOR OF TH isž 152 ांगंव  $154$ IF (KTHT-FO.THT(TI) GD TO 725 **你可能必须有到的随意的人不能地的这时的人手机中特定要生产了了,在2班时就能**更大要求。 12、12、12、12

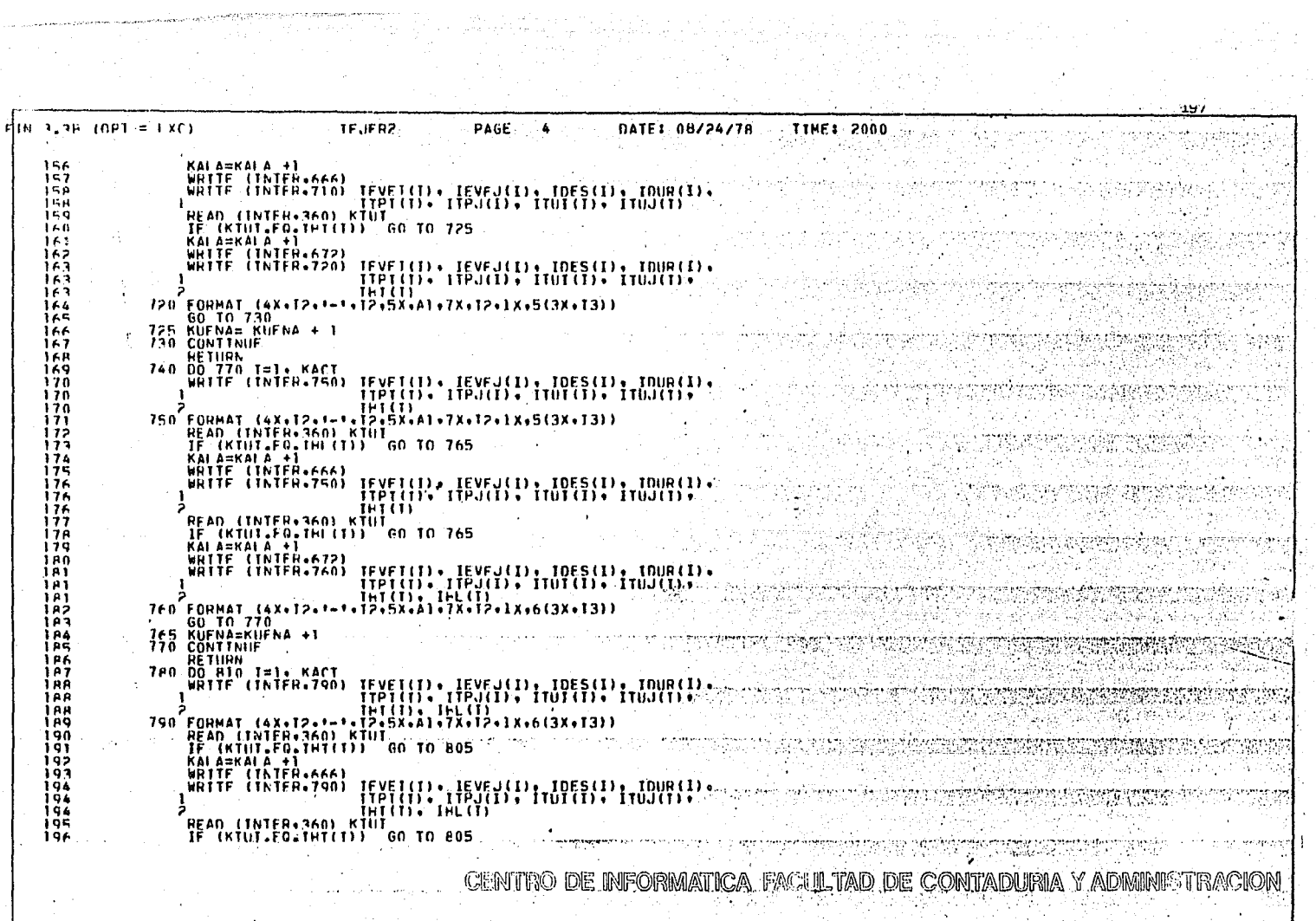

 $\label{eq:2} \frac{1}{\sqrt{2}}\left(\frac{1}{2}\right)^{2}\frac{1}{2}\left(\frac{1}{2}\right)^{2}$ 

 $\bar{a}$ 

 $198$ **TTHE: 2000** DATE: 08/24/78 -5 TF IFR2 PAGE FIN 3-38 (OPT = LXC) 197 198 igg 199 199 eoo'ronnar (Axiteilleië)sxialitxiteilkitäskital) 200  $100$  60 TO 810<br> $105$  KUFNA = KUENA + 1 201  $>0.7$ **AID CONTINUE** 203 204 e20 00 HAN (INTER-RACT) TEVELLI), IEVEJ(I), IDES(I), IDUR(I),<br>SANTIF (INTER-RACT) TEPILI), ITPJ(I), ITUJ(I), ITUJ(I),<br>SANTIF (I), IHI(I), IHL(I), IHT(I)  $205$  $\frac{206}{206}$ K eap Format (A)<br>eap Format (A)<br>HF (HH(I):E6.0.AND:KTUI-RE:\$2020)<br>HF (HH(I):E6.0.AND:KTUI-RE:\$2020)  $207$ GO TO 855 209 **60 10 855** DTA. RALA = RALA + 1<br>IF (INT(I) FO.O. AND. KTUT.FC. \$2020) 211 KAI GO TO 840 212 WRITE (INTER ASO) 213 **850 FORMAT (2) FRITA**<br>**840 WRITE (INTER-845) TESTA NO ES ACTIVIDAD CRITICA!/)**  $216$ w 315 BAS FORMAT (21) FSTA ST ES ACTIVIDAD CHITICA\*/)  $217$  $\begin{array}{ll}\n\text{G0} & \text{T0} & \text{B60} \\
\text{KUFNA} & = & \text{KifNA} + 1 \\
\text{COMTNUIF}\n\end{array}$ 218. Yа.  $\frac{219}{220}$ 855<br>860 **RETURN**  $221$  $\alpha(\rho)$  ,  $\beta$  . 552  $\sim$  100 the concept control to a ki ੱਤੀ ਦਾ ਜਨਮ। يموك T. S. (142 - 374 5 17) literatur. **SEXEN** -51 and the Control of  $\sim 10$ ga soran berlindek piyashindi.<br>Tarihin kata 為認定金 DE INFORMATICA FACULTAD DE CONTADURIA Y ALIMINISTEA DE AC 6 CENTRO enggal pada

702222 **TIME: 2000** TEJER2 DATE: 08/24/78  $F|1N-3$ , 3H (OPT = 1.XC) PAGE COMMIN \$0198 C -4111 **PROGRAM LENGTH \$0981 ( 2433)** FXIERNALS<br>OBPKUP OPPREP GRGINI GROX **OHOFND** ring yang de st on the time of the complete the second complete the state of the state of the state of the state of the sta<br>The complete of the complete the state of the second state of the state of the state of the state of the state 이번 시간 선수님은 어디 가장 22, 만화 안 참가 건설. 중시 en de la segunda de la provincia de la constitución de la constitución de la constitución de la constitución d<br>La constitución FI BASKA 19개월 12일 CENTINO DE INFORMATICA, FACULTAD DE CONTADURIA Y ADMINISTRA

**I RAGE 7 7 DATE: 08/24/78**  $MTN$  3.38 (OPT = LXC) **ITTHE: 2000**  $\mathcal{O}(\mathcal{O}_\mathcal{O})$  $-15.15.12$ 43

## **9899 L.T.S.T.**  $0.F$ ,  $S$  Y M.B  $0.1$  $\mathbf{S}$ \*\*\*\*\*

 $\mathbf{V}$ 

## HONSTANTS I

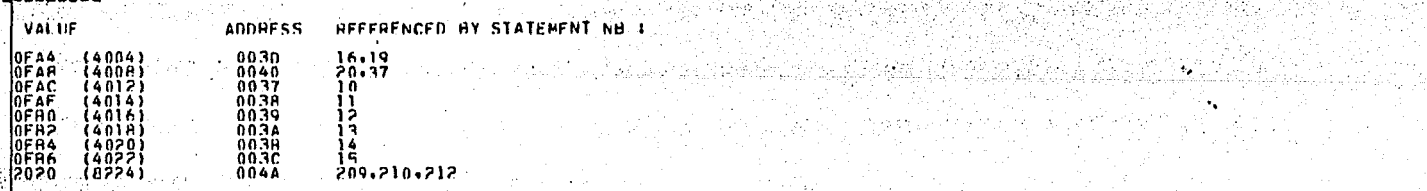

W

 $\beta$  and eq. There

for Chrysler Har

200

 $\sim$   $\sim$ 

## **WARTAPIES:**

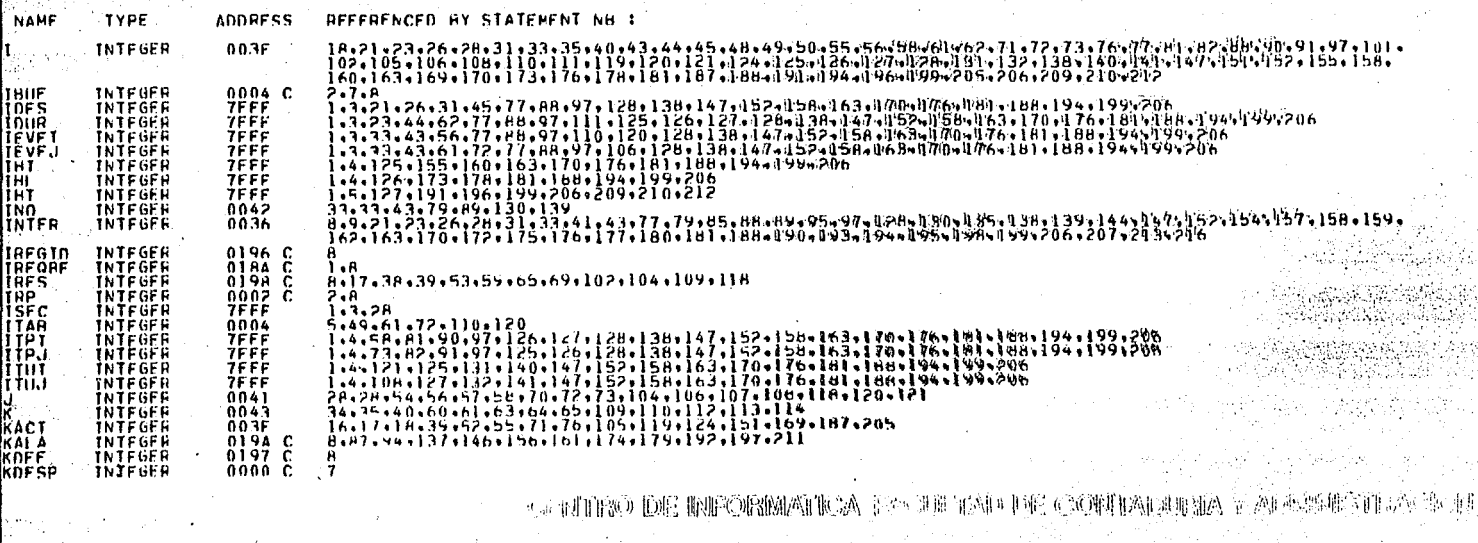

an Samuel<br>San San Sa
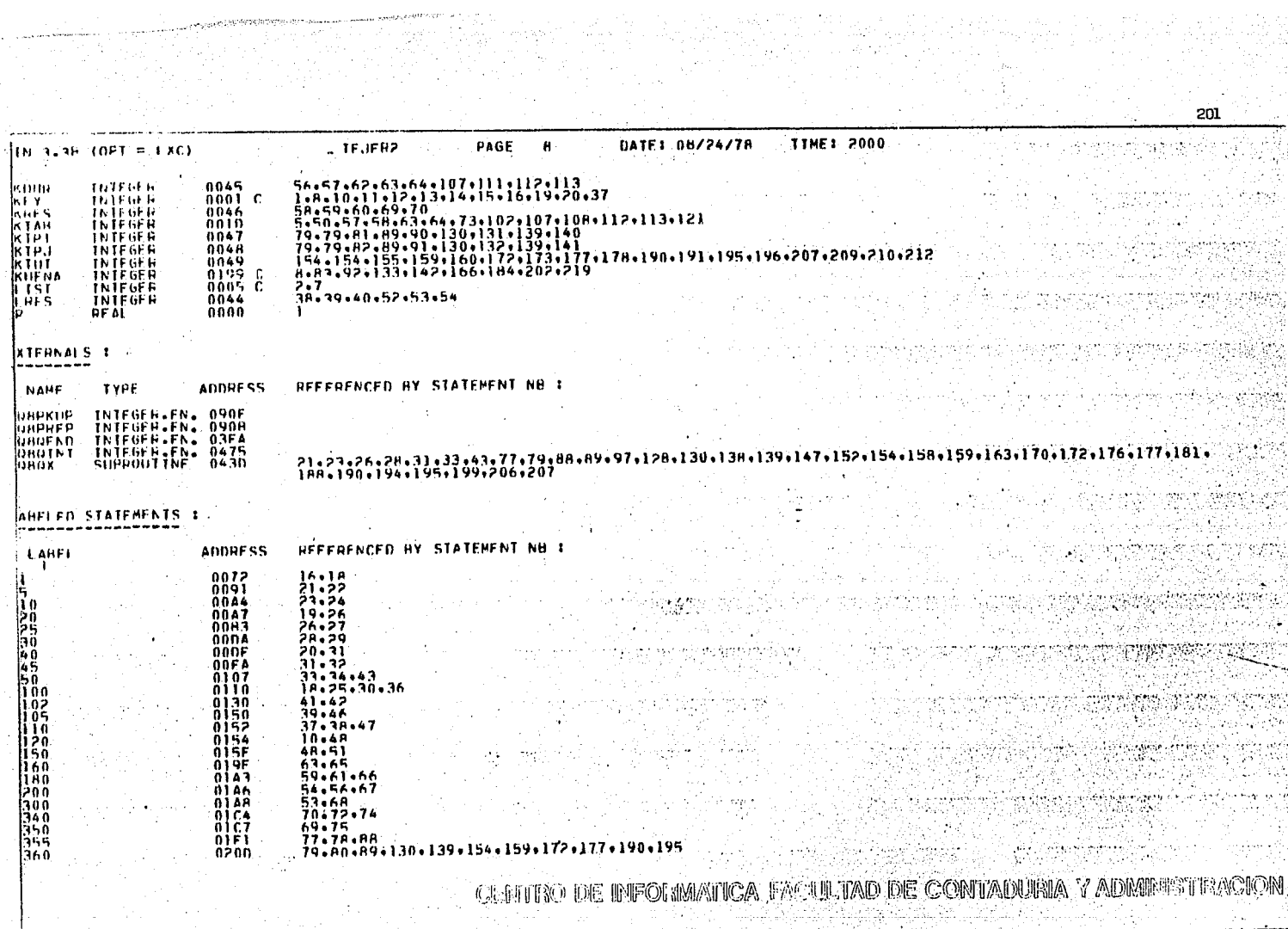

 $\sim 100$ 

 $\sim 10$ 

 $\frac{1}{2}$ 

S P

òч.

الجرعوري

유민국 동일 발달

 $\mathcal{P}^{\mathcal{C}}$ 

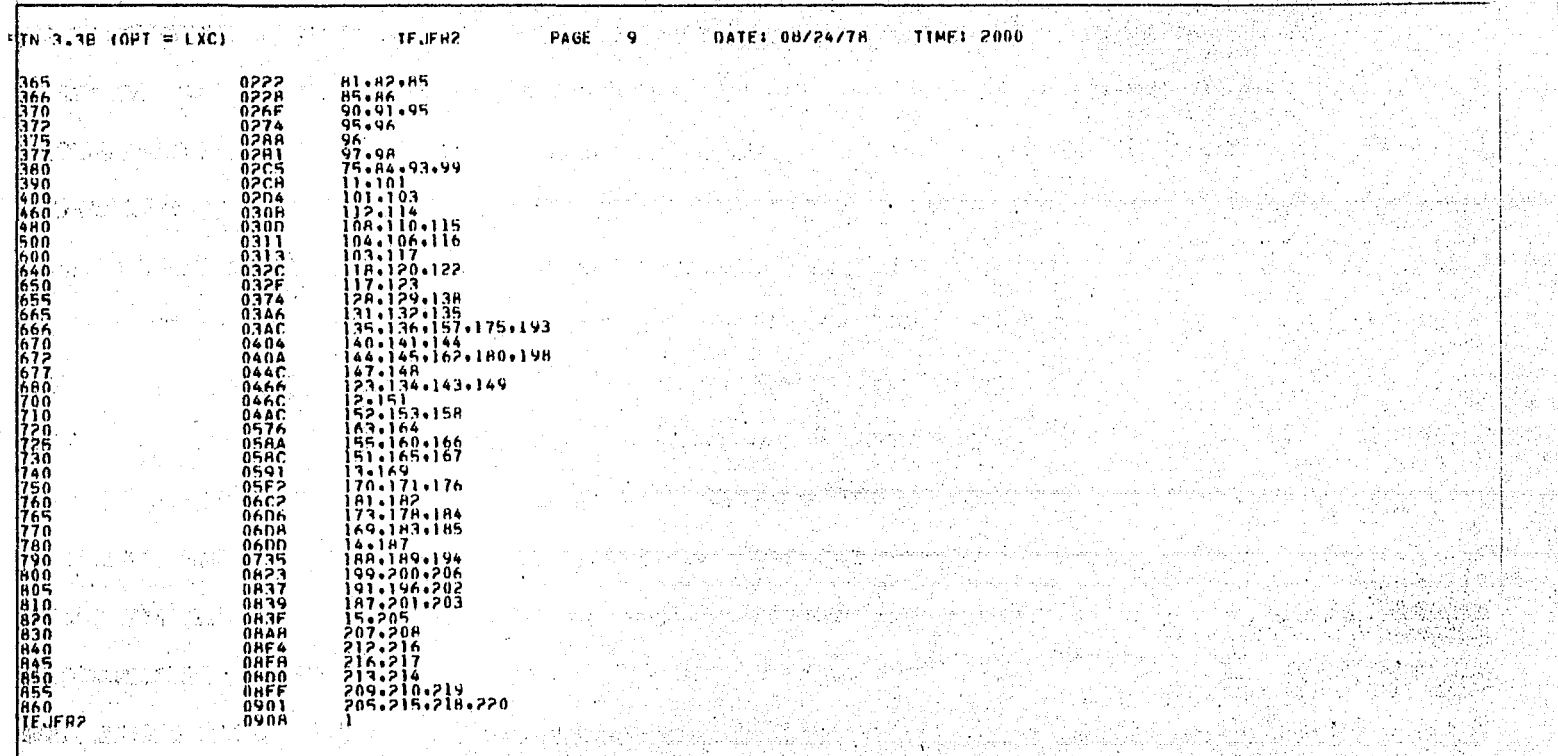

steriti da

AB 전쟁

 $\lambda$ 

**GENITED DE INFORMATICA LE LILHAD DE CONTAULINA L'ALBERTIKA IN 19** 

.<br>- 202

```
203
  HISRILA IN GENERACION
                        U.N.A.M. C.T.F.C.A.
                                     ΥY
                                                                                                                                          an an<sup>11</sup>
                                    XIN IS X
                                         . н. н
                                   \Omega0.4الوضعى
                                   \rightarrow 2. Februaries 1:0.1 A
                                          .....
                           ......
                           -011844894440.1.0.880000********
                                                                                                                                                                                   2ed kiti
                                  将接待的任务:
                                  Dinek is B
                             SONGONAMENDOS
                             ...............
                                  C = P + M988 RECHEROA: UNA VEZ QUÊ HAYAS JERNINARO DE LEEN: LO 1988<br>1888 CHE EN LA PANJALA ESTA DESPLEGADO: Y CUIERAS --- 1989<br>1891 CONTENHAR OPHES OPRIMIR LA TECLA RETURN:
                                                                                                                                                           or Bay
SB LCHBBE ES CEN
Y4+ PF CONOCES 1000 2 0 PHOHABLENENTE, VISTE UNA PARTÉ DE
                                                                                                                                                                               فيهرفه والمهارين
GPRINT IN I ST APENAS ME VAS A CONGCER Y UN'2 ST ES QUE YA
CONCCES PARTE CE RI
MI KONFRE ES CEM METODO DEL CAMINO CRITICO. HE SIDO DISE-
ELECTRIC CONTRACTOR AND DESCRIPTION AT ADDITIONAL RESIDENTS.<br>FADE CONTRACTA A FINALIZADA Y OPOPION E A ADDITIONAL RESERVACIÓN DE PERSON DE DE SUR ENCICION EN EL CONTRACTOR<br>FEFETIVAS, USANDO PARA FELO TECNICAS DE PLANEACI
                                                                                                                                                                                      ومرادا
                                                                                                                                                                   فتردوني يترونك
LA ENSENANZA ES INTERACTIVA Y ES POR ESO QUE NECESITAMOS
                                                                                                                                                                    1991 B
III.Λ
      \mathbf{r}0
                                                                     N
                                                             S
PARA EL APRENCIZAJE DE ESTE PADUFIE. EXTSTEN TRES OPCIONES.
OF TAS CHALES FLIGINAS. TA OUE TE CONVENGA 1
I .- IFCAIA
P. - FUFPPIOS
 AL-FUERCICTOS
YA AFALIZASIE LAS OPCIONES. ARORA OPRIME 1. 2 0 3
HECUFFIDA CHE FAY THES HODIN OS TUFF INSTRUCTIVO & SPECIFIFE DEPORTAGENCY TEACH DETAIL DE COMTADUREMA VADRAMESTY
```
204 VER DESDE EL PRINER NUDULO OPRINE 1. DESDE EL SEGUNDO MO-<br>DULO CERTRE 2 C EL TERCER MODULO OPRINE 3 PARA ENPEZAR LES DIRE CONO ME HAN DEFINIDO : CPM ES UN SISTEMA LOGICO Y HACIONAL DE PLANEACION, PHOGRA-<br>MACION Y CONTRCL, QUE PERMITE A TODAS LAS PERSONAS QUE IN-<br>TERVIENEN EN LA BEALIZACION DE UN PHOIECIO VER CUALLES EL TENVIENEN CONTENTERE LACIUM DE IN PHUTELU VEN CUMINO--<br>MARIO PAS CRIVENTENTE ENFOUTABLO, PROGRAMALO Y CONTRO--<br>LARIO PAS FFICIENTEMENTE, Y PRECISAMENTE POR SER UN SISTE-<br>MA OFBEMOS SEGLIR UNA RUTINA, QUE ES LA SIGLIÈNIE I 1. IISTA DE ACTIVIDADES 2. SECUFNCTAS 3. nielijo ofi niadrama 2: UALUACIÓN DE TIFAPOS<br>5- OBIENCIÓN DE HOLGURAS Y HUTA CHITICA 6. WAITSIS OF RESULTANCE 7. REVISION Y CONTHOL DESCLOSABEROS CARA PUNTO EN EL TRANSCURSO DE ESTE PAQUETE.<br>Y UNA VEZ CONPEENDINO SE PROCEDERA A TRATAR EL STGUIENTE. ACTIVIDAD – UN PROYFCIO ESTA DIVIDIDO EN VARIAS ACTIVIDA-<br>DES. UNA ACTIVIDAD U OPFRACION SE HEPHESENTA POR UNA ELE-<br>CHA. CONSUMEN TIEMPO Y HEGUIERE LA APLICACION DE HECUHSOS LAS ACTIVIDADES PUEDEN SER # **J. LICADAS** 3.- DIVERGENIES 4. - SINII TANEAS 5.- ARTIFICIALES TODAS LAS ACTIVIDADES DE UN PROYECIO ITENEN UNA DURAGION<br>NORMAL: QUE ES EL TIEMPO NECESARIO FARA REALIZARIA, DE LAS<br>ACTIVIDADES POLECIO SE DENE DE FLANORAR UNA LISTA DE LAS<br>AFS QUE LO FORMAN<br>NES QUE LO FORMAN **FYEND - SIGNIFICA LA TERMINACIÓN O INICIACIÓN DE UNA PAR-<br>LIP ESPECIFICA DEL PROYECTO (ACTIVIDAD) Y CUERA FIJADO EN<br>LUP INSTANTE DADO - ES DECIN NO CONSULENT TIEMPO NI RECURSOS.<br>LOS EVENTOS PUEDEN SER I<br>LOS EVENTOS PUEDEN** ngyat jépal kiritéri ir 소풍 40000 원 시 医紫檀病性脑瘤病的 机蒸馏气压 **A: EVENTOS PREDECESORES** A TRAVES DE UN FJEMPLO SE COMPRENDERA MEJOR : MATHIZ DE SECUENCIAS. - UNA VEZ ELABORADA LA LISTA UE REILI-:<br>VIDADES: SE PROCEDE A HACER UN ANALISTS DE LAS SECUENCIAS<br>DE CADA UNA DE LAS ACTIVIDADES.  $\mathbb{E}_{\mathcal{L}}\left(\frac{\partial}{\partial x}\right)\prod_{i=1}^n\frac{\partial}{\partial x_i}\left(\frac{\partial}{\partial x_i}\right)^2\left(\frac{\partial}{\partial x_i}\right)^2\left(\frac{\partial}{\partial x_i}\right)^2\left(\frac{\partial}{\partial x_i}\right)^2\left(\frac{\partial}{\partial x_i}\right)^2\left(\frac{\partial}{\partial x_i}\right)^2\left(\frac{\partial}{\partial x_i}\right)^2\left(\frac{\partial}{\partial x_i}\right)^2\left(\frac{\partial}{\partial x_i}\right)^2\left(\frac{\partial}{\partial x_i}\right)^2\left(\frac{\partial}{\partial x_i}\right)^2\left(\frac{\partial}{\partial x_i}\right$ 19 - 19 August 20<br>20 - 20 August 20 August 20 August 20 August 20 August 20 August 20 August 20 August 20 August 20 August 20 Au<br>10 August 20 August 20 August 20 August 20 August 20 August 20 August 20 August 20 August 20 "예이니 어떤 

**Continue and CON** 

205 SE ANALIZAN LAS ACTIVIDADES UNA POR UNA POR SEPARADO, Y SE<br>COLOCA LA SECUENCIA DE CADA ACTIVIDAD EN UNA LISTA O EN<br>UNA PATRIZ AL ESTABLECEN LAS SECUENCIAS SE IOMAN EN CUENTA LAS LIMITA-.<br>DN PRCCFOTPIENTO PARA ESTABLECER LAS SECUENCIAS DE LAS<br>ACTIVIDADES ES CONTESTANDO A LAS SIGUIENTES PREGUNIAS : QUE ACTIVIDAD SE HEALIZA ANTERIGAMENTE ?<br>QUE ACTIVIDAD SIGUE ?<br>QUE ACTIVIDADES PUEDER SER SIMULTANEAS O CONCURRENTES ?<br>QUE ACTIVIDADES DEUEN HACERSE AL TERMINAR CADA UNA DE LAS OUF APARFCEN EN LA LISTA DE ACTIVIDADES ? SE DERE CUTDAR QUE TODAS Y CADA UNA DE LAS ACTIVIDADES<br>TENGA POR LU MENDS UNA ANTECEDENTE, POR LO TANTO UNA FUNALEN<br>LAS SECUENCIAS SOLO LAS PUFFORM DA PESONAS CON FAMALEN<br>CIA, CONOCIMIENTO Y CHITERIO CON FI OBJETO LE OBTEN RESULTADOS SATISFACTORIOS. ESTABLÉCIDO LC REFERENTE A SECUENCIAS, CONTINUARENOS CON .<br>LAS ACTIVIDADES UNA A UNA Y SU FESPECTIVA PRECEDENTE.<br>LAS ACTIVIDADES UNA A UNA Y SU FESPECTIVA PRECEDENTE. INTETANDO CON LA ACTIVIDAD CERO QUE SERVIRA PARA INDICAR<br>SOLAMENTE EL PUNTO DE PARTIDA DE LAS DEMAS ACTIVIDAD SECUENCIAS ANOTACIONES TNICTO ...  $A \cdot D$  $C \cdot F$ n м c **FINAL** ESTA MATRIZ NO ES DEFINITIVA. PORQUE SE PUEDEN PRESENTAR ALGUNOS AJUSTES.  $\left\langle \psi_{\mathbf{q}}^{(1)}\psi_{\mathbf{q}}^{(2)}\psi_{\mathbf{q}}^{(3)}\psi_{\mathbf{q}}^{(3)}\right\rangle$ a a chuid a tha an Aonaichte A TH PROYECTO LE FALTAN LAS SECHENCIAS.<br>PECUFROAS TUS ACTIVIDADES. ANALIZALAS HIEN Y AUFLANTE. COUTTNUARENUS (CN 1) **ARY IN ACTIVITY) ASS := FL DIAGRAMA DE FLECHAS O REN DE ACTI-<br>YTOALLS REPRESSATA LAS ACTIVITANES OUE COMPCAN UN PROVEE-**<br>INTENHI ACTORE - BSI COMO EL CAMINO CRITICO.<br>INTENHI ACTORE - BSI COMO EL CAMINO CRITICO. (第一編 論説

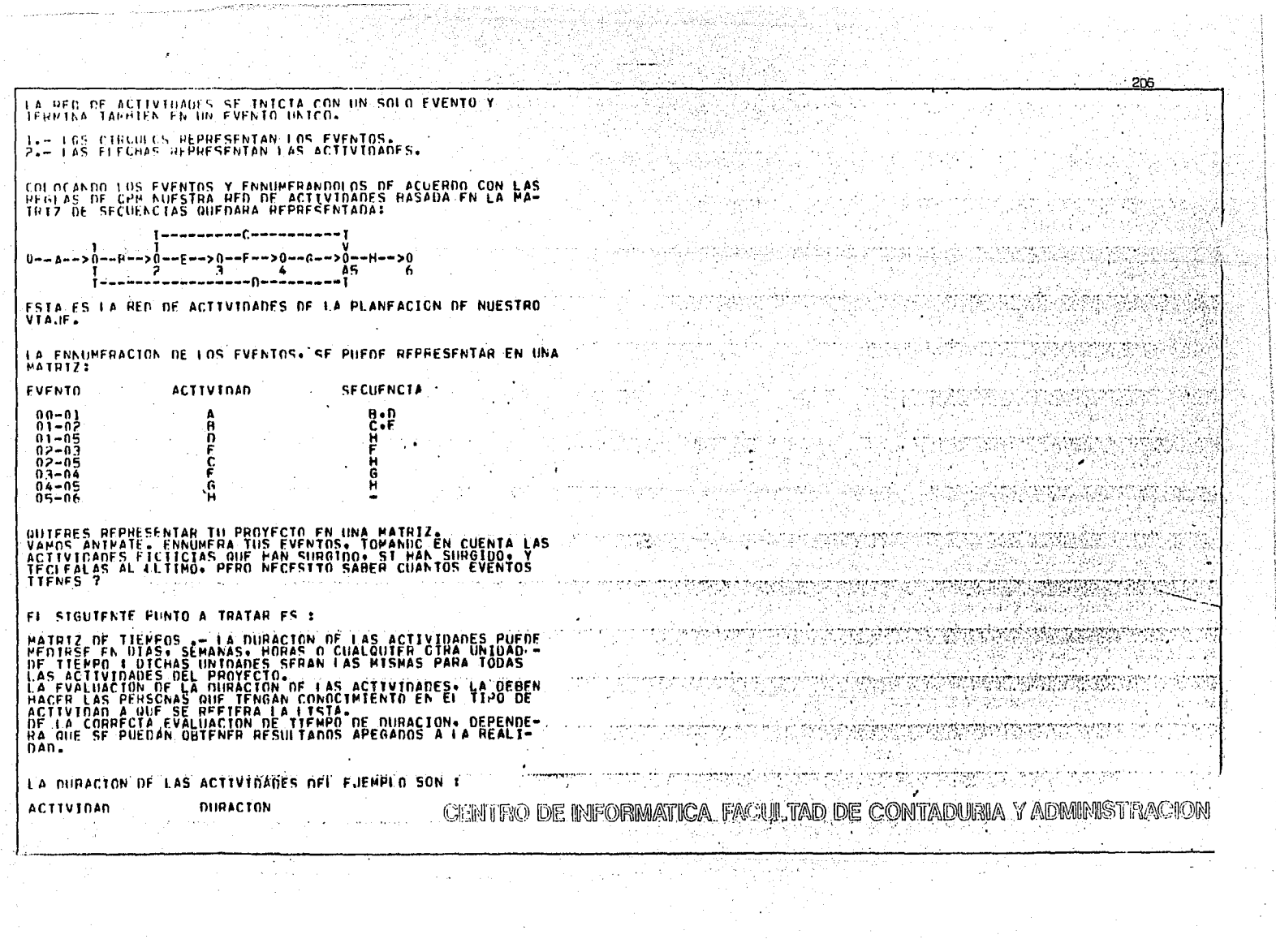

in an

 $\sigma_{AB}\sigma_{\mu}\gamma_{\nu}$ 

 $\sim$ 

 $\sim$   $\sim$ 

 $\mathcal{L}_{\text{max}}$  and  $\mathcal{L}_{\text{max}}$ 

207  $01$ خ ۱۵ '  $07$ ïś.  $0<sup>2</sup>$ Ö٦  $01$  $04$ FRESTLE EXPERIO EN LA ESTIMACION DE DURACION PARA LAS ACTI-VIDADES Y UENGESTRALIO. THE PROYECTO CONSTA OF T **ACTIVIDAD** DIBACTON ポトロポ まっ PARA DETENTINAR LA RUTA CRITICA SE REALIZAN UNA SERIE DE CALCHERS SENCTILIES. **PARA FACTLETARLOS SE HELLIZARA IN CONJUNTO DE STRBOLOS, Y ET PRIMERC OF FILOS ES 2** 1.- IF = ITEMPC PRIMERO O TIEMPO DE OCURRENCIA MAS PROXI-PÅ CEL EVENTO T. FES IN MAS PHONTO QUE FUEDE OCURRIR O SU-CEDER IN FUENTS. PARA FORE CALCULAR EL TR DE CHALQUIER ÉVENIC J SE DEBEN<br>LAICULAR ANTES LOS TIERROS PRINCIPAS DE TODOS LOS EVENIOS<br>ANTECECENTES LES DECTRE AQUELLOS QUE ESTAN AL PRINCIPIO OF TODAS LAS FLECHAS OUF TERNTNAN EN EL EVENTO J. PARA CADA UND DE LOS EVENTOS PRECEDENTES AL EVENTO. J SE HACE EL CALCULO SIGUIFNIE : AL TIEMPO PRIMERO DE DICHO EVENTO I L'ANTECEDENTE AL EVEN-TO JE SE LE SLEA LA DURACTON DE LA ACTIVIDAD I-J. TPUE FRAX (TPT + DTJ ) maland. INTETANDO EN EL EVENTO CERO, DONDE SE LE ASTONA UNA DURA-작은 일반 CTON CERO.  $\mathbb{R}^n$  in  $\mathbb{R}^n$  is دويناء متقفر FI TP OF 1A ACTIVIDAD: A i al malaket 이번 무속 보고  $\bar{\psi} \leftrightarrow \bar{\psi} \bar{\psi} \bar{f}^{\mu\nu\lambda\lambda}$ George Co  $FVFM70 = 00-01$ DURACTON =  $01$  $TPJ = WAX$  (TFI + DIJ) i mitozna kojak s HECUERDAS LA MAIRIZ LA UNICA ACTIVIDAD QUE LLEGA AL EVEN- $PU = (0 + 1) = 1$ ta zu tri  $\rightarrow$ SIENDO FL TPT =  $0$   $\gamma$  FL  $TPJ =$ بالأرواء أتبو والمعاونة 284 FL. TE CE LA ACTIVIDAD. B CENTRO DE INFORMATICA FAQUITAD DE CONTADURIA Y AUSURIST : KONNI

the hybridys.com

208 **EVENTC = 01-02**  $\overline{0}$  in  $\overline{0}$   $\overline{0}$   $\$  $TPJ = YAX$  (TFT + DTJ ) FL TRY BE LA ACTIVIDAD ANIERIOR, ES ANORA EL TRI DE ESTA,<br>YA CIE UNA JENINA EN FL FVENTO DONDE LA OTRA INTOJA. POP LC TANTO :  $TPJ = (1 + 2) = 3$  $\begin{bmatrix} 0 & \frac{1}{2} \\ 0 & \frac{1}{2} \end{bmatrix}$ TPT OF  $\frac{1}{4}$   $\frac{1}{3}$ teù DE , agus an Calaimne<br>Calaimne HACTENDO TODOS LOS CALCULOS DE LAS ACTIVIDADES DEL EJEMPLO+ LOS REPRESENTANOS EN UNA MATRIZ I  $\sim$ TPJ **EVENTO ACTIVIDAD** DURACTON TP1 01  $00 - 01$ ÖŻ ÷  $01 - 02$ W. ï۶ រខ្ព  $01 - 05$ n 92 э  $02 - 03$ ٦ 16  $07$ 02-05 š, ÖΪ 6  $03 - 04$  $\frac{16}{20}$  $01$ 6  $04 - 05$ G 04 16  $05 - 06$ н ES TO TORNO+ CALCULA FI TP OF LAS ACTIVIDADES OF TU PROYEC-TO. TANTO FL TET. COMO FL TEJ. -<br>TECLEA CON UN FORMATO DE 999 999 **DURACTON TPT** TPJ. ACTIVIDAD. **EVENTC** 2.- TUI= TIEMPO ULTIMO O TIEMPO DE OCURRENCIA NAS LEJANA<br>DEL EVENTO I.- ES LO MAS TARDE QUE PUEDE OCURRIR UN EVEN-<br>IQ SIN OCACIONAR ALROAMIENTO O RETRASO EN LA UURACION منقيد والمتحا TOTAL OFL PHOYECTO. EN FI CALCULU DE LOS TIEMPOS IN TIMOS, AL IN TIMO EVENTO DEL<br>DIACRAMA SE LE ASIGNA UN TIEMPO ULTIMO TGUAL A SU TIEMPO PRINFFO. TUE = TPF EN CONDE F ES EL ULTIMO EVENTO DEL OTAGRAMA» PARA PODER CALCULAR EL TIEMPO ULTIMO DE CUALGUIFH OTHO<br>TODOS LOS EVERTOS CALCULAR ANTES LOS TIEMPOS IN TINOS DE<br>TODOS LOS EVERTOS POSTERTORES ES DECIR DE TODOS AQUELLOS<br>QUE ESTEN AL FINAL DE TODAS LAS FLECHAS QUE ENPIEZAN FL EVENIN INO DE LOS FLEMENTOS POSTERIORES AL LVENTO I SE<br>PACE EL CALCULO SIGUIENTE IVENTO J POSTERIOR AL LVENTO I<br>AL TIEMPO ULTIMO DE DICHO FVENTO J POSTERIOR AL LVENTO I<br>SE LE PESTA LA DURACTON DE LA ACTIVIDAD T-J. ESCOG FI FVENTO I.  $\mathcal{P}^{\mathcal{U}}$ **医单项 医心脏** 无影曲的视前 (三) 可以解决 (1) 电电子 医中心性骨折 (1) 心气 STGUTENDO LA FORMULA I

f,

π.

```
209
                                                                                           SAG.
        THE # MIN ( THU-DIJ )
EN LIFSTRO EJEPPLO 1
FILM LINO FVENTO ES FL 6. DONDE
         1107 = 11011.1 = 20POR LC TANTO: LA ACTIVIDAD H GUE TIENE
        FVFM0 = 05-06MHACICK = 4T(t) = F(t) - C \t{t}T(t) = 01111 = (20 - 4) = 16DEL EVENTO 5+ ES LA UNTCA ACTIVIDAD QUE SE INTCTA+ POR LO
TANTO I
        101 = 16111.1 = -20PROSTELIENDO EN EL EVENTO SO VEROS QUE A EL LLEGA LA ACTI-
VIDAD C. GLE TIENE LOS DATOS 1
        FUENIO = 02-05
        \overline{D}FE THE PASA A SER EL TIN DE LA ACTIVIDAD C
        1111 = P16 (THJ = 01J)
        \text{iii} = \text{v} is (16 - 7)PERO EN EL EVENTO 2. NO ES LA INTCA ACTIVIDAD QUE SE INTCTA.<br>HABRA GUE CALCLLAR LAS ACTIVIDADES RESTANTES PARA SABER CUAL
ES FL PINIFUL
Y AST, NUESTRA PATRIZ CONTIENE :
                                                     TPJ
FVENTO
             ACTIVIDAN
                            DURACTON
                                           TPT
                                                               TUI
                                                                        THU
 00 - 01\mathbf{0}å
                                                                          ۰å
 01 - 0202
                                 Ö7
                                                      16
                                                                          16.
 02 - 05ÏŚ.
 01 - 05\frac{16}{5}l 6
 02 - 03Ŏ2
                                                                          l 4
                                                                                              d Vafor K
 03 - 04016
                                                                          15
 04 - 05\frac{16}{20}İ5
                                                                          łб
                                01ŽŬ.
 05 - 0604
                                            16
                                                                16
                                                                         s.
                                                                          \ddot{\phantom{a}}APLICA LA FURPLLA OF TIEMPOS IN TIMOS A TUS ACTIVIDADES I
(999-999).
FVFNTÓ
                                                                 ,fur <sub>anna</sub>, tua
             ACTIVIDAN
                              DURACTON
                                              TPT.
                                                      TPJHENCS DADD UN PASO MAS. PERO NECESTIANOS. TANTO THISONO YOU
                                                                                            PACTAIND DE
                            V
```
. . . 7

## CONTESTA ESTAS PREGUNTAS Y 10 SARRENOS.

TUS RESPUESTAS SON DEFICIENTES, SERIA MEJOR QUE REPASARAS<br>ANTES DE PASAR AL MODULO 3. PUESTO QUE ES ESCENCIAL. EL<br>CALCULO DE TIEMPO Y SANER SUS CONCEPTOS. **ESTINIA Y NUS VENOS OTHO DTA.** 

PERFECTO. HAS DEMOSTRADO QUE HA STOO UN PASO EXCELENTE. NOTEFFOS LIEGADO A LA PETA. GUTFAFS SEGUIR. UN PASO MAS Y

ST DESEAS CUNTINUAR CON EL TERCERO Y ULTIMO MOUDILO OPRIME<br>UN 1. SINO LO VEREROS CUANDO GUIFRAS, TECLEANDO CUALQUIER OTRO DIGITO

**HOLGURAS.** - ES LA DIFFRENCIA ENTRE EL TIEMPO PRIMENO Y EL<br>TIVIPAD PARA ALARGA SU TIEMPO DE FUECUCO SIN PEUNA DE CONCEDIDO.<br>CAR CIRAS ACTIVIDADES O EL PARPETO TCTAL CON SIN PENCUDI-<br>CAR CIRAS ACTIVIDADES O EL PARPETO TCTA

LAS ACTIVIDADES QUE TIENEN HOLGURA. DISPONEN DE RECURSOS.<br>HUMANOS Y PATERIALES, AUFPAS DE TIEPPO.

EXISTEN THES TIPOS OF HOLGURA GUE SON #

A) HOLGURA TOTAL DE LA ACTIVIDAD TJ 4

 $HTJ = 1$  THJ = TPT  $T = 01J$ 

**B) HOLGURA LIBRE OF LA ACTIVIOAN TJ 1** 

 $H L L J = (TPJ - TPI) - D L J$ 

C) HOLGURA INDEPENDIENTE DE LA ACTIVIDADIU :

 $H1J = CHJ - H1 - H1$ 

ST NG HAY HOLGUGA EN LA ACTIVIDAD LA ACTIVIDAD ES CHITTCA<br>PLITA CHITTCA ACTIVIDADES CON HOLGUBA CERO FORPAN LA<br>CON LA MATRIZ DE SECUENCTA Y LA DE TIEMPO OHTENIDA ANTE-<br>RIGRAMENTE CALCULAREMOS LOS TRES TIPOS DE HOLGURA.<br>RIG PRIMERO OBTENCEFHOS LA HOLGURA INDEPENDIENTE ( HILJ ) DE

```
TPJ = I\hat{\mathbf{t}}ii = 0
              ENTONCES TENEMOS OUE :
 011 = 1HIIJ = \{1-0.1 - 1H(1) = 0
```
DONDE LA HITU EN LA ACTIVIDAD A = 0

C在我们将COON 的推荐外部来到报告公司经理理的发行的原则可以通过 , 中国副公司 在国家第一部门由 19-19-40

 $210^{\circ}$ 

LA HIJ DE LA ACTIVIDAD H DE NUESTRO PROYECTO QUEDARA :

```
Hy = 3
\overline{b} to \overline{c}P[X_i = 0.3 - 1] = 2\mathbf{h}iti = 0
```
LA HITU FN LA ACTIVIDAD H = 0

APLICANDO LA FCREULA EN LAS DEPAS ACTIVIDADES LOS VALORES. الإيهاء والأراء الثقا SON 1. **Carlos** 

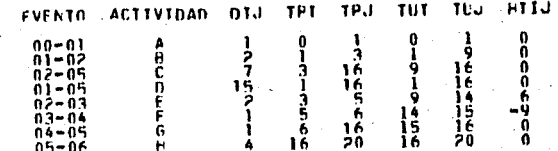

CLARO ESTA+ OLE TU VAS A PARTICIPAR+

CALCULA LA HOLGURA INDEPENDIENTE DE LAS ACTIVIDADES QUE COMPONEN TU PHOYECTO.

 $H - I$ 1LJ. TPT. TPJ. TUT ACTIV. DHR. **FVENTO** 

```
ANDEA SACAREMOS LA HOLGURA LIPRE ( HIIJ.) DE LA ACTIVIDAD A<br>DEL PROYECTO: DESPEJANDO NUESTRA FORMULA I
```
 $TPJ = 1$  $\mathbf{i} \mathbf{P} \mathbf{i} = 0$  $011 = 1$  $H_{10} = \{191 - 191 \}$  = 010  $FLU = 0$ 

DONDE LA HI TJ EN LA ACTIVIDAD A = 0

DESPEJANDO LA FORMULA» LA HUEJ DE LA ACTIVIDAD H QUEDA L'

```
1PJ = 31PI = 1f(1) = ?\begin{array}{lll} \mbox{H} & \mbox{H} & \mbox{H} & \mbox{H} \\ \mbox{H} & \mbox{H} & \mbox{H} & \mbox{H} \\ \mbox{H} & \mbox{H} & \mbox{H} & \mbox{H} \\ \mbox{H} & \mbox{H} & \mbox{H} & \mbox{H} \\ \mbox{H} & \mbox{H} & \mbox{H} & \mbox{H} \\ \mbox{H} & \mbox{H} & \mbox{H} & \mbox{H} \\ \mbox{H} & \mbox{H} & \mbox{H} & \mbox{H} \\ \mbox{H} & \mbox{H} & \mH1.1 = 0
```
DOUTLEA 14 TJ EN LA ACTIVIDAD B 2.0

1924) TRO DE BUFOTRAATICA EZ SELTAD DE CONTAUTERA 7 AL

96. AF

211

45.00

łд.

APLICANDO LA FCRHULA GENERAL EN LAS DEMAS ACTIVIDADES QUE : EVENTO ACTIVIDAD DIJ TPI TPJ TUI Tuu **HITJ: HLIJ**  $\theta$  $\theta$ Ó n  $-00 - 01$ ĝ Ā ē ÷ O  $01 - 02$ ۰, Ä ÷ ñ 16 16 6 ē 16 Ä  $\mathbf{a}$ 16  $01 - 05$ 15. .n  $\frac{14}{15}$ ō Ā Ë ÷, ā ٠ę -6 02-03  $\mathbf{1}$ š  $\frac{14}{15}$  $-0$  $07 - 04$ -6 ó Õ Īö. Ġ. i 6 16  $04 - 05$ 0  $16$  $20$ 16 20 0  $05 - 06$  $\alpha$  , the  $\alpha$  -space  $\alpha$ APLICA LA FORMULA À TUS ACTIVIDADES Y SACA LA HOLGURA<br>LIMBE DE CADA UNA DE FLLAS. TUJ / H-I  $H - L$ DUR. **TPI TPJ** TUT EVENTO ACTIV. POR ULTIMO SACARENOS LA HOLGURA TOTAL ( HIIJ ) OF LA AC-<br>TIVIDAD A DE NUESTRO PROYECTO, SIGUIFNDO EL MISMO PROCE-<br>DIMIENTO TENEMOS QUE :  $TUJ = 0$  $0IJ = I$  $\frac{1}{2}$   $\frac{1}{2}$   $HTIJ = 0$ DONNE LA HTIJ EN LA ACTIVIDAD A = 0 'LA HTIJ-DE LA ACTIVIDAD B QUEDARA I  $TUJ = 9$ iëï = i  $c1J = 2$  $\text{HIII} = \left( \text{IUL} - \text{IPI} \right) - \text{DIO}$  $H11J = 6$ ENTONCES TENFMOS QUE LA HTTJ EN LA ACTIVIDAD B = 6 APLICANDO EL MISMO PROCEDIMIENTO CON LAS DEMAS ACTIVIDADES<br>ORTENDRENOS LCS VALORES SIGUIENTES I FVENTO ACTIVIDAD DIJ TPI TPJ TUI TUJ HIIJ HLIJ HTIJ O  $00 - 01$ à. 6 3 -1  $01 - 02$ å 16 ė -16 6  $0.2 - 0.5$  $\frac{16}{15}$ Ö  $\mathbf{0}$  $\frac{16}{5}$  $\mathbf{1}$ 0  $01 - 05$ 15 <sup>1</sup> Ŏ ٠ġ -6 7  $\frac{3}{5}$  $12 - 03$ Ő -9  $\frac{0}{9}$ រះ À -6  $0.1 - 0.4$ .  $\langle p \mid k_{\rm vir} \rangle$ ر، Ä -16  $\ddot{\mathbf{0}}$ A. - 白斗 + 佳历 (2010年) 地名美国科学家 Õ 图解设备 16  $\mathbf{0}$ . 20 20 16  $0.5 - 0.6$ 4

 $212$ 

1.- I IMITACIONES DE TIEMPO.<br>2.- I IMITACIONES DE RECURSOS.<br>3.- I IMITACIONES ECONOMICAS. TODO PROYECTO TIENE SU PUNTO OPTIMO DE REALIZACION. YA TE-<br>NIFROD A NUESTRA DISPOSTCION ESTA INFORMACION. PODENOS SA-<br>CAR CONCLUSIONES PARA DIFFRENTES ALTERNATIVAS OF PROGRAMA-<br>CIONS DE LA RUTA CRITTCA. CADA UNA CON SU CCS **DIFNIE.** EL REQUISITO PRINCIPAL PARA FORMULAR CUALQUIER PROGRAMA ES<br>NIVELAR EL USC DE LOS RECURSOS, ESTO ES POSIBLE SELECCIO-<br>NANDO EL MEJOR TIEMPO DE INICIALITON DE LAS ACTIVIDADES,<br>USANDO PARA ELLO, LA HOLGURA TOTAL.

PARA LA ASTONACION DE LOS RECURSOS YA SEA HUMANOS. ECONO-

 $\sim$ 

The Constitution of the State of Constitution (1999) and the State of the

Pudi 

 $\beta_0 = 300^{10}$ 

 $\mathcal{A}_{\rm QCD}^{(2)}$ 

- 동동안 외모, 2012, 2012, 2012, 2012, 2012, 2012, 2012

PARA UN MEJUN CONTROL DEL FROYECTO, EL USO DE LAS GRAEICAS<br>ES UNA FORMA FFECTIVA, YA QUE FERMITE VIGILAR VISUALMENTE<br>EL DESARROLLO DE LAS ACTIVIDADES

PARA QUE NO EXISTA DUDA DE TUS CONOCIMIENTOS SOBRE MI. ---

TE FELICITO: LO HAS HECHO MARAVILLOSAMENTE.<br>ESTOY SATISFECHO CON LOS RESULTADOS Y ESPERC QUE TU TAMBIEN.<br>COMO RECONDAMAS: PUEDES VER OTROS FJEMPLOS O SI PREFIERES. HACFR CTRO EJFROTODA TECLEA UN 1 SI QUIENES VER LOS FIENPLOS. UN 2 SI PREFIERES DESCANSAR.

CUANDO QUIENAS REGRESAR ESTARE A TUS ORDENES Y RECUERDA QUE IC QUE SE PRACTICA NO SE CLUTOA.

LAMENTABLEMENTE NO HAS ASTMILADO LO ESCENCTAL OFL PAQUETE. ANTESTUNISER THE MAS BOIRN AND LO ESCENCIAL DEL PAULIFIE.<br>NO IF PREOCUPES, CUANNO QUIFRAS Y HAYAS REPASADO PUEDES RE-<br>GRESAR, IF ESPERO,

ESTE MONULO INICIA CON HOLGURAS, POR LO TANTO, PARA ELABO-DADES.

TUS ACTIVIDADES FICTICIAS LAS AFPRESENTARENCS CON UN SIGNO<br>LAS ACTIVIDADES DE TU PROYECTO.<br>LAS ACTIVIDADES DE TU PROYECTO.<br>COYE. SE ME ULVIDABA. CUANTAS ACTIVIDADES FICTICIAS SURGIE-<br>CAON 7

A TE PROYECTO EF FALTA FL CALCULO DE LA HOLGURA TOTAL DE Cana at TIVIDAD.  $1.1510$ .  $H - I$ m 11.J ACTIV. DUR. **AMENTO** PULLA CRITICA - HAY EVENTOS QUE EN EL TIEMPO PRIMERO Y<br>ULTIMO COINCIDEN - O SEA, SON NODOS CHITICOS, YA QUE SOLO<br>EN ESA FECHA FLEDEN HEALTZARSE, SI SE DESEA GUE EL PROYEC-TA PULA CRITICA DE NUESTRO EJEMPLO QUEDA REPHESENTADA EN<br>JOSA RED DE ACTIVIDADES EN LA SIGUIENTE FORMA, LAS ACTIVIDA-<br>DES CRITICAS MARCADAS -CON ASTERISCOS 80 <sub>┅</sub>∼>O╍╾╒╼╼>O╾╾G╾╾>Òºª≞Hºª>O  $0$ aabaa> $0$ q٤ \*\*\*\*\*\*\*\*\*\*\*\*\*\*\*\*\*\*\*\*\*\*\*\*\*\*\*\*\* COMO PATRIZ - GLEDA REPRESENTADA - SESALADA CON ASTERISCOS EVENTO ACTIVIDAD DIJ TP1 TPJ TU1 TUJ HIIJ HLIJ HIIJ - C 66 0  $00 - 01$ Ω h **Q** n  $01 - 02$ 16  $\circ$ 16 -0 6 6 网络飞机 з  $02 - 05$ C ō  $\mathbf{r}$  $+1$  $\Omega$ 16 التابلين 15 16 -1  $01 - 05$ Ð  $\mathbf 0$ Ŝ ۰  $14$ 6 -2 л  $02 - 03$ Ō 15  $-9$ ь, 6 14  $03 - 04$ ğ Ťб. 16  $\mathbf{a}$ 16  $04 - 05$ -6  $\bullet$  $20$ Ä 0 16  $16$ 20  $0 - 06$ ANALISIS DE HESULTADOS .- LA HED DE ACTIVIDADES Y EL<br>CALCELO DE LA HUTA CRITICA ES SOLAMENTE EL PEINCIPIO, EL<br>DOBJETIVO ES PECDUCIN UN PLAN Y UN PROGRAM GLÉ A SU VEZ<br>TENGA LA METODO DE CONTROL DURANTE LA HEALIZACIÓN DEL<br>PM ants is SUI TADCS. PARA LA PLANFACTON . ES BUENO RECORDAR QUE LA OBJETTVO SE PIGTHE COGRAH OF OTFFRENTES MANERAS. YN FELLIUADA LA PLANFACION CONTINUA LA EVALLACION DE LOS AT CLUBBE TOISPEN OUTES "LO CUNT KAR "PERMITYMS" Y AST SELEC-<br>CHSTO, OF LAND DE PROGRAME NARTAS ALTERNATIVAS Y AST SELEC-LIBRAR LA PAS FLONDPICA.

213

**Company Providence Company** 

215

SUPERBASE IN VIALE AL EXTRANJERO, PRIPERO SE EFFOTUARA. THEA FESCHIFLICK GENERAL OUF SERA :

AT LONGINITY EL PERMISO EN LA OFPENDENCIA A LA QUE SE **FED FOR FOR** 

HE CONSTANTS DINFRO PARA REALIZAR EL VIAJE

C) PANCAN ANNEGLAR FL COCPE

**C)** PANILLI LACEH ROPA 'nт

FOTOS Y ACTA DE NACIMIENTO **SACAR PASAPORTE** 

F.L

- G) **VISA**
- HI TIERED OF TRASLADO AL STITO DE OESTING

CADA the DE ESTAS ACTIVINADES OUFDARA REPRESENTADA POR UNA FLECHA THOICANDO FL'SENTINO, EL INICIO I TENNINACION

> S ACAR PASAPORTE

ANTES OF FAUMERAR LOS NODOS SACAPEMOS LAS SECUENCIAS GUE IF PARECE ST TIFNES MAYOR PARTICIPACION, CONTESTANDO ALGENAS PHIGUNTAS

ASSIST GUE LOS CONCEPTOS DE ACTIVIDAD, EVENTO Y LISTA DE **ACTIVIDADES ES CORRECTO D'INTENTA HACER TRE ENERGIO DE AL DEFINITO DE CORRECTO DE PRIMER EN CUENTA QUE COMO MA<br>XIMEL ACEPTANTE IN PROYECTO DEBES TOMAR EN CUENTA QUE COMO MA-<br>XIMA A UNA IL VER TRSTRUCTIVO DE** AUFTANIE.

CHANTAS ACTIVIDADES COMPONEN TH PROYECTO ?

DAMCS POR CONCEUTION FL PHIMER MODULO. ST DESEAS CONTINUAR CON EL STEUTENTE HODIA O OPHTME TIN T & PERO ST TE STENTES CANSADO. CONTINUANOS OTRO DIA. TECLEANDO CUALQUIER OTRO DIGITO

VAMOS A DESGLESAR PRIMERO UN PROYECTO SENCTLLO GUE SERA.<br>LA CONSTRUCCICN DE UNA MESA. TOMANDO EN CUENTA GUE EL PRO-<br>YECTO ESTA CUNSTITUIDO POR LAS STGUIENTES ACTIVIDADES :

COMPHA CEL CHISTAL PARA LA CURTERTA COMPRA LEL AIFHAN PARA LA FSIRNCINA Y LAS PATAS<br>PAQUINADO DEL CRISTAL ρı r i DI FECHURA DE LA ESTRUCIURA FI DARLE FCHPA A LAS PATAS **FI ENSAVHLACO CI FTNTIIRA** 

**FI ACARADO Y COLOCACTON DE LA MESA** 

CON LA LISTA DE ACTIVIDADES YA ESTAHIFCIDA PHOCEDEREMOS À DETERMINAR LAS SECUENCIAS DE LAS MISMAS.

**ACTIVIDAD** 

**SECUFNCTA** 

ANGERICATIVE SETTLE STREET AND DEALER STREET AND DESCRIPTION AND DESCRIPTION AND DESCRIPTION OF

u.

医心胚现物

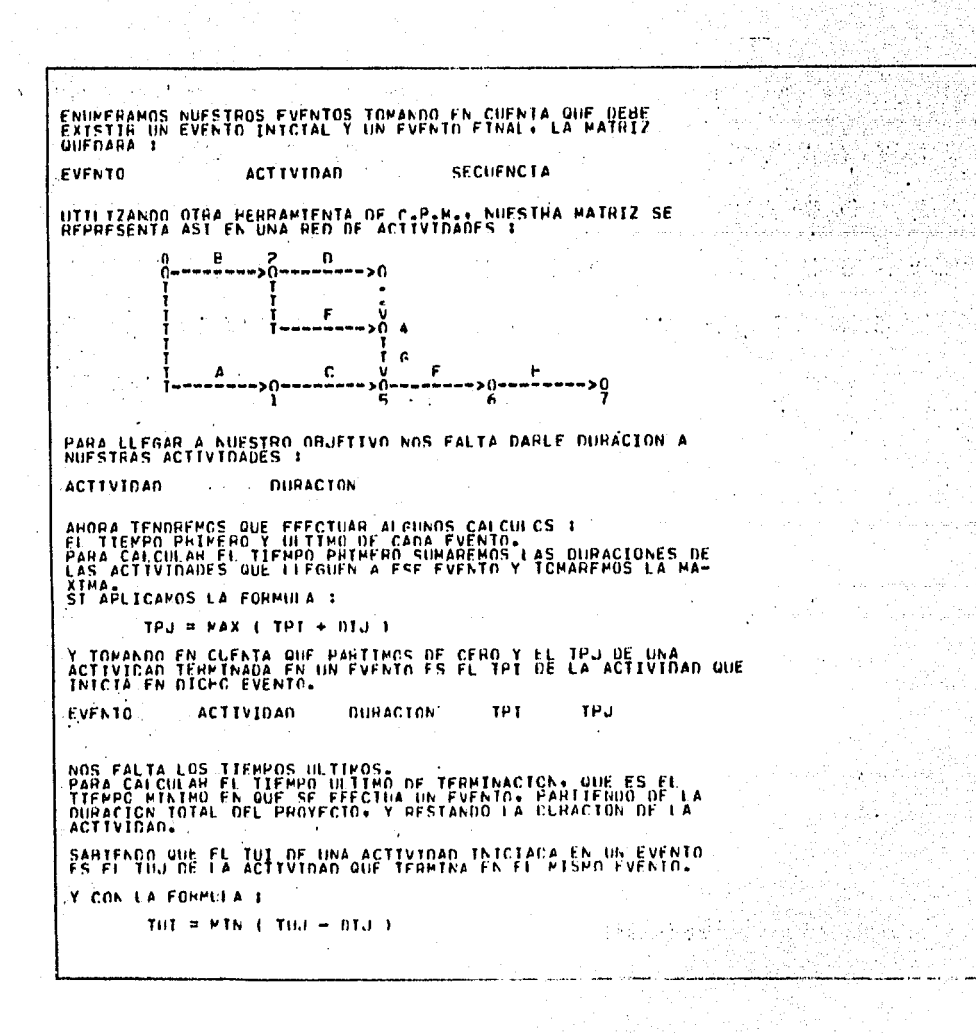

216

上海式の

高速器解剖量

草底 強い植物

ADMIT FRIAN LOS MESULTADOS : ामार ាបជា **COURACTON CONTRASS TRUS** SCIENTIANSE.  $1.161316$ Compa Six CONTROS CALCHLAR LAS HOLGHRAS A INDEPENDIENTE I  $\mathbb{E}[\mathbb{E}[\mathbb{E}[\mathbf{H},\mathbf{H}]]\mathbb{E}[\mathbf{H},\mathbf{H}]]\mathbb{E}[\mathbf{H},\mathbf{H}]\mathbb{E}[\mathbf{H},\mathbf{H}]\mathbb{E}[\mathbf{H},\mathbf{H}]\mathbb{E}[\mathbf{H},\mathbf{H}]]\mathbb{E}[\mathbf{H},\mathbf{H}]\mathbb{E}[\mathbf{H},\mathbf{H}]\mathbb{E}[\mathbf{H},\mathbf{H}]\mathbb{E}[\mathbf{H},\mathbf{H}]\mathbb{E}[\mathbf{H},\mathbf{H}]\mathbb{E}[\$ FVENTC CALTIVE DURE THIS TRUNK NUT TUD SHAT ES EACTE DE CAFCILLAR LA HOLGURA LIRUES ST CONOCENUS SU FOR-**EDITAL VERDADER**  $H(1, \mathbb{R}) \cong (1, 100) \cong 101$  )  $\cong 01.1$  $-0.004$  TeT TeJ TOT NOJ H-T  $H - I$ EVENTO ADJIVA **ESTANGS LIFEARDO. SOLO NOS FALTA SARFR LA RULGURA TOTAL E**  $H13.4 \div C103 = \text{P1}1.1 \div 013$ -101 าเม **TET TEJ**  $100-$ ACTIV. **EVENTC.** YA TENEMOS 100GS LOS FLEMENTOS PODEMOS SAMEN QUE ACTIVIDA-OFS SON CHITTONS. LAS ALE TIFREN HOLGUEA CERC. IF ACCEPHAS LECTES SON 2 H-T THE.  $7F<sub>1</sub>$  $111$ EVENTC ACTIV.  $-0109 -$ ANALIZASTE HIEN LA PATHIZ FINAL. NOIASTE DUE CON LA AYUDA<br>DEL C-P-M. YA SAHEMOS CUAL ES LA HUTÀ CHITICA DE NUESTRO PROYECTO: DOLLES QUE FORMAN ESTA BUTA DEPEN TENER UN MAYOR<br>LOGINAL PARA LOGEAR QUE NUESTRO PROYECTO SE TENNINE DE<br>COGINAL PARA LOGEAR QUE NUESTRO PA CUE EN RASE A LA MATHIZ<br>FIRAL TOMARENCS LAS AFCISTONES NECESARTAS PARA EL ESTE ES UN PHOYECTO SENCTIFIC, ONE TE-PARECE VER OTRO MAS  $C^{0,0}$   $\left[\begin{array}{cc} 1 & 0 \\ 0 & 0 \end{array}\right]$ EL PECYECIO VLE VAMOS A ANALIZAR CONSISTE EN LA REPOSICION<br>DE ENA INFERIA DE UNA PLANIA INDUSTRIAL: PRIMERO IDENTIFIT :<br>LAPERGS LAS PIEENENTES ACTIVIDADES Y FLAPORANEMOS LA LISIA OF ACTIVICADES, OUEDANDO OF LA SIGUIFNIE FORMA I A) FACEN LISTA DE PATERIAL P) CONSEGUIE JUHO

<u>, ingenier of energy experience</u>

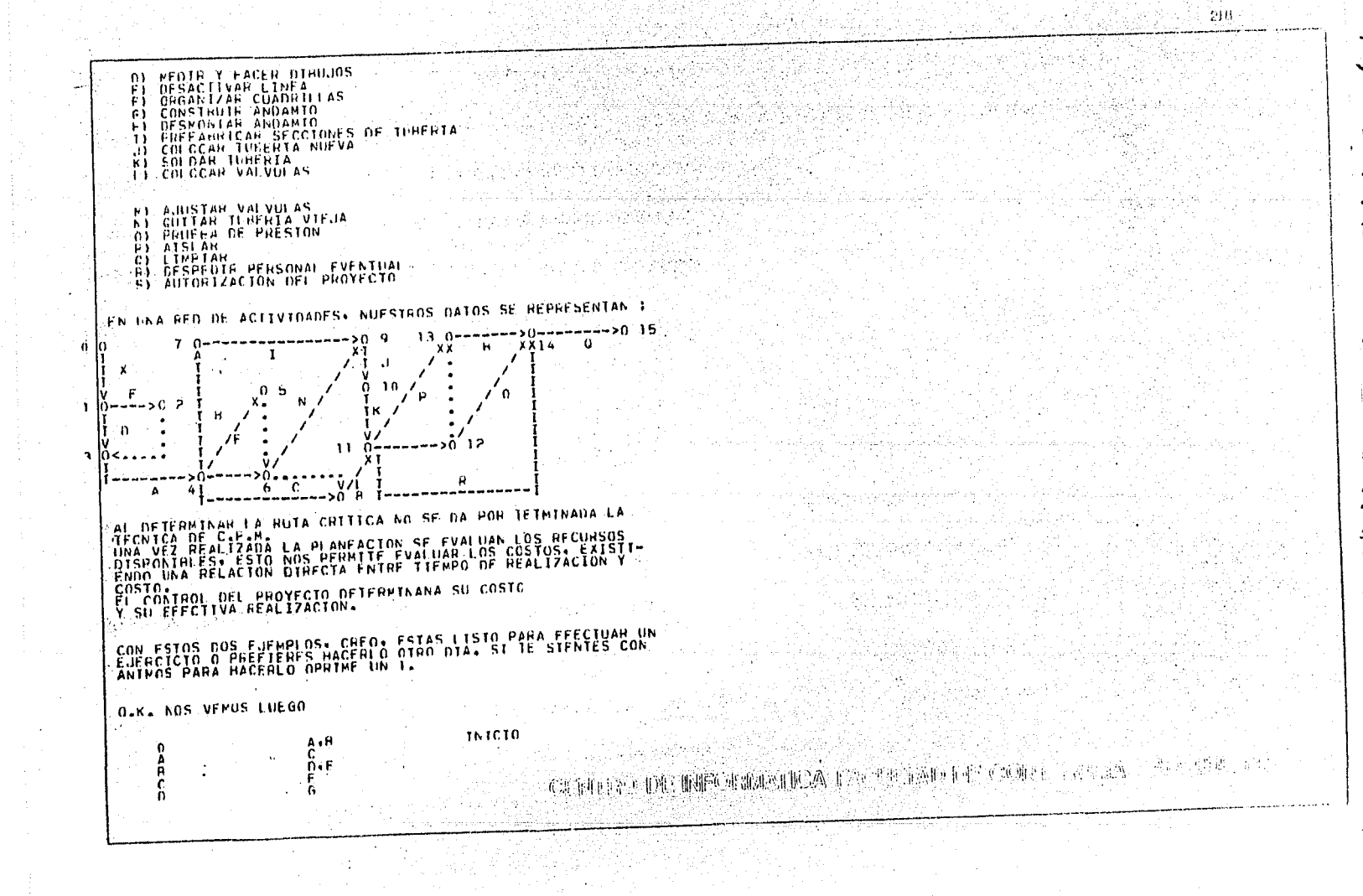

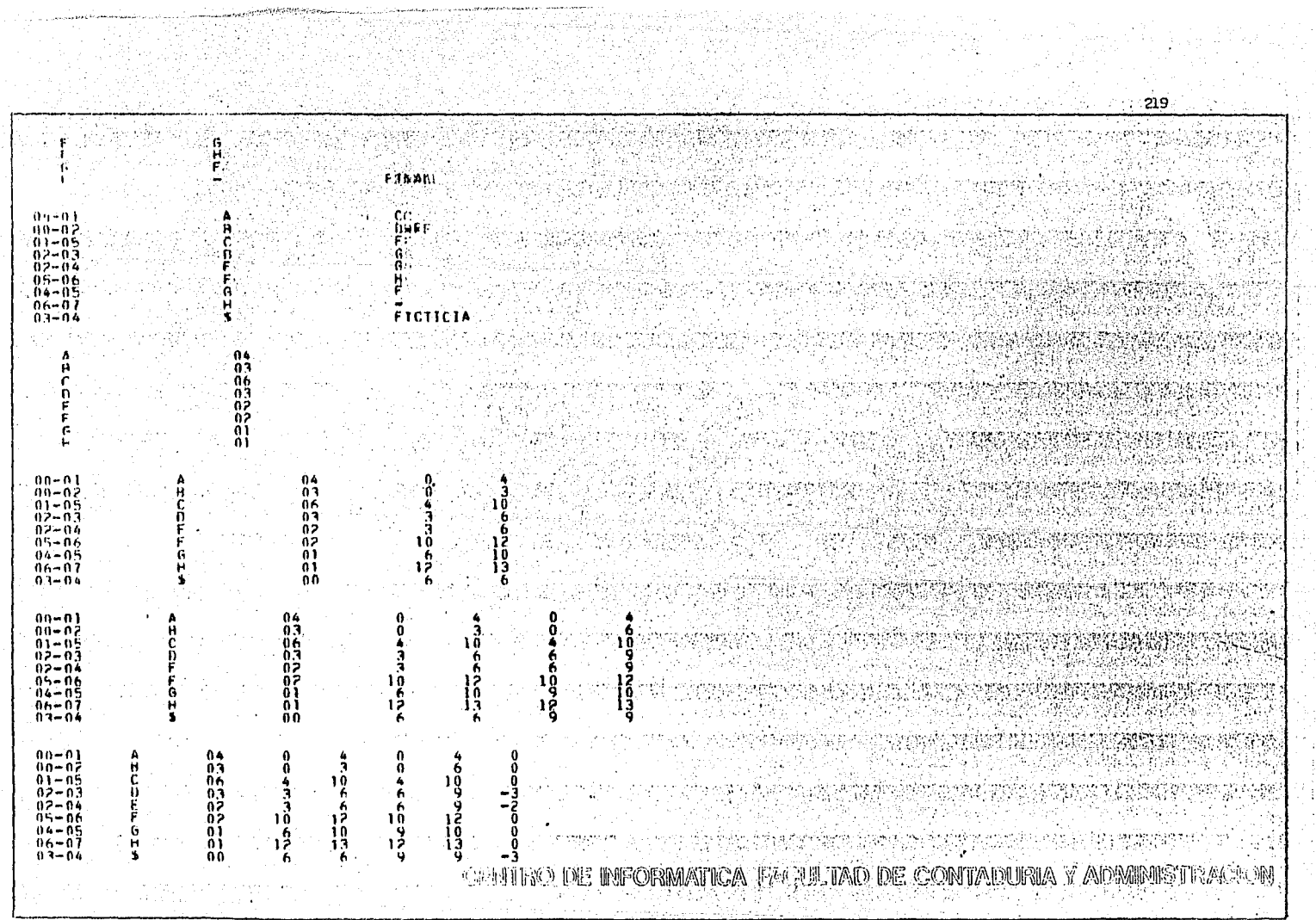

A.

 $\Delta \sim 10^{10}$ 

 $\mathcal{L}^{\text{max}}_{\text{max}}$ 

 $\bar{z}$ 

 $\alpha$ 

 $\frac{1}{2}$  :

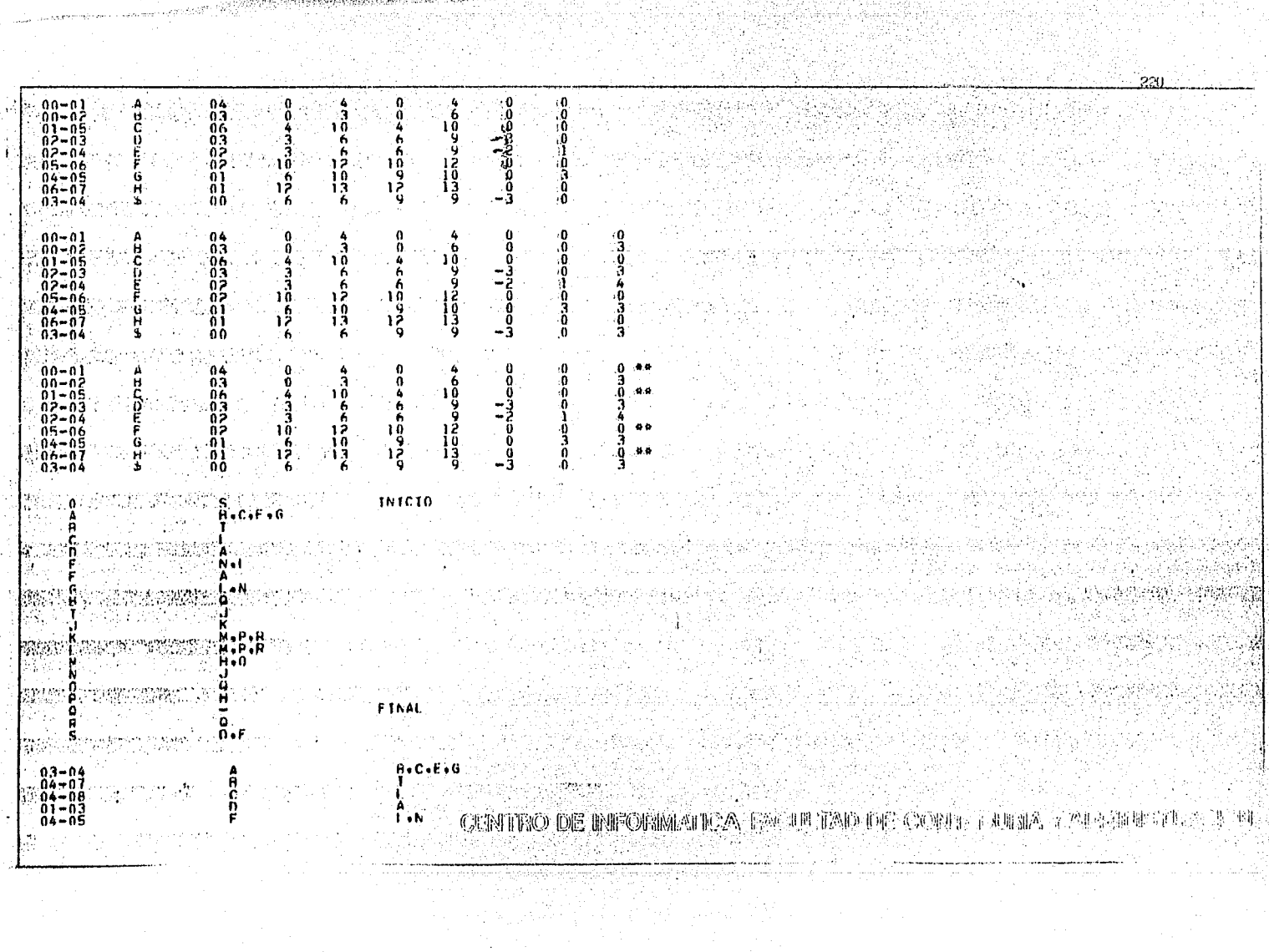

 $\label{eq:reduced} \mathcal{L}_{\mathcal{A}}(\mathcal{A}) \leq \mathcal{L}_{\mathcal{A}}(\mathcal{A}) \leq \mathcal{L}_{\mathcal{A}}(\mathcal{A}) \leq \mathcal{L}_{\mathcal{A}}(\mathcal{A})$ 

والمتحاول والمحافين والمستحجر والمرادي

Ť

res est encompassageaga et

 $221\,$ talk  $\Delta$  $01 - 02$ i vN  $04 - 06$ Ġ.  $\overline{1}$ J.  $07 - 09$ K<br>Meper  $09 - 10$  $10 - 11$ ôÄ∽ìÍ  $H \bullet 0$  $11 - 12$ Tor.  $06 - 09$  $\frac{1}{1}$ u  $\alpha$  $17 - 14$  $n \cdot F$ FICTICIA<br>FICTICIA<br>FICTICIA **HAMM** <u> 82-03</u>  $\frac{05-06}{06-06}$  $01$  $\Delta$ ינג<br>לה<br>לה -p  $\epsilon$ ņ  $\frac{5}{62}$ F Ġ j. ÖŠ ï 06 öë  $01$ ÖΪ 06 P -61 ö  $\begin{smallmatrix}0.4\0.1\0.1\0.1\end{smallmatrix}$ P  $\alpha$ Ä ċ 11111111114455616565 1451115444990  $^{01}_{30}$  $03 - 04$ <br> $04 - 07$ **THOOD**  $^{45}_{12}$  $04 - 00$ ÷.  $01 - 03$ a<br>222565000  $04 - 05$ รายนามสำราจเจ้าทำเร็จทำเร็จ<br>โดยเรียนการ (มี แม้นาม เร็ G<br>TG  $04 - 06$ nagnian.<br>Gwelet ivez  $07 - 09$  $09 - 10$ ř  $10 - 11$ ŧ.  $0A-11$ - 48<br>- 63<br>- 63<br>- 介計[編6]  $06 - 08$ **ZZCQQQU** 061<br>004<br>01  $12 - 14$ INTERNATIONAL TEST THAT A RECORD A RUBBLE OF STORMA  $\frac{11-13}{14-15}$  $\beta_{\mu}$ 一次月 Web  $01$  $\mathbb{C}$  $11 - 14$ <br>00-01  $10$  $\mathbf 0$ 1.490.02

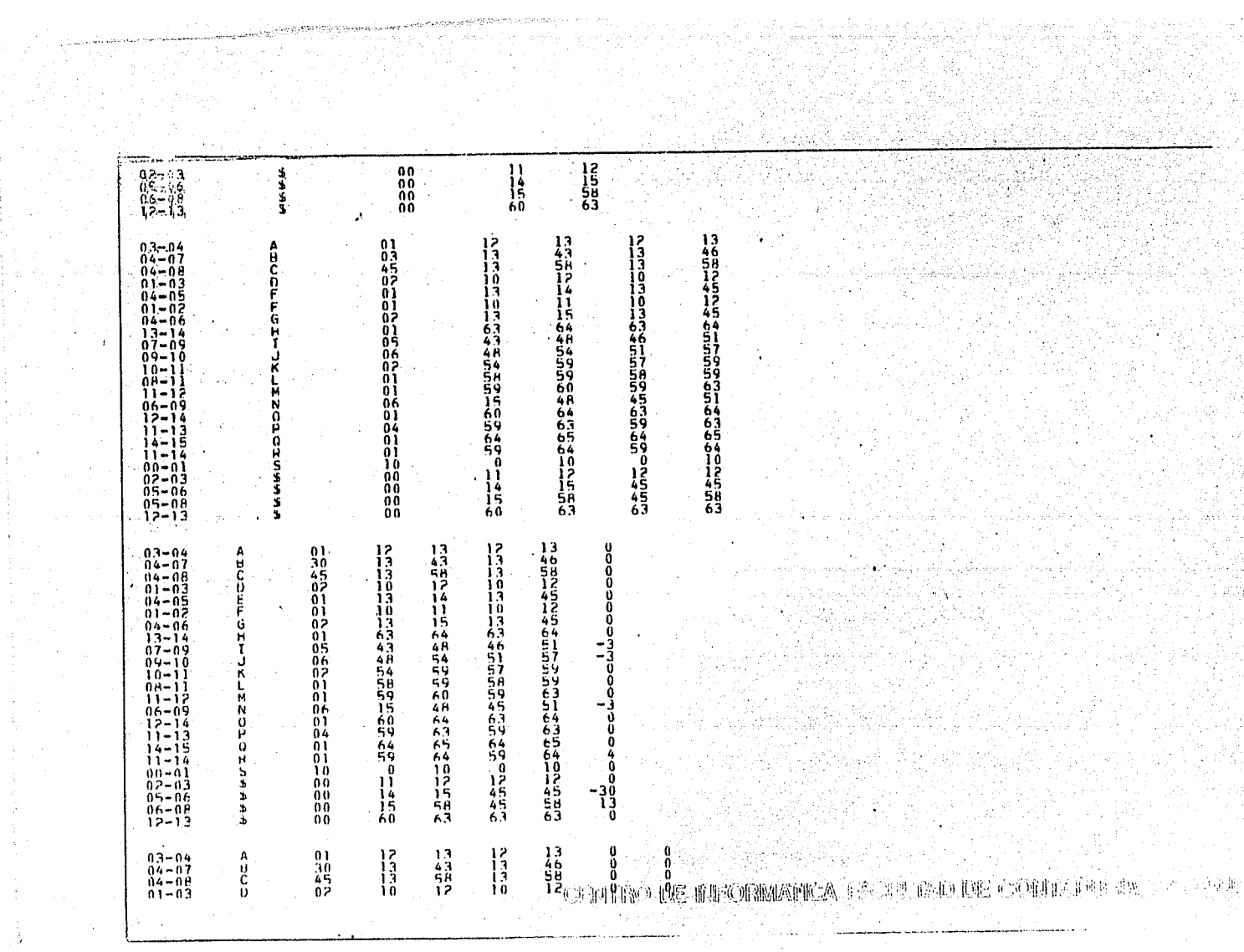

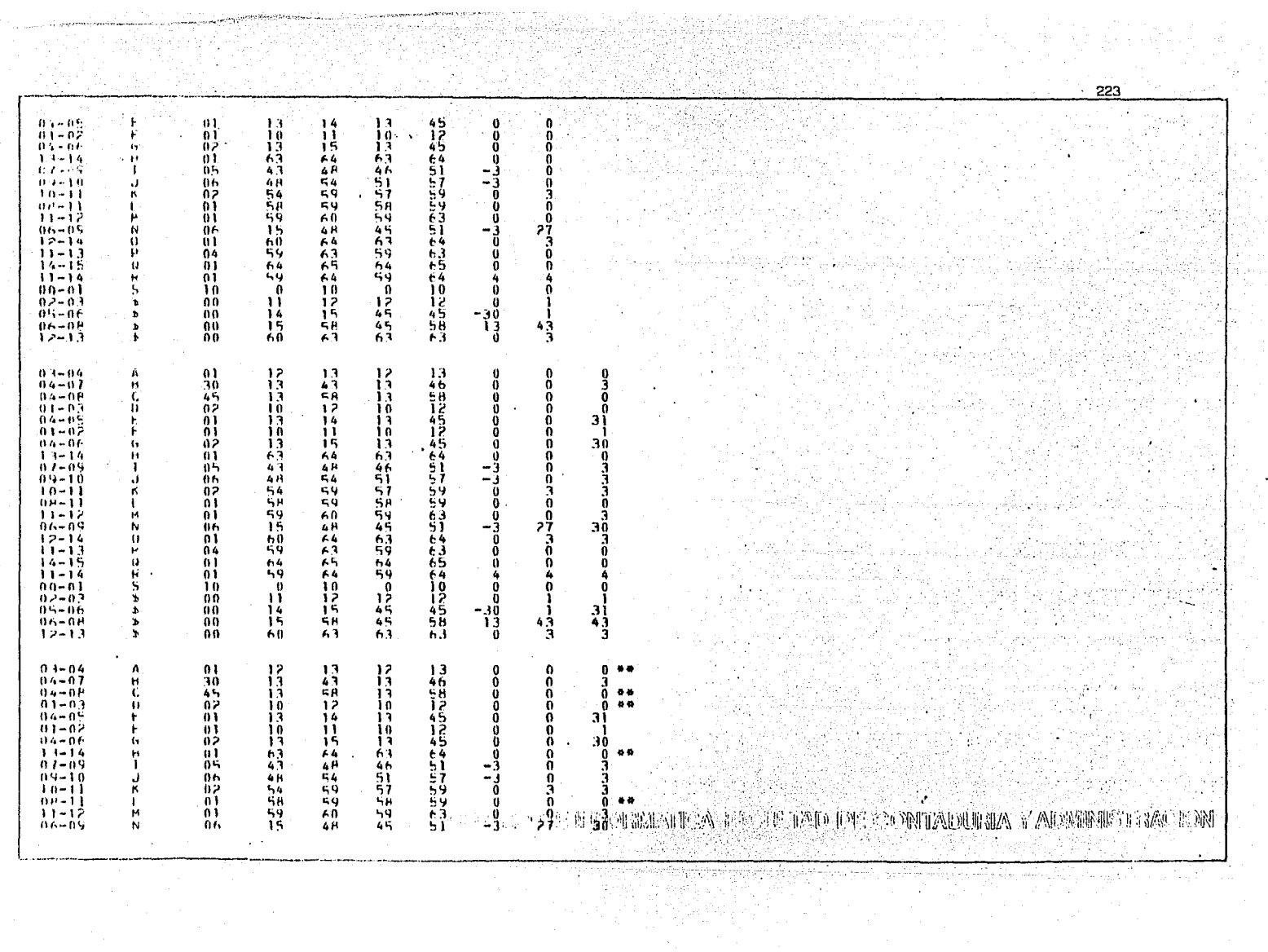

 $\ddot{\phantom{0}}$ 

 $\alpha$  .

 $\pm$   $^{\circ}$ 

 $1.4\, \mathrm{mJ}$ 

المتناقضا والمتحال والمتواليس a complete control  $220\,$  $12 - 14$  $01$ 69<br>658<br>659  $\frac{63}{59}$ -C  $\frac{63}{65}$ ö ŏ  $0<sub>0</sub>$  $04$  $\frac{63}{65}$ Ö  $11 - 13$  $\frac{64}{59}$  $48.45$ ö Ö 14-15  $\mathbf{u}$  $01$  $\frac{64}{16}$ Öİ **64025043**<br>CHOOSE 4  $11 - 14$ ó  $\bullet$ Ó  $\mathbf{a}$  $00 - 01$ Ï0  $\frac{12}{455}$  $\frac{11}{14}$ -0  $02 - 03$ - 00 зi 3ğ<br>13 05-06 00 ڏ" ŚЯ  $4\frac{3}{3}$ 60  $06 - 08$ 63  $12 - 13$ o o TH RESPUESTA ES INCORRECTA: RECTIFICA I UNIT, ST APENAS ME VAS A CONOCER Y UN 2. ST ES GUE CONOCES EN VISTA DE UDE NO TE DECIDES A ESCOGER NINGUNA DE LAS DOS OPCTCNES. ESCCEFRE POR TT. TOMANDO LA OPCION 1 UNICAMENTE TE PEDIMOS QUE OPRIMAS 1. 2. 0 3 OUF TE PARECE ST YO DECTDO FOR TT NOS TREMOS PUH LA OPCION I TE FOUTUOCASTE AL OPRIMIR LA TECLA. INTENTA CTRA VEZ. DEBES CPRIMIN 1, 2, 0.3 O.K. YO DECIDO. VERENOS EL MODILO 1 ES FI NOMENTO OF DEMOSTRAR LO QUE SAHES DE C.P.M. YA TIENES TU FHOYECTO ? ADELANTE. FI PECYFCTC ULF HAS ANALIZADO PARA ESTE FJERCICIO, CUANTAS<br>ACTIVIDADES TIENE, RECUFRDA QUE NO PUEDEN SEE MAS DE 20. EL ESTABLECIMIENTO DE SECUENCIAS ES UNO DE LOS PASOS MAS<br>IMPORTANTES DE LA TECNICA.<br>ANALIZA HIEN SUE ACTIVIDADES SON PRIMERO. CLALES SE PUEDEN FFECTLAR IN WISHO TIPHON FIC. ON CONS. SECUENCIA **ACTIVIDAD** YA FNURFRASTE TUS EVENTOS.<br>"HECUFEDA: UN EVENTO INTETAL Y UN EVENTO FINAL."<br>TOMA EN CUENTA: LAS ACTIVIDADES FICTICIAS ULE HAN SURGIDO FN: TH PHOYECTC. DIME. HASIA OUF EVENTO TIENE TH PROYECTO 2

TECLEA TUS EVENTOS AST 1: 01-02

**ALCOHOL** 

.<br><sub>The contraction</sub> of the t

بالموصل مجرينا تأنيها بارتهائي

(2) 打印 2000 [DEC] BOTTON BOARD DOWN TO PROTECT TO PRODUCE TO PRESENT TO PRESENT

وللأرادي التكفف والمستعدد المرا 221  $12 - 14$ 63<br>59 3  $01$  $-0$ 59 ÄÎ  $\frac{63}{65}$ Ā 11-13 04  $^{74}_{69}$  $\ddot{\bullet}$ ŏ  $590$ Ā  $\mathbf{u}$ Ö1  $\frac{64}{10}$ 54<br>1125<br>555 4 ÖĨ 11-14 м Ó  $\mathbf{a}$ Á  $00 - 01$ ΪÔ ۶ï<br>۱۶  $\begin{array}{c} 12 \\ 45 \\ 55 \end{array}$ Ħ  $\Omega$ 02-03 00 ۰. -30<br>-13<br>0 31 i4  $05 - 06$ ÖÖ.  $\frac{73}{1}$ -15<br>60 ŚΑ  $^{43}$ ÖÖ.  $06 - 08$ ŦЗ 63 63  $12 - 13$ 00 TH RESPUESTA ES INCORRECTA: RECTTEICA I UN 1. ST APENAS ME VAS A CONOCER Y UN 2. ST ES GUE CONOCES EN VISTA DE QUE NO TE DECIDES A ESCOGER NINGUNA DE LAS DOS OPCICAES. ESCOGENE POR IT. TOMANDO LA OPCION 1 UNICAMENTE TE PEDINOS QUE OPRIMAS 14 2+ 0 3 PHILFPA NUFVAMENTE  $\mathbf{t}$ QUE TE PARECE ST YO DECIDO POR TT NOS TREMOS PUR LA OPCION I TE FOUTVOCASTE AL OPRIMIR LA TECLA» INTENTA CTHA VEZ. DEBES CPRIMIN 1, 2, 0 3 O.K. YO DECIDE. VERENOS EL HODILO 1 ES EL ROPENTO DE DEMOSTRAR LO QUE SAHES DE C.P.M.<br>YA TTENES TU PHOYECTO ? ADELANTE. FL PECYFCIC ULF HAS ANALIZADO PARA ESTE FJERCICIO, CUANIAS<br>ACTIVIDADES TIENE, RECUFROA QUE NO PUFOEN SER MAS DE 20. EL ESTABLECIMIENTO DE SECUENCIAS ES UNO DE LOS PASOS MAS<br>IMPORTANTES DE LA TECNICA.<br>ANALIZA HIEN GUE ACTIVIDADES SON PRIMERO: CLALES SE PUEDEN FEFCILER H WISHO TIPPPO. FTC. WILLIAM CON SECUENCIA **ACTIVIDAD** YA ENUMERASIE TUS EVENTOS.<br>HECUERDA: UN EVENTO INICIAL Y UN EVENTO ETNAL.<br>TOMA EN CUENTA: LAS ACTIVIDADES ETCITCIAS ULE HAN SURGIDO FN TH PROYECTC. DIME. HASTA WUF FVENTO TIENE TH PROYECTO ? 《其事作作》》,形形,能带心脉的风的,形成,并不可胜,形成,并不是可见可生的,可用,出人, 子产生、于 TECLEA TUS EVENTOS AST I 01-02

**FVFNT0** ACTIVIDAD PONTE A TUS ACTIVIDADES, LA DURACION. VII PUY HOLGADA.<br>NO LES DES UNA DURACION MUY APPETADA, NI PUY HOLGADA. ACTIVIDAD. **DURACTON** EL PRIMER CALCULO QUE TENDRAS QUE MACER. ES EL TIEMPO PRI-<br>MERO, RECUERDA PARTIMOS DE CERO, TPJ = MAX ( TPI+ DIJ ) -TPT-ن ۱۵ **FVENTO ACTIVIDAD** DURACION .<br>|TOTAL DEL PHUYECTO, | TUT = MIN ( TUJ → OTJ )<br>|LOS RESULTADUS SON : **THI** TPJ THE THU **EVENTO ACTIVIDAD DURACTON** CON LCS DATUS YA OBTENTOOS, PUEDES CALCULAR LAS HOLGURAS.  $\mathbb{R}$ WACZAREWOS CCN LA TROEPENDIENTE. HTTJ = ( TPJ - TUI ) - DIJ TPT TPJ TU F - Tuu  $H - I$ ACTIV. DUR. **FVENTO** HABIENDO CALCULADO LOS DATOS ANTERIORES. ESIG IF SERA SEN-CTLI TSTMO. CUAL FS LA HOLGURA LIPHE ?  $P(T) = (TP) - TPT$   $P = DT$ EVENTO ACTIV.  $11114.$ **TP1** TPJ TUT  $11.3$ н-1  $H - 1$ PARA PODER DECTRY QUE FRES UN EXPERTO EN C.P.M., TE EALTA CALCULAR LA HOLGURA TOTAL - HTT. = (TUJ - TPI ) - 01J TUJ **FUENTO ACTIV.** DIIH-TPT TPJ ាមរ  $H - I$  $H =$ CONFIERANDO ILS CONOCIMIENTOS<br>GUIFFRES DECINF, QUE ACTIVIDADES FORMAN LA HUIA CRITICA.<br>O SEA QUE ACTIVIDADES DEMEN TENFR MAYOR CONTROL PUN SER CHITICAS. COLOCA UN ASTERISCO A LAS ACTIVIDADES CRITICAS, EN CASO 'Circ EVENTO ACTIV. **TPT** TUT  $H = I$ DHR.  $TP.1$ TEJ EN PASE A LOS DATOS QUE HAS ORTENTOO. PUEDES DECTUIR EL CA-HING A SEGUIN CON NAYOR SEGUNTORD OF OUR TOS NESULTADOS FS. HECOHDANNO, ACUT NO TERMINA LA TECNICA DE C.P.M., YA QUE ES TACTON PARA MAYOR EFFCITVINAD. PERC ANTES TIENES QUE OFSCHTELE TUS ACTIVIDADEST TUTTE SO DE THEORIMATIE AT PREMIUM CONTINUE CONTINUE A ALGEBRATIC LE

825.

226 CHARLES SCHOOL A AHOGA CHE CONCLES ESTA HERRAMTENTA. ESPERO TE SEA DE UTT-TTHOSE VILLE OF BURGES FN TODOS THE PROYECTOS. FOLLOCIA GOLDEN PUEDE DECIR TH ATENTO Y SECURO SERVIDOR.  $\mathbb{R}^2$  ,  $\pi^2$  (2)  $\pi^2$  ,  $\mu^2$  ,  $\pi^2$  ,  $\mu^2$  ,  $\pi^2$  ,  $\mu^2$  ,  $\pi^2$  ,  $\pi^2$  ,  $\pi^2$ TA-TIAS ACTIVIDADES LAS PODERDS REPRESENTAR FOR MEDIO DE  $\overline{110}$   $\overline{116}$  $\overline{111}$  $\overline{11}$  $\overline{11}$ IN OFSHIESTA ES CORNECTA, FASA A LA STOUTENTE. COMELZANDS HALL :<br>LAS ACTIVIDADES SE REPRESENTAN POR MEDIC DE FLECHAS. LOS I VELTON SEN TOS QUE SE HEPHESENTAN POR CIRCLLOS. PLETICS EMENTOS SE REPRESENTAN A TRAVES OF LN NODO 2.7 PROSTEUT TO LETAS HACIENDO MIY RIEN. UND AC COMPHENDISTE LA PREGUNTA.<br>JEOS EVENTOS ST. SE REPRESENTAN POR CIRCULOS C. NODOS. 3. 105 ACLIVIDADES CONSUMENTIFIED Y REQUIEREN LA APLI-じゅう Cariot of Hitties05 ?" THAS CUPPRENDIPE. ESTAS LISTO PARA LA SIGUIENTE PREGUNTA NO ESTAS PONTENDO LA ATENCION DEPIDA.<br>LAS ACTIVIDADES SI CONSUMEN TIEMPO Y RECURSCS. he Cast AL-105 EVENICS PUEDEN SER LIGADOS. ARTIFICIALES, SI-1<br>Multaneos 7 STORE STORE STORE VAS MUY RIEN -<br>Tas Activinades SGN FAS QUE PUEDEN SER LIGANAS, ARTIFICIA-<br>TES: SIMULIANEAS 光性形成 阿尔斯安

concentration

## 54-145 ACTIVINADES PUFDEN SER CONCURRENTES Y DIVERGEN-

PERFECTO.

 $\ddot{\cdot}$ 

2

NO SE TE CLVIDA NADA.

ESTAS PUY DISTRAIDO.<br>LAS ACTIVIDADES SON CONCURRENTES Y DIVERGENTES

6.- ICS FVFNTCS LOS DIVIDIMOS FN PREDECESORES Y SUCESO-<br>RFS 2

POR SUPUESTO CUE TIENES RAZON.

and the state of

CALPATE, ANALIZA UTEN LO CUE SE TE PREGUNTA<br>PUESTO QUE LOS EVENTOS PUEDEN SER PREDECESONES O SUCESORES

7. PARA FUFCUTAR TODO PROYECTO SE DEBEN LISTAR PHIMERO<br>LOS EVENTOS UNO A UNO ?

UN POCO ENREDADO VERDAD.<br>PERO YA VES. SI PUDISTE:

OFSPIERTA.<br>LO QUE SF.LISTA SON LAS ACTIVIDANES.

B. - AL FUECUTAR UN PROYECTO SE OFPE FLAPORAH UNA LISTA **DE LAS ACTIVICADES 2** 

the gridewich

FSTAS EN LO CORRECTO.<br>SI OUIFRES QUE NO SE TE OLVIDE ALGUNA ACTIVICAD.

CLARE CUF SI SE TIENE QUE ELAROPAR UNA LISTA UF LAS ACTI-

**HELTETHADES CREY-BIFN, ADELANTE,** 

-2 - 6

> $\overline{\mathbf{a}}$ n.

> > 2 Ù

> > -1

HEILER FROM FROM ARTE TOADES SON DEL PERT YA WUE USA THES THERE'S EN LUGAR DE UNO.

www.askglinddictioner.com

TAL- CUF ACTIVIDADES NO CONSUMENTIFIED NI RECURSOS ?  $1100005 = 1$ CONTENTES = 2  $METFTCIMFS = 3$ 

ESCCEISTE EXACIAMENTE LA CORRECTA.

LAS ALTIFICIALES U FICTICIAS SON LAS QUE NO CONSUMEN TIEN-TO, FIGALE OF GUE OUT CONTESTAS.

15. - LCS EVENECS SUCESONES VAN ANTES O DESPUES OF OTRO **FVENTC** 2. ANTES = 1  $\mathcal{F}_{\mathcal{A}}$  .  $\mathcal{A}$  $-0.059115 + 2.5$ 

SE NO ACERTABAS - PENSAHTA GUE NO HAĤLAMOS EL MISMO IDIOMA -PERCIE DISTE.

LONECTA RIEN TU CEREBRO+ LA MISRA PALARRA TE LO DICE+ SU-<br>CEREN A OTRO EVENTO+ ES DESPUES O-K.

1.- LA PPEGUNTA, QUE ACTIVIDADES PUEDEN SER SIMULTANEAS O CONCLAPENTES Y . LS PARA DETERMINAR :<br>1) LAS SECUENCIAS<br>2) LOS TIEMPOS

TIENES TODA LA HAZON<br>PARA DETERMINAR LOS TIEMPOS ENTRARIA OTRA PREGUNTA

PIERSC OUF NO FSIUDIASIE **FSA PHEGUNTA NCS LA HACFMOS PARA FSTABLECER LAS SECUENCTAS** 

2. AL ESTABLECER LAS SECUENCIAS SE DEBE CUIDAR QUE TO-**DAS LAS ACTIVIDADES TENGAN :<br>1) tha antecepente<br>2) St. DURACION.** 

그는 눈과 눈에 따라 먹어 (美元)注意 [正 服的)和风流水(A 主义手里)(AD f)E COMIADUEAA Y ALAAFE

다 1990년 전

229

```
230
    FFLICIDANES
   LA CURACIÓN NO NOS STRUE PARA DETERMINAR LAS SECUENCIAS
   PESTRAKENTE<br>LA DEBACTOR NOS SINVE PARA CALCHLAR LOS TIENPOS. PERO AL<br>ESTARLECER SECLENCIAS DENEMOS CUIDAR QUE TENGAN UNA ANTE-<br>CEOENTE TODAS Y CADA UNA DE LAS ACTIVIDADES.
   PESTWANFNTF
п
   CEDENIE ACTIVIDAD CERD. SF I ISTA PARA OUF TENGA UNA ANTE-
\ddot{\phantom{a}}ILLETNAL
       21 INTOIAL
    PERFECTO.<br>STEMPRE DEBEMCS PARTIR DE CERO
    CONCENTRATE: LA ACTIVIDAD INTOTAL ES LA HINTCA QUE NO TIENE
    ANTECEDENTE
\frac{2}{9}4. - LAS LIMITACIONES FISICAS, DE RECURSOS Y DE DECISION,
    NOS STRUPALPARA PRIAMEPERA?<br>1) HLENOS MESULIADOS<br>2) TIENPO MEINIADOS<br>3) SECUENCIAS
     OUF MARAVILLA<br>POR SUPUESTO, AST TUS SECUENCIAS ESTARAN BIEN ESTABLECIDAS
    ATTENDE A LO CUE SE TE PREGUNTA<br>LAS LINITACIONES ANTERIORES NOS STRVEN PARA ESTABLECER LAS<br>SECUENCIAS
 ಾ
    5.- FN EL ANALISTS OF LAS SECUENCIAS SE FEECTUA ?<br>- 1) LA LISTA DE ACTIVIDADES<br>- 2) LA RED DE ACTIVIDADES<br>- 3) LA MATHIZ DE TIEMPOS
     PERFECTO DE ACTIVIDADES LA TUVIMOS QUE HACER ANTES<br>LA MATRIZ DE TIEMPOS SE HARA DESPUES
                                                                             《北小国家》D信用用ORIMATICA-形容进度进入D电源 CS对打出过度混合 子产医学家事
```
Ă

**ESLE** PON SUPUESTO CUE ESTAS MAI<br>SE FFECTUA LA RED DE ACTIVIDADES Ž 6.- LA MATRIZ DE SECUENCIAS Y LA MATRIZ DE TIEMPOS SE<br>REUNEN EN UNA SOLA LLAMADA I<br>- II MATRIZ DE POLGURAS<br>- 21 MATRIZ DE INFUFMACION<br>- 31 CAMINO CRITICO **FORNICABLE** CONTESTATIVATHIZ PODEMOS CONSTRUIR LA RED OF ACTIVIDADES CALMATE . LA MATRIZ DE SECUENCIAS Y LA MATRIZ DE TIEMPOS.<br>NOS DAN COMO RESULTADO LA MATRIZ DE INFORMACION 2 ÷ 7. - LAS ACTIVIDADES QUE COMPONEN UN PROYECTO SE REPRE-SENTA CON 1 ENTRE UNIÀURAMA DE FLECHAS<br>2) EL TIEMPO DITIMO<br>3) LA RUTA CETTICA VAS MUY BIEN<br>TAMPTEN LAS PODEMUS PRESENTAR EN UNA MATRIZ DE SECUENCIAS FSTAS EN UN ERROR. SE REPRESENTA POR EL DIAGRANA DE ELECHAS.<br>LA RUTA CRITTCA SOLO PRESENTA LAS ACTIVIDADES CRITICAS Y EL<br>TIERPO ULTIMO SE CALCULA PARA UNA ACTIVIDAD B .- LA FVALUACTON DE LOS TIFHPOS SE RECONTENDA QUE LA ø HAGA I "IT LA PERSONA QUE VA A FEFCTUAR LA ACTIVIDAD<br>2) UNA PERSONA CON EXPERIENCIA EN EL TIPO DE ACTIVIDAD .POR SUPRESTO GLE ESTAS HTEN<br>-ST LA DA UNA PERSONA CON EXPERIENCIA. TENDRA MENOS POSIBILIDAD<br>-UE FEROR COMO CAFES QUE LA PERSONA QUE VA A FEFCTUAR LA ACTIVIDAD<br>PUEDA EVALUAR LOS TTEMPOS. DEAF SER UNA PERSONA CON EXPE-<br>RIENCIA y. CLANDG DEEL FACERSE SOLO HAA ESTIVACION DECERTIFICATION DEL TENNOMINATION CONTRACTORIE CONTRACTORIE ACERSE 는 승규는 10ml (17,140ml)

פרפ  $10001C100 = ?$ IT CLACE at FAC DEFRIBUERE. 31 CHARTER HESTGROCEROS NUESTROS RECURSOS **COIN THE REALFAIRS** LOS FELORGES IN TERRINARAN LOS COSTOS PERO NC LA DURACTON DE JA DE PERSAN ÉN UTHAS COSAS. SE DEBESHACER CUANDO NO HAY TREET IMPLIE: DOLESSE, PERT UTTETZA THES TTEMPOS PARA DETERMINAR LA DU-HACICKY SON 1 TI THEFE OF THUE HENTO Y PESTING 21 PHINERIC LETTRO Y MEDIO PERFECIO SHECKER OFF RECORDANAS EA FORKIEA C.O. F 4R + P.D.Z.6 **TRECHHEFFE** FE FERT GEN 176 : THEMPO OPTIMO. MENTO Y PESIMO ್ 11.- SE PLEDE BAR LA BUHALION DE UNA ACTIVIDAD EN DIAS Y OTHER FROM HOMES 7 **MIT PIEN** SE FLIDE UTTEFZAH CHALOHTER UNTHAD DE TTEMPC+ PERO TODAS ... TAS ACTIVIDADES DEL PROYECTO DEPEN MEDIRSE CON LA MISRA TRIDAD. VETE A DAR ON FAND, DUTERES 7. SE REPE DAN LA DURACIÓN EN UNA SOLA INTUAD DE TJEMPO PARA ۵ Ł 12. IN EVENIE OCURRE SOLO CUANNO TODAS LAS ACTIVIDADES **GUE LIFEAN A FL 2** 1) FAN TERMINADO 21 SE TRICIAN **EXACTO** If FUELLATO ES IN INSTANIEL EL INSTANTE EN UNE TEHNINAN TODAS LAS ACTIVIDADES QUE LLEGAN A FL 网络神地花椒地区 化分子的过去式和过去分词使使变成的现在分词 经转储率 LA FUEDIATA ES ORVIA» DENE SER CUANDO HAN TERMINADO. 오늘 30 표적

**Commentancia** 

ា  $\epsilon$ 

فنلت **露色体的状态** ∦°  $\sim$  1 TY- LA FCHAULA PAR I TRIAILLE I ES PARA CALGULAR ? EXCELENTE LODAS LAS FORMILAS LAS DECUFROES COMO **FSTA.** HAY OLE MEMORIZAN LAS FONMULAS. YA QUE ES DEL TIEL<br>PRIMENO  $\mathbf{r}$ 14-11 ECHRILA PIN C'HLIADIJ'I ES PARA CALCULAR ?<br>21 EL TIERRE FRIMERO<br>21 EL TIERRE DI TIMO . STOUE+ STOUE+ VAS MUY HTEN<br>ST TE APRENUES LAS FORMULAS SE TE FACILITARAN LOS<br>CALCULOS+ REPASA LAS FORMULAS, QUIERES 7<br>NGS REFERIMOS AL ITERPO ULTIMO 2 IS. CUAL ES LA HASE FUNDAPENYAL DE LA TECNÍCA DE C.P.M?<br>- 31 LA BRUTA CHITTCA<br>- 21 LAS EVENTOS Y ACTIVIDADES<br>- 31 LA RED DE ACTIVIDADES O DIAGRAPA DE FLECHAS ÷, MÉRECES UNA MEDALLA<br>JODOS SON FLEMENTOS MUY IMPORTANTES. PERO LA BASE<br>FUNDAMENTAL ES LA RED DE ACTIVIDADES. POR LC VISTO NO HAS PUESTO LA PIENCIPA RENDERA<br>LA RASE FUNDAMENTAL DE CLPLA, PIENCIPA RENDERADO DEL<br>DIAGRAMA DE FLECHAS ٦ 16-10 MAS TABOF OUR PIIEDE OCHRETH UN EVENTO LO HERRIE ø SFNTAFCS FOR # **中国国际通知局部的制度和通知局部 经工作的 医中间神经 的复数人名英格兰人姓氏格尔的变体 医中间性神经病 医中间性神经病的** 男节

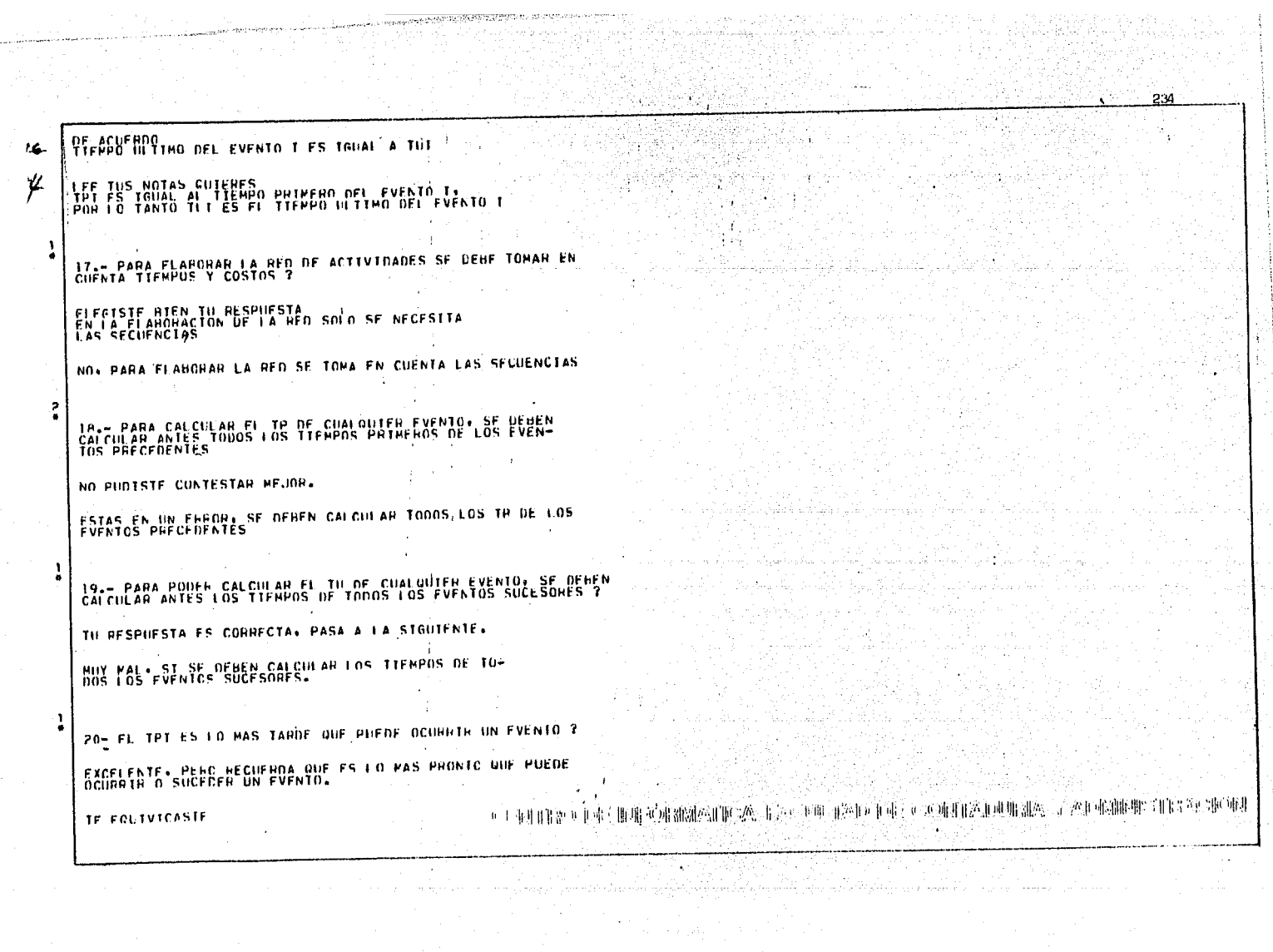

EL TRI ES LO MAS PRONTO QUE PUEDE OCURRÍR UN EVENTO<br>EL TUL ES LO MAS TARDE QUE PUEDE OCURRIR UN EVENTO<br>LO RECOPDANAS 7 :  $\ddot{\phantom{0}}$ ÷  $\overline{z}$ | 1.- LA FLEXIBILIDAD QUE TIENE UNA ACTIVIDAD PARA ALARGAR<br>| SU TIEMPO DE FJECUCION SIN PERJUDICAR AL PROYECIO SE<sub>I</sub><br>|||AMA\_i\_\_\_\_\_ ÷ **AN TIFMPO ULTIMO**<br>2) AUTA CHITICA<br>3) FOLGURA POR SUPHESTO GUE SI+ SOLO PODIA SER LA HOLGLEA LA HOLGURA ES LA FLEXTATI TOAD DE INA ACTIVIDAD<br>PON PAS ATENCIÓN ٦  $\ddot{\phantom{a}}$ 2. IA FUNCION WAS IMPORTANTE OF LAS HOLGURAS ES DETERMISE NAH I TI LA RUTA CRITICA<br>2) EL DIAGHAPA DE FIFCHAS<br>3) PATRIZ DE SECUENCIAS PERFECTO TA RUTA CRETTCA LA DETERMINAN LAS HOLGURAS ANDAS MAL+ DETERMINAR LA RUTA CRITTCA ES LA FUNCION PRINCIPAL DE LAS HOLGURAS. <sup>1</sup> 3-- LA RUIA CRITICA ESTA FORMADA POR EVENTOS DE HOLGURA CE-<br>RO 2  $\ddot{\phantom{1}}$ MIY RIEN. PASS A LA STRUIFNTE. **FSTUDIA UN POCO MAS+ LA RUTA CRITICA SI LA FORMAN LOS FVENTOS** DE HOLGURA CERO.  $\blacksquare$  $\bullet$ 4.- CUANTOS TIPOS OF HOLGURA EXTSTEN ? CORRECTO SON LA HEIJE Y LA HITJI ORMATICA I CLINITYO DE 2002 350 M M ومارته والمتارين

235

宝人的时候的

 $C(0)$ 

EL IPI ES LO MAS PRONTO QUE PUEDE OCURRÍA UN EVENTO<br>EL IUJ ES LO MAS JARDE QUE PUEDE OCURRÍA UN EVENTO<br>LO RECOPDANAS 7 : I. – LA FLEXIBILIDAD QUE TIENE UNA ACTIVIDAD PARA ALARGAR<br>SU TIEMPO DE EJECUCION SIN PERJUDICAR AL PROYECIO SE;<br>LLAMA\_I\_\_\_\_ AMA TIFHRO ULTIMO<br>21 HUTA CHITICA<br>31 HOLGURA POR SLENESTO GUE SI+ SOLO PODTA SER LA HOLGLRA LA POLGURA ES LA FLEXTRILIDAD DE UNA ACTIVIDAD<br>PON PAS ATENCION 2.- LA FUNCION WAS IMPORTANTE OF LAS HOLGURAS ES DETERMÍSI "I) LA RUTA CRITICA<br>-2) EL DIAGHAPA DE FLECHAS<br>-3) PATRIZ DE SECUENCIAS PERFECTO CRITTCA LA DETERMINAN LAS HOLGURAS ANDAS MAL+ DETERMINAR LA RUTA CRITTCA ES LA FUNCION PRINCIPAL **DF LAS HOLGUNAS.** 3.- LA RUTA CRITTCA ESTA FORMADA POR EVENTOS DE HOLGURA CE-**RO** 7 MIY RIEN. PASA A LA SIGUIFNIE. **FSTUDIA UN POCO MAS+ LA RUTA CRITTCA ST LA FORMAN LOS FVENTOS**<br>DE HOLGURA CENO+ 4.- CUANTOS TIPOS OF HOLGURA EXISTEN ? CORRECTO<br>SON LA PITTUR LA HUIJE Y LA HITJ **Service Controllers** 

235

**CONTAINERA Y ADM ORMATICA** EXECUT TATO DE

 $\mathcal{C}$  $\frac{2}{9}$ 

٠.

в ×

NAH 1
```
235
   SO CONSIGLIOS IL VANILLE ILLIAN ON CESTAL GLALA DIBALLATILLE
\epsilon_{\rm R}Bam LA FORROLA: C TUJMTHL 3 - DTJ ES DE LA ?
   "我出社
    O.K., CONTINUA ADELANTE.
   OFSPIERTA: LA FORMULA I THU-TPT } = DTJ = HTTJ.
 \ddot{\cdot}64-14 FORMULA ( 1PJ+TPT ) + DTJ ES OE 14 7
      著 間
    EXCELENTE: PASA A LA STOUTENTE PREGUNTA
    INFPASA LAS FUERNI AS HIEN» ( TEJ-TEL ) = DIJ-BOHLIO
     7 - 10 FORMULA (TRU-TUE ) - 01J FS OF 1A 7
      ER WH
     EXACTO: HEJOR NO PODIAS CONTESTAR.
     FALLASTE: HEPASA TUS NOTAS PERD YA: 1 TPJ-T01 7 - UTJ = HITJ
                                                PRESSIMA
     HA- EN IIN PHOYECTO PUEDE HAHER MAS OF 1 RUTA CITTICA T.
     VANOS BIEN+ PLEOF EXISTIN DESDE 1 HASTA N
     CLARO GUE SILLES POSTRIE QUE HAYA MAS DE 1 EUTA CHIERCA:<br>EN UN PROYECTO.
                                                  医吃水 医经乳白气肿 珊瑚鱼的名词复数 化醋油 网络维特利克罗兰科 不重新的 地名美国罗斯 化二甲酸酸酯 化产业机构 建非正式 医生产
```
til andre generale i stranden som starte og starte og starte og starte og starte og starte og starte og starte

237 9.- LOS NODOS CRITICOS SON LOS QUE EN UNA FECHA DETERMINA-<br>DA DEMEN FEFCTUARSE, SI SE DESEA QUE EL PROYECTO NO SE RE-MUY PIEN: 105 AODOS CRITICOS O LAS ACTIVIDADES CHITICAS NO LOS ADDOS CHITICOS SI SE DEBEN FEECTUAL EN LAA FECHA DETERNIS 10-- LA RUTA CRITICA MARCA<br>| 11 LAS ACTIVIDADES CRITICAS<br>| LAS ACTIVIDADES DE UN PROYECTO IF FELICITO<br>MARCA LAS ACTIVIDADES CRITICAS O NODOS CHITICUS LA RUTA CHITICA PARCA LAS ACTIVIDADES CRITICAS. PUN MAS ATEN-11.- LA HOLGURA QUE PUEDE SER NEGATIVA ES :<br>1) FOLGURA TOTAL<br>2) HOLGURA INDEPENDIENTE 31 HOLGURA LINNE DE ACUERDO<br>UNICAMENTE POCTA SER: LA HOLGURA INDEMENDIENTE 1717 EROGRAMACION OF LOS RECHASOS DISPONIBLES LE ANTECFOE OF ACUEROO SON LOS OUF LE SUCEDEN. ANFLANTE, ANFLANTE, VAS PERFECTAMENTE HTEN MAL, RECUERNA QUE<br>SON LOS QUE LE SUCENEN 2

238 **13-- SI UNA ACTIVIDAD UTILIZA IODA SUE POLITICA ACTIVIDAD UTILIZA IODA SUE POLITICA ACTIVIDAD LAS** 도 ACIPST ৽ PROSTÉUE LO ESTAS HACIFNDO MIY RIEN NO COMPRENDISTE LA PHEGUNIA O NO REPASASTE TUS NOTÀS.<br>AL UTILIZAR LA HOLGURA TOTAL UNA ACTIVIDAD. LAS QUE LE<br>STGUEN SE VUELVEN CRITICAS 14. FL REQUISITO PARA FORMULAR HN PROGRAMA ES Y 1) PERSONAS CON MAYOR EXPERIENCIA<br>2) NIVELAR EL USO DE LOS RECUPSOS Ŵ MILY PIEN ANELANTE. NTVELAR EL USC DE LOS RECURSOS ES REQUISTIO PARA FORMULAR EL PHOFFAMA ۰, 15.- UNA FORMA FFECTIVA PARA IN MEJOR CONTROL DEL PHOYECTO è 11 FL USO DE HOLGURAS IF FELICITO: SANES DEMASTADO PROSTOUE. QUE TE PASAS TE STENTES MAI<br>LAS ERAFTCAS SON LAS QUE PUEDEN AYUDARTE PARA LIFVAR UN MEJOR **CONTROL** ر 2 IS NEW CONTROL ON DONDE COINCIDENT EL TIEMPO PRIMERO Y EL }} CONCURRENT<sup>P</sup>S FFITCIDADES CHITICOS LLEGAN LAS ACTIVIDADES CHITICAS DE CONTADURIA Y ADMINISTRACION LAS ACTIVIDADES SON LAS UNICAS QUE PUFOEN SER CONCUMBENTES  $\alpha_1,\ldots,\alpha_N,\alpha_N$  and  $\alpha_N$  $\mathbf{A}$ 

wig NO REPASASTE THIS NOTAS. HAZLO PERO YA  $\ddot{\cdot}$ TT- CHALLES EL PHINCIPAL GHUETIVO DE C.P. PEAL IZAH UN PROVECTU<br>- THOMACHH UN PLAN Y UN PHONABADA PARA PEL PROVECTU<br>- 2) ESTAHLECER LA HUTA CHITTCA DEL PROVECTO POR SUPUESTO.<br>CON EL BUEN MANEJO DE EN PLAN Y ESE PHOGRAMA TU PROYECTO.<br>TENDIA RESULTALOS SATTSFACTORTOS SI NO SARES SL ORJETIVO MUCHO MENOS SARRAS NITLIZAR C.P.M. **IBA- CON LA EVALUACION OF LOS AFFURSOS DISPONIBLES SE DE-<br>TERRINA I BUTA CETTICA<br>2) EL COSTO** STOUE VAS PUY UIEN<br>EL COSTO NOS PYUDA A DETERMINAR LA ALTERNATIVA A SEGUIR. LA BUIL CHIJICA LA DEJENNINA LAS HOLGUNAS Y LOS CUSTOS<br>SE DETRUINAN PON LOS HECUNSOS<br>ACUPROATE Y TRIBLEARAS  $\frac{N}{2}$ ŝ 19. SE PUFUE CONSIDERAR LA TECNICA DE C.P.P. UNA TECNICA :<br>- 1) DINAMICA<br>- 21 ESTATICA TIENES TODA LA HAZON<br>ST LA SAHES UTTLTZAP SERA UNA HERRAMIENTA ANCHISUPEHFANTASIICA POR SUPUESTO ELE NEALIZACIÓN DEL PROYECTO: YA QUE HEQUIERE<br>ENTRA EN TADA ELE NEALIZACIÓN DEL PROYECTO: YA QUE HEQUIERE **20. SI TENEMOS VARIAS ALTERNATIVAS. QUE ES LO QUE NOS DE-<br>21 ACTIVIDADES<br>21 ACTIVIDADES<br>31 COSTOS - CONTENTATIVA ALTERNATIVA DE CONTEN** 每一张 强得自己测量 医高态 企为监测国务的执照人之主和中国委托世王盛丰 AS2相关的解决所谓 (据北京科技化》) -<br>FRACTOS MEJUR NO PUNTAS CONTESTAD<br>STOTON - SUN UN FACTOR PUY TRADITANTE PARA TORAH UNA DE-

Che Hestae SURCHNIQUE NOUS-BEVERLENACEAENDARHEURA A SEGUIR

 $\mathbf{v}$ 

MONCLETOC FL I ISTADO

Ĵ,

**A. A A HALL A LA LA A MARAZA DE LA LA LA LA LA LA LA CONTINUA DE A A DA ARRETTE** 网 亚 函

сФ

kari čiac

# A P E N O I C E II

241

MANUAL DEL USUARIO.

#### A.- CONTENIDO DEL SISTEMA

Este paquete ha sido elaborado en el lenguaje-Fortran, para operar en el sistema C. D. c. del C. I. F. c. A.  $y$  se le ha llamado ZCPM. Este es un sistema de enseñanza  $\sim$ programada, en el cual podrán aprender a aplicar y desarrollar la técnica C. P. M. (Critical Path Method) por medio de una  $$ terminal de la computadora. Es un aprendizaje interactivo, del estudiante con la terminal.

El propósito de este manual es decribir el pro cedimiento que se debe seguir para la correcta utilización del sistema ZCPM,

Se presentan en este manual los elementos nece sarios para:

l.- Conocer el funcionamiento del sistema

2.- Definir qué espera el sistema del usuario.

La responsabilidad del buen funcionamiento de este sistema recae completamente en el usuario. Por lo mismo, debe poner atención a las instrucciones contenidas en este manual.

Para mayor claridad de este paquete lo hemos dividido en tres fases:

- l. Teoría
- 2. Ejemplos
- 3. Ejercicios
- 1.- Teoría. En esta fase se presentan los con ceptos de C. P. M., sus interrelaciones, aplicaciones y resultados,

Esta fase a su vez está dividida en tres múdu~ los:

- I. Módulo Uno. Describe los conceptos de actividad, evento y lista de actividades.
- II. Módulo Dos. Constituido por los conceptos de matriz de secuencias, matriz de tiempos-Y red de actividades.

III. Módulo Tres.- Muestra el concepto de hol gura, ruta crítica y análisis de resulta dos.

243

El usuario puede iniciar esta fase en el módulo que desee, cada módulo al establecer los conceptos va mos<del>o</del> trando un ejemplo *y* va dando margen para que el usuario desarrelle un ejercicio.

Al término de cada módulo se hace una evalua ción, la cual consiste en una serie de preguntas que se deberán contestar con un "SI" o un "NO". Un "SI" equivale a l, o sea, si la respuesta a la pregunta es "SI" se oprime el 1.-Un "NO" equivale a un 2, por lo tanto cuando la respuesta sea "NO" se oprimirá un 2. Algunas veces la respuesta estará indicada en los desplegados de la misma pregunta.

Para el desarrollo del ejercicio se darán lasindicaciones en el inciso C de este manual.

2. Ejemplos: En esta fase se muestran dos ejem plos CDmpletos, partiendo de la descripción del proyecto, has ta llegar al análisis de los resultados.

El primer ejemplo consta de ocho actividades, es un ejemplo sencillo.

El segundo ejemplo es más complicado ya que ~ contiene diecinueve actividades, por lo mismo, los cálculos y la determinación de la ruta crítica es más compleja.

3.~ Ejercicios. Para poder desarrollar esta fase exitosamente, se deben tomar en cuenta las indicacionesque se dan en el incisio C. de este manual Desarrollo del Ejer cicio. Si se lleva el ejercicio ya elaborado se tendrá ma yor efectividad y rapidez.

### B.- OPERACION DE.LA TERMINAL

'·

Todos los componentes de una computadora están controlados por un sistema, el cual pasa el control de la ter minal al usuario cuando pide algún dato; al terminar de te- clear los datos que pide, se regresa el control de la terminal al sistema oprimiendo la tecla "RETURN".

Para usar el paquete de Z.C.P.M., se seguirá el siguiente procedimiento:

.<br>.<br>. . USUARIO OPRIME CU Y LA TECLA RETURN SISTEMA DESPLIEGA J USUARIO OPRIME JOB Y LA TECLA FETURN SISTEMA DESPLIEGA J USUARIO OPRIME \*ZCPM Y LA TECLA RETURN 245

i. \

\'

•'·

La respuesta de la teminal no es inmediata, hay que esperar unos segundos mientras la computadora carga el programa.

Cuando aparezca el indicador "CR" en la pantalla, el usuario tendrá que. oprimir la tecla "RETURN" para con tinuar.

En algunas ocasiones se espe ra del usuario una respuesta, ésta se dá seguida de la teola "RETURN". La tecla "RETURN" es muy importante, ella es la que le regresa el control de la terminal al sistema, por lo mismo, cada dato, respuesta o intervención del usuario se ter mina con la tecla "RETURN". Mientras no se oprima esta te cla, la computadora sigue esperando una respuesta.

Para borrar algún dato erróneo se usa la tecla "RUB OUT", se teclea el dato correcto y la tecla "RETURN". Unicamente se puede borrar el dato erróneo si no se ha oprimi do **RETUAN**, una vez oprimida esta tecla ya no se puede hacer nada por modificar el dato.

### C • - DESAARJLLO DEL EJERCICIO

cicio son:

Las indicaciones para la elaboración del ejer-

I.- Para empezar, el sistema pedirá el númerode actividades que tiene el proyecto, el cual se tecleará en formato de 99, o sea,si el proyecto consta de ocho actividadesse teclea 08 (cero ocho).

Como se ve, se utilizan dos dígitos (99). Sedebe recordar que el proyecto no puede tener más de 20 activi dades.

- II.- Se tendrá que describir las actividades a una. Al terminar de describir la prime ra actividad se debe oprimir la tecla  $-$ "RETUNR" para continuar con la descrip- ción de la segunda actividad y así sucesi vamente hasta terminar con todas las acti vidades.
- III.- Para dar las secuencias se deberá teclear la letra de la actividad que representa.-En caso de que existan dos o más activida des que le sigan, se deberán separar concomas:

Si a la actividad "B" le siguen la actividad  $"C"$  y la actividad "D" se teclea de la siguiente manera:

#### ACTIVIDAD SECUENCIA

247

# B<sub>c</sub>, D<sub>c</sub>, D<sub>c</sub>, D<sub>c</sub>, D<sub>c</sub>, D<sub>c</sub>, D<sub>c</sub>

A la actividad final, como no tiene una activi dad sucesora se le teclea un guión (-).

- $\mathbb N$ .- Se necesita saber cuantos eventos tiene el proyecto, se teclea con un formato de-99 (dos dígitos).
- V .- Eventualmente surgirán actividades ficticias, las cuales se teclearán con un formato de dos dígitos (99).
- VI.- Hay que procurar teclear los eventos conmucho cuidado, puesto que de ellos depende el cálculo de tiempos y holguras.

c 03-04

Se teclea:

ACTIVIDAD EVENTO

Es un formato de dos dígitos, un guión y dos dígitos (03-04}.

- VII:- La duración de las actividades se indica rá con dos dígitos  $(99)$  y en una sola :unidad de tiempo (horas, minutos, etc...)
- VIII.- Para poder teclear los tiempos primeros se usará un formato de tres dígitos  $-$  - $(999)$ , pero en vista que se pide el - tiempo primero de i  $(TPI)$  y el tiempo primero de j (TPJ) , se teclearán los dos a la vez con un formato de tres dígitos, un espacio y tres dígitos.

Los tres primeros dígitos corresponden al TPI<sup>y</sup>los tres últimos al TPJ. Ejemplo:

## **ACTIVIDAD**

D

# DURACION TRI TPI THE STATE TPJ

05 008 008 008 008 008 008 008 013

 $IX. -$  Se teclean los tiempos últimos de igual  $\div$ forma que los tiempos primeros. Formato:tres dígitos (TUI), un espacio y tres dígitos (TUJ).

X.- Cuando se pida teclear las holguras, libre, independiente o total, cualquiera de las <sup>~</sup> tres tiene un formato de tres dígitos  $-$  -(999).

XI.- Lo último que se tiene que teclear son las actividades críticas. Cuando se en- cuentre una actividad crítica se tecleará dos asteriscos (\*\*) y la tecla RETURN, si la actividad no es crítica, únicamente se oprimirá la tecla RETURN.

Para que el sistema ZCPM cumpla su misión es recomendable haber leído antes del capítulo III *y* el capítulo *IV* de este seminario de investigación.

### A P E N O I C E III

250

#### CASOS PRACTICOS

A.- PAACTICADE CAMPO.

Se ha llegado al acuerdo de realizar una práctica de campo la planeación de este proyecto se apoyo en elmétodo de camino crítico.

Mediante el uso de la técnica, se obtendrá un mejor control para la realización de dicho proyecto. Con el objeto principal de reducir el tiempo de ejecución, considerando el costo como punto secundario.

Como primer paso a considerar es la elabora ción de la lista de actividades, su duración y sus respectivas secuencias.

### TABLA I

Analizando los puntos anteriores, lista de actividades duración y secuencia se procede a desarrollar la red de actividades.

#### $\mathbb{Z} \mathbb{T}$  $\mathbf{T}$  .  $A$   $B$   $L$ ె A

to all

 $\sim 200$ A. ΛÇ,

 $\mathcal{I}$ ÷.

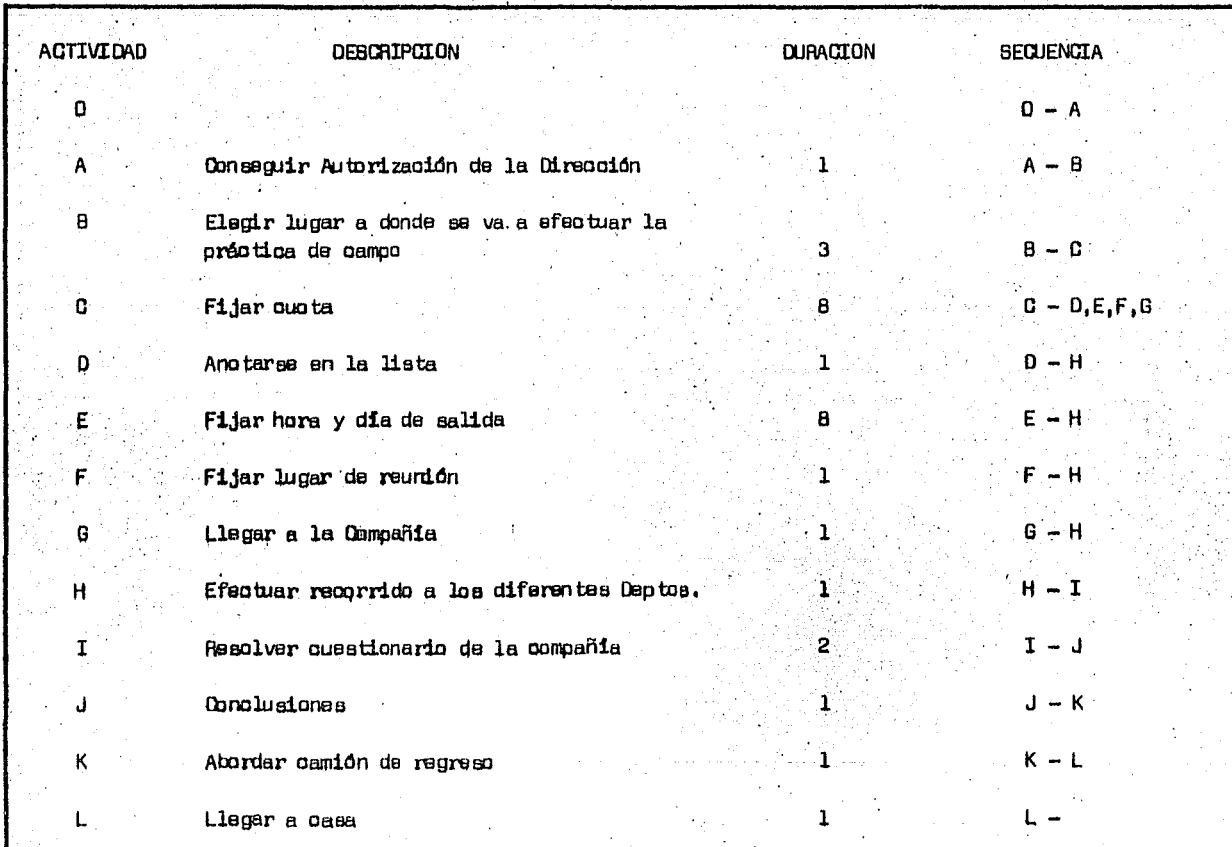

 $\sim$ 

 $\frac{1}{2}$  $\mathcal{A}_\mu$ 

Λ.

 $\lambda$  $\mathcal{L}_{\mathrm{c}}$  $\lesssim 10^{10}$ Associate  $\sim 10^{-7}$  $\sim$  $\epsilon$ 

> $\sim$  $\epsilon_{\rm{g}}$

 $\epsilon_{\rm s}$  .

#### FIGURA I

El objetivo principal de este proyecto es la  $$ optimización del tiempo, quedando los tiempos de la siguiente manera:

#### TABLA II

En la siguiente matriz quedan representadas las holguras *y* se señalan las actividades críticas con un asteris-CD•

#### TABLA  $IV$

Una vez que fue aprobada la programación por me dio del método del camino crítico y determinada su ruta crítica, bajo un buen control de la misma se llegará a efectuar lapractica en el tiempo establecido.

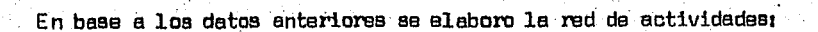

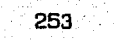

a mana masa sa taon na katalung matama taon na matama ny katalog Elizabeth ny Katalog (ny katalog katalog kata<br>Katalog katalog katalog katalog ny katalog katalog ny katalog katalog ny katalog ny katalog ny katalog ny kata

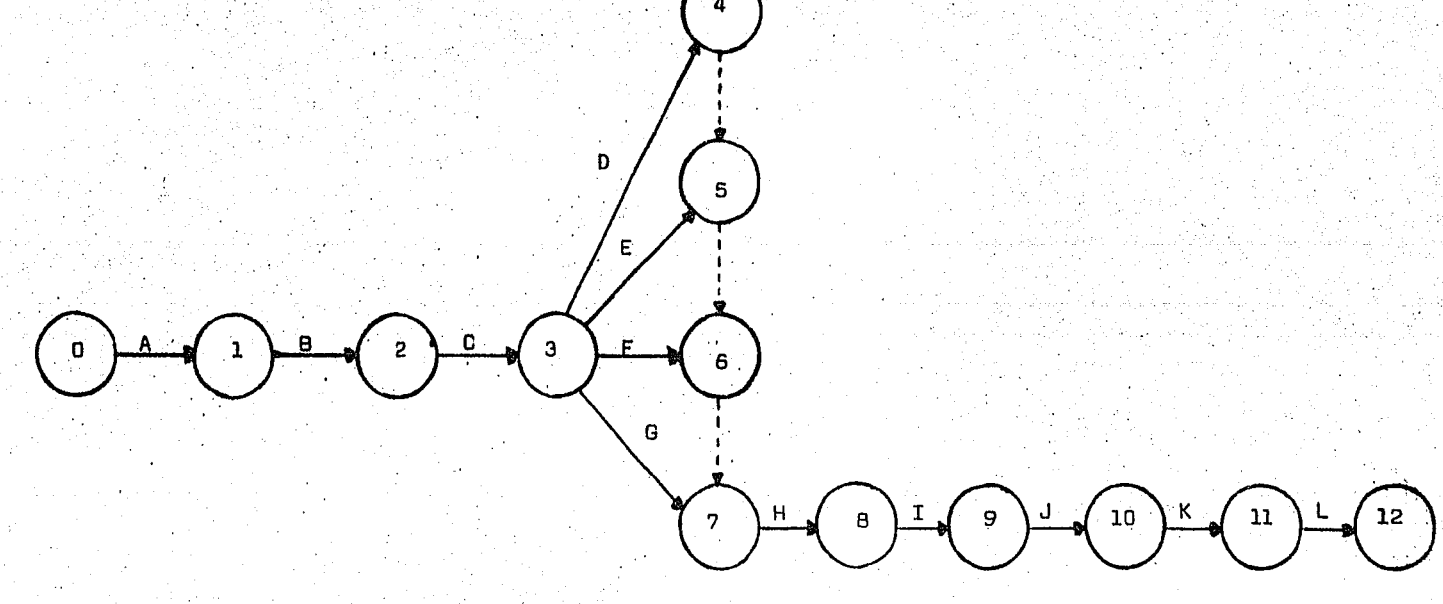

Figura 1

# TABLA (2)

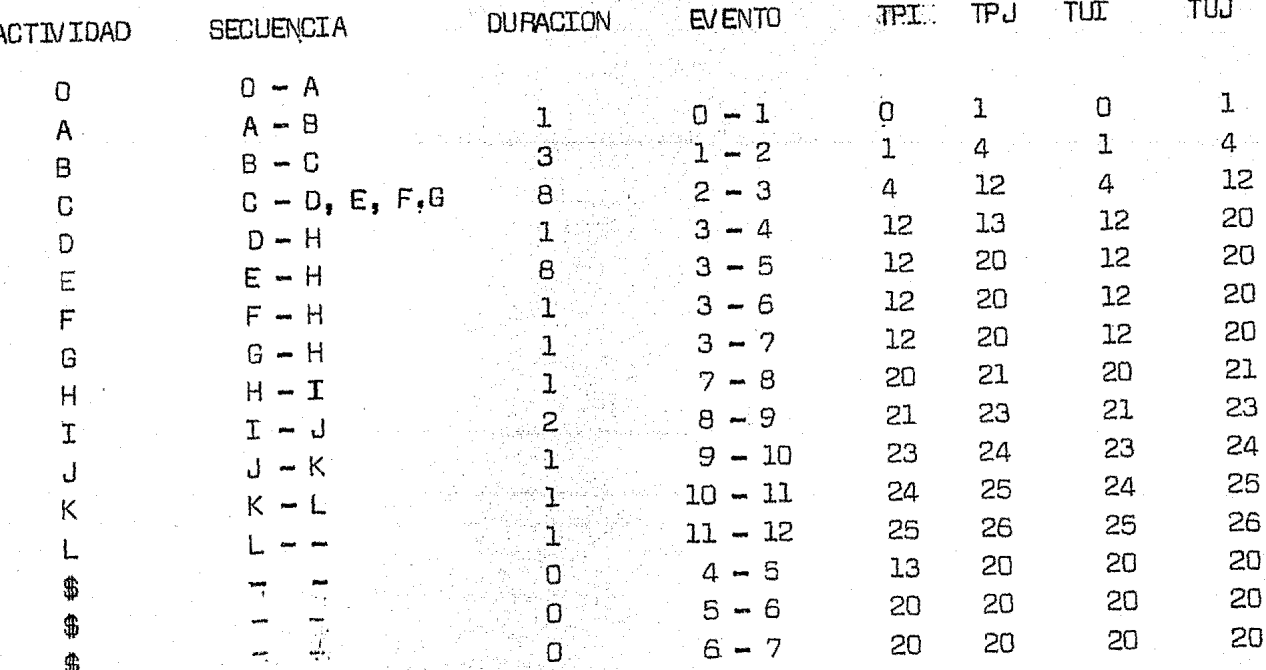

canada a contro

554

TABLA (3)

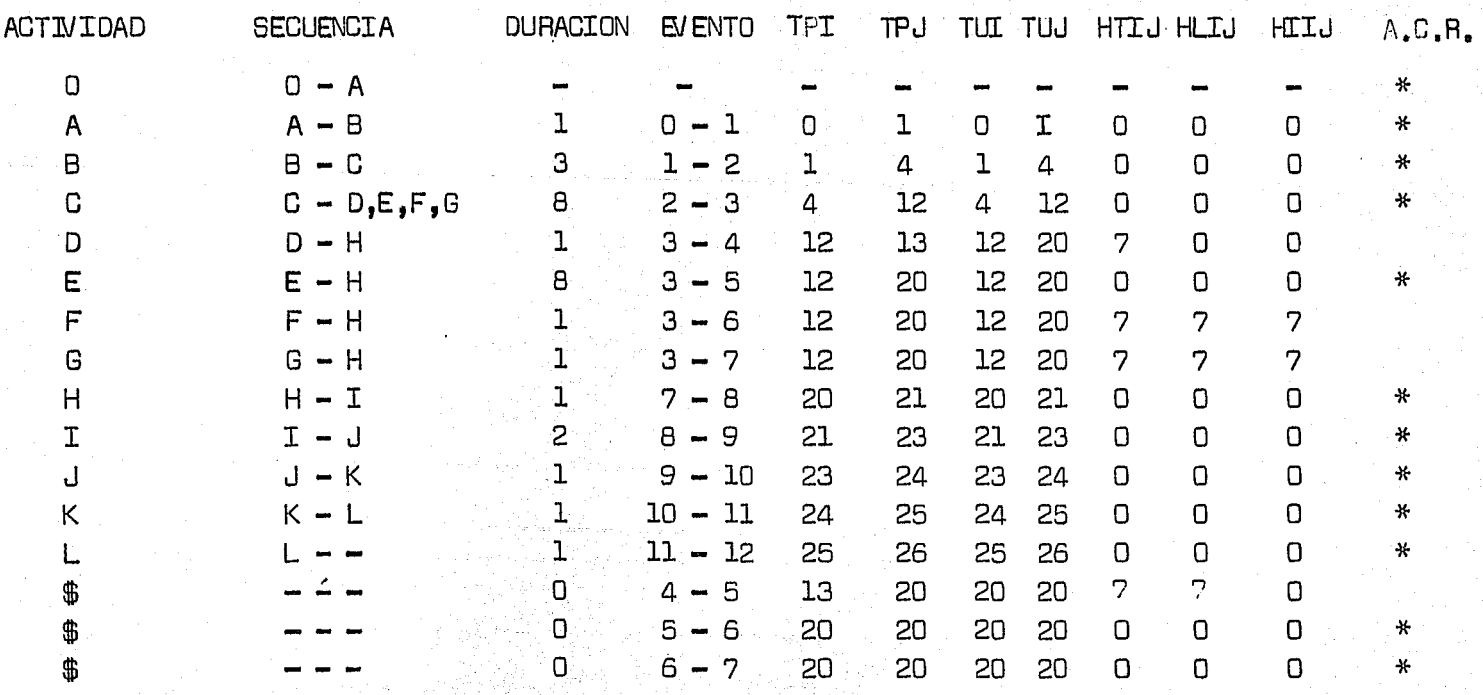

# B. - ELABORACION Y DISEÑO DE UN SEMINARIO DE INVESTIGACION.

Se empleo el método del camino crítico para el diseño y elaboración de un seminario de investigación, con el objeto de guiar y orientar: .al estudiante en la aplicación general de este método. Al emplear este método se muestra el grado de adaptabilidad que tiene a cualquier proyecto.

El objetivo principal del proyecto, diseño y  $$ elaboración de un seminario de investigación, consiste en elconocimiento claro y preciso de las actividades componentes del proyecto y su distribución adecuada. El tiempo de ejecución de las actividades tiene relativa importancia y respecto al costo, este es muy variable, en atención a las posibilidades, necasidades y gustos de los interesados.

La información que se presenta en este caso práctico es muy ajustada a la realidad, debido a que esta fue proporcionada por las personas que elaboraron este ssminariode investigación.

En vista de que se decidió que el seminario de investigación constara de una parte teorica y de un paquete didactico (Enseñanza por computadora) las actividades del pro yecto, su duración y su secuencia son:

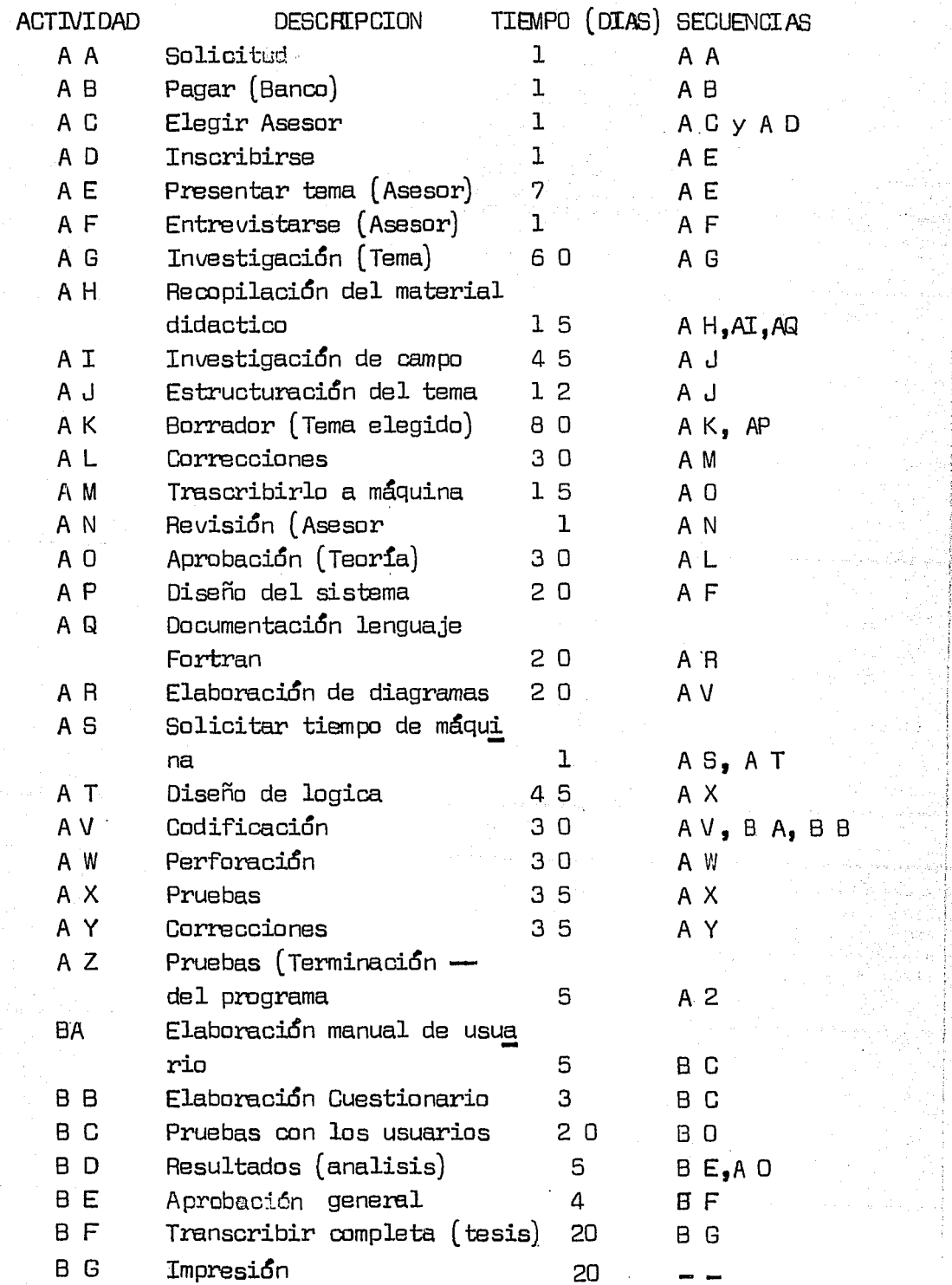

a a shekara wa wasan wasan ƙasar ƙasar ƙasar ƙasar ƙasar ƙasar ƙasar ƙasar ƙasar ƙasar ƙasar ƙasar ƙasar ƙasar

t  $\hat{z}$   $\beta \leftrightarrow \gamma$  ,  $\beta \neq$ 

257

ya matakazi ya p

1930 - 1940<br>1950 - 1940 - 1940<br>1950 - 1950 - 1950 - 1950 - 1950 - 1950 ander Ca

 $\mathcal{L}^2$ 

.<br>Martinitas

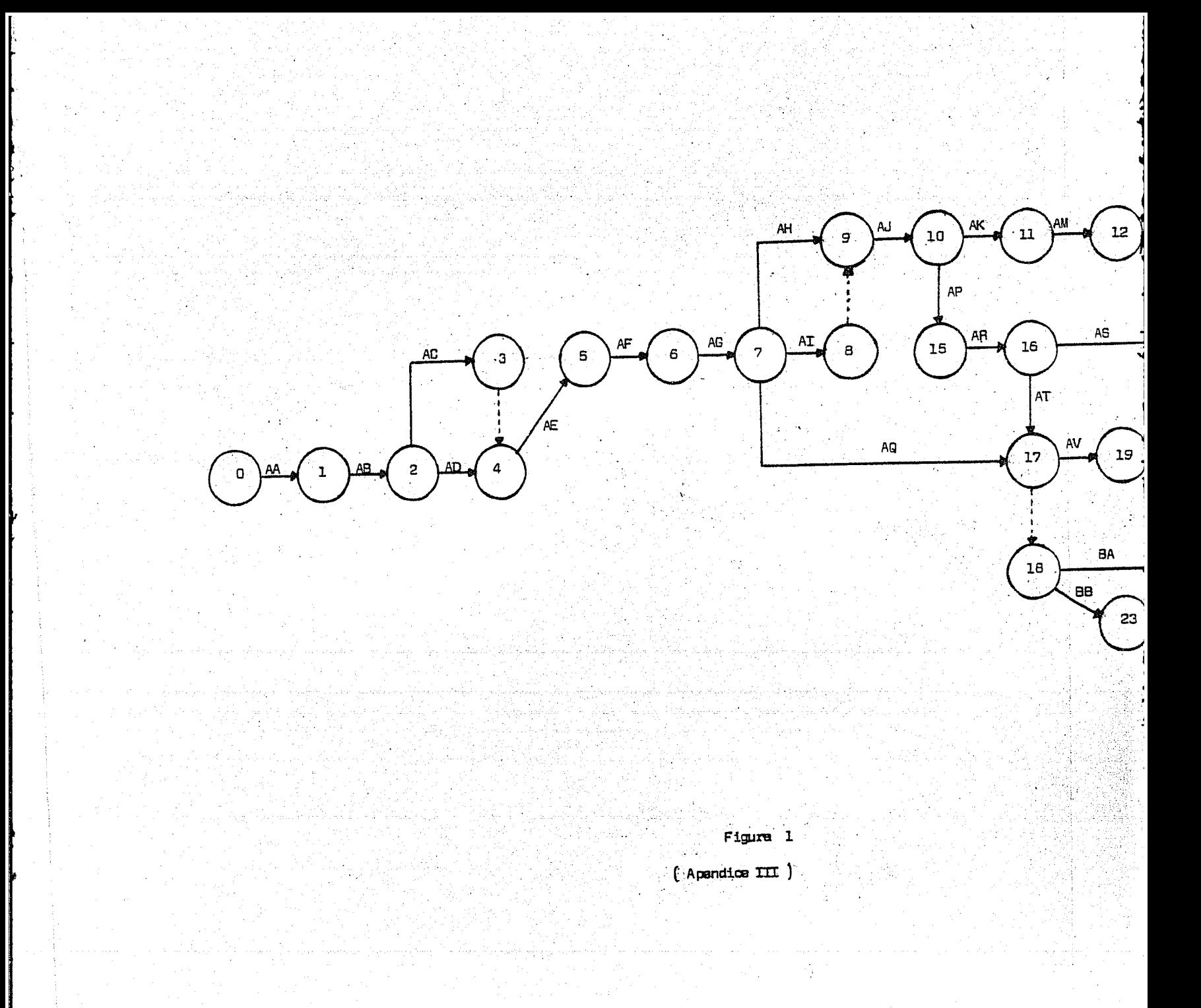

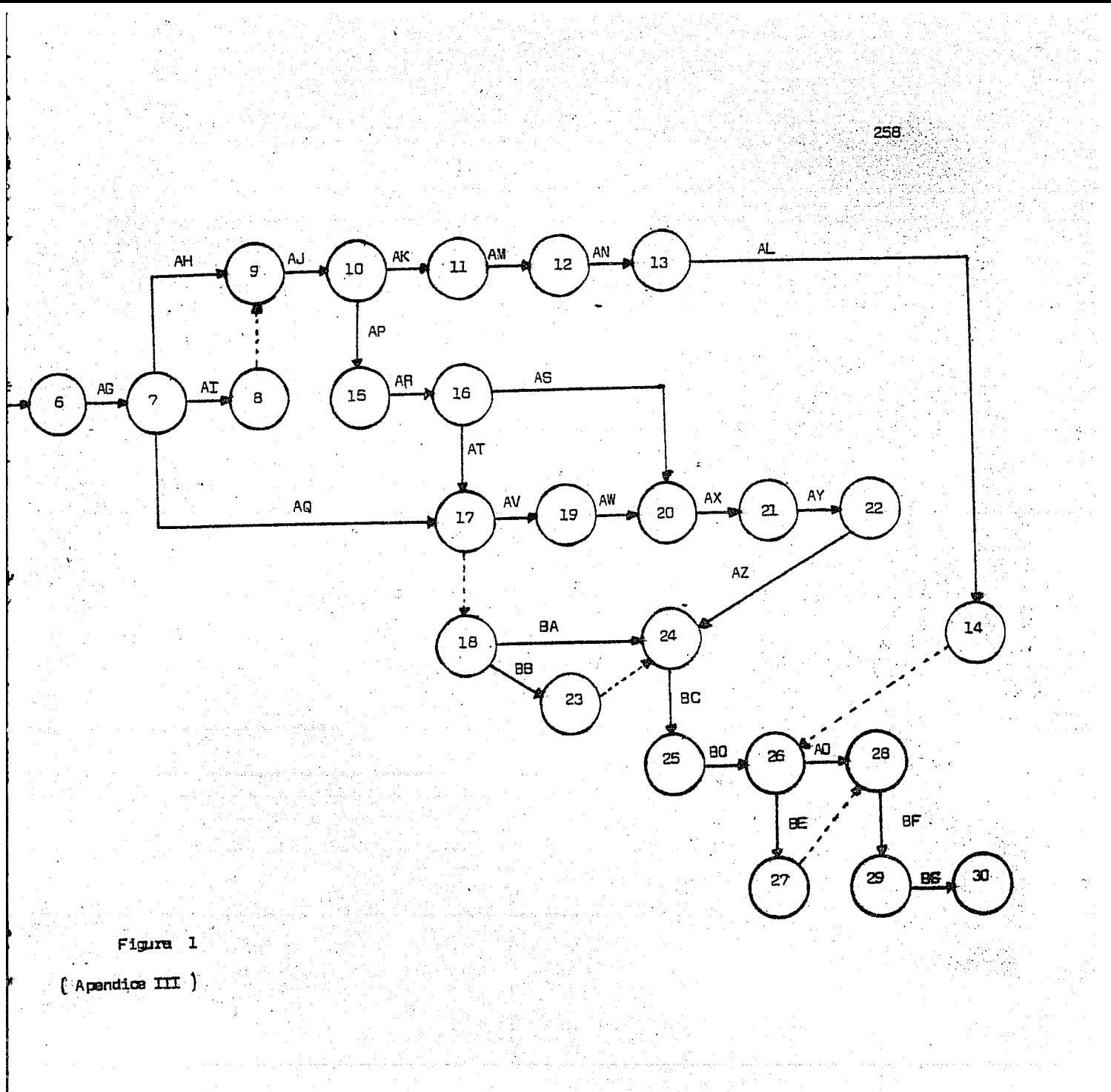

UNA VEZ ESTABLECIDOS LOS DATOS MENCIONADOS CON ANTERIORIDAD SE OBTIENE EL CALCULO DE LOS TIEMPOS:

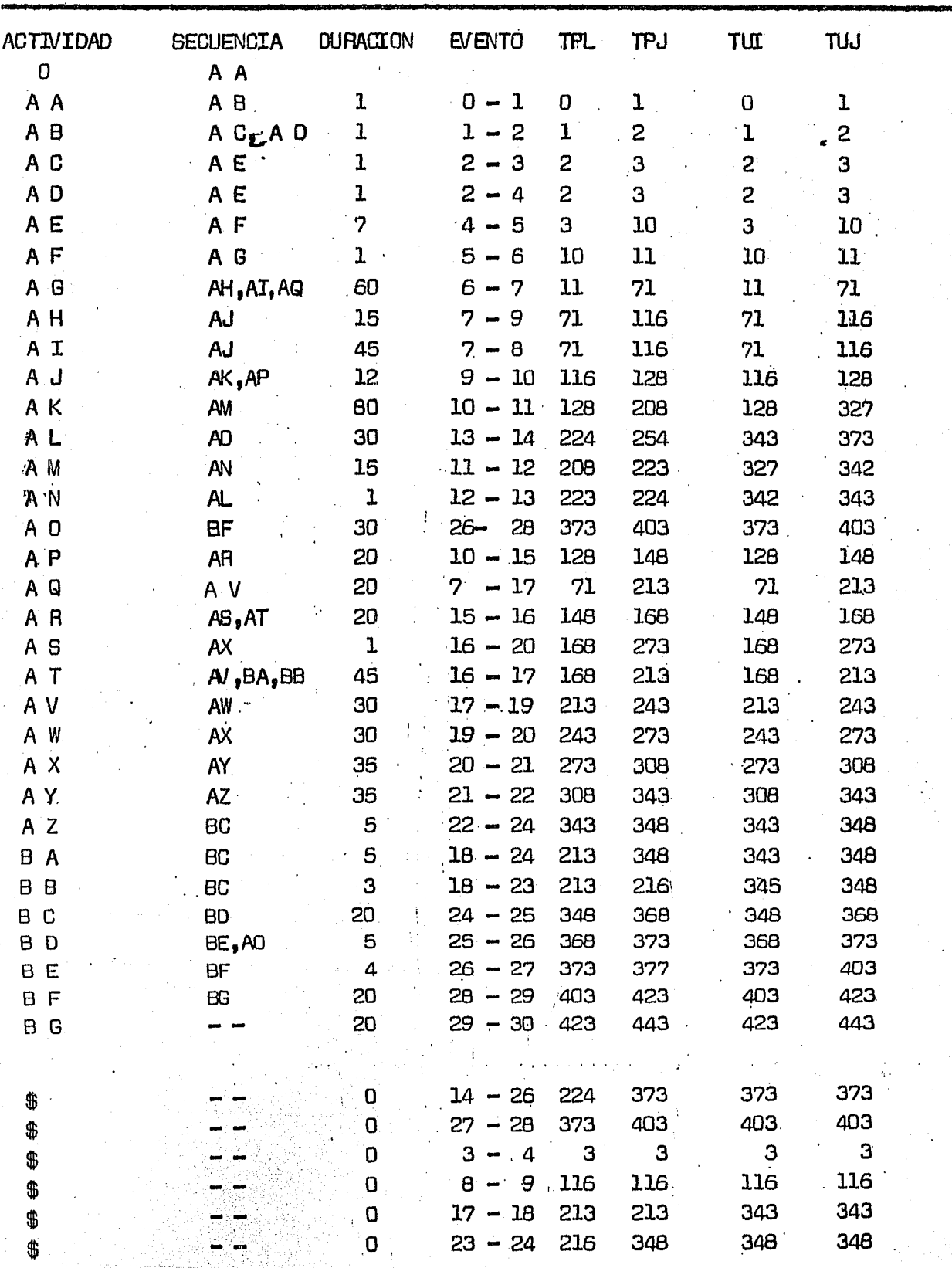

PARA PODER SABER CUALES SON LAS ACTIVIDADES CRITICAS SE NECESITA CALCULAR LAS -HOLGADURAS:

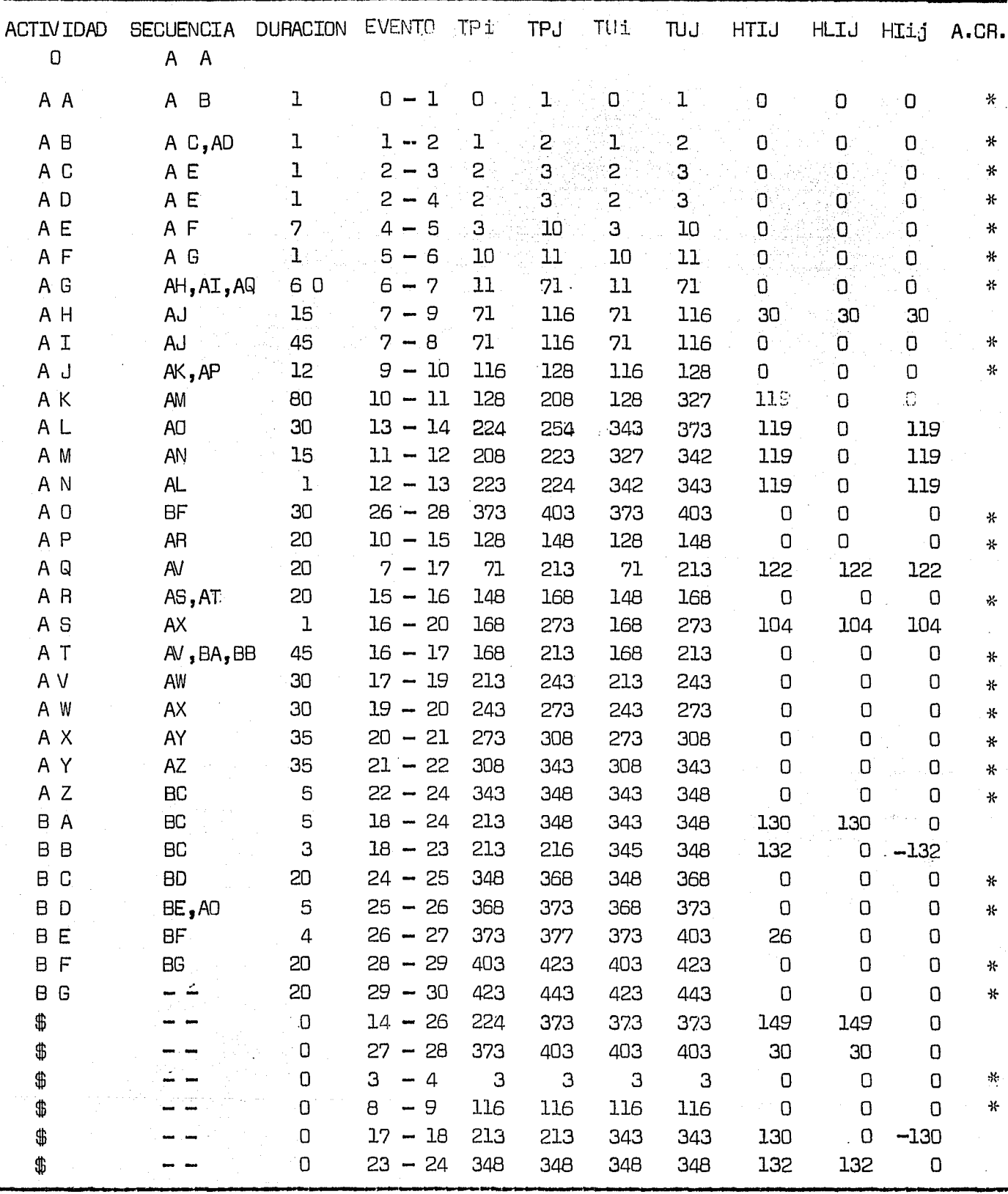

260

Ya se tienen las actividades criticas parlo tanto, ya cono cemos la Ruta crítica. Ahora depende del control que se tenga al efectuar éstas actividades para lograr un seminario de investigación en el tiempo planeado,

#### BIBLIDGRAFIA

Arias Galicia, Fernando

Introducci6n a la técnica de investigación en ciencias de la administraci6n y del com portamiento.

Editorial Trillas.

México, 1974.

Castrej6n Diáz, Jaime ( 4 ) La escuela del futuro. Fondo de culture economica, México, 1975.

Catalitic Constructión company ( 11 ) Método del camino critico, Editorial Diana, México, 1970.

Jerez Talavera, Humberto ( 2 ) Introducción a la didactica de nivel superior, Editorial Tabasco. México, 1974,

262

Larroyo, Francisco ( 1 ) Historia comparada de la educación en México, Editorial Porrua. México, 1976.

263

Larroyo, Francisco ( 3 ) La ciencia de la educaci6n, Editorial Porrua. México, 1976.

Larroyo, Francisco ( 5 ) Historia General de la Psicologia. Editorial Porrua, México, 1973.

Martino, R.L. (9)

Administración y Control de Proyectos. Tomo I, determinaci6n de la recta critica, Tomo II, Planeación de Operaciones Aplicada, Editorial Técnica, Nueva York, 1964.

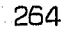

Matther, H. Proeme, A, Manual de los Sistemas de Información. Editorial, Paraninfo Madrid, 1975.

Meyer Markle, Susan ( 7 ) Instrucci6n programada; Editorial Lumusa, México, 1973.

Montaña G, Agustin ( 10 ) Inioiaoi6n al método del Camino Crítico, Editorial Trillas; México 1976.

Murdick, Robert G.

Ross, Joel E.

Sistemas de infonnaci6n basadas en computadoras

pare. la administraoi6n moderna.

Editorial Diana,

México 1974.

Ofiesh, Gabriel D. ( 8 ) Instrucci6n Programada. Editorial Trillas, México, 1973.

Pocztor, Jerry ( 6 ) Instrucci6n programada. Editorial Teide. Barcelona, 1973

Polya, George Como plantear y resolver problemas, Editorial Trillas., México, 1970.

Ramirez Vidal, Maria M. Olga ( 17 ) Un sistema de Enseñanza - Aprendizaje apoyado en la computadora, México, 1977.

265

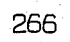

Smith, Robert E. J ohnson, Dore E. Fortran Autotester. Editorial, Jhon Wiley & Sons, Me. Nueva York, 1963

Smith, Robert E.

Johnson, Dora E.

Fortran. texto programado.

Editorial L imusa - Wiley

México, 1970.

Velazquez Mastreta, Gustavo Administración de los sistemas de producción. Editorial Limusa, México, 1974.

File Manager Versi6n I Software reference manual. *:* e.o.e. 1700 Computar Systems.,

Instant 1700 M.s.o.s. 4 Control Data 1700 Computer Systems Ms Fortran Versi6n 3 A/B raference manual Control Data 1700 Computer Systems.

医高等于腹下关节 人名法罗里 海岸岛

Â. ì.

ğ